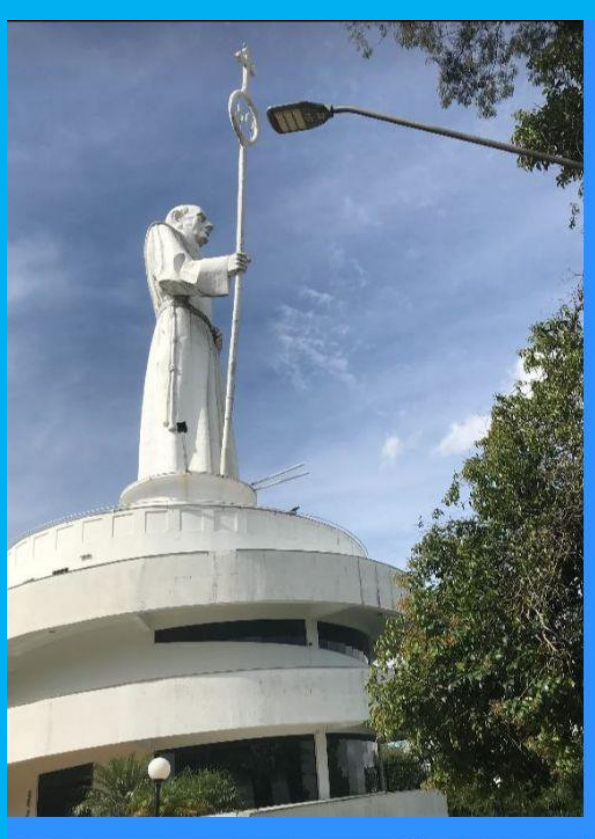

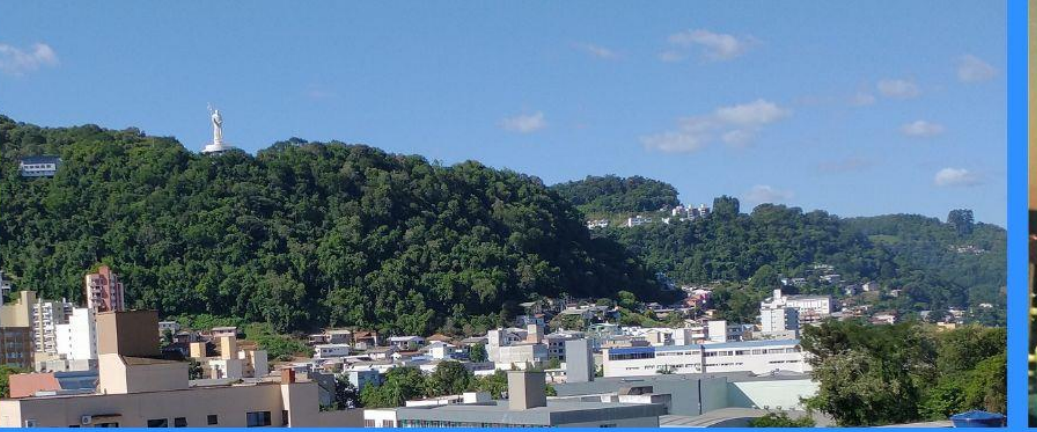

# ATLAS ESCOLAR MUNICIPAL **DE JOAÇABA**<br>GABRIELA GERON (ORGANIZAÇÃO E AUTORIA)

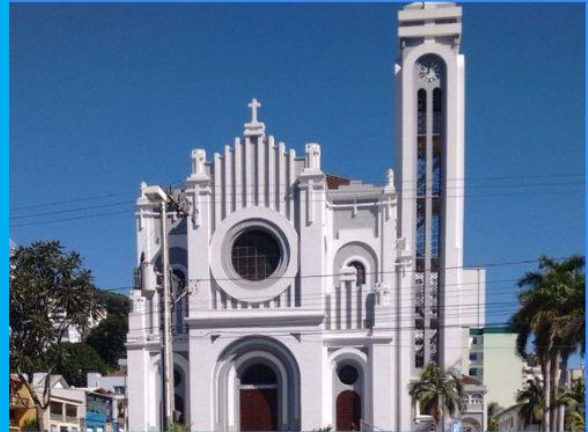

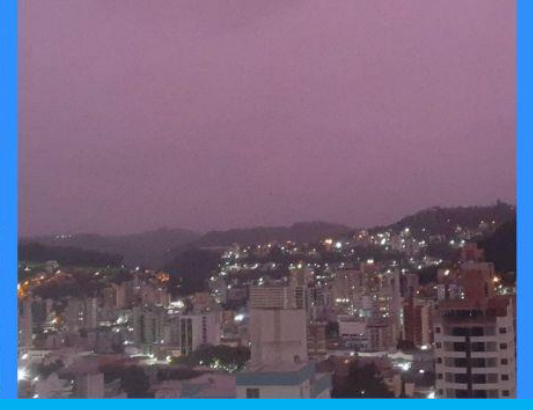

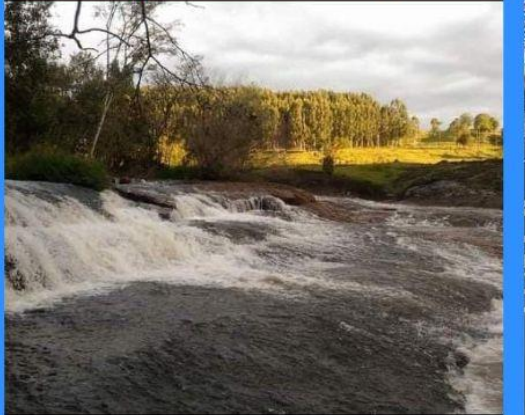

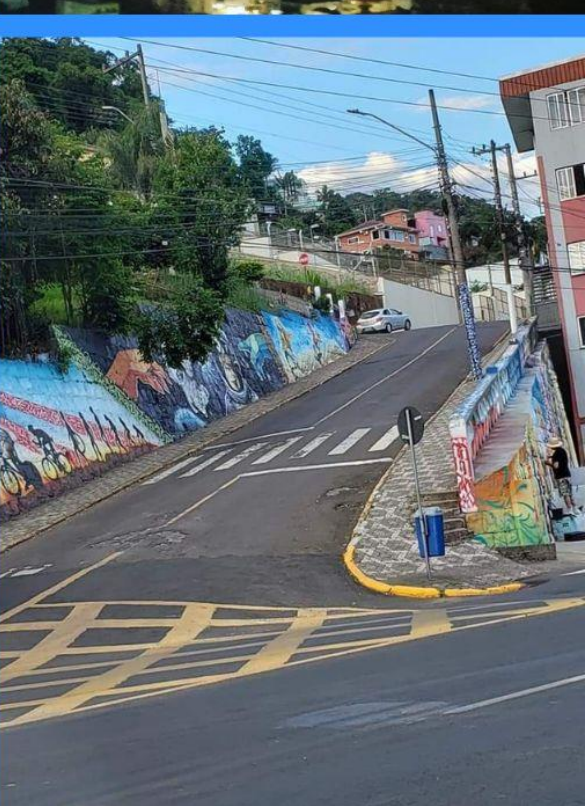

Fotografias da capa são de autoria das educadoras: Elizete Aparecida Severgnini, Janete I. Quioca, Lucila Pinho Sumny, Maria Luiza Dezanet, Neide Maria David de Azevedo, Neide Santana e Udilei de Souza C. Piovesan.

> Esse atlas é oriundo da tese intitulada "Desenvolvimento do atlas escolar municipal participativo: uma contribuição para os anos iniciais do Ensino Fundamental" submetida ao Programa de Pós-Graduação em Geografia da Universidade Federal de Santa Catarina, de autoria de Gabriela Geron, sob orientação da Profª. Drª Rosemy da Silva Nascimento.

Apoio:

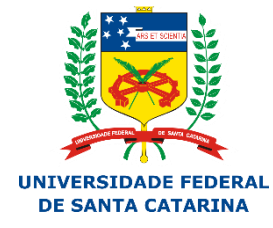

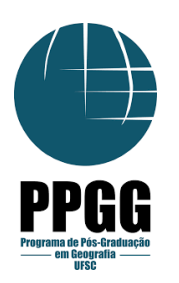

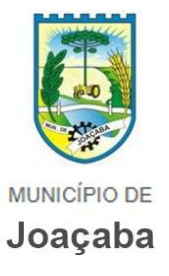

Cara educadora, caro educador,

Ser educador(a) sempre foi um desafio a cada dia, diferentes estudantes, diversos modos de vida, alguns com mais dificuldades outros com mais facilidades. E você, sempre está fazendo todo o possível para que se tornem boas pessoas, conheçam sobre português, matemática, geografia, entre outras áreas do conhecimento, para que encarem o mundo da melhor forma?

Em 2019 demos início a uma jornada para formação continuada em Cartografia Escolar junto às docentes dos anos iniciais do Ensino Fundamental da Rede Municipal de Educação de Joacaba-SC, que culminou com a elaboração do Atlas Escolar Municipal de Joacaba-SC, permitindo compartilhar experiências e novos conhecimentos. São textos, imagens, gráficos, mapas e atividades para que você reflita sobre o nosso município e apresente aos estudantes. Utilize como educador(a), como cidadão e alguém que quer aprender e ensinar sobre o município. Desejamos que este atlas possa auxiliá-lo a preparar os estudantes para serem participantes ativos na sociedade em que vivemos, buscando melhorar a nossa qualidade de vida e do ambiente.

Agradeço a cada educadora e a todos os colaboradores da gestão municipal de Joaçaba-SC pela participação neste momento importante para a educação no município. Lembre-se sempre de Rubem Alves: "Ensinar é um exercício de imortalidade. De alguma forma continuamos a viver naqueles cujos olhos que aprendem ver o mundo pela magia da nossa palavra". Você é peça-chave na construção de uma sociedade melhor.

Muito obrigada!

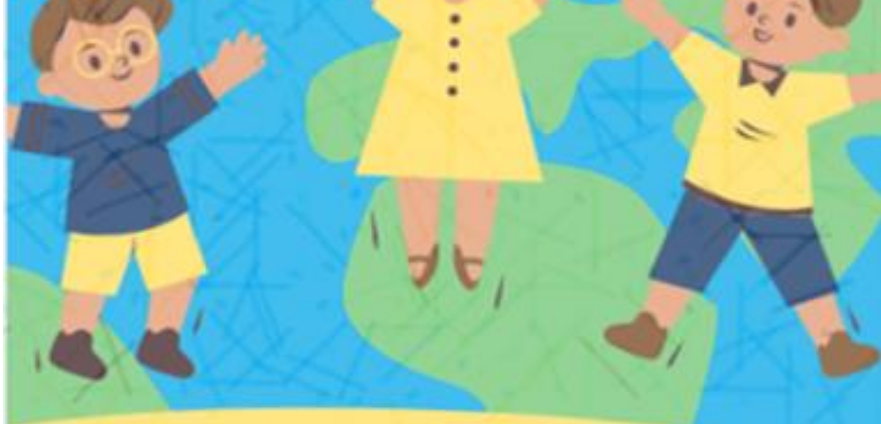

Organização e autoria: Gabriela Geron, 2022

Prefeito de Joaçaba Dioclésio Ragnini

Vice-Prefeito de Joaçaba José Otávio Calliari Filho

Secretária de Educação Rosane Kunen

Superintendente de Educação Gicele Carvalho de Silva Marcon

Diretora Geral de Educação Sherlon Cristina De Bastiani

Diretora Pedagógica Milena dos Santos

Assistente Geral de Ensino Fundamental Ana Paula Oneda

Diretora Geral de Educação Infantil Daniela Borsoi Dalla Lasta

Assistente Geral de Educação Infantil Camila Branco Sgaria

## EDUCADORES PARTICIPANTES

Alessandra de Lima Alexandra Aparecida Rigo Ana Claudia Hermann Andrea Schimidt Cardozo da Silva Angelica Brandini Demartini Arlete C. Pasquali Candida Aparecida da Rosa Padilha Claudia Marien Arnhold Claudiana Fatina Santini Cleciane Luvison Cleusa Sônego Slongo Cristina Vieira Dirlei Carpeggiani Edimara Aparecida Flamia Eliane Fática Balestrin Darold Elisangela Maria A. Bucco Elizabete Ferreira Loose Elizete Aparecida Severgnini Gislaine A. Pereira Ivone Dagheti Jacqueline Salete Baptista Righi Jaqueline Schneider Jocelaine Viero Canale Josélia Mary Soares Orfanidis

Juliana Rodrigues Lizie Kelly Mignoni Luciana Roseghini Luciana S. da Cas Lucila Pinho Sumny Mari Eunice Parizotto Maria Luiza Dezanet Marli Fátima dos Santos Marta de Oliveira Monica Pozzebon Neide Maria David de Azevedo Neide Santana Patricia M. dos Santos Rosangela Lazarotto Dalla Lana Rosangela Maria Costa Lima Saionara Ferreira França Segatto Sandra Schindler Sherlon Cristina De Bastiani Lurdes Rodrigues dos Santos Udilei de Souza C. Piovesan Vanessa Nitz Vivian Patrícia da Silva Flamia Viviane C. Brunetto Zélia Aparecida Martins

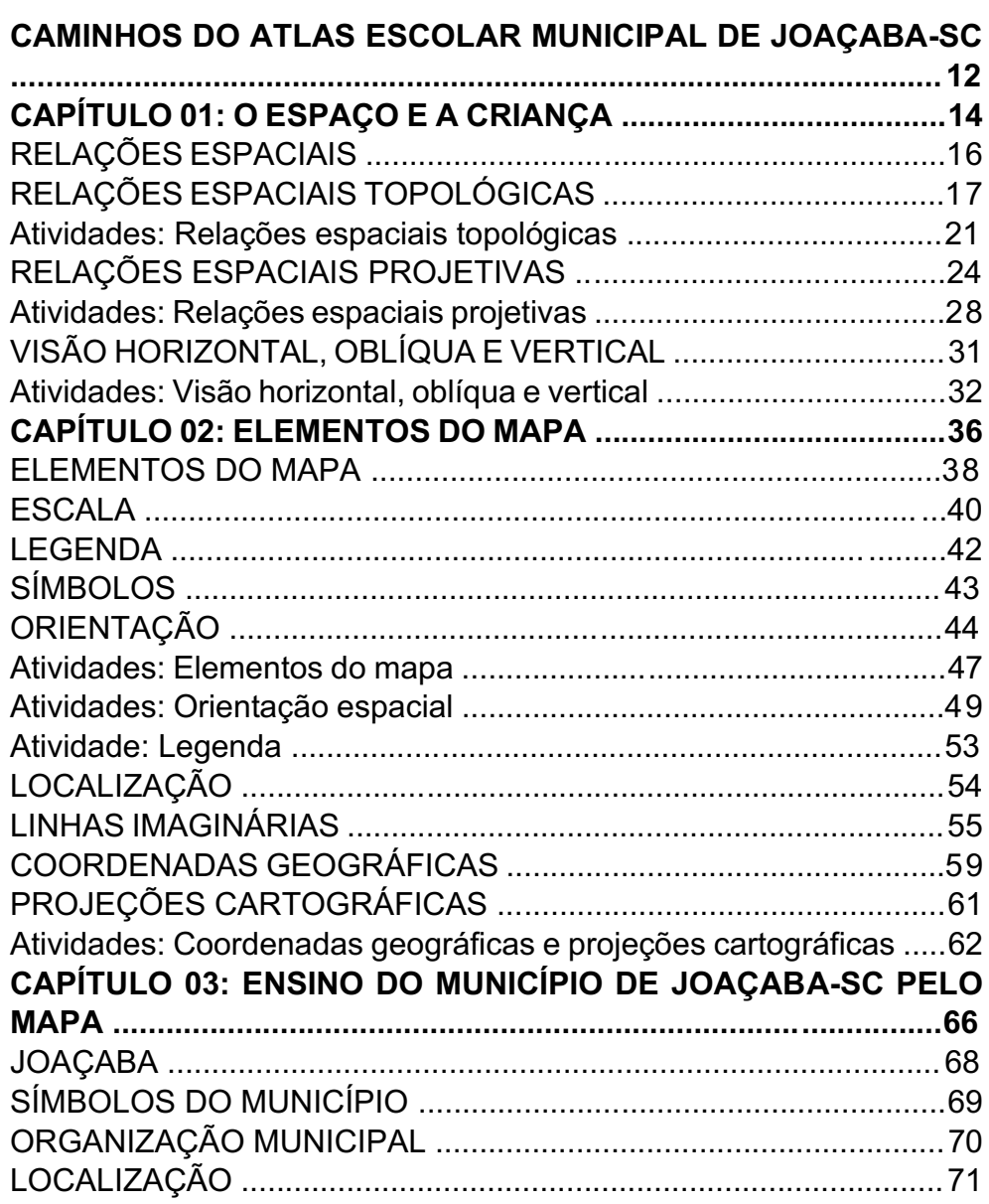

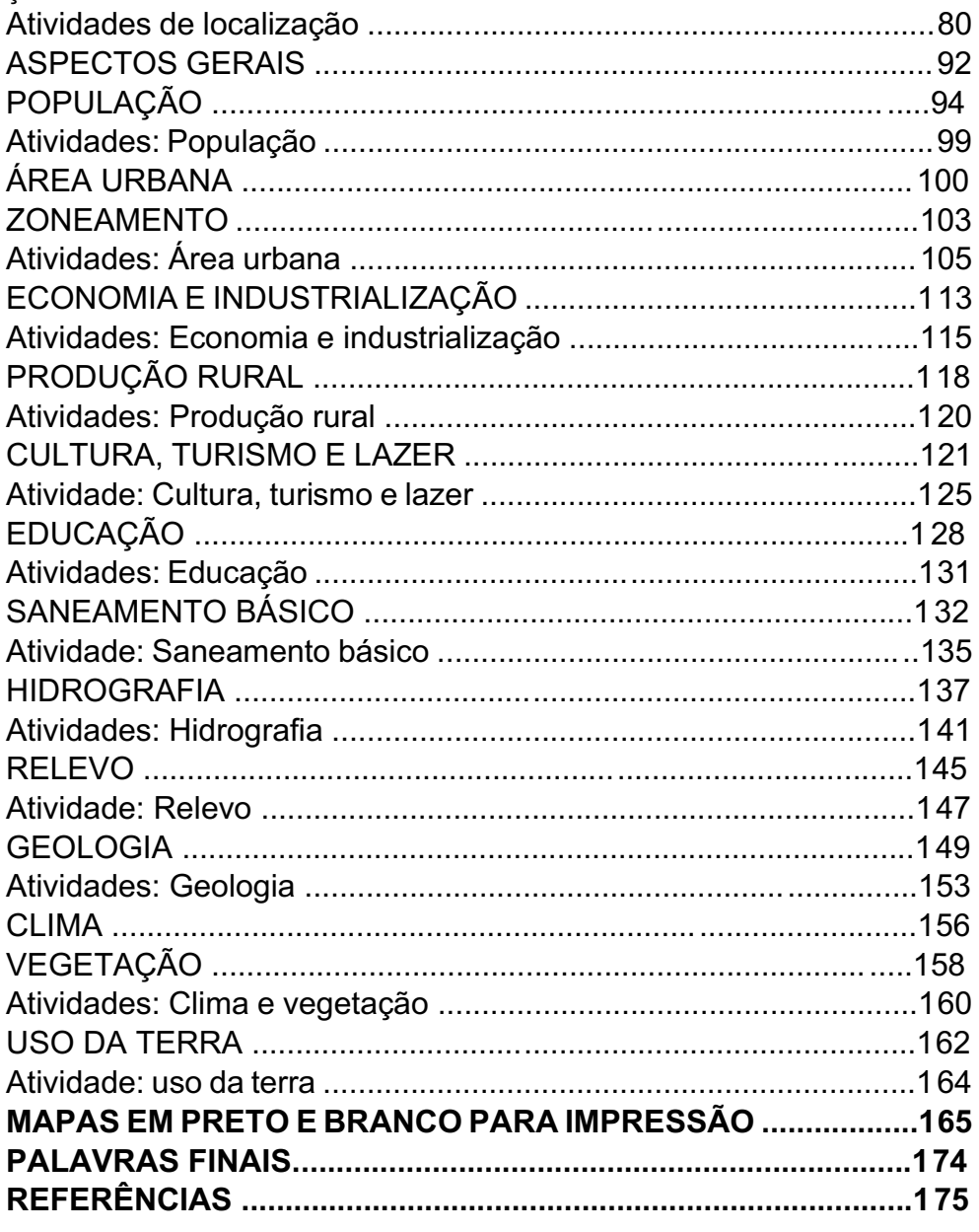

#### $\alpha$  ,  $\alpha$  and  $\alpha$  and  $\alpha$  are constraint density  $\alpha$  and  $\alpha$

## LISTA DE ATIVIDADES

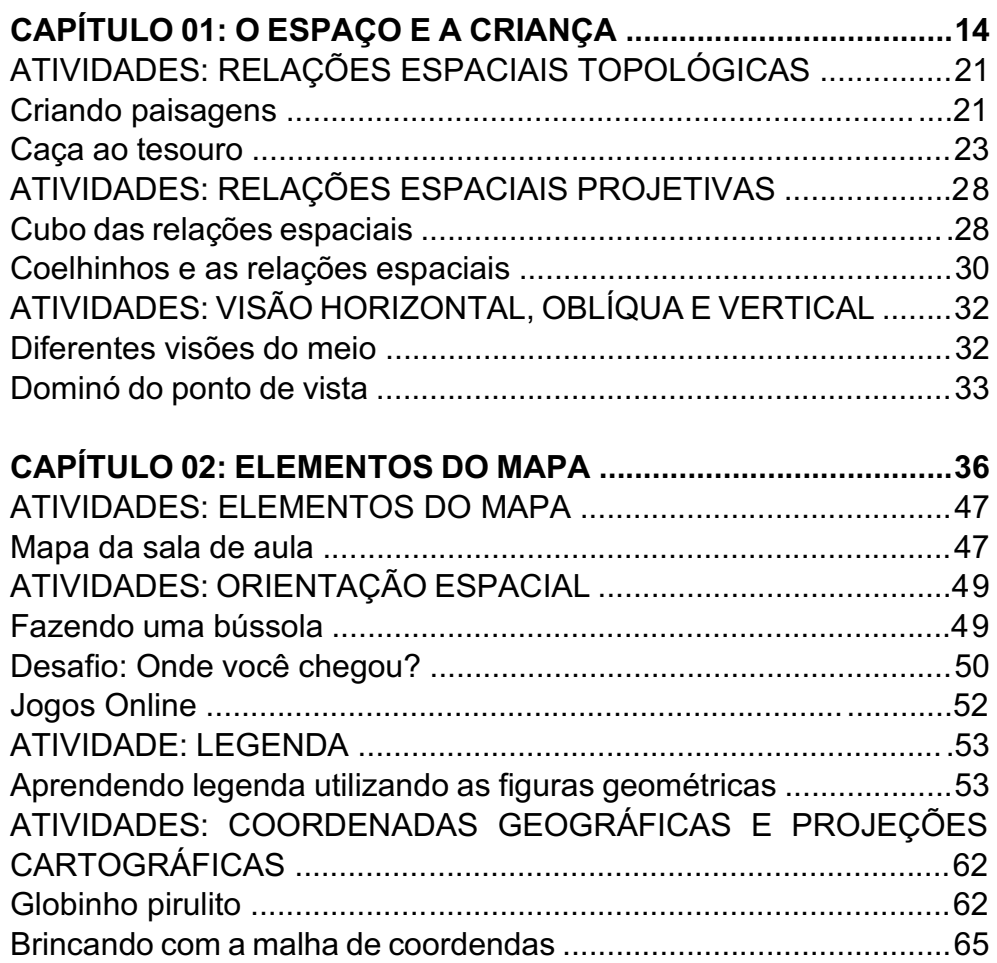

#### CAPÍTULO 03: ENSINO DO MUNICÍPIO DE JOAÇABA-SC PELO

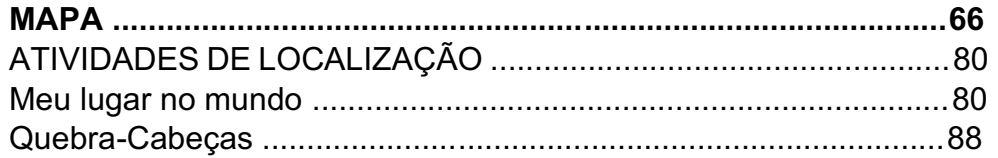

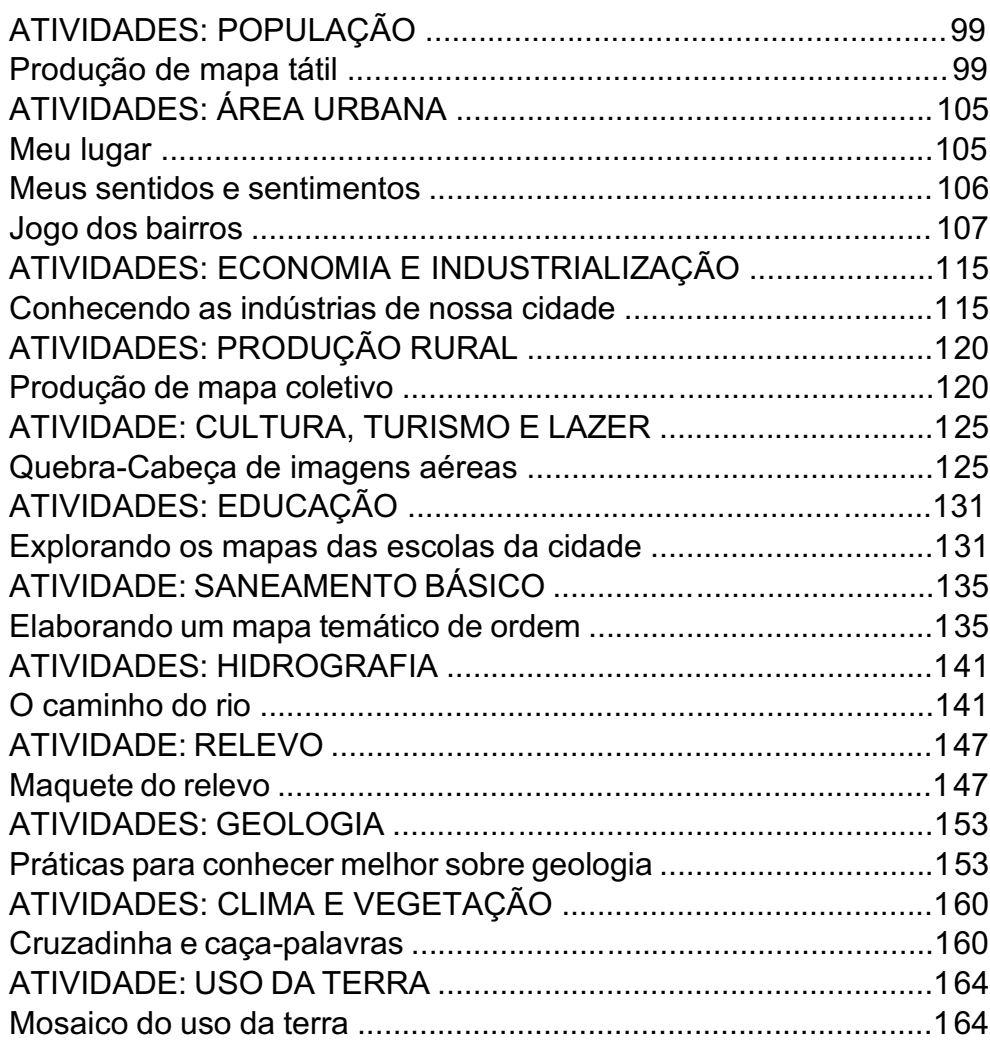

### Caminhos do Atlas Escolar Municipal de Joaçaba

O Atlas Escolar Municipal de Joaçaba-SC foi oriundo da pesquisa de tese 'Desenvolvimento do atlas escolar municipal participativo: uma contribuição para os anos iniciais do Ensino Fundamental', pela Profª Gabriela Geron, sob orientação da Profª Drª Rosemy da Silva Nascimento, na linha de pesquisa 'Geografia em Processos Educativos' do Programa de Pós-graduação em Geografia, da Universidade Federal de Santa Catarina (UFSC). O processo de elaboração foi baseado na Geografia Humanista, considerando o afeto no fazer ciência, em que o(a) geógrafo(a) coloca no seu campo de investigação a maneira como as pessoas percebem e se relacionam com o lugar (GIRALDI, 2011). Nesta perspectiva humanista, o Atlas foi elaborado com base no método participativo, em que toda a ação investigativa e os resultados são reflexos das vivências, considerando as interações dos sujeitos com o processo e suas experiências, organizado com uma parte teórica e outra prática.

No primeiro capítulo tratamos sobre O ESPAÇO E A CRIANÇA, conforme Piaget e Inhelder (1993), por meio da evolução da percepção infantil sobre o espaço geográfico definida como *Relações Espaciais Topológicas e Projetivas; Visão Horizontal, Oblíqua e Vertical.*  As topológicas se estabelecem pela vivência e experiências do cotidiano da criança no espaço, processadas na perspectiva de vizinhança, separação, ordem, envolvimento e continuidade. A vizinhança é a percepção espacial mais elementar da criança, quando os objetos são percebidos no mesmo plano, próximos e vizinhos. A separação é observada onde há objetos no mesmo plano, porém estão separados. A ordem possui um sequenciamento de posição, podendo estar em planos diferentes dependendo do ponto de vista do observador. O envolvimento está no contexto do que há no entorno, podendo estar em posições diferentes, tal qual as posições da mobília na sala de aula. E a continuidade é a percepção de que os objetos são contínuos. As Projetivas, conforme Martinelli (2008), possibilitam conservar o ponto de vista. As crianças passarão a ter a capacidade de estabelecer, conjuntamente, relações espaciais euclidianas. Poderão, assim, estabelecer associações de medidas e distâncias entre objetos, relacionadas a um sistema de coordenadas atrelado a um ponto de referência. Conforme Simielli (2010), todo mapa é uma visão vertical do espaço representado, portanto quando abordamos a Visão Horizontal, Oblíqua e Vertical estamos trabalhando com as crianças a abstração para a leitura e compreensão do mapa, já que ao observar um espaço estamos, comumente, utilizando visão horizontal ou oblíqua.

O segundo capítulo, ELEMENTOS DO MAPA, apresenta conceitos importantes para a leitura e interpretação do mapa, são eles: *escala, legenda, símbolos, orientação, linhas imaginárias, coordenadas e projeções*. A *escala* permite compreender a relação matemática de proporcionalidade entre o espaço representado e o mapa, podendo ser numérica, equivalente e/ou gráfica. Por meio da *legenda*  podemos identificar os dados e informações geográficas representados no mapa, podendo ser apresentada conforme ordem, diversidade, quantidade ou símbolos. Os *símbolos*  podem ser elaborados conforme a visão vertical do espaço ou a partir das convenções cartográficas, que é uma padronização mundial de representação. A *orientação*, no mapa, está apresentada com uma rosa dos ventos, é por meio do conhecimento das direções cardeais e colaterais que conseguimos nos orientar tanto no mapa quanto no espaço. As *linhas imaginárias* são utilizadas para auxiliar na localização e outras informações espaciais. As *coordenadas geográficas* são identificadas no mapa, a maioria das vezes, em graus, minutos e segundos, e indicam a latitude (distância em graus da linha do Equador para o Norte ou Sul, até o local representado), e a longitude (distância em graus do meridiano de Greenwich para Leste ou Oeste, até o local representado). Por fim as *projeções cartográficas*, que auxiliam na compreensão de como ocorre a representação do globo em um mapa ou planisfério.

O terceiro e último capítulo, ENSINO NO MUNICÍPIO DE JOAÇABA PELO MAPA, é constituído por aspectos geográficos que caracterizam o município de Joaçaba-SC, seguido por uma coleção de mapas e outras informações.

O Atlas Escolar Municipal de Joaçaba-SC não finaliza a dimensão da riqueza geográfica que o município proporciona, por isto desejamos uma boa vigem e novas aprendizagens

#### BOA LEITURA!

## CAPÍTULO 01: O ESPAÇO E A CRIANÇA

#### Organização e autoria: Gabriela Geron, 2022.

## RELAÇÕES ESPACIAIS

A construção da noção de espaço pela criança ocorre por meio das relações espaciais. Primeiramente por meio das relações espaciais topológicas, depois pelas relações espaciais projetivas, para chegar nas relações topológicas euclidianas, conforme Piaget e Inhelder (1993). Castrogiovanni e Costella (2014) complementam que a compreensão das relações espaciais auxilia a criança a associar ou projetar paisagens imaginárias como resultado de complexas relações, transferindo essas relações para a textualização, evidenciando as diferentes representações.

"As relações topológicas elementares são constituídas entre partes vizinhas de um mesmo objeto e sua vizinhança imediata, de modo contínuo e sem referência a distâncias, não conserva retas, distancias ou ângulos" (PIAGET e INHELDER, 1993, p. 488). Nesse processo é possível compreender a localização dos elementos utilizando a própria criança como referência de localização, sem ainda utilizar relações espaciais com objetos distantes, pois ainda não está desenvolvida a habilidade de noção de distância. Elas estão presentes no cotidiano das crianças e nele elas podem ser experienciadas. São elas: vizinhança, separação, ordem, envolvimento e continuidade.

"Com as noções projetivas, as formas das figuras, suas posições respectivas, e as distâncias aparentes que as separam, mas todas sempre relativamente a um ponto de vista considerado são acrescentadas às relações topológicas internas" (PIAGET e INHELDER, 1993, p 488). Na compreensão das relações espaciais projetivas consideramos que a criança deixa de perceber o espaço apenas a partir dela, considerando diferentes pontos de vista, porém ainda não estão desenvolvidas as habilidades de noção de área e proporção. Com o desenvolvimento das relações projetivas as crianças desenvolvem as noções de perspectiva, projeção e rebatimento, esquerda e direita, em cima e embaixo e frente e atrás.

"As relações euclidianas permitem localizar objetos em um sistema de referência e têm como base a noção de distância. Para tal construção, são necessárias a conservação de distância, de comprimento e superfície; a construção de medida em uma, duas ou três dimensões; a elaboração de um sistema de coordenadas para localização no plano e no espaço e as consequentes transformações geométricas", Viana (2015, p. 851). Essa habilidade se desenvolve paralelamente as projetivas, e as noções envolvidas são: a conservação de retas, paralelas e ângulos, que por sua vez engendram as noções de proporção, métrica e distância, configurando um sistema de coordenadas espacial, que nesse atlas estão abordadas no capítulo 02.

## RELAÇÕES ESPACIAIS TOPOLÓGICAS

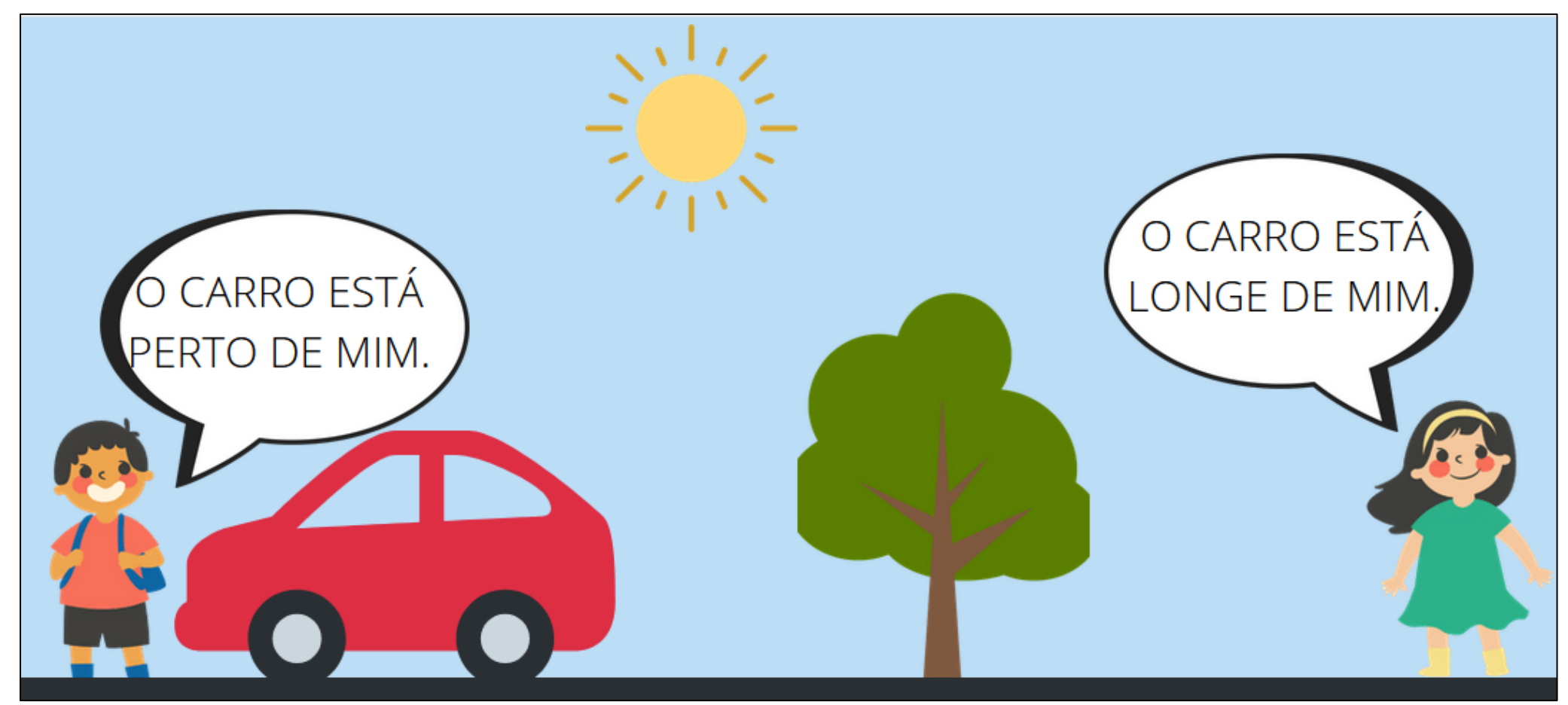

Fonte: autoria própria, 2022.

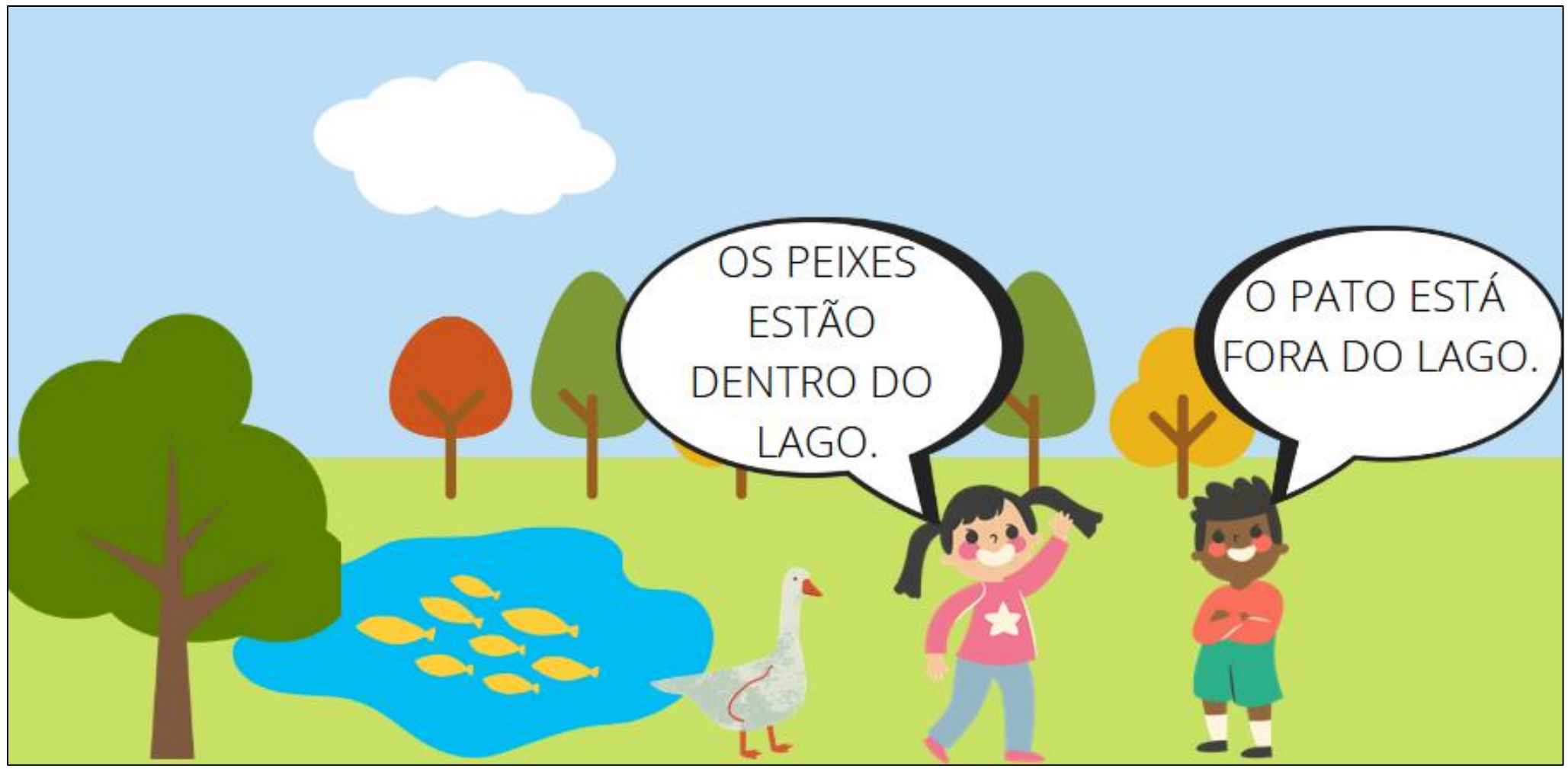

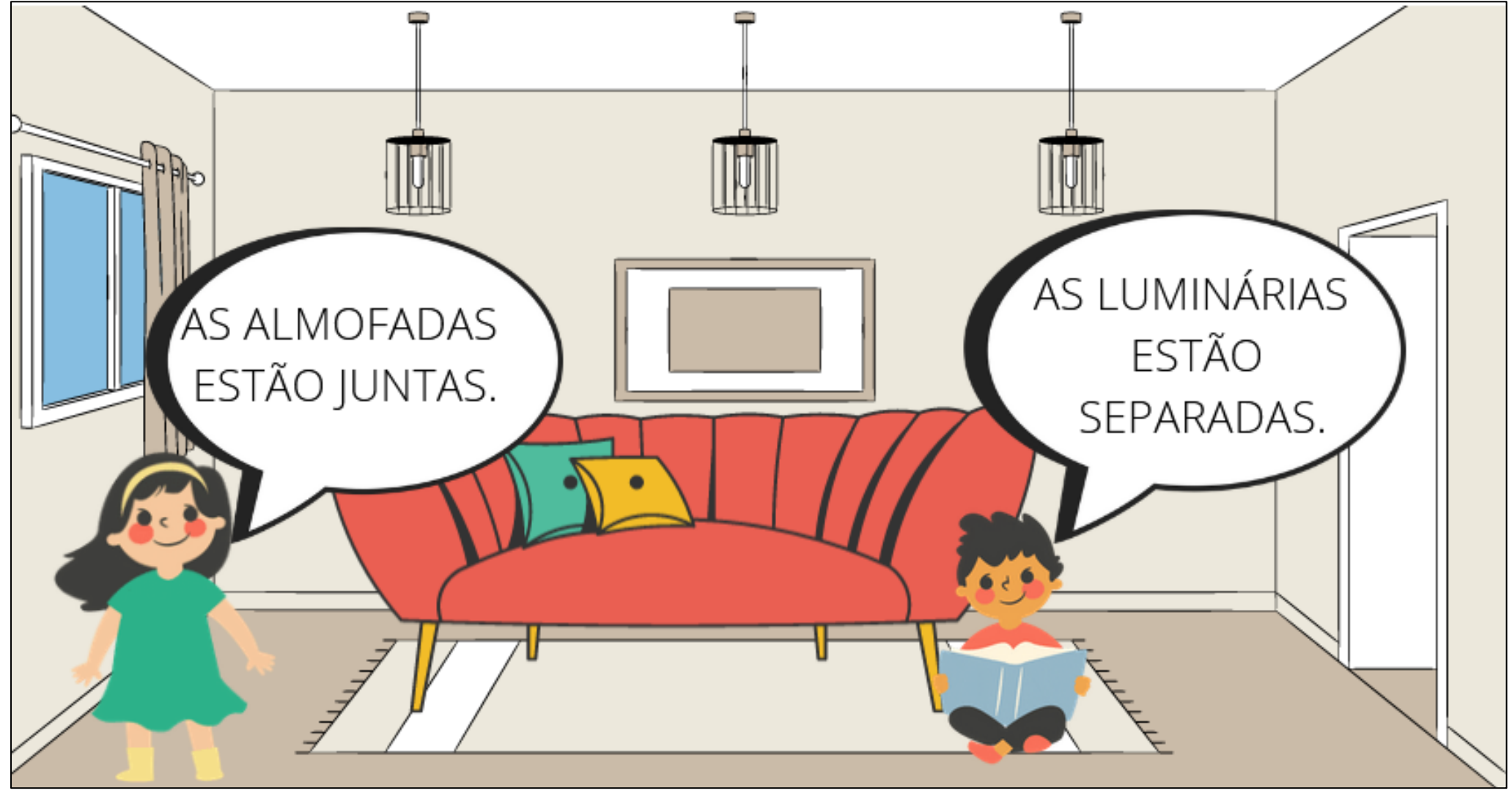

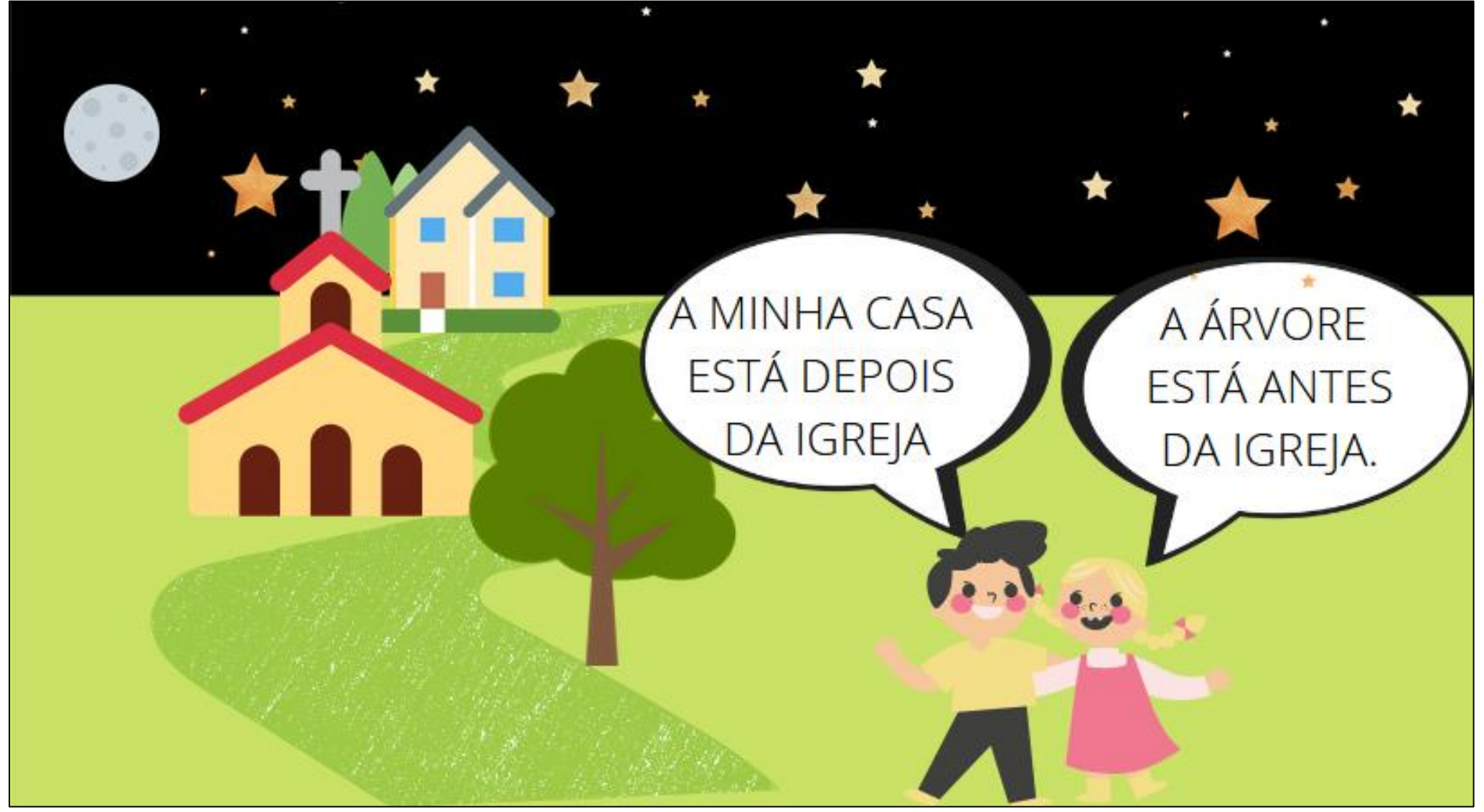

#### Criando paisagens<sup>1</sup>

Materiais:

- Imprimir uma cópia do quadro 1 e da página 21, para cada estudante.

#### Desenvolvimento:

 Contar a história, parando a cada parágrafo para pedir que os estudantes desenhem os personagens e os elementos sublinhados, um em cada retângulo.

 Recortar os retângulos e orientar os estudantes para montar diferentes paisagens, utilizando as relações espaciais topológicas como referência. Você pode utilizar os exemplos a seguir:

- A princesa está longe da torre alta.
- O ogro feio está perto do castelo.
- O rei e a rainha estão juntos vendo o céu estrelado.
- O dragão e a princesa estão separados procurando a bolsa de ouro que perderam ao voar.
- O rei, a rainha e a princesa estão passeando perto das montanhas numa noite de céu ensolarado.
- O dragão está voando longe do castelo e perto das montanhas.
- A rainha está passeando, depois do castelo ela parou observar as montanhas.
- A torre está localizada antes do castelo e depois das montanhas.

#### Quadro 1: A PRINCESA E O DRAGÃO (adaptada)

Era uma vez um rei e uma rainha que viviam em um castelo dourado com sua linda filha. Uma certa noite, um ogro feio sequestrou a bela princesa e a trancou em uma torre alta e escura.

O rei e a rainha ficaram muito tristes. Eles prometeram dar um saco de ouro para o cavaleiro que resgatasse a princesa.

Todos os cavaleiros da terra queriam resgatar a princesa. Eles cavalgaram para a torre tão rápido quanto puderam.

O ogro feio rugiu de raiva ao ver os cavaleiros. Seu rugido era tão assustador que eles partiram o mais rápido que puderam.

Um dia, um dragão amigável estava voando sobre a torre do ogro quando ouviu o grito de ajuda da princesa. - Me aiude!

O dragão voou para baixo da torre, respirou fundo e soprou o ogro para longe, sobre as montanhas e o oceano.

- "Venha comigo, princesa. Não tenha medo!", disse o dragão.
- "Obrigada por me salvar", disse a princesa.

O dragão resgatou a princesa da torre e gentilmente a colocou em suas costas fortes. Eles voaram para o céu estrelado. Eles voaram sobre a torre e o castelo, sobre as montanhas e as cavernas e para muito longe em direção ao oceano azul profundo. "Uau! Eu posso voar!", disse a princesa surpresa.

O dragão e a princesa entraram no castelo. O rei e a rainha ficaram tão felizes em ver a princesa que deram ao dragão a bolsa de ouro. Todos viveram felizes para sempre.

#### Fonte:

https://www.pensador.com/historia\_do\_dragao\_e\_a\_princesa/

<sup>1</sup> Atividade adaptada a partir de ideias apresentadas pelos educadores do primeiro ano da rede municipal em encontro realizado em fevereiro de 2022.

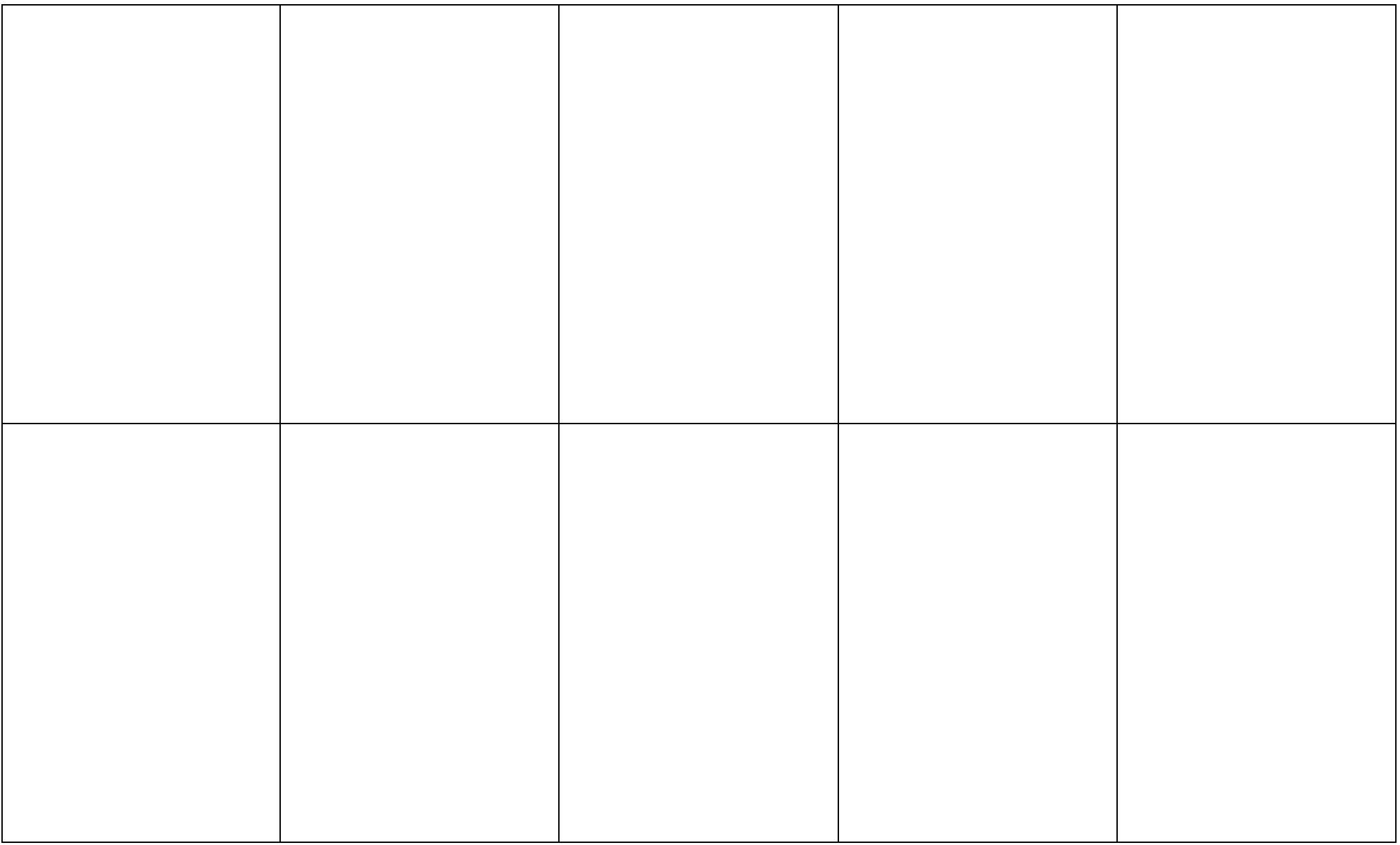

#### Caça ao tesouro<sup>2</sup>

Materiais:

- Caixa representando o tesouro
- Planta baixa da escola

Desenvolvimento:

- Desenhe a planta baixa da escola, do bloco ou do andar onde fica a sala de aula que você está localizada.
- Desenhe na parte de fora da caixa e a esconda em algum local.
- Indique nessa planta onde fica a sala de aula e onde está o tesouro escondido.
- Explique a representação da escola e desafie os estudantes a encontrar o tesouro, junto com você.
- Apenas siga as instruções que eles lhe darão.
- Depois de encontrar o tesouro em sala de aula, faça questionamentos para a turma utilizando as relações espaciais.

Qual sala de aula mais próxima da nossa?

- O banheiro está perto da nossa sala de aula?
- O tesouro está longe da nossa sala de aula?
- A biblioteca fica localizada próxima de quais ambientes?
- No refeitório as mesas estão juntas ou separadas?
- O que tinha dentro do armário onde estava o tesouro?
- O que estava desenhado fora da caixa?

<sup>2</sup> Atividade apresentada pelos educadores da rede municipal em encontro realizado em fevereiro de 2022.

## RELAÇÕES ESPACIAIS PROJETIVAS

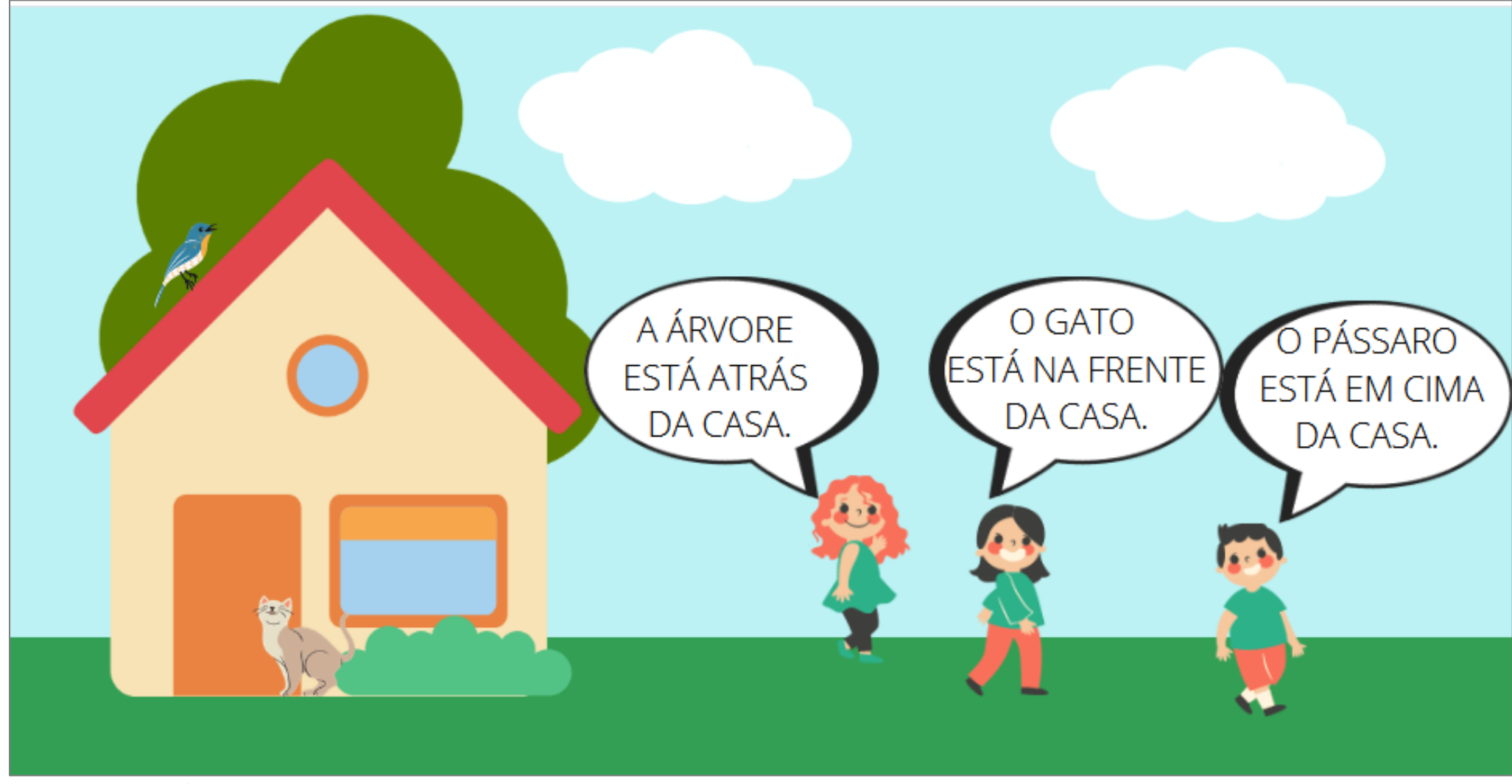

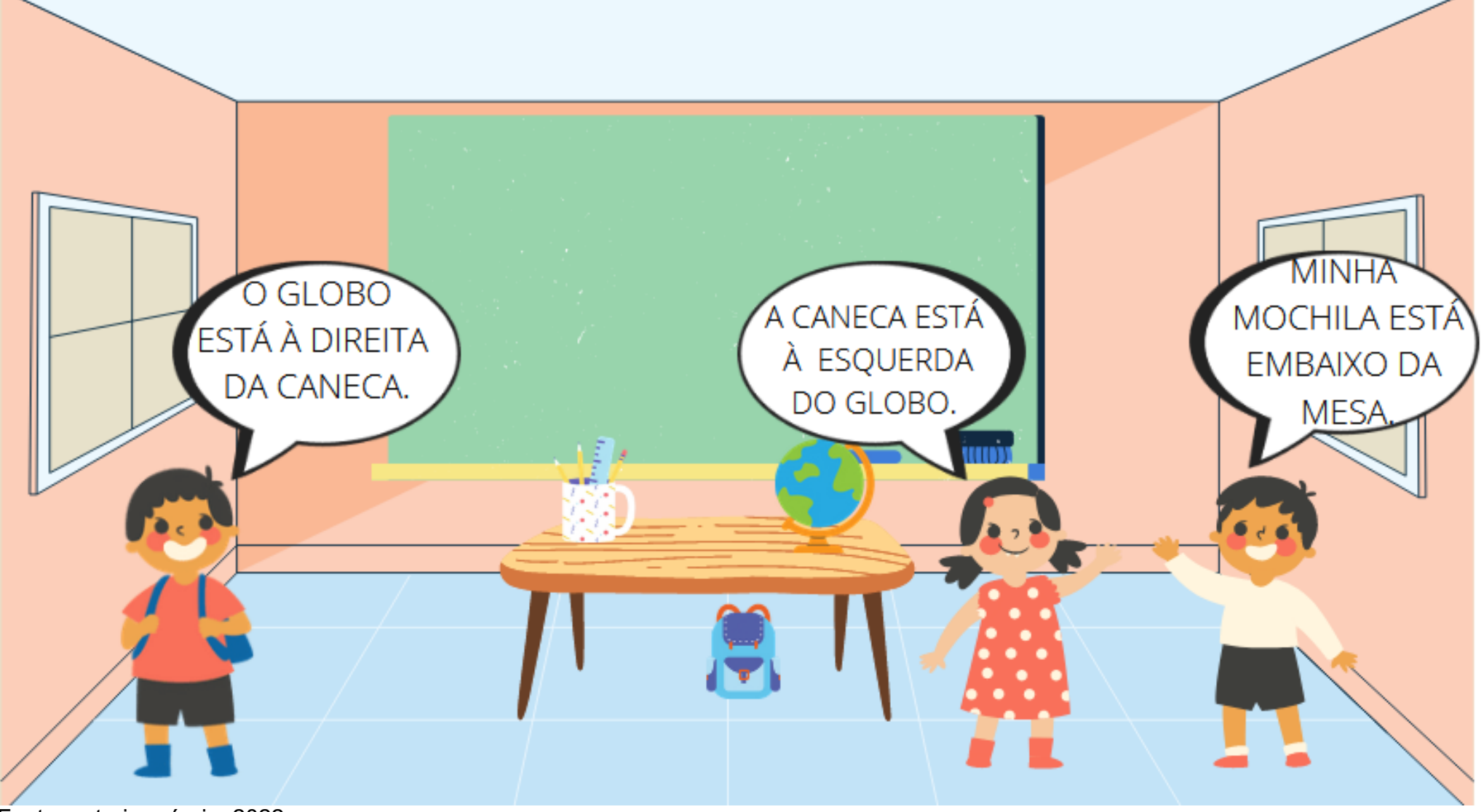

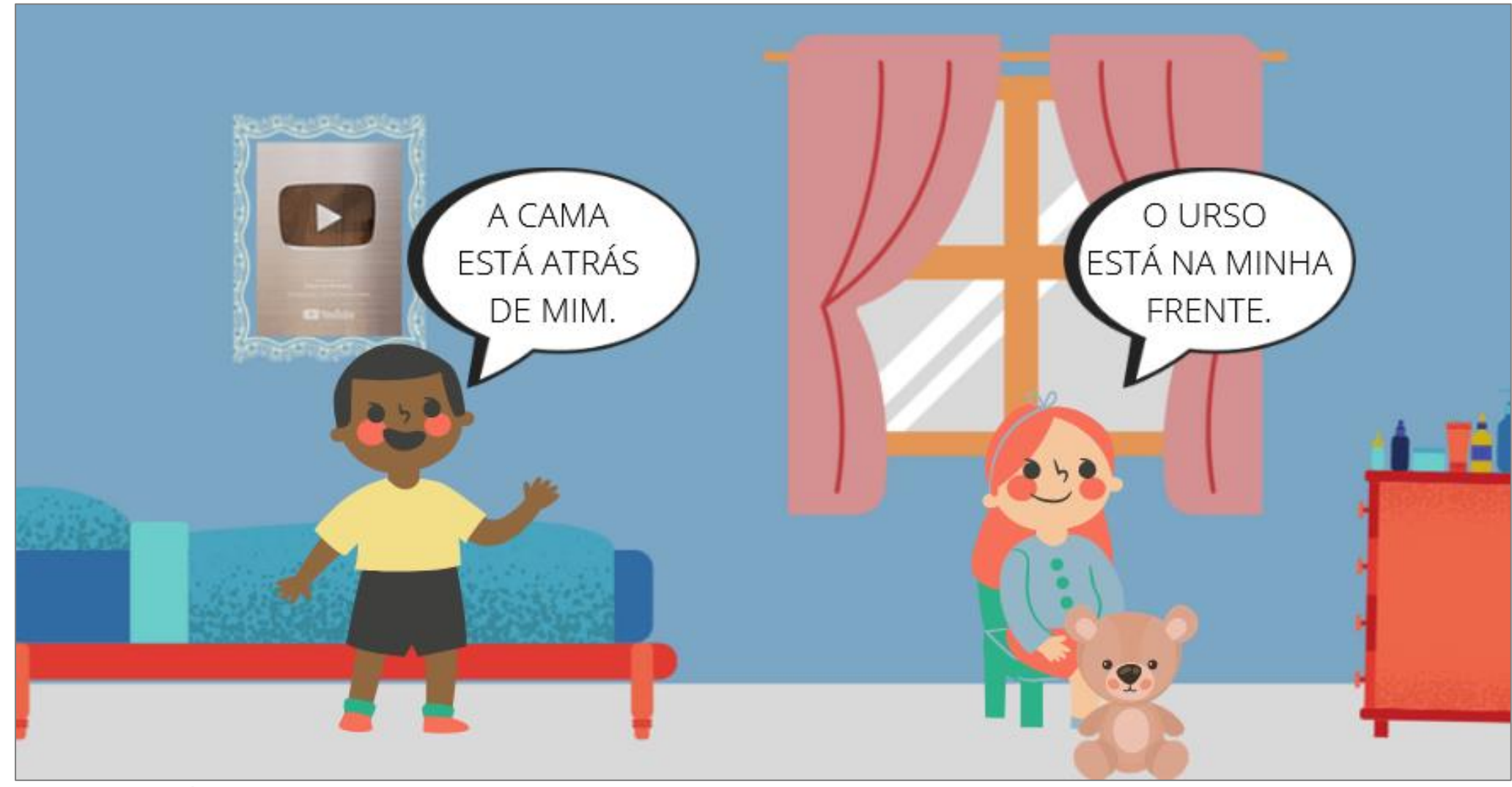

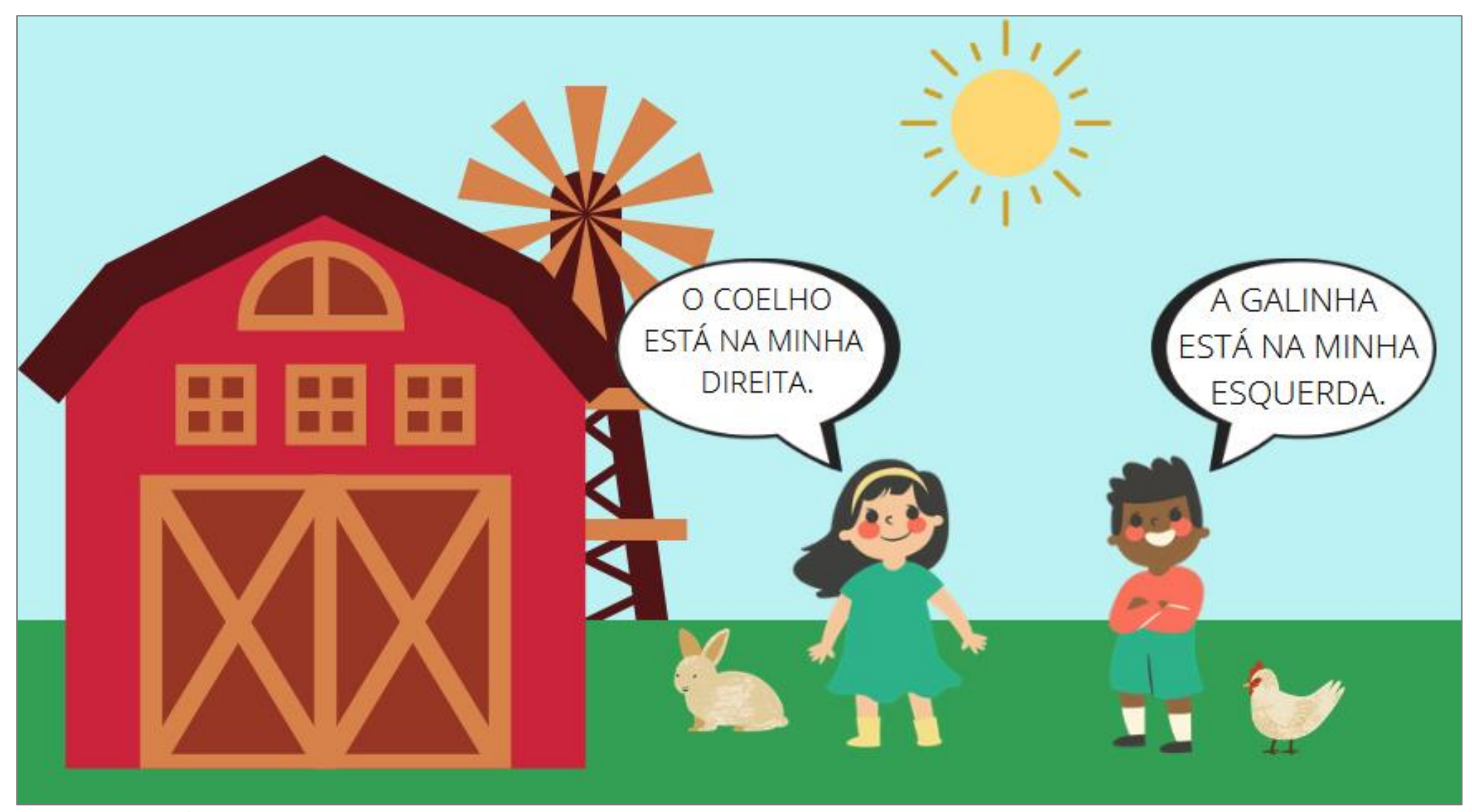

#### Atlas Escolar Municipal de Joaçaba – Santa Catarina ATIVIDADES: RELAÇÕES ESPACIAIS PROJETIVAS

#### Cubo das relações espaciais $3$

#### Materiais:

Molde do cubo na da página 23.

#### Desenvolvimento:

- Entregue um molde de cubo para cada estudante.
- Oriente os estudantes conforme as afirmações a seguir:
- Desenhe uma casa no **primeiro** quadrado.
- No quadrado depois daquele que você desenhou uma casa, desenhe uma nuvem.
- No quadrado na **esquerda** do quadrado que você desenhou a nuvem, desenhe um sol.
- No quadrado na direita do quadrado que você desenhou a nuvem, desenhe uma estrela.
- No quadrado **abaixo** do quadrado que você desenhou a nuvem, desenhe uma flor.
- No quadrado **abaixo** do quadrado que você desenhou a flor, desenha uma árvore.

 Auxilie os estudantes a montar o cubo, recortando o molde e colando os lados.

 Depois do cubo pronto dê orientações utilizando as relações espaciais projetivas, como:

- Deixe face que possui a estrela para cima e responda:
- Qual desenho está na face direita do cubo?
- Qual desenho está na face esquerda do cubo?
- Qual desenho está virado para baixo no cubo?

 Qual desenho está na face que está virada para a frente da sala de aula?

#### DICAS!

 Você pode fazer um dado único em tamanho maior e realizar a atividade em grupo. Você pode utilizar letras ou números ao invés de desenhos e realizar a atividade de forma interdisciplinar, relacionando com cálculos básicos em matemática e identificação de letras ou sílabas em língua portuguesa.

<sup>&</sup>lt;sup>3</sup> Adaptado de: https://www.ensinandocomcarinho.com.br/2017/05/cubo-das-nocoesespaciais.html

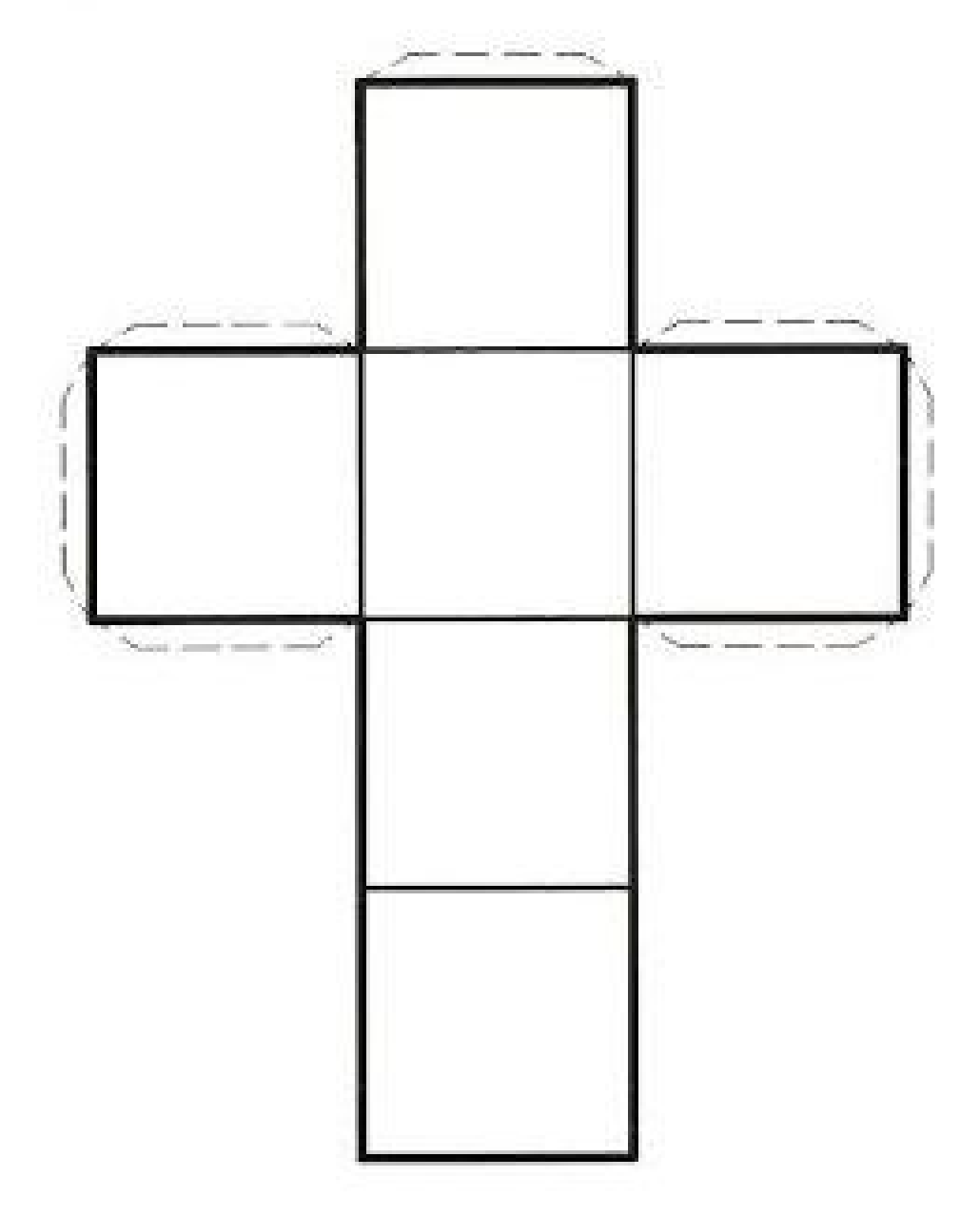

#### Coelhinhos e as relações espaciais<sup>4</sup>

#### Materiais:

- Bambolês
- Molde de orelhas de coelho

#### Desenvolvimento:

#### PARTE 1:

- Entregar um molde de orelha para cada estudante e orientá-los a pintá-las, desenvolvendo a criatividade.

 Auxiliar os estudantes a recortar e criar uma maneira de fixar as orelhas na cabeça deles.

#### PARTE 2:

 Espalhar os bambolês pelo chão. Cada criança deve ficar dentro de um bambolê.

 Sempre que o educador falar "coelhinho sai da toca na direção (escolha uma direção tendo como base as relações espaciais projetivas)" as crianças devem trocar de bambolê na direção apontada.

 A cada rodada você retira um bambolê e a criança que não conseguir entrar em um deles é desclassificado da rodada.

#### PARTE 3:

 Dividir as crianças em grupos de três estudante. Duas delas ficam de mão dadas formando uma toca, e a terceira fica no meio delas como se estivesse dentro da toca.

 Sempre que o educador falar "coelhinho sai da toca na direção (escolha uma direção tendo como base as relações espaciais projetivas)" as crianças devem trocar de toca.

#### PARTE 4:

 Desenhar no caderno as atividades realizadas, indicando as relações espaciais utilizadas na brincadeira.

DICAS! Essa atividade pode ser realizada junto com a disciplina de arte. Nessa aula os estudantes podem confeccionar as orelhas. Você pode utilizar outros animais e relacionar com personagens de histórias infantis.

<sup>4</sup> Atividade apresentada pelos educadores do segundo ano da rede municipal em encontro realizado em fevereiro de 2022.

#### Atlas Escolar Municipal de Joaçaba – Santa Catarina VISÃO HORIZONTAL, OBLÍQUA E VERTICAL

A MESMA PAISAGEM PODE SER VISTA DE DIFERENTES PONTOS DE VISTA, COMO PODEMOS OBSERVAR A SEGUIR:

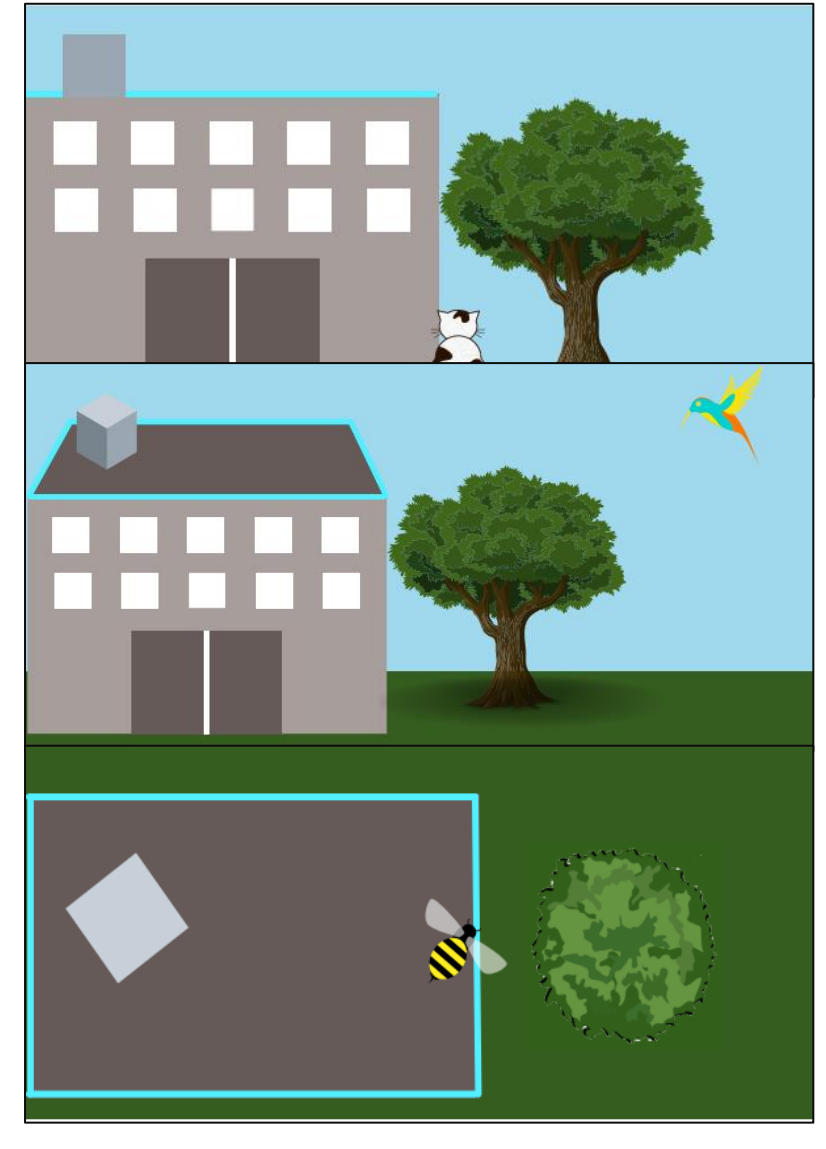

#### VISÃO HORIZONTAL

É A VISÃO QUE TEMOS QUANDO VEMOS A PAISAGEM DE FRENTE, POR EXEMPLO. A IMAGEM ACIMA QUANDO PODEMOS OBSERVAR COMO O GATO ESTÁ VENDO O LUGAR.

#### VISÃO OBLÍQUA

É A VISÃO QUE TEMOS QUANDO VEMOS A PAISAGEM DE CIMA E DE LADO. POR EXEMPLO, A IMAGEM ABAIXO ONDE PODEMOS OBSERVAR COMO O PASSARINHO ESTÁ VENDO O LUGAR.

#### VISÃO VERTICAL

É A VISÃO QUE TEMOS QUANDO VEMOS A PAISAGEM DE CIMA. POR EXEMPLO A IMAGEM QUE SEGUE, ONDE PODEMOS OBSERVAR COMO A ABELHA, QUE ESTÁ SOBREVOANDO O LOCAL ESTÁ VENDO A PAISAGEM.

#### Atlas Escolar Municipal de Joaçaba – Santa Catarina ATIVIDADES: VISÃO HORIZONTAL, OBLÍQUA E VERTICAL

#### Diferentes visões do meio<sup>5</sup>

#### Materiais:

- Papelão
- Caixas vazias
- Cola, tesoura
- Tinta Guache, pincel

#### Desenvolvimento:

#### PARTE 01:

 Realizar um passeio pelo quarteirão da escola, orientando os estudantes anotarem ou desenharem em um caderno caracteristicas dos elementos observados.

#### PARTE 02:

 Unir alunos em grupos e orientar a construção de uma maquete do quarteirão da escola, a partir dos conhecimentos adquiridos até o momento.

#### PARTE 03:

 Utilizar as maquetes para demonstrar como podemos observar de diferentes formas a mesma paisagem.

#### PARTE 04:

 Utilizando o *google earth* apresentar as imagens do quarteirão da escola a partir das imagens aéreas, e relacionar com a visão vertical que os estudantes podem ter das maquetes.

#### PARTE 05:

 A partir da visão vertical das maquetes, orientar os estudantes a desenhar o mapa do quarteirão.

### DICAS! Se a escola possuir vários blocos de edificações pode utilizar como área a ser estudada apenas a escola. A mesma maquete pode ser utilizada para ensino de conceitos de orientação, paisagens, urbanização, entre outros.

<sup>5</sup> Atividade adaptada a partir de ideias apresentadas pelos educadores do terceiro ano da rede municipal em encontro realizado em fevereiro de 2022.

#### Dominó do ponto de vista<sup>6</sup>

#### Materiais:

 Uma cópia do molde de peças do dominó (página 33) para cada dois estudantes.

- 7 objetos do cotidiano para observação e ilustração.
- Tesoura
- Lápis e borracha
- Lápois de cor

#### Desenvolvimento:

 Dividir a turma em grupos de quatro estudantes e distribuir uma cópia das 7 peças de dominó para cada estudante.

 Colocar os objetos sobre uma mesa no meio da sala e orientar os estudantes a observá-los e desenhar um em cada espaço aleatório do molde das peças.

 Alerte para que o mesmo objeto não seja desenhado duas vezes na mesma peça, se acaso for assim o jogo não fechará.

 Colocar objetos no chão e orientar os estudantes a ficar em pé do lado dos objetos e assim eles terão a visão horizontal dos mesmos e desenhar como está observando cada objeto em um espaço aleatório do molde das peças.

- Recortar as peças do molde.

 Cada grupo construiu um jogo completo de dominó e agora poderá jogar com seus colegas.

#### REGRAS JOGO DE DOMINÓ

O objetivo do jogo é colocar todas as suas pedras na mesa antes dos adversários e marcar pontos. O jogador que ganha uma rodada, marca pontos segundo as pedras que foram colocadas pelos seus adversários.

- Cada jogador recebe 7 peças quando começa a rodada.
- O jogo começa pelo jogador que mais velho. A partir desse momento, os jogadores realizam suas jogadas, por turnos e no sentido anti-horário.
- Cada jogador, no seu turno, deve colocar uma das suas peças em uma das 2 extremidades abertas, de forma que o desenho de um dos lados coincida com os pontos da extremidade onde está sendo colocada.
- Quando o jogador coloca sua peça sobre a mesa, seu turno se acaba e passa-se ao seguinte jogador.
- O primeiro jogador que colocar sua última peça na mesa será o ganhador.

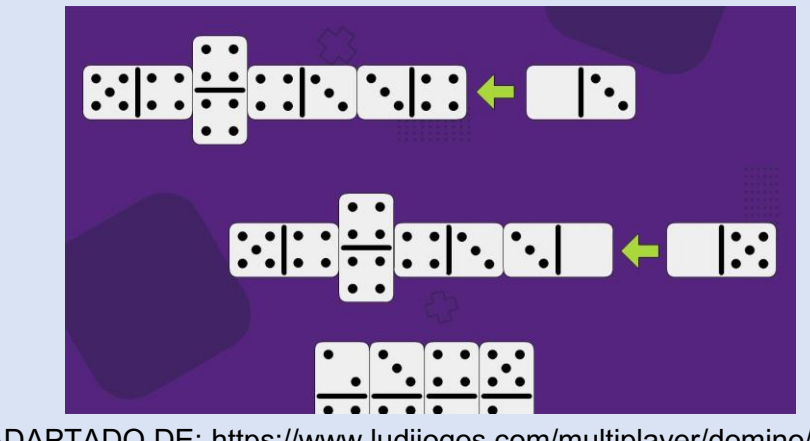

ADAPTADO DE: https://www.ludijogos.com/multiplayer/domino/regras

<sup>6</sup> Atividade adaptada de BREDA, 2018.

#### MOLDE PEÇAS DOMINÓ

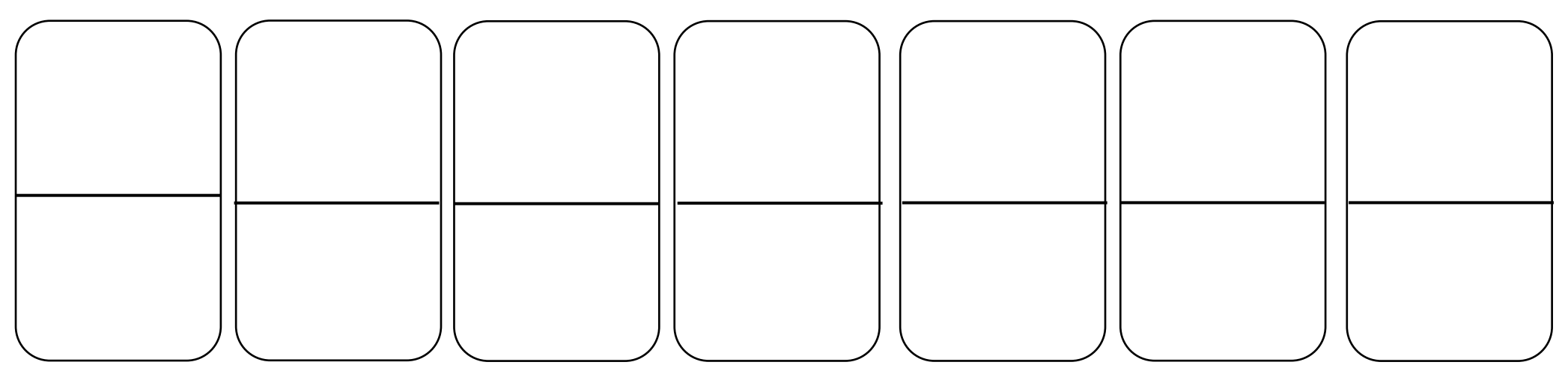

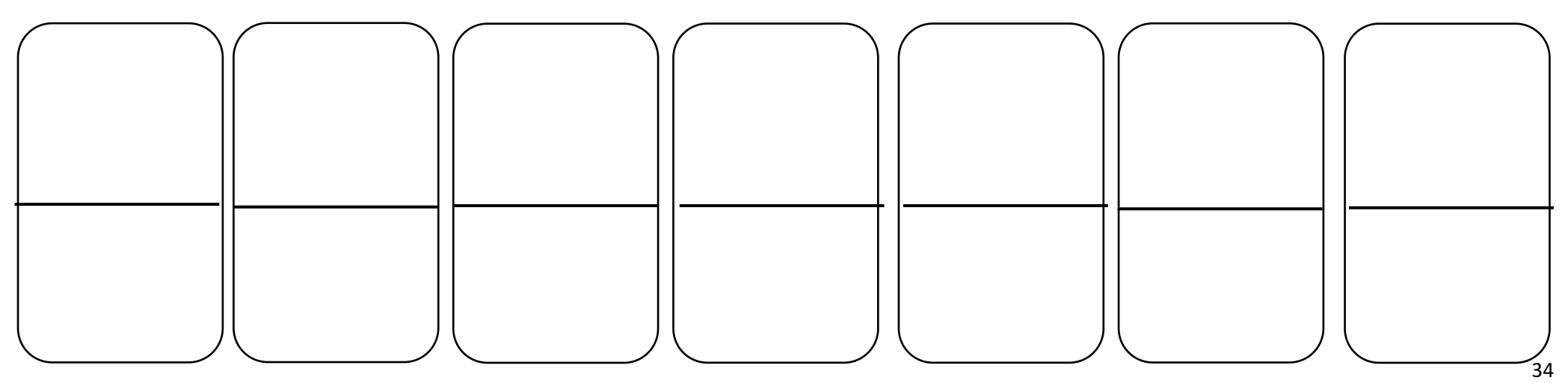

Organização e autoria: Gabriela Geron, 2022.

## CAPÍTULO 02: ELEMENTOS DO MAPA
### ELEMENTOS DO MAPA

Conforme Harley (1987), mapa é a representação gráfica do espaço utilizado para a compreensão espacial das coisas, conceitos, objetos, processos e eventos que ocorrem em um determinado local.

Os povos originários já utilizavam, conforme Oliveira (1993), a representação espacial para registrar os caminhos percorridos durante a caça e a coleta de alimentos, pois entendiam que dessa forma conseguiriam andar por esses mesmos caminhos outras vezes. Com o desenvolvimento da humanidade, as representações espaciais se configuraram, até chegarmos à cartografia que se conhece atualmente.

Atualmente, com o desenvolvimento tecnológico e a consequente facilidade de acesso às informações, a cartografia tornou-se presente no cotidiano das pessoas, tal qual em aplicativos de transporte de passageiros que criam roteiros e localizam lugares, por exemplo, constituindo assim um arcabouço de dados e fenômenos geocartográficos.

Para a compreensão das informações geocartográficas, a educação geográfica - aliada à cartografia escolar - é necessária e importante para todos, indistintamente do grau de escolaridade. Usamos a cartografia, e com ela fazemos as operações mais complicadas sem, necessariamente, sermos obrigados a saber o que é. A práxis utilitária e o senso comum que a ela corresponde colocam a humanidade em condição de localizar-se e orientar-se no mundo (FRANCISCHETT, p. 17, 2004).

Para realizar a leitura e a interpretação de um mapa é importante conhecer e compreender os elementos presentes nele. São eles: título, escala, legenda, orientação (rosa dos ventos), coordenadas e fonte. Nesse capítulo apresentamos os conceitos e a aplicabilidade de cada um dos elementos para que as crianças, ao ter contato com diferentes mapas ao longo da vida, saibam identificá-los e por meio deles compreender os dados espaciais representados graficamente.

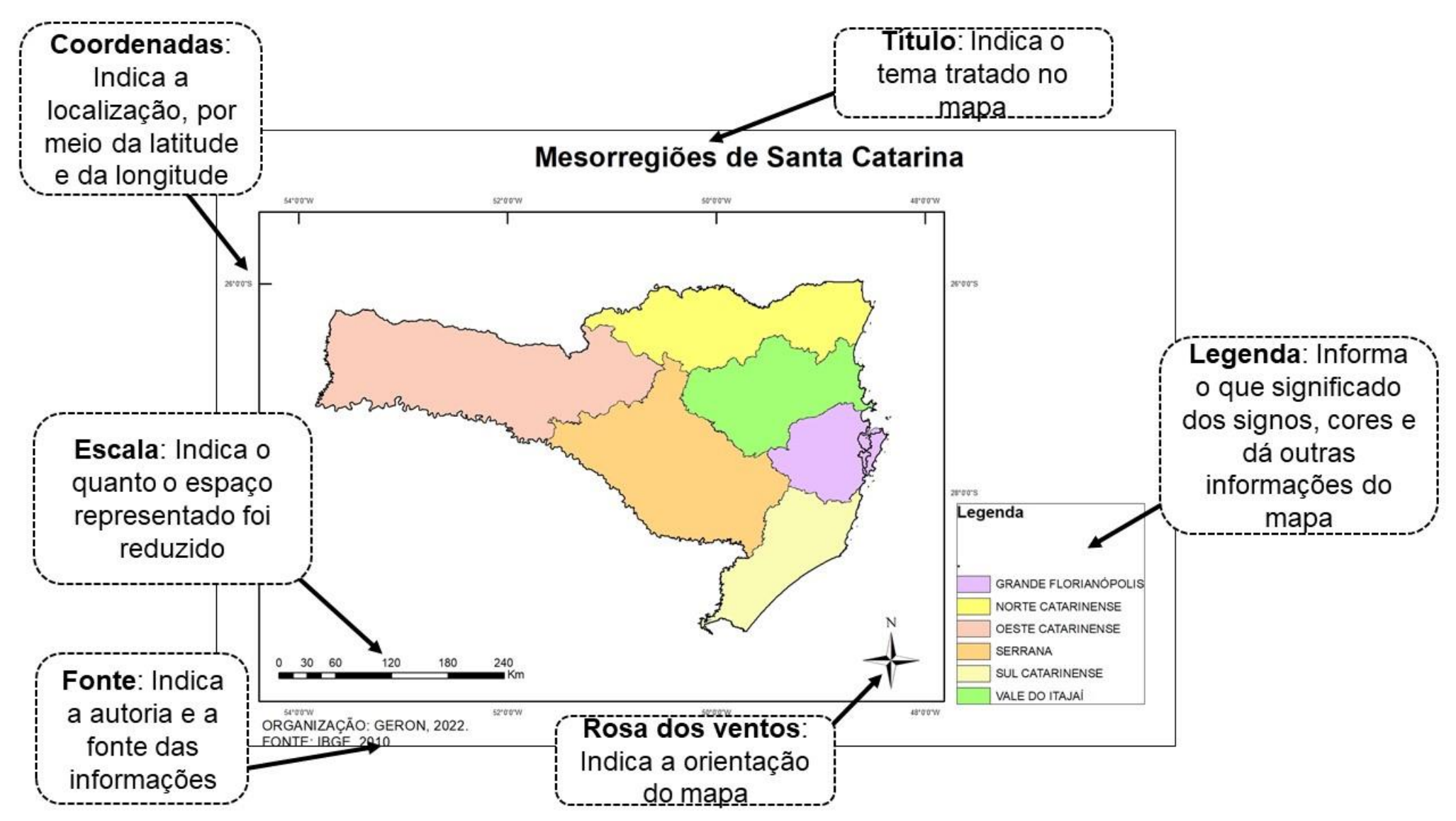

### ESCALA

Entre os elementos de um mapa está a escala, podendo aparecer de três formas: numérica, equivalente e gráfica. Ela nos mostra quantas vezes o local representado foi reduzido para a elaboração do mapa. A escala é uma relação matemática de proporcionalidade para manter o formato do espaço representado.

Escala Numérica 1:300.000 Escala Equivalente  $1 \text{ cm} = 3 \text{ km}$ Escala Gráfica Metros  $0.25.5$ 

A escala numérica é apresentada no formato de números, normalmente em centímetros, relacionados entre as medidas do mapa e as medidas reais do terreno. O número que vem antes dos dois pontos é o valor de medida do mapa. Neste exemplo, será de 1 (um) centímetro. O número que vem após os dois pontos é a quantidade de centímetros que aquele 1(um) centímetro do mapa equivale na realidade. Por exemplo, em uma escala 1:5.000 significa que cada 1 (um) centímetro representado no mapa equivale a 5 mil centímetros no terreno. 7

A escala equivalente é a mais adequada para os mapas escolares, pois a correlação numérica da medida no mapa e no terreno é mais fácil de ser compreendida. Como o exemplo anterior, onde 1cm no mapa é igual a 3 km no terreno.

Na escala gráfica a unidade de medida apresenta o intervalo métrico correspondente a cada parte preta ou branca da escala. No exemplo é de 2 quilômetros. Para acharmos com a régua medimos uma parte preta ou branca da escala. O valor obtido com a régua, no nosso exemplo, é que 1 centímetro é equivalente ao intervalo de medidas que analisamos anteriormente. No exemplo apresentado, cada 1 centímetro representado no desenho equivale a 2 quilômetros no terreno.

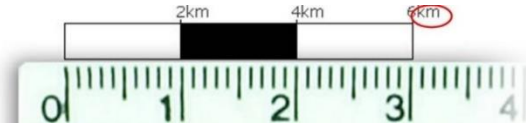

Fonte: Adaptado de SOUZA, 2008.

A escala pode ser pequena ou grande. Quanto maior o valor equivalente a um centímetro no mapa, menor o número de detalhes nele. Por exemplo, um mapa com escala 1:5.000 apresenta mais detalhes do que um mapa de 1:300.000, ou seja, a escala 1:5.000 é maior do que a escala 1:300.000.

<sup>7</sup> JOLY, 1990.

Outra forma de entender a grandeza escalar é relacionar com fotografias. Uma fotografia tirada perto do objeto apresenta mais detalhes sobre ele, o que podemos comparar com uma escala grande. Já uma fotografia tirada longe do objeto apresenta menos detalhes dele, como acontece com um mapa em escala pequena.

Os dois mapas a seguir representam a abrangência da bacia hidrográfica do Rio do peixe.

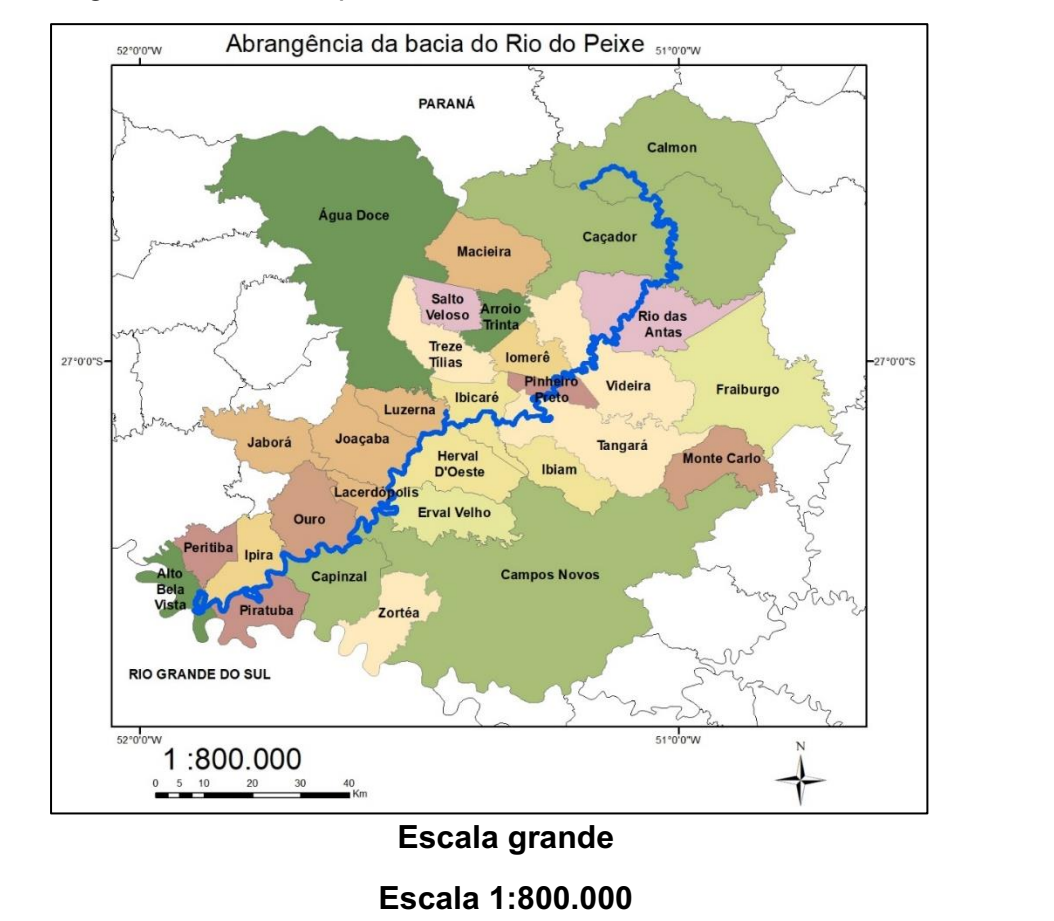

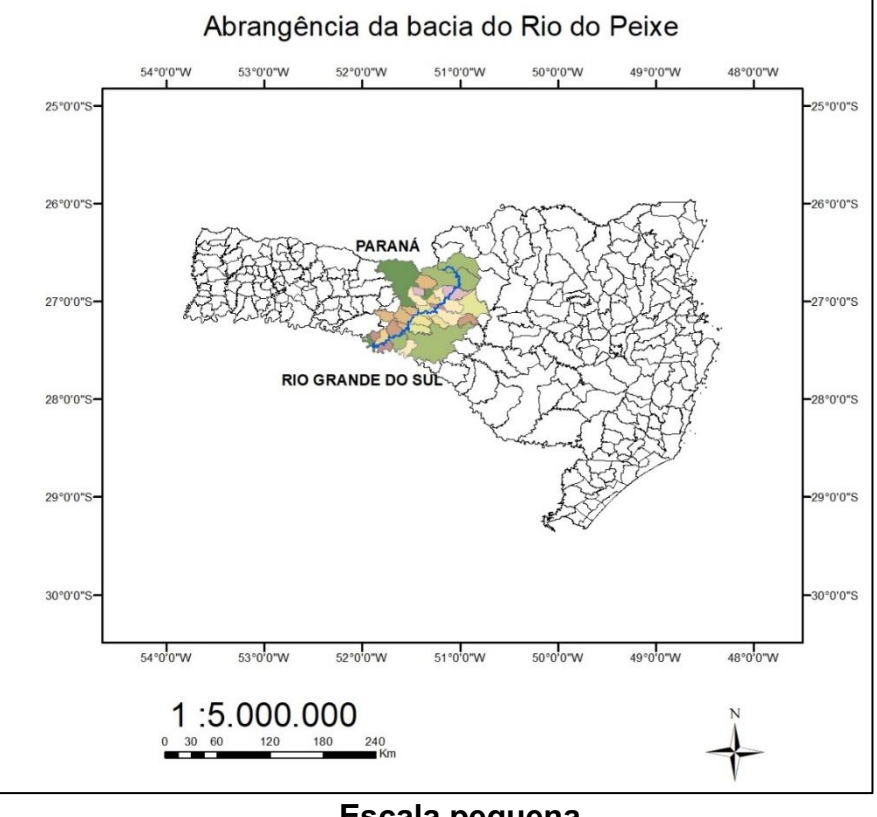

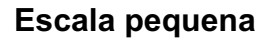

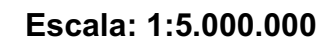

### LEGENDA

Os mapas apresentam dados e informações geográficas por meio dos elementos representados, esses podem aparecer como símbolo, polígono e/ou diferentes cores, e estão organizados na legenda. A legenda é importante para que o leitor entenda o significado de todas as informações representadas no mapa.

As informações de um mapa podem ser representadas de três formas: pela diversidade (com cores e formas), pela ordem (da cor fria até a cor quente ou pela quantidade (pelo tamanho do objeto ou variando a tonalidade da mesma cor)<sup>8</sup>, como apresentado nos mapas a seguir:

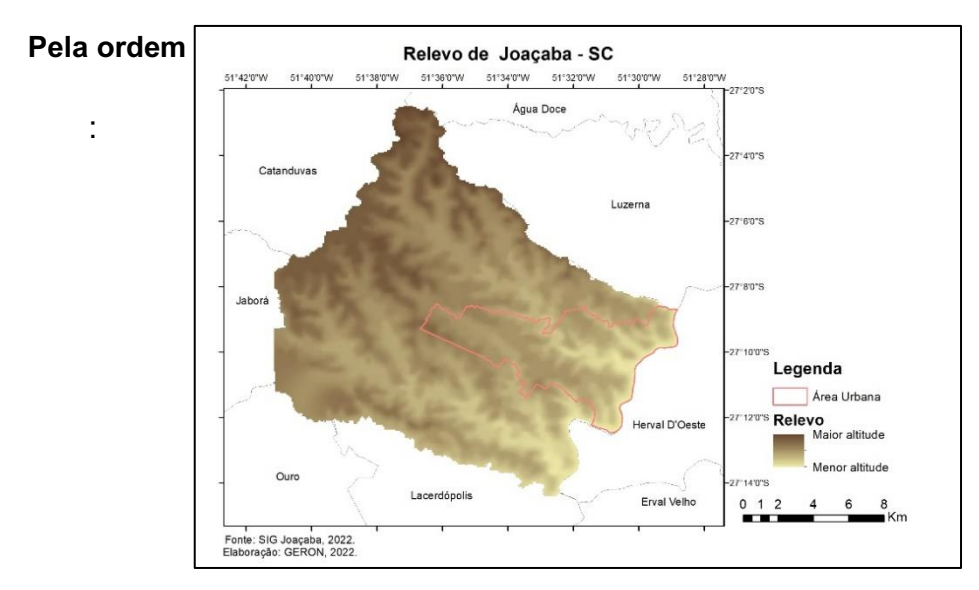

#### <sup>8</sup> BERTIN, 1980.

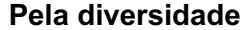

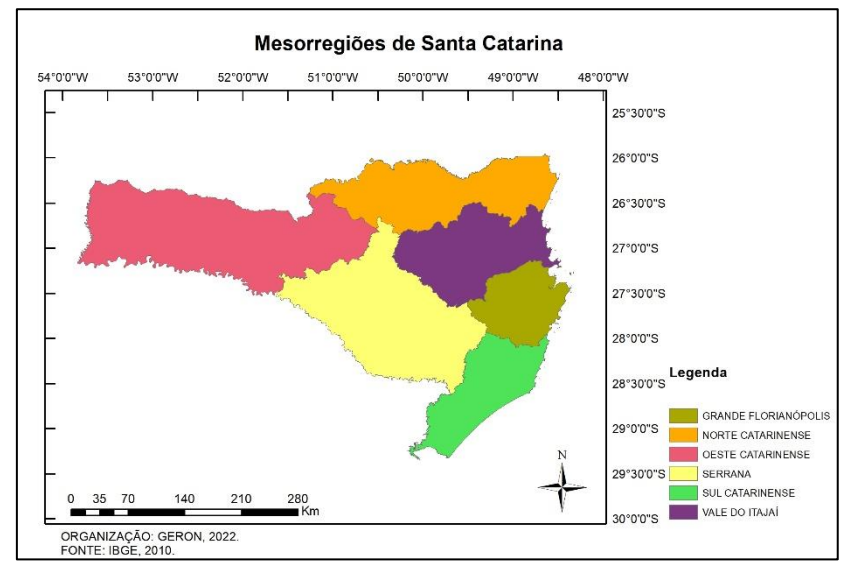

#### Pela quantidade

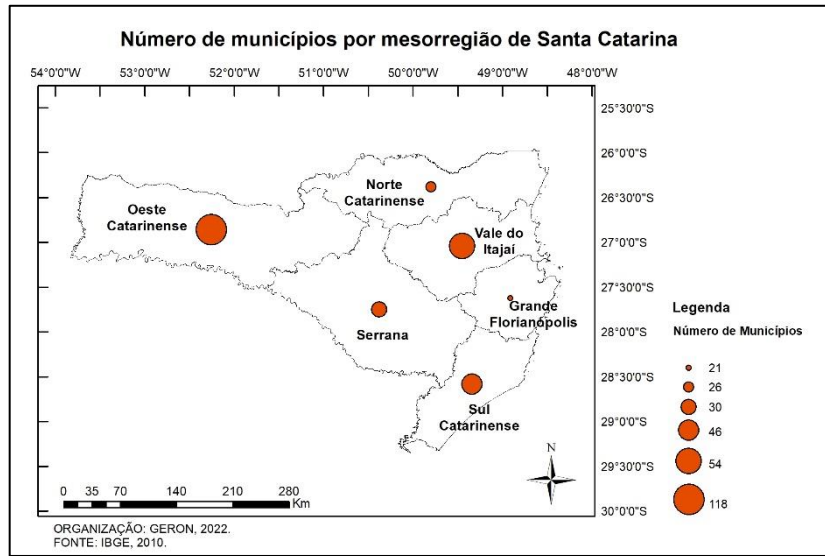

### **SIMBOLOS**

A legenda pode apresentar símbolos e seus respectivos significados por meio de pontos, linhas e áreas ou polígonos. Esses símbolos podem ser construídos a partir de como o elemento representado é observado na visão vertical do espaço ou a partir das convenções cartográficas.

A seguir você pode visualizar como são feitos os símbolos a partir da observação de frente ou horizontal, e de cima ou vertical.

Visão Horizontal 東田田 Símbolos Celeiro Visão Vertical Árvore Rio

As convenções cartográficas são responsáveis pela descrição do mundo real a partir de símbolos, elas são uma grande coleção de símbolos que foram mundialmente, mais ou menos, padronizados. Como por exemplo utilizar a cor azul para água, verde para vegetação, avião para localização de aeroportos, entre outros. 9

Na imagem a seguir vemos alguns exemplos:

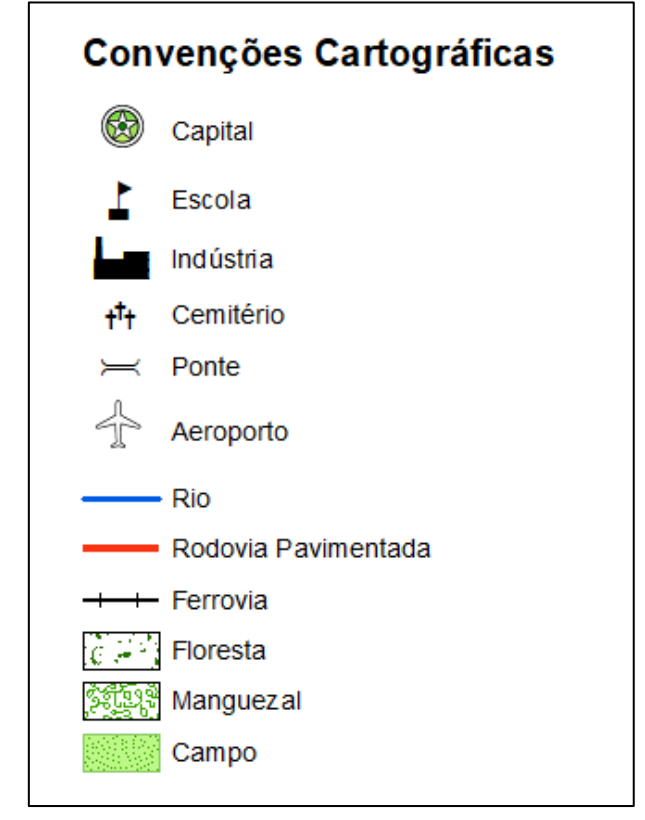

<sup>9</sup> JOLY, 1990.

Área do terreno

## ORIENTAÇÃO

Os seres humanos precisaram orientar-se no espaço desde o início de sua história. Os povos originários utilizavam elementos naturais como referência, tais quais montanhas, rios e até o céu como meio de orientação a partir do movimento aparente, para compreender a direção por meio da posição do sol, da lua e das constelações (grupos de estrelas). Por exemplo, no Hemisfério Sul temos a constelação do Cruzeiro do Sul como referência da direção Sul. Essa maneira de orientar-se facilitou as Grandes Navegações nos séculos XV e XVI.<sup>10</sup>

O sol realiza um movimento aparente, devido à rotação da Terra, sempre nascendo no Oriente ou Leste e se pondo no Ocidente ou direção Oeste.

Leste, palavra que na linguagem indo-europeia significa ir em direção ao sol nascente, também pode ser chamada de nascente ou de Oriente, que no latim significa o sol nascente, onde o sol se torna visível. Oeste, palavra que na linguagem indo-europeia significa indo em direção ao sol poente, também pode ser chamada de poente ou de Ocidente, que no latim significa o sol poente, onde o sol cai.

Norte origina-se da linguagem indo-europeia, que significa o que está à esquerda do sol nascente. E Sul tem origem protogermânico, baseado em *sunnon (*sol) em referência a regiões mais quentes. 11

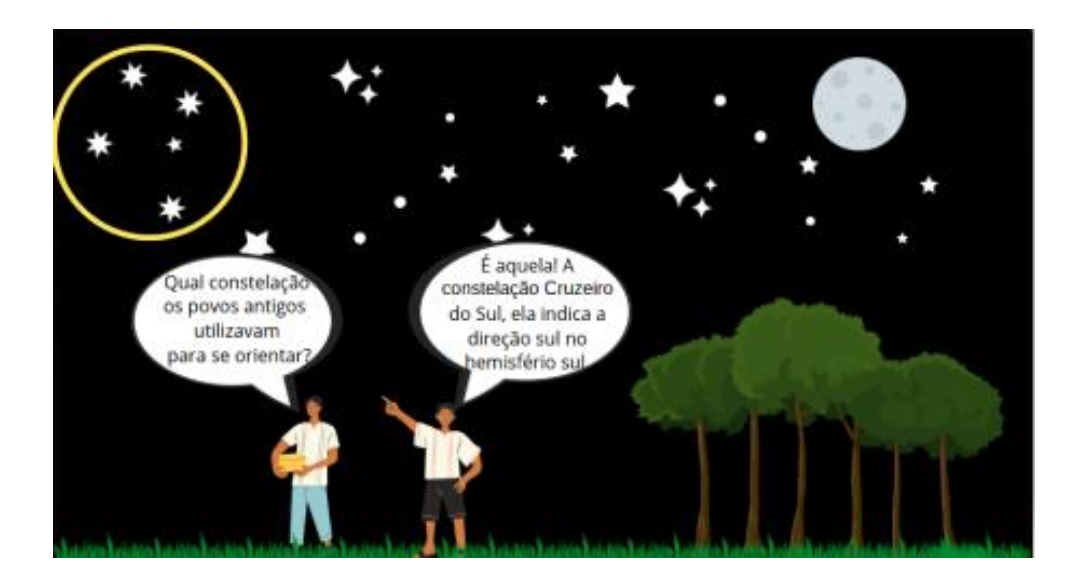

<sup>10</sup> OLIVEIRA, 1993.

Em Joaçaba, como vemos no mapa<sup>12</sup>, se observarmos o céu ao nascer do sol, percebemos que ele surge na direção de Herval D'Oeste (nosso vizinho à leste) e se põe na direção de Jaborá (nosso vizinho à oeste).

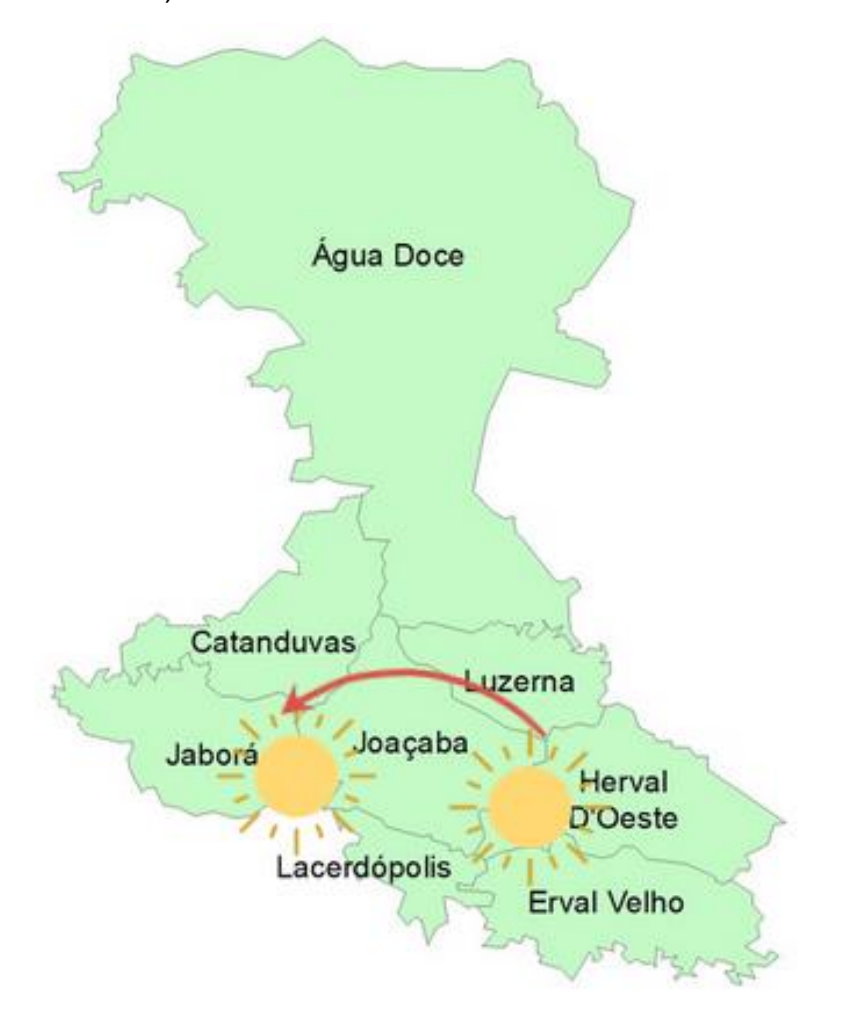

<sup>12</sup> Adaptado de NASCIMENTO, 2018a.

A partir do movimento aparente do sol foi possível determinar as direções cardeais Norte, Sul, Leste e Oeste. Para nos orientarmos utilizando o astro rei é só seguir o exemplo da menina da figura a seguir:

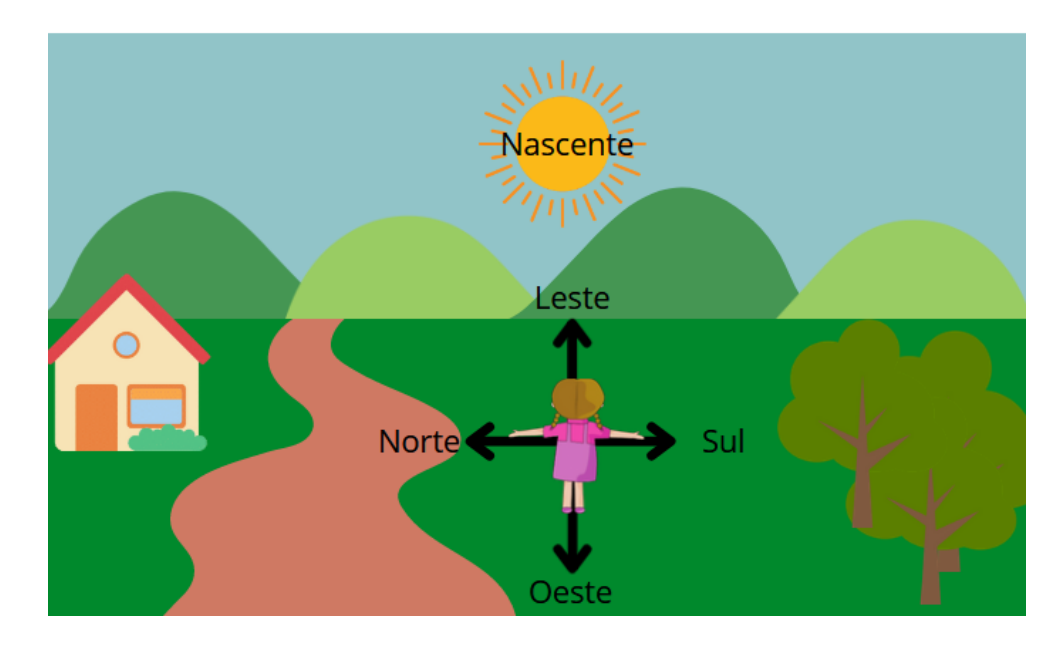

Como vemos na figura acima, a menina está de frente para o sol nascente (Leste), suas costas para Oeste, seu braço esquerdo para a direção Norte e seu braço direito para a direção Sul.

Agora, onde você está observe o céu, faça como a menina da figura e identifique as direções cardeais, assim você está se orientando espacialmente.

Ao visualizar um mapa encontramos a orientação representada por uma rosa dos ventos ou apenas com indicação da direção Norte. Essa indicação da orientação é importante para que o leitor do mapa consiga orientar-se de forma adequada.

A rosa dos ventos foi criada para indicar a direção dos ventos vindos do Mar Mediterrâneo, ilustrando assim os mapas e orientando as navegações. O mapa pode conter tanto os pontos cardeais quanto a rosa dos ventos:

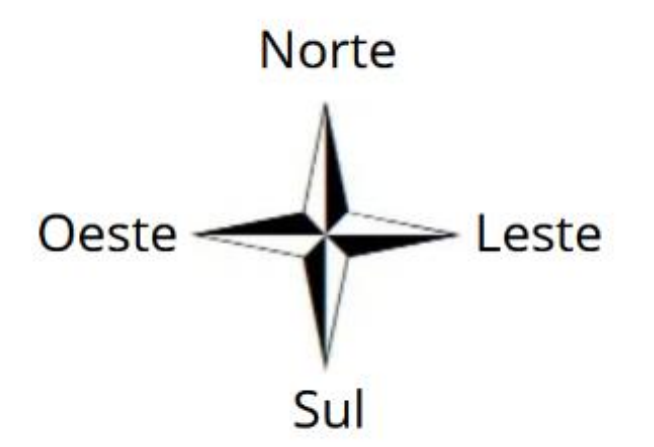

A rosa dos ventos também pode apresentar além das direções cardeais, as direções colaterais, que são as direções intermediárias entre os cardeais, como na representação a seguir:

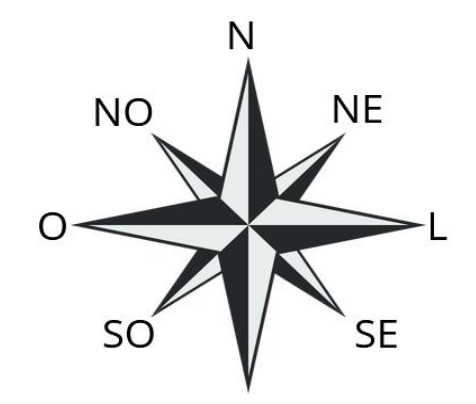

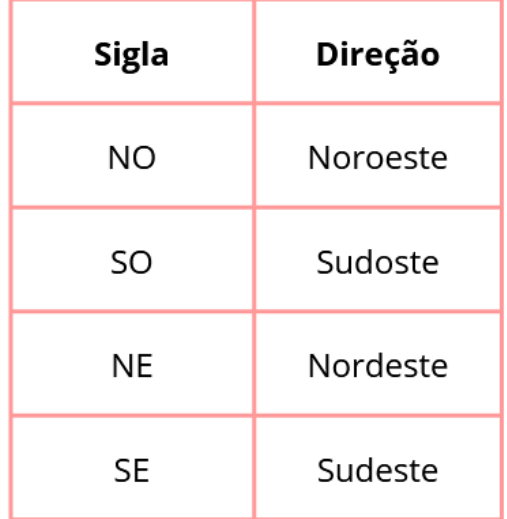

# ATIVIDADE: ELEMENTOS DO MAPA

### Mapa da sala de aula $13$

Materiais:

- Folha A4 branca
- Régua
- Lápis e borracha
- Lápis de cor
- Barbante
- Tesoura

### Desenvolvimento:

### PARTE 01: TÍTULO E ÁREA PARA DESENHAR O MAPA

 Utilizar a folha A4 na orientação paisagem e no início da página escrever o título do mapa, indicando o número da sala de aula. Exemplo: Mapa da sala de aula número 06.

 Desenhar no centro da folha, com auxilio de uma régua um retângulo de 22 centímetros de largura e 18 centímetros de altura.

### PARTE 02: ORIENTAÇÃO

 Utilizar o método de orientação pelo sol, apresentado anteriormente neste material, identificando as direções cardeais.

 Orientar os estudantes a desenhar uma rosa dos ventos no canto inferior direito, inficando as direções cardeais conforme elas foram identificadas anteriormente.

### PARTE 03: ESCALA

 Dividir os estudantes em duplas e orientar a medir a maior parede da sala de aula com um barbante. Cortar o barbante para cada dupla ter um pedaço do tamanho real da parede.

 Questionar se o desenho da sala de aula pode ser igual ao tamanho real, observando o tamanho do barbante e da folha A4.

 Solicitar que os alunos dobrem o barbante ao meio até que ele caiba no retângulo desenhado pelos estudantes na parte 01.

- Lembre-se sempre de que o lado para medir se o barbante está do tamanho adequado deve condizer com a orientação já desenhada na folha.

- Indicar o tamanho do barbante dobrado na folha com um pontinho em cada extremidade dele e depois com o auxílio da régua desenhar uma linha reta, representando o barbante dobrado e por consequência estará sendo representada a maior parede da sala de aula.

 O número de partes do barbante representa o número de vezes que a parede precisou ser reduzida para ser representada, como ocorre nos mapas. Se o número de partes do barbante for 6, significa que as paredes da sala de aula foram reduzidas 6 vezes para caber no papel, isto é, a escala é 1:6.

 Indicar embaixo do retângulo desenhado a escala numérica conforme o número de partes em que o barbante foi dobrado.

 Indicar em baixo do retângulo desenhado a escala numérica conforme o número de partes do barbante dobrado.

<sup>13</sup> Atividade adaptada de ULLER e ARCHELA, 2005.

 Repetir o processo de medição em todas as paredes da sala de aula, dobrar a mesma quantidade de partes do barbante para manter a proporcionalidade e desenhá-las conforme as medidas coletadas.

 Medir a janela da sala de aula e realizar o mesmo processo que foi feito com as paredes.

 Questionar os alunos se todos os elementos da sala de aula, se medidos com o barbante e dobrado o mesmo número de vezes, poderá ser representado em escala na folha. A resposta é não, pois os menores elementos não aparecem na escala do mapa. Então questione com podem ser representados.

### PARTE 04: SÍMBOLOS E LEGENDA

 Representar todos os elementos não medidos na parte 03, utilizando cores ou símbolos.

 Elaborar em conjunto com os estudantes a legenda, apresentando todos as cores e/ou símbolos utilizados no mapa da sala de aula.

### PARTE 05: FONTE

 Escrever na folha o nome do autor do mapa e o ano em que ele foi elaborado.

### DICAS!

 Essa atividade pode ser realizada junto com a disciplina de matemática e calcular a medida real da sala de aula, medindo o tamanho da parede representada

e multiplicando pelo denominador da escala. Pode ser realizada a mesma atividade utilizando a carteira do aluno como área medida e representada. Outra forma de realizar essa atividade é fazer um mapa coletivo, em uma cartolina, indicando onde deverá sentar cada educando durante as aulas.

# ATIVIDADES: ORIENTAÇÃO ESPACIAL

#### Fazendo uma bússola

### Materiais:

- Bacia de plástico com água
- Imã
- Agulha de costura
- Tampinha plástica de garrafa
- Folha de papel
- Lápis

### Desenvolvimento:

 Esfregue o ímã na agulha, sempre na mesma direção, para direcionar seu magnetismo. Evite tocar na agulha depois desse processo.

- Faça duas aberturas opostas na parte lateral da tampinha.
- Encaixe a agulha imantada na tampinha de modo firme.

 Coloque a tampinha com a agulha para flutuar na bacia com água e sua bússola estará pronta.

 Na folha de papel auxilie os estudantes a desenhar uma rosa dos ventos e identificar na sala de aula as direções cardeais utilizando a bússola construída por eles.

#### Como funciona a bússola?

Ao colocar a tampinha flutuar na água da bacia ela irá se movimentar até o momento em que irá alinhar-se conforme as direções norte e sul (como na imagem).

Se a agulha não alinhar corretamente é sinal que ela perdeu seu magnetismo durante o manuseio da agulha, repita o primeiro passo para magnetizar novamente sua bússola.

As outras direções cardeais podem ser identificadas conforme as informações citadas no tópico Orientação Espacial desse capítulo.

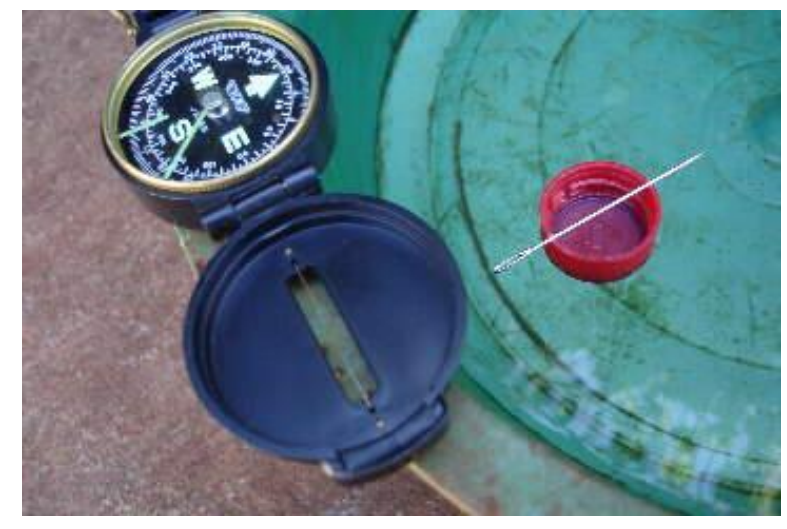

Fonte: https://www.silvestre.eng.br/

### Desafio: Onde você chegou?

#### Materiais:

- Imprimir tabuleiro da próxima página
- Imprimir cartas
- Lápis e borracha
- Tesoura

Você pode utilizar a bússola da atividade anterior nessa atividade.

### Desenvolvimento:

- O desafio é realizado em grupos de no minímo dois estudantes.
- Cada estudante deve pegar uma carta com orientações e ler para seus adversários do desafio.
- Os adversários devem percorrer mentalmente (ou com lápis se tiver dificuldade) o caminho lido e dizer em qual área do tabuleiro ele chegou.
- Quem acertar o lugar onde chegou ganha ponto, se ninguém acertar quem leu a carta pontua.

Para ter mais cartas de desafios você pode criar junto com seus estudantes novos caminhos. Para isso deixei um modelo em branco das cartas. Reproduza à vontade!

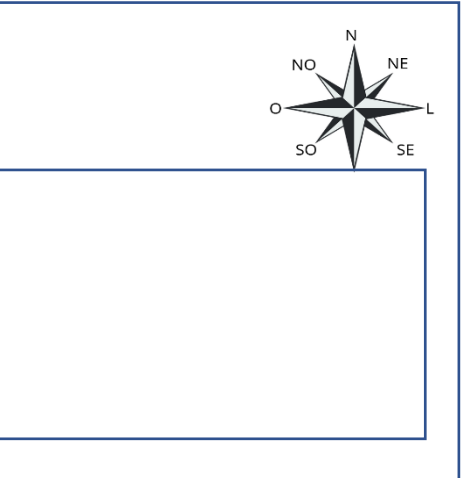

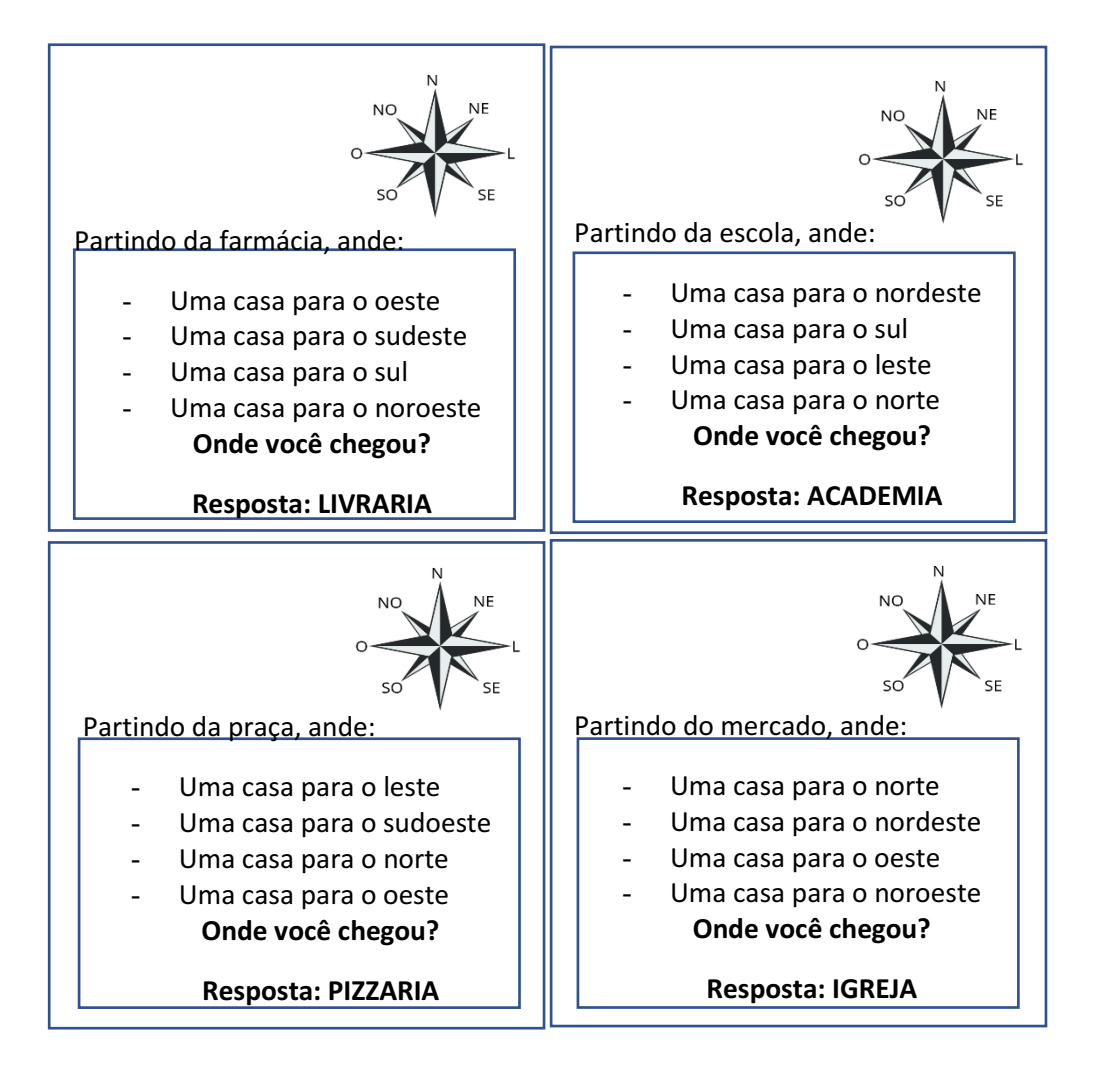

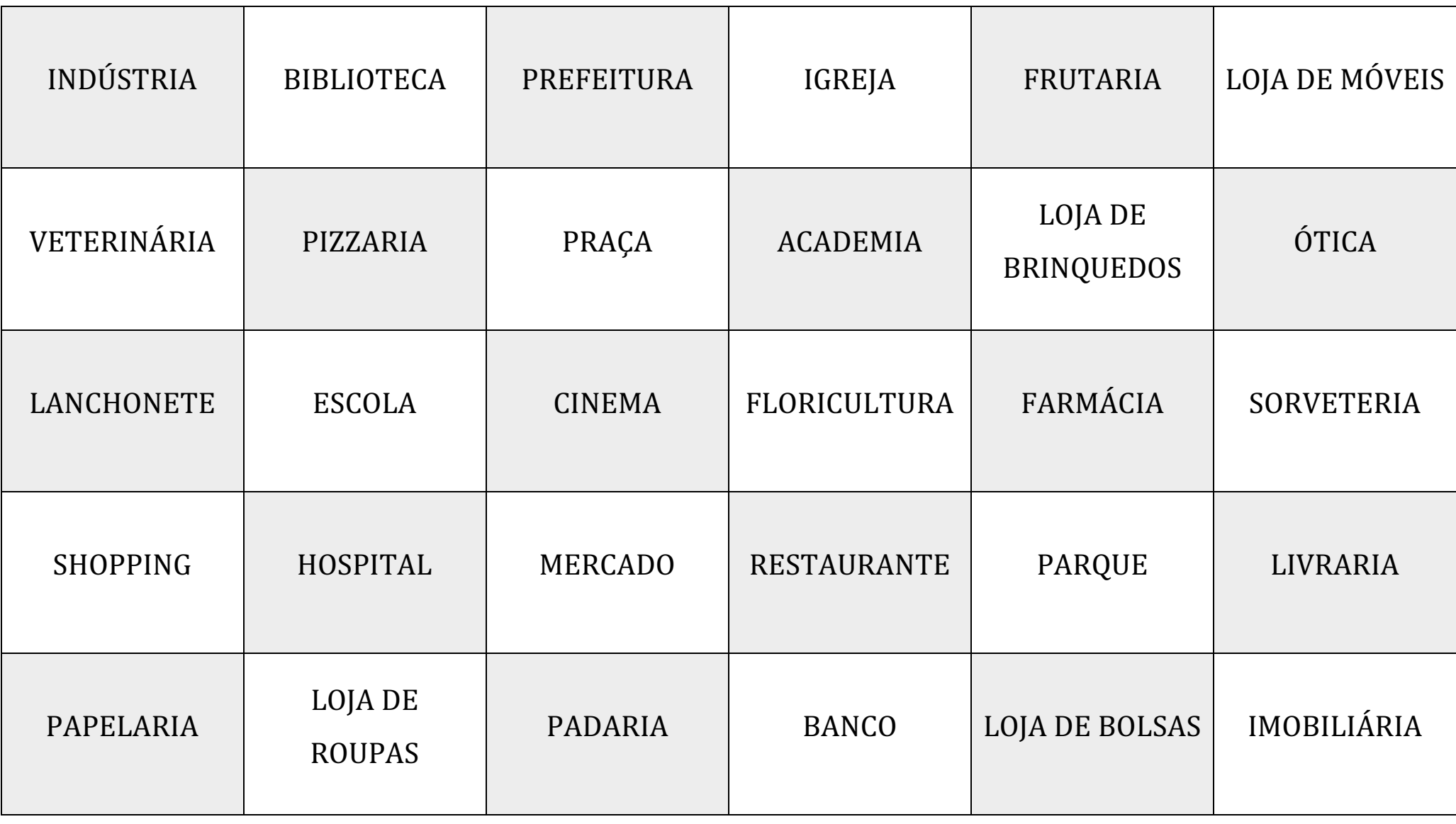

### Jogos Online

Existem muitos jogos online envolvendo os conhecimentos sobre orientação espacial. Aqui apresentamos algumas indicações, para acessar você pode apontar a câmera do celular para o QR CODE ou acesso pelo link.

### CAÇA TESOURO

Objetivo: Jogo semelhante a batalha naval, onde a partir das direções cardeais você precisa ajudar o pirata encontrar o

tesouro.

[https://www.atividadeseducativas.](https://www.atividadeseducativas.com.br/index.php?id=7386)

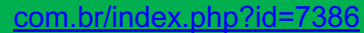

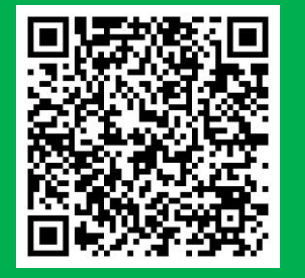

### ROSA DOS VENTOS

Objetivo: Preencher a rosa dos ventos com as direções.

[https://www.atividadeseducativas.com.br/index.php?id=141](https://www.atividadeseducativas.com.br/index.php?id=14111)

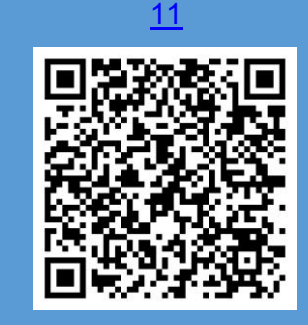

JOGO DA MEMÓRIA PONTOS CARDEAIS

Objetivo: Relembrar os pontos cardeais através da

memória.

https://www.smartkids.com.br/jogos-educativos/jogo-da-

memoria-pontos-cardeais

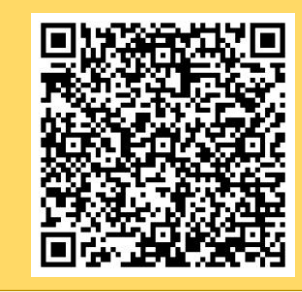

#### QUIZ SOBRE ORIENTAÇÃO

Objetivo: Avaliar os conhecimentos sobre

orientação em jogo de pergunta e

respostas.

[https://wordwall.net/pt/resource/14400252/](https://wordwall.net/pt/resource/14400252/orienta%C3%A7%C3%A3o-no-espa%C3%A7o-geogr%C3%A1fico)

orienta%C3%A7%C3%A3o-no-

espa%C3%A7o-geogr%C3%A1fico

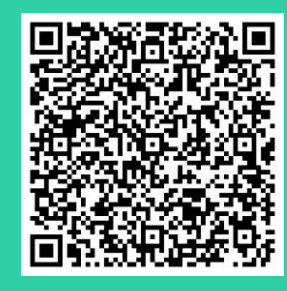

### JOGO DOS PONTOS CARDEAIS

Objetivo: Encontrar locais importantes na

cidade em um simulador.

[https://www.atividadeseducativas.com.br/i](https://www.atividadeseducativas.com.br/index.php?id=9965)

[ndex.php?id=9965](https://www.atividadeseducativas.com.br/index.php?id=9965)

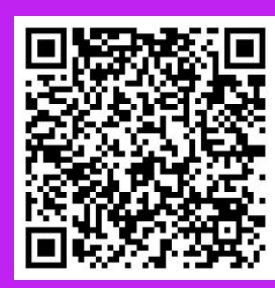

ATIVIDADE: LEGENDA

### Aprendendo legenda utilizando figuras geométricas

Desenhe utilizando as figuras geométricas:

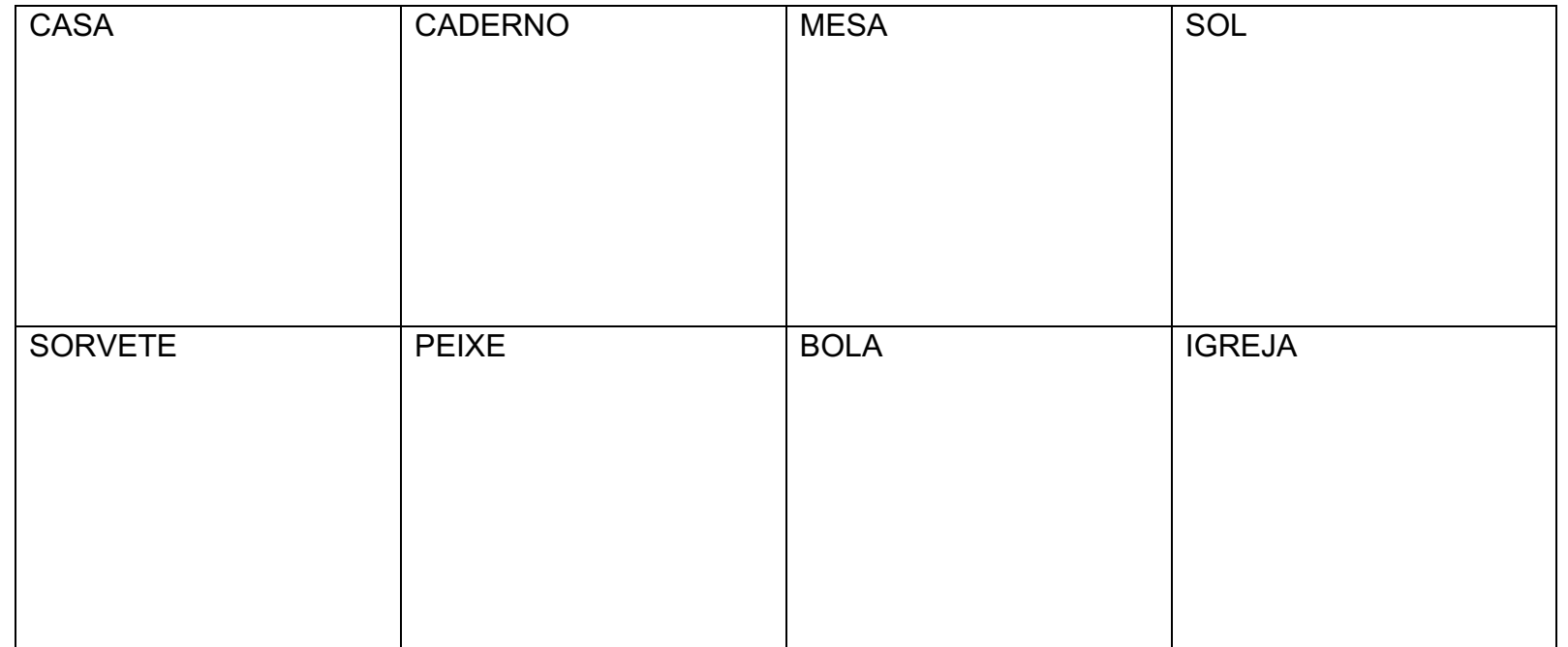

Pinte conforme a legenda:

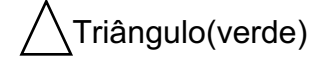

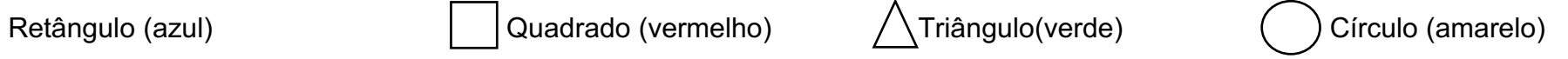

# LOCALIZAÇÃO

Na antiguidade os estudiosos acreditavam que o planeta Terra era plano, porém Erastóstenes de Cirene (285 - 194 a.C.) por meio da observação das sombras, da iluminação do sol e da matemática concluiu o tamanho e a forma da Terra (NICASTRO, 2015).

Conforme Nascimento (2018), somente em 1828 Johann Carl Friedrich Gauss determinou que a forma da Terra é geoide. Porém, a forma irregular geoide é um desafio para as medições, por este motivo, muitos estudiosos encontraram na geometria uma maneira de representar e mensurar a Terra, representando o planeta como uma esfera. A esfera é um elemento sólido, tendo o globo como uma representação grosseira da Terra, como podemos ver na imagem a seguir.

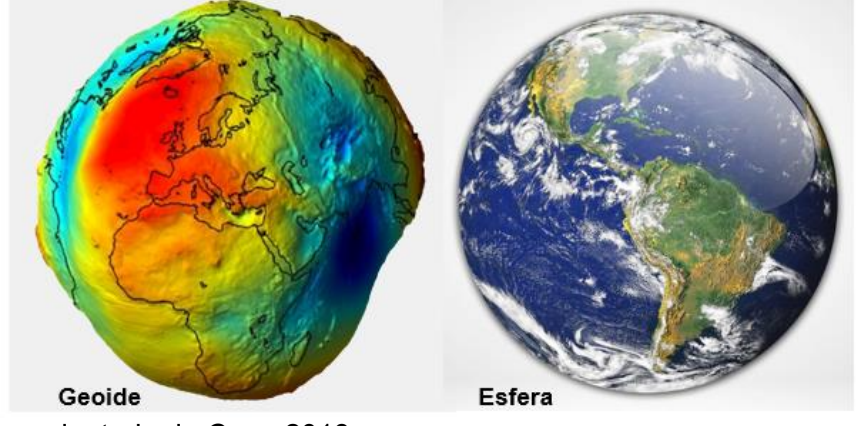

Fonte: adaptado de Cruz, 2018.

A partir da matemática e do conhecimento das linhas imaginárias conseguimos compreender a localização no globo terrestre por meio das coordenadas geográficas.

Segundo Nascimento (2018), ao observarmos um globo terrestre vemos que ele é dividido em duas partes iguais, ou seja, os hemisférios que representam metade da esfera. Já os trópicos, que em grego significam volta, estão paralelos ao Equador. O de Câncer no Hemisfério Norte e o Trópico de Capricórnio no Hemisfério Sul. Esta nomenclatura foi devida à observação dos solstícios no Hemisfério Sul, quando o sol se 'posiciona-se' sobre a constelação de Capricórnio. E no Hemisfério Norte, na constelação de Câncer. Este fato determinou os nomes dos trópicos a cerca de 200 a.C., conforme apresenta a imagem a seguir.

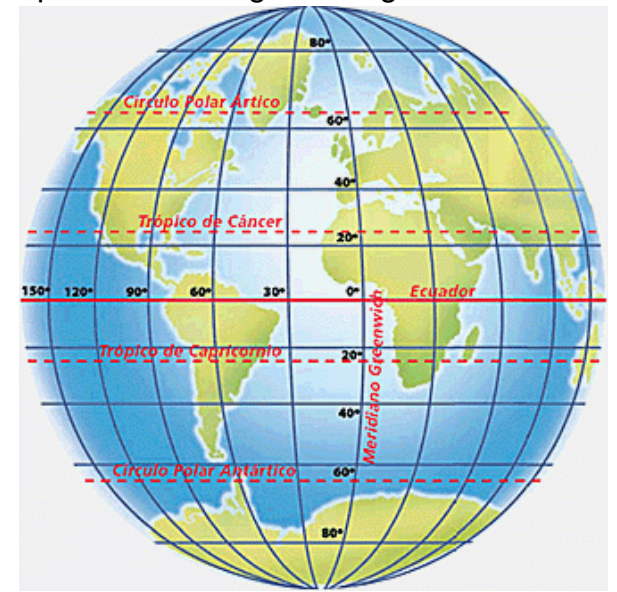

Fonte: Seuthe et al, 2006.

## LINHAS IMAGINÁRIAS

Quando observamos um mapa, normalmente nos deparamos com linhas verticais e horizontais. Essas linhas são chamadas de linhas imaginárias, utilizadas para referência no espaço. O cruzamento dessas linhas nos dá a localização e outras informações de um local.

As linhas imaginárias horizontais, ou seja, no sentido Leste-Oeste, são chamadas de paralelos. O principal paralelo da Terra é o Equador, que divide o planeta em Hemisfério Sul e Hemisfério Norte. Noventa e três por cento (93%) do Brasil está localizado no Hemisfério Sul, e dentro dessa porção do país está Joaçaba.

Outros importantes paralelos, utilizados para delimitar as zonas térmicas da Terra, são: trópico de Capricórnio, trópico de Câncer, círculo polar Ártico e círculo polar Antártico.

As linhas imaginárias traçadas na vertical são chamadas de meridianos. O principal meridiano é o Meridiano de Greenwich, que possuí esse nome devido à localização do Observatório Astronômico Real, na Inglaterra.

O meridiano de Greenwich divide a Terra em hemisfério Leste (Oriental) e hemisfério Oeste (Ocidental). O Brasil está localizado no hemisfério Oeste<sup>14</sup>.

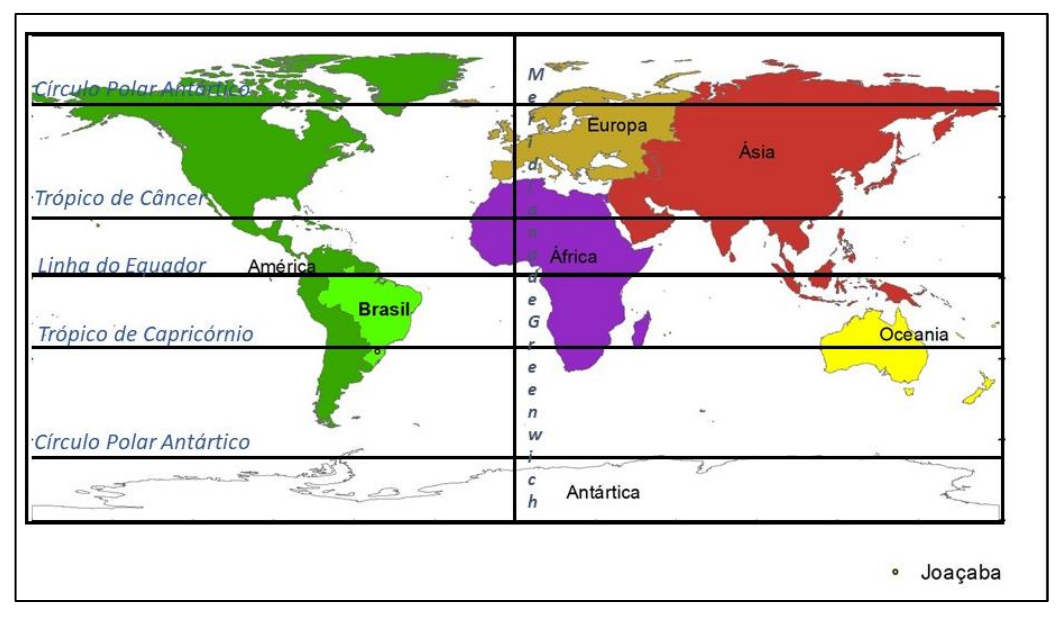

<sup>14</sup> JOLY, 1990.

.

# PRINCIPAIS PARALELOS

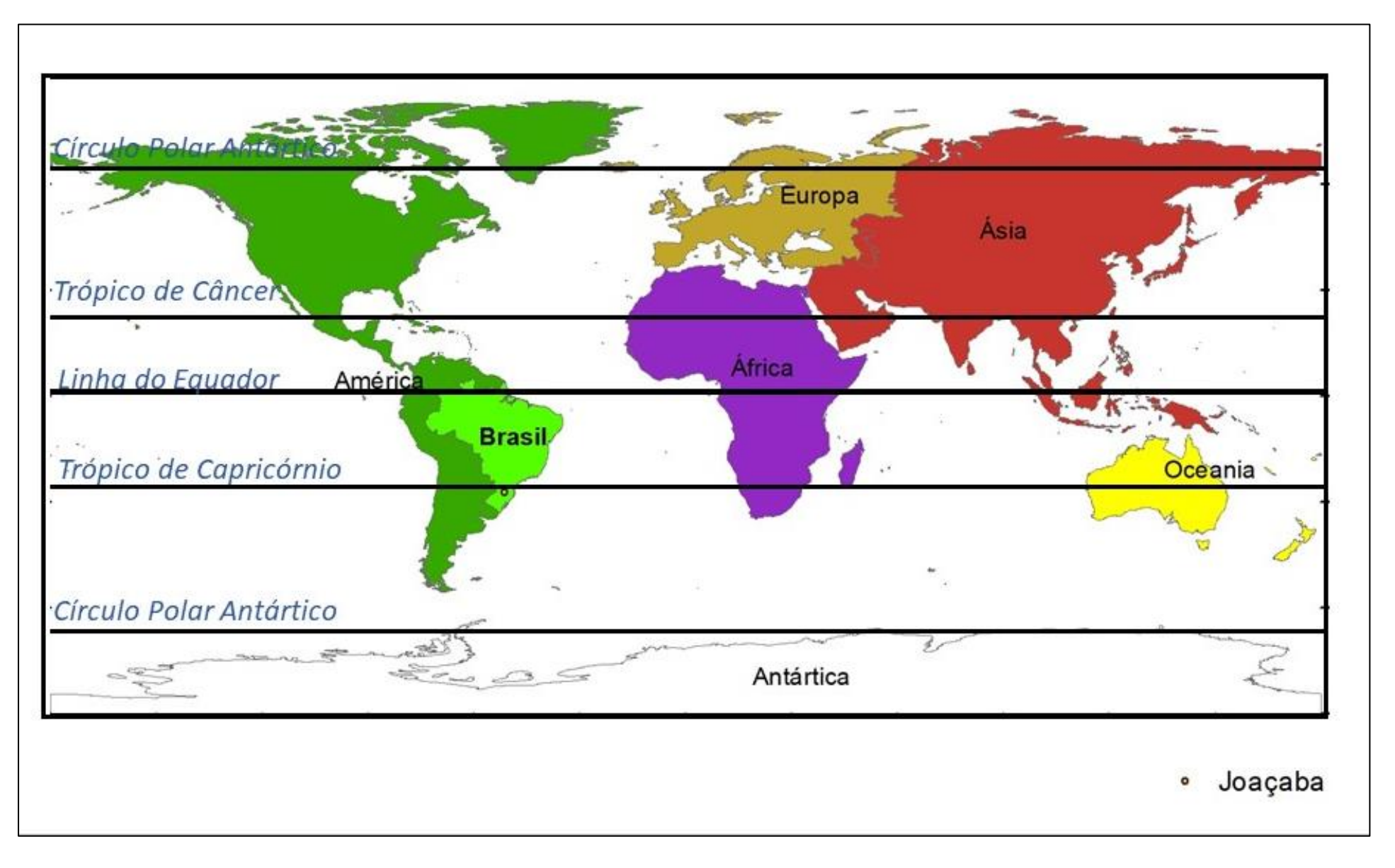

# HEMISFÉRIO SUL

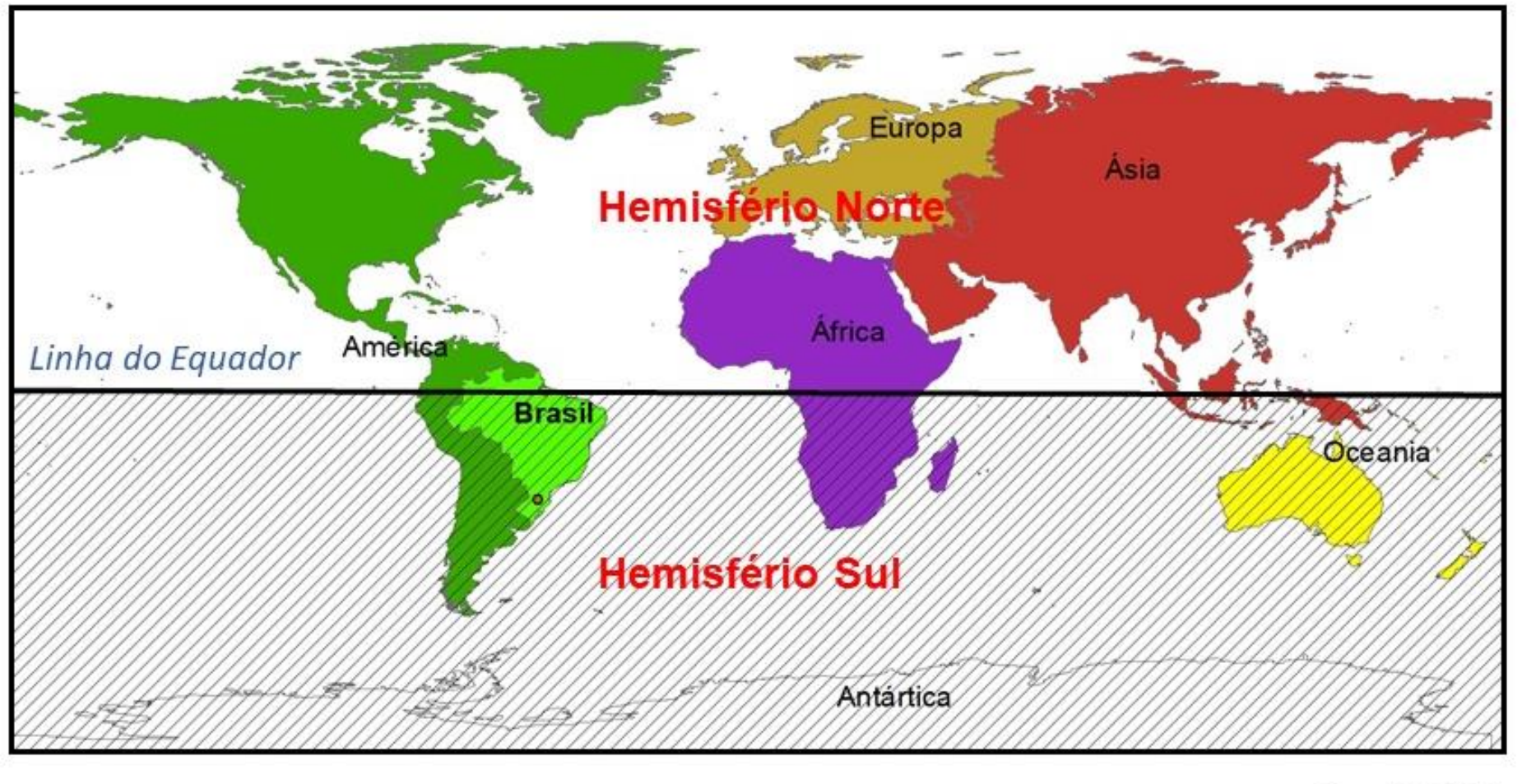

Joaçaba О

## OCIDENTE

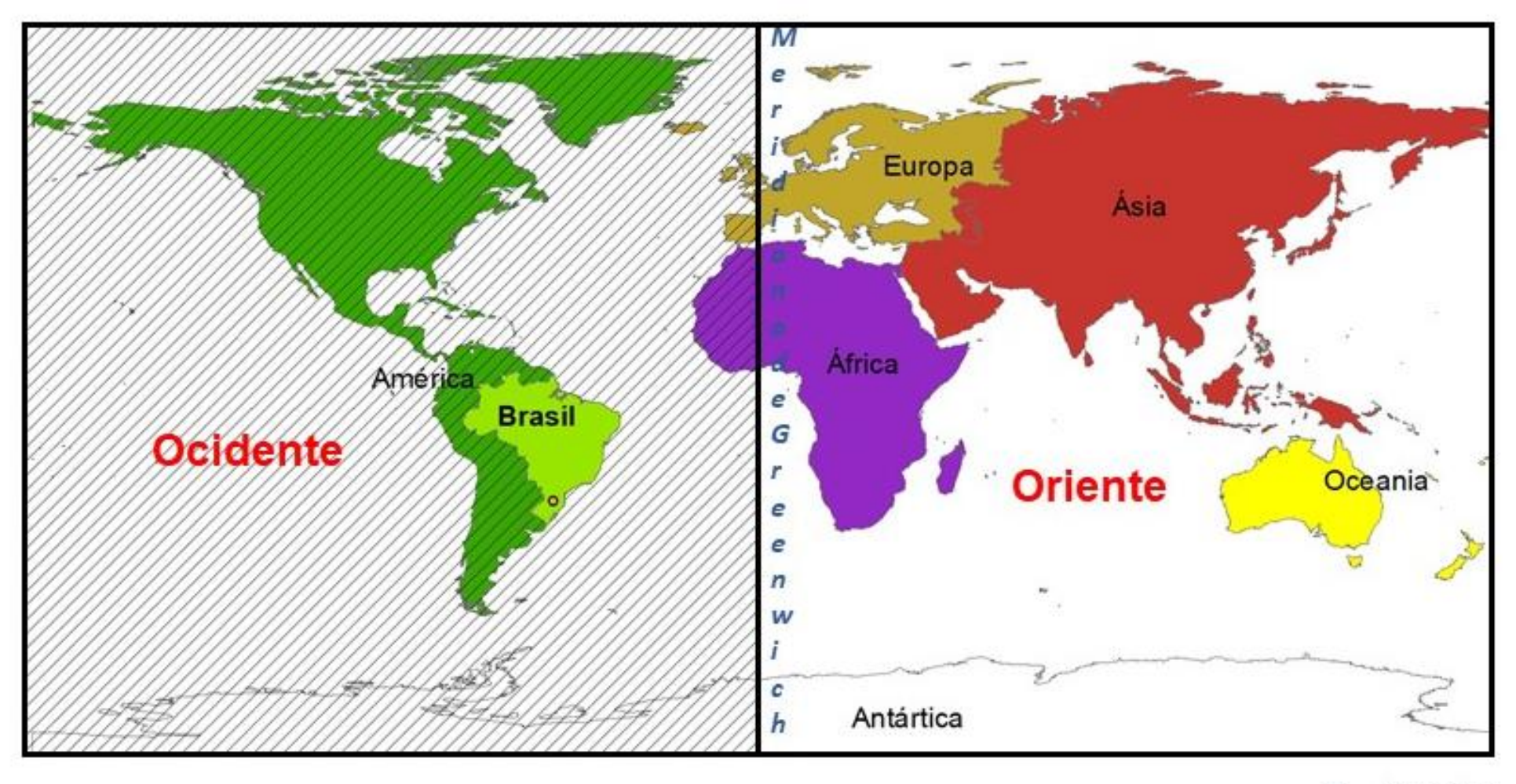

Joacaba  $\circ$ 

# COORDENADAS GEOGRÁFICAS

O cruzamento de um paralelo com um meridiano permite estabelecer a latitude e longitude de um lugar, denominado de coordenada geográfica e identificada por graus, minutos e segundos.

#### Curiosidade e Ciência

Há aproximadamente 4000 a.C. (antes de Cristo) os egípcios e árabes tentavam elaborar um calendário a partir da observação dos astros. Esses povos acreditavam que o Sol girava em torno da Terra e levava 360 dias para dar uma volta completa. E que a cada dia o Sol surgia no horizonte, percorria um arco que terminava com entrada da noite. Portanto, o sol dava um passo (que significa degrau ou grau na língua antiga) a cada dia até completar a circunferência, e com isso eles determinaram 360 passos ou graus. Portanto, os graus passaram a ser uma unidade de medida e seu símbolo lembra uma circunferência "°".

#### Fonte: KILHIAN, 2013

Latitudes são as distâncias, em graus, do Equador em direção Norte e Sul em qualquer ponto nos paralelos. Na linha do Equador a latitude inicia-se em zero grau, variando até 90 graus ao Norte e 90 graus ao Sul.

Longitudes são as distâncias medidas em graus a partir do meridiano de Greenwich, variando de zero até 180 graus a Leste e decrescendo no antimeridiano de 180 graus a Oeste até chegar no zero grau no meridiano de Greenwich<sup>15</sup>. A melhor observação desta definição é pelos polos, podendo analisar a referência do meridiano e antimeridiano de Greenwich.

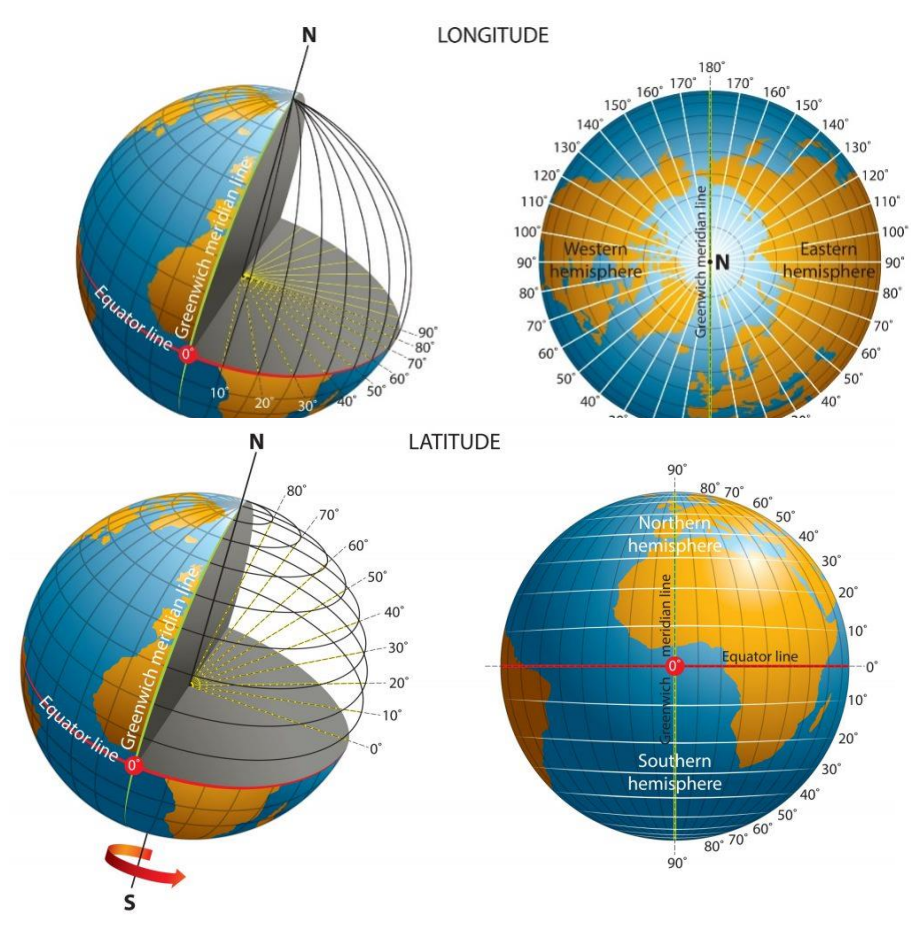

Fonte: GOMES, 2017.

<sup>15</sup> JOLY, 1990.

Atlas Escolar Municipal de Joaçaba – Santa Catarina Para conhecer uma coordenada geográfica precisamos conhecer a latitude e a longitude do local. Joaçaba, por exemplo, tem localização aproximada de 27° de latitude Sul e 51° de longitude Oeste.

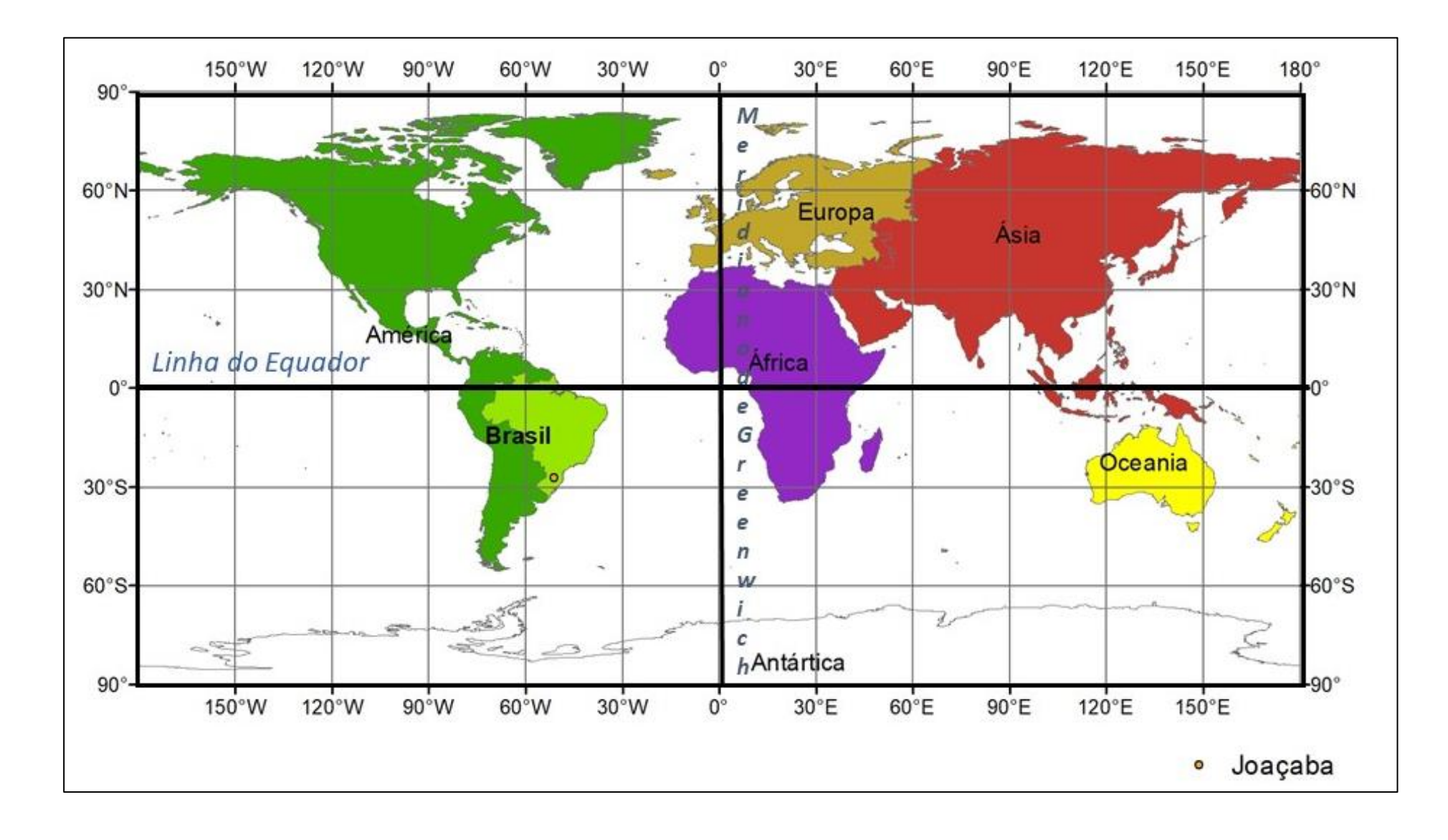

# PROJEÇÕES CARTOGRÁFICAS

Projeção cartográfica é um método de representação espacial, tanto no papel quanto nas telinhas, capaz de transformar uma figura esférica - como o globo terrestre - em um plana, como um mapa.<sup>16</sup>

Quando falamos em projeções cartográficas, estamos falando em projetar um espaço tridimensional em uma representação plana. Para lembrar dessa relação podemos pensar na brincadeira de sombras na parede utilizando as mãos. Nossa mão é tridimensional e a sombra que projetamos na parede é bidimensional.

Não existe uma projeção cartográfica livre de deformações, devido à impossibilidade de se representar uma superfície esférica em uma superfície plana, sem que ocorram extensões e/ou contrações.<sup>16</sup>

O planeta Terra não é plano como o papel ou a tela do computador, onde o representamos, então as distorções são inevitáveis. Podemos observar no exemplo a seguir, uma representação plana para construir o globo terrestre.

À representação do globo em uma superfície plana chamamos planisfério. Se dividirmos essa palavra teremos PLANIS=PLANO e FÉRICO=ESFERA, ou seja, quando representamos algo esférico de forma plana.

Existem diferentes tipos de projeções, cada uma com suas características, elas podem ser: Planas, cônicas ou cilíndricas<sup>17</sup>.

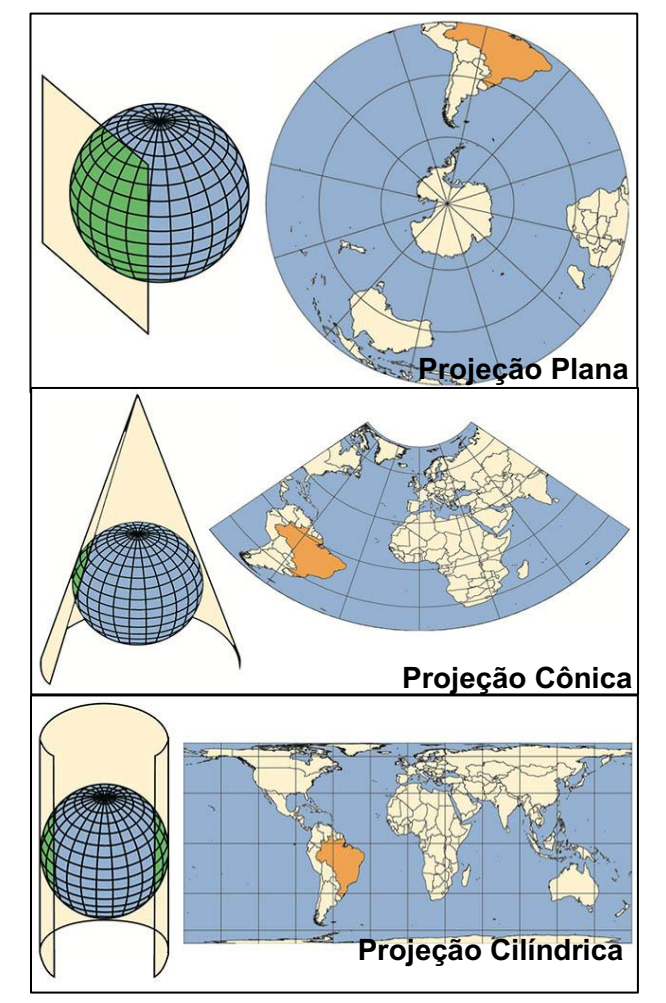

Fonte: IBGE, s.d.

<sup>17</sup> JOLY, 1990.

# ATIVIDADES COORDENADAS GEOGRÁFICAS E PROJEÇÕES CARTOGRÁFICAS

### **Globinho "Pirulito"** 18

#### Materiais:

 1 bolinha de plástico, tipo de "piscina de bolinha" de 22cm de circunferência para cada estudante.

- Uma cópia do planisfério da próxima página para cada estudante.
- Fita dupla face
- Tesoura
- Cola
- Palito de churrasco

### Desenvolvimento:

- Colorir e nomear os continentes e os oceanos.
- Numerar, de 1 até 12, cada fuso (parte) atrás da folha.
- Recortar por completo cada fuso.
- Colocar a fita dupla face na linha de emenda da bolinha, que irá coincidir com a linha do Equador.
- Cole na fita dupla face fuso a fuso conforme a numeração, coincidindo a linha do Equador com a linha de emenda da bolinha.
- Passe cola atrás das partes que não ficaram coladas na fita e cole todos os fusos, fechando assim o globo terrestre.
- Espere secar e pegue o palito de churrasco, fure a Antártida, utilizando-o para segurar o globo durante sua utilização.

 Com os estudantes identifique os paralelos e os meridianos, como são, por onde passam, quais passam pelo Brasil, localização dos hemisférios Norte e Sul, Ocidente e Oriente.

 Para discutir como são as projeções cartográficas, planificando o planeta para representá-lo, com uma tesoura recorte no antimeridiano o globo terrestre que vocês construíram transforme ele em um planisfério.

 Discuta com os estudantes como isso é possível e como ficaram distorcidos os continentes.

### DICAS!

O globinho pode ser utilizado também para

explicar os movimentos da Terra, como ocorrem os

eclipses (utilizando uma lanterna representando

o sol e uma bolinha de tênis de mesa representando a

#### lua).

Localizar o local que moramos com um símbolo

auxiliará os educandos a se localizar no mundo.

<sup>18</sup> NASCIMENTO, 2018b.

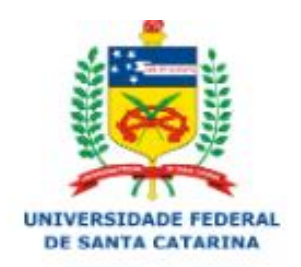

Atlas Escolar Municipal de Joaçaba – Santa Catarina<br>MODELO PLANISFÉRIO PARA GLOBO DE 7cm DE DIÂMETRO UNIVERSIDADE FEDERAL DE SANTA CATARINA CENTRO DE FILOSOFIA E CIÊNCIAS HUMANAS LabTATE

Projeto de Pesquisa/Extensão CARTOTÁTEIS Coordenadora: Professora Dra. Rosemy da Silva Nascimento rosemy.nascimento@gmail.com

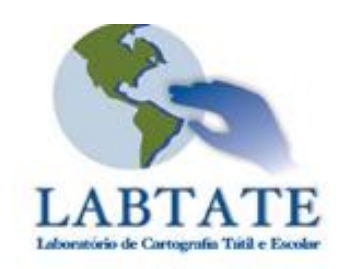

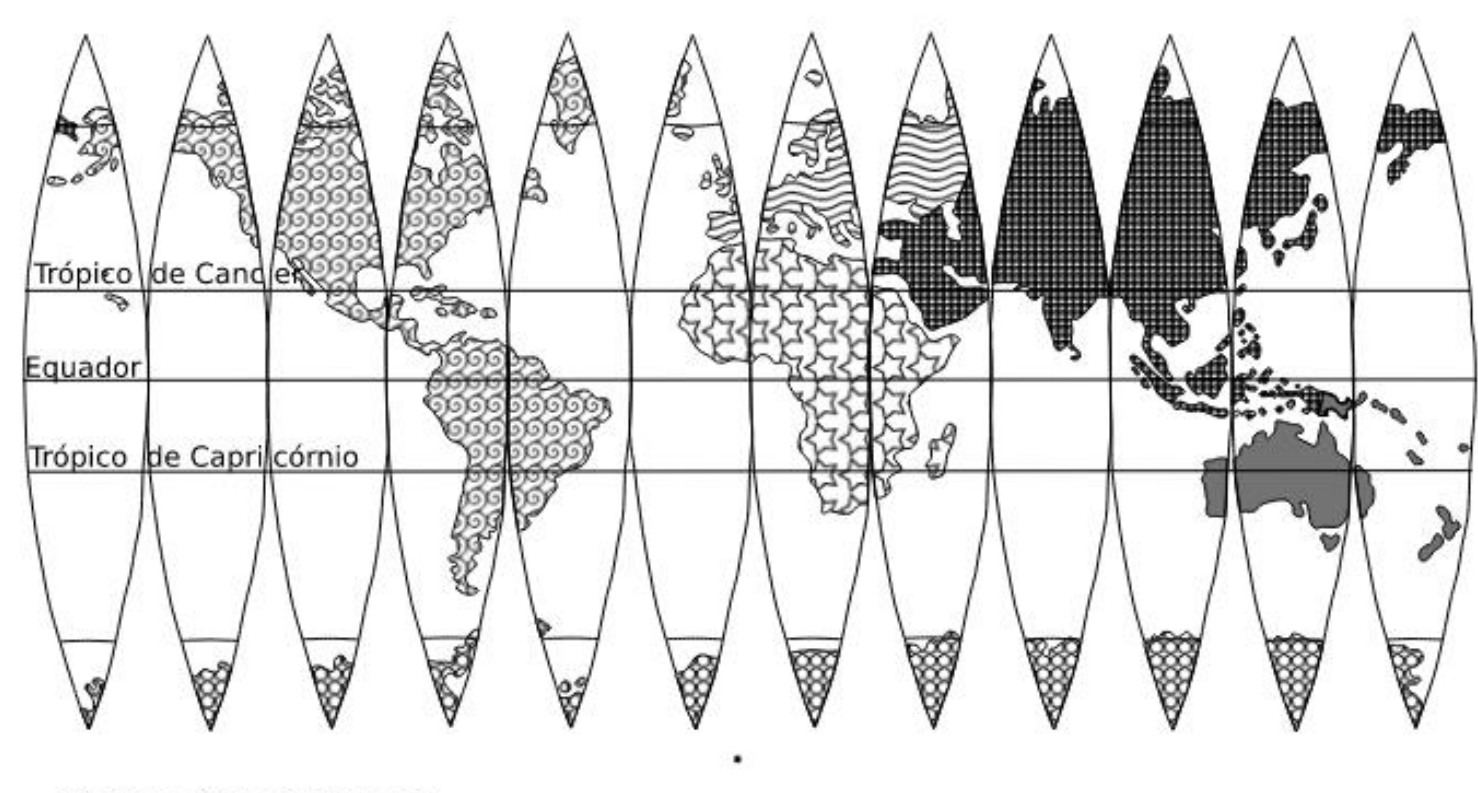

LEGENDA

22 cm na linha do Equador. Imprimir em Folha A4 sem redimensionamento.

Adaptado por: Alex Claudino Moreira Filho alex claudino2004@hotmail.com

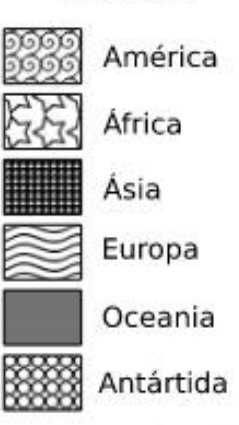

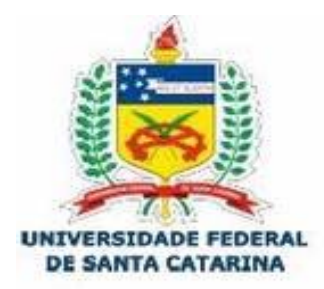

MODELO PLANISFÉRIO PARA GLOBO DE 7cm DE DIÂMETRO UNIVERSIDADE FEDERAL DE SANTA CATARINA CENTRO DE FILOSOFIA E CIÊNCIAS HUMANAS LabTATE Projeto de Pesquisa/Extensão CARTOTÁTEIS Coordenadora: Professora Dra, Rosemy da Silva Nascimento rosemy.nascimento@gmail.com

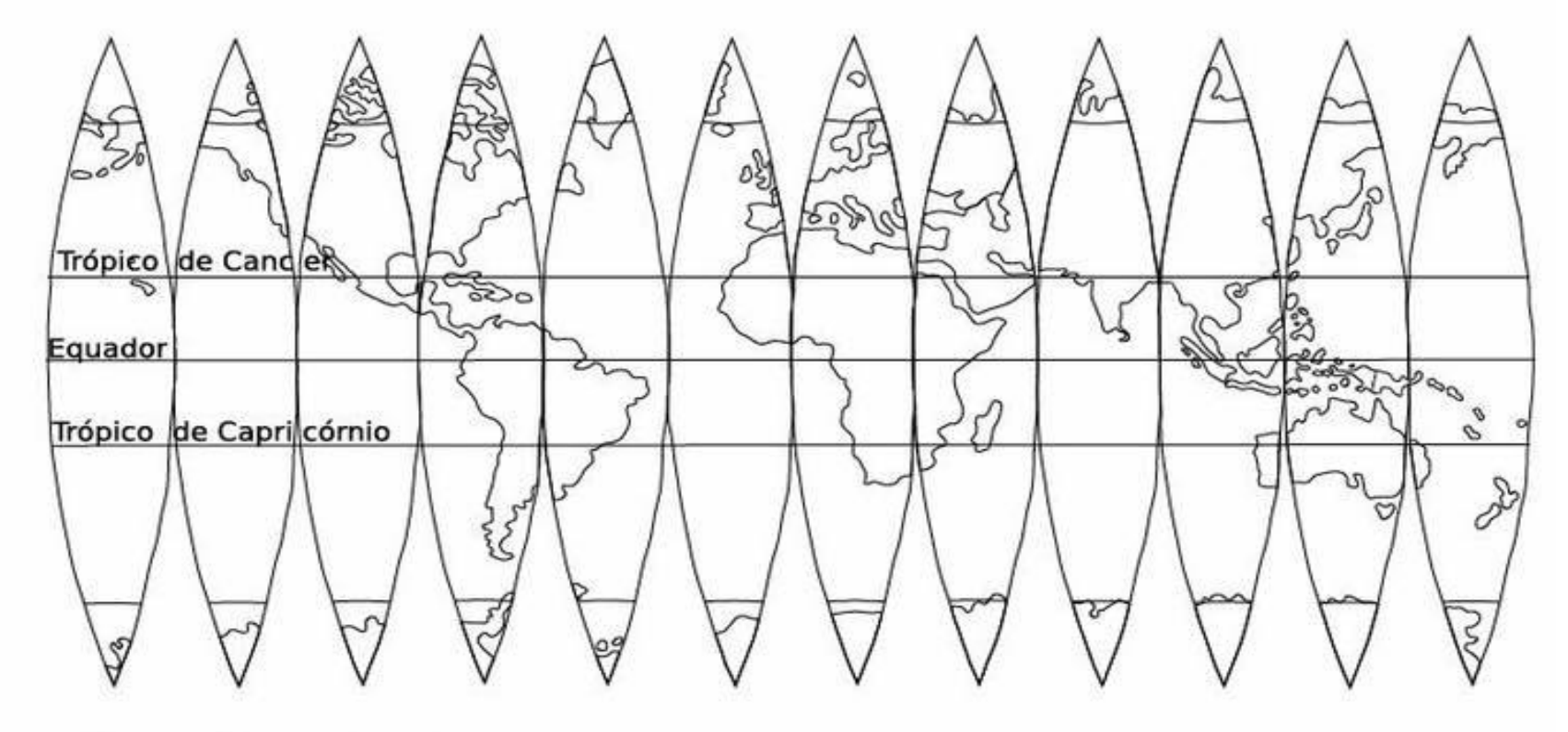

22 cm na linha do Equador. Imprimir em Folha A4 sem redimensionamento.

Adaptado por: Alex Claudino Moreira Filho alex claudino2004@hotmail.com

### Brincando com a malha de coordenadas

Materiais:

- Folha de papel
- Régua
- Lápis e borracha
- Lápis de cor

#### Desenvolvimento:

- Desenhe um quadrado de 20x20cm.
- Marque pontos de 1cm em 1cm em todos os lados do quadrado.

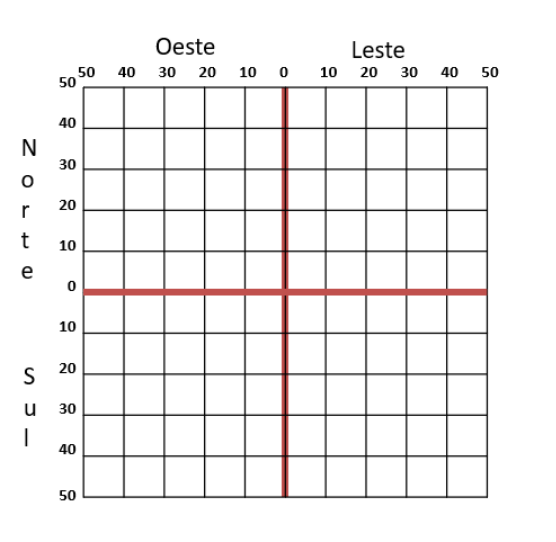

 Ligue os pontos dos lados opostos, criando assim uma malha de quadrados com 1cm de lado (como mostra a imagem acima).

 Encontre a linha central do sentido vertical e sublinhe de outra cor e a identifique com o número 0 (ela representará o Meridiano de Greenwich).

 Faça o mesmo com a linha central no sentido horizontal (ela representará a Linha do Equador).

- Para cada linha de leste a oeste da linha central vertical, anote números de 10 em 10.

 Cada linha norte e sul da linha central horizontal também anote números de 10 em 10.

 Escolha aleatoriamente, cinco pontos de cruzamento de linhas e marque-os com uma bolinha.

 Agora, sente em dupla e sem deixar que seu amigo veja seus pontos dite as coordenadas geográficas que você marcou. Exemplo: (20 sul e 30 leste). Peça para que ele anote os pontos que você falou na malha de coordenadas dele.

Depois ele ditará os pontos dele para você.

 No final comparem as malhas de coordenadas e corrija se algo estiver diferente.

DICA! O educador pode ditar pontos iguais para a turma inteira, desenhar a malha no quadro e chamar os estudantes para corrigir no quadro.

# CAPÍTULO 03: ENSINO DO MUNICÍPIO DE JOAÇABA-SC PELO MAPAS

#### Atlas Escolar Municipal de Joaçaba – Santa Catarina Hino do município

JOAÇABA

(dados retirados do IBGE, 2022)

### *A palavra "Joaçaba" tem origem do tupi antigo îoasaba, que significa entrecruzamento.*

- ✓ Data de emancipação: 25 de agosto de 1917
- $\checkmark$  Gentílico: joacabense
- ✓ Coordenadas: 27°10'40"S 51°30'18"O
- ✓ Mesorregião: Oeste Catarinente
- ✓ Microrregião: Meio Oeste Catarinense
- ✓ População estimada (2021): 30.684 pessoas
- $\checkmark$  Densidade demográfica (2010): 116,35 hab/km<sup>2</sup>
- ✓ PIB per capita (2019): R\$ 59.987,65
- ✓ IDH (2010): 0,827
- $\checkmark$  Área: 241,637 Km<sup>2</sup>
- $\checkmark$  Distância até a capital: 390 km
- ✓ Altitude média: 522 metros
- $\checkmark$  Clima: Subtropical
- ✓ Bioma: Mata Atlântica

De montanhas diadema No vale do Rio do Peixe Minh´alma canta poemas

Risonhas safras em feixe Que eu espalho de bom grado Nos suaves sulcos do arado

Se as videiras são serenas Nos verões fazendo abrigo Nas primaveras amenas

Enfeito os morros de trigo Nos outonos, nos invernos Os meus lares são mais ternos

O meu nome é Joaçaba Sou alegre e hospitaleira Tenho amor que não se acaba Desta terra brasileira?

A quem vir morar comigo Dou carinho e dou abrigo A quem vir morar comigo Dou carinho e dou abrigo *Letra por Miguel Russowsky Melodia por Letfala Jacob*

### PARA OUVIR O HINO UTILIZE O QR CODE:

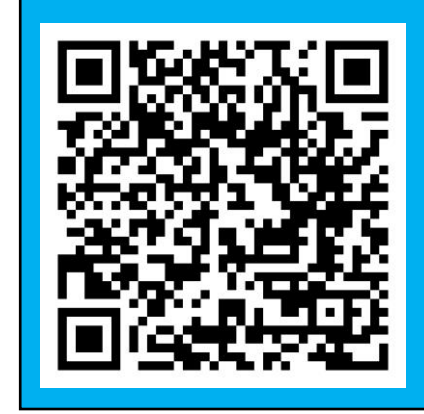

# SÍMBOLOS DO MUNICÍPIO

#### Bandeira

#### Brasão

O brasão de Joaçaba foi aprovado em março de 1959. O município possui em seu brasão oficial um escudo estilo século XIII, dentro dele estão desenhados um campo arado, um trator, um cacho

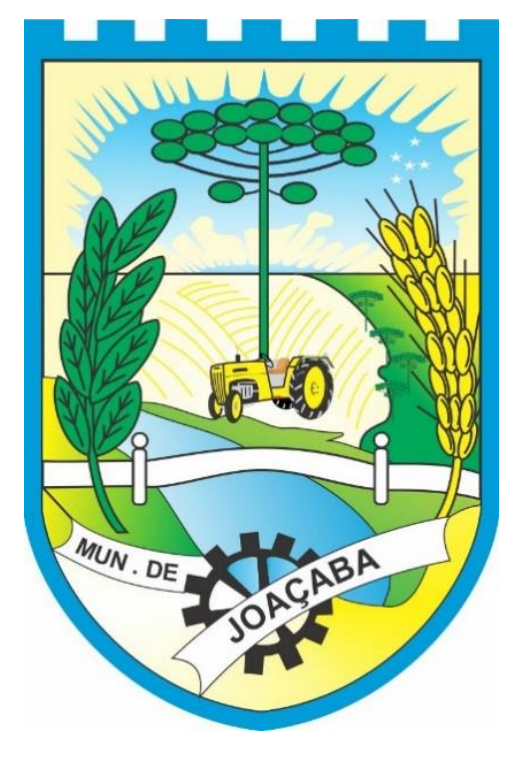

de trigo, um pinheiro e um ramo de erva-mate, simbolizando a agricultura e as riquezas florestais; o rio do Peixe atravessado pela ponte Emilio Baumgarten, obra de arte histórica; uma engrenagem simbolizando as indústrias; no fundo de um céu azul a constelação do Cruzeiro do Sul, como símbolo da nossa fé e os dizeres "município de Joaçaba".<sup>19</sup>

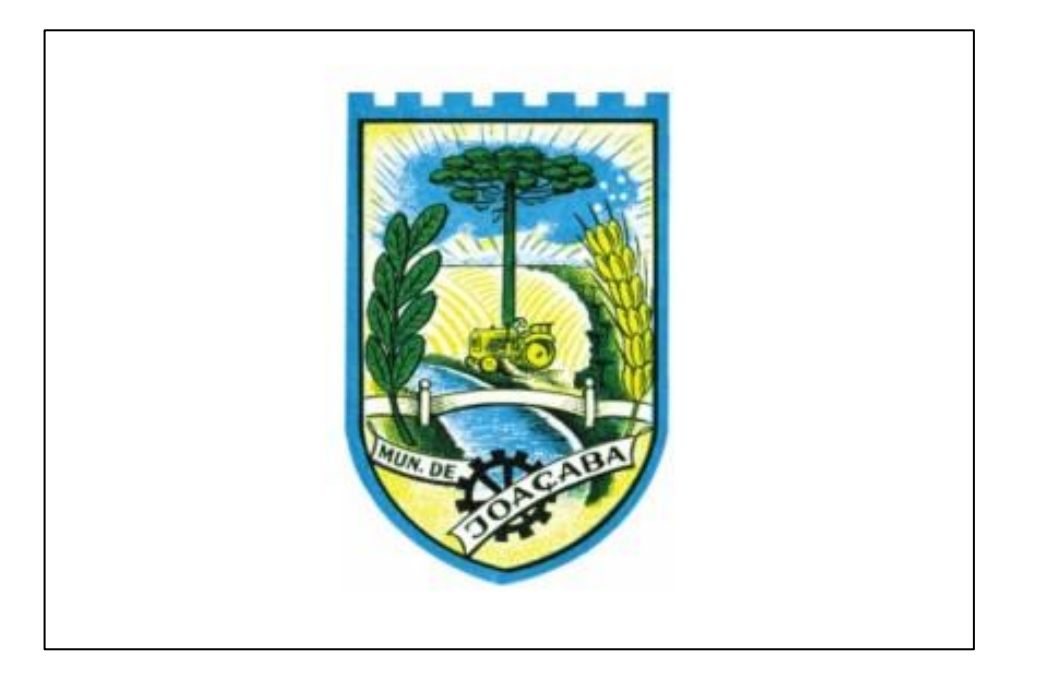

A bandeira do município de Joaçaba foi criada em 1967, por meio da Lei nº. 482/1967, que cita em seu primeiro artigo: "Fica adotada oficialmente pelo município a seguinte bandeira: um retângulo totalmente branco e bem no centro o atual emblema do município, adotado pela lei municipal nº 284.

<sup>19</sup> BILIBIO *et al*, 2017.

# ORGANIZAÇÃO MUNICIPAL

Joaçaba é um município que se localiza na mesorregião oeste do estado de Santa Catarina, no Sul do Brasil. A constituição federal de 1988 cita a definição de município, que é um território que tem autonomia e divide-se em auto-organização, autogoverno, autoadministração e autolegislação e possui os poderes Legislativo e Executivo. O poder Judiciário não é de competência do município, ele é de responsabilidade federal mesmo que exista em âmbito municipal.

O poder Executivo, em nível municipal, é exercido pelo prefeito. Ele tem como função gerenciar as políticas e os serviços públicos, tendo como objetivo o desenvolvimento socioeconômico e o bem-estar dos habitantes, e coloca em prática as leis vigentes.

Em Joaçaba o prefeito e a maioria dos departamentos que gerem os serviços públicos municipais têm como seu local de trabalho a prefeitura municipal (na foto ao lado), localizada na Avenida XV de Novembro, na Praça Adolfo Konder.

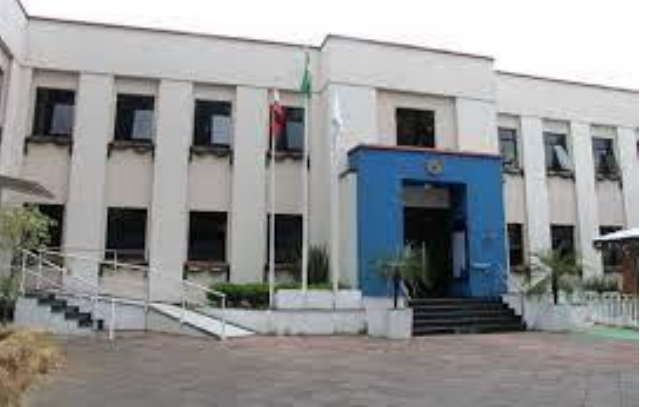

Créditos Câmara Municipal de Vereadores, 2018.

O poder Legislativo, em nível municipal, é exercido pelos vereadores, que são responsáveis pela criação de leis e supervisionam a atuação do poder Executivo.

Em Joaçaba, conforme informações da Câmara Municipal de Vereadores de Joaçaba, atualmente, contamos com nove vereadores e internamente são eleitos presidente, vice-presidente, 1° secretário e 2° secretário. As sessões plenárias ocorrem nas terças e quintasfeiras na primeira, segunda e terceira semanas de cada mês.

O local de trabalho dos vereadores, escritório e local das plenárias é a Câmara Municipal de Vereadores (representada na foto), localizada na rua Tiradentes, no centro da cidade.

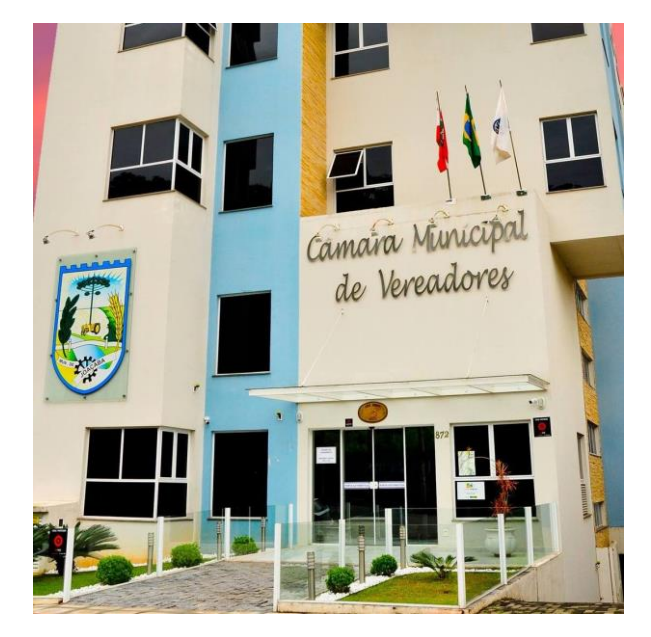

Créditos Câmara Municipal de Vereadores, 2018.

# LOCALIZAÇÃO

Joaçaba é um município brasileiro, localizado no BRASIL, que é um país localizado no subcontinente AMÉRICA DO SUL, pertencente ao continente AMERICANO.

## Localização do Brasil

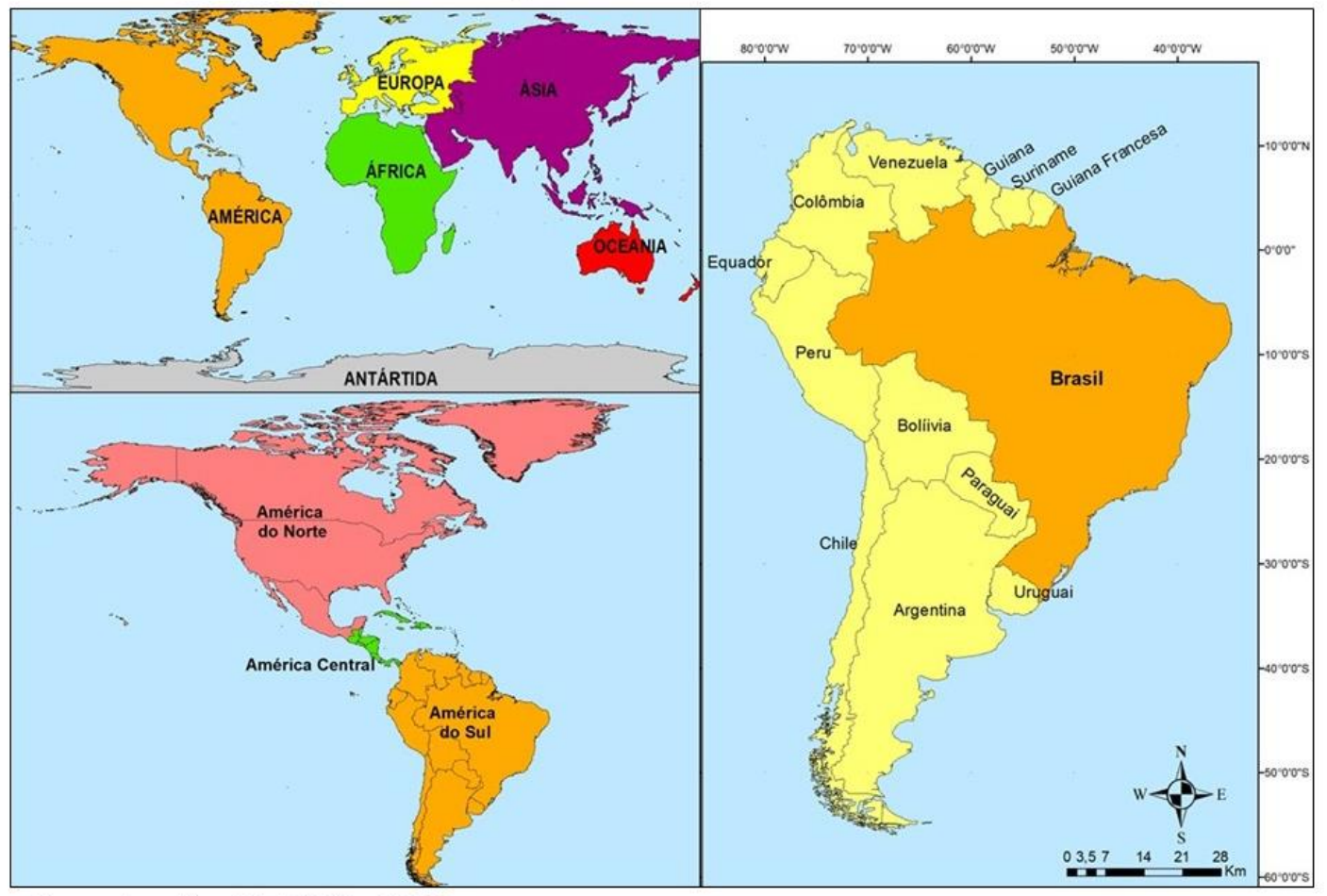

Organização: GERON, 2022.

O Brasil possui 26 estados, divididos em cinco macro regiões. São elas Norte, Nordeste, Centro-Oeste, Sudeste e Sul.

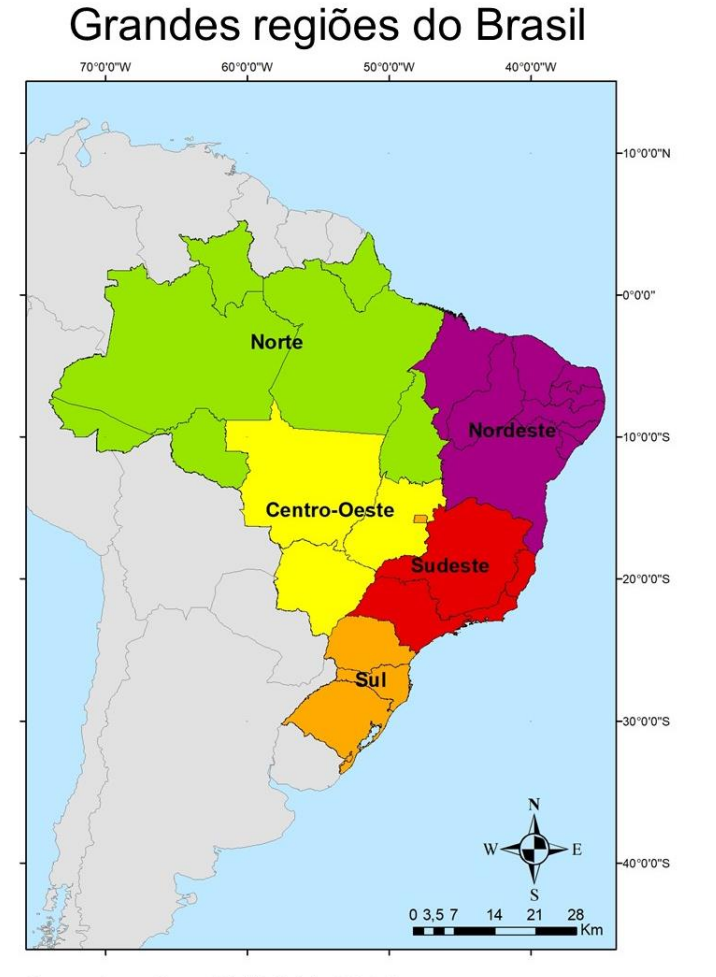

Organização: GERON, 2022.

Joaçaba está situada no estado de SANTA CATARINA, que se localiza na macrorregião SUL, e tem como vizinhos os estados do Paraná ao norte e o Rio Grande do Sul ao sul.

Região Sul do Brasil

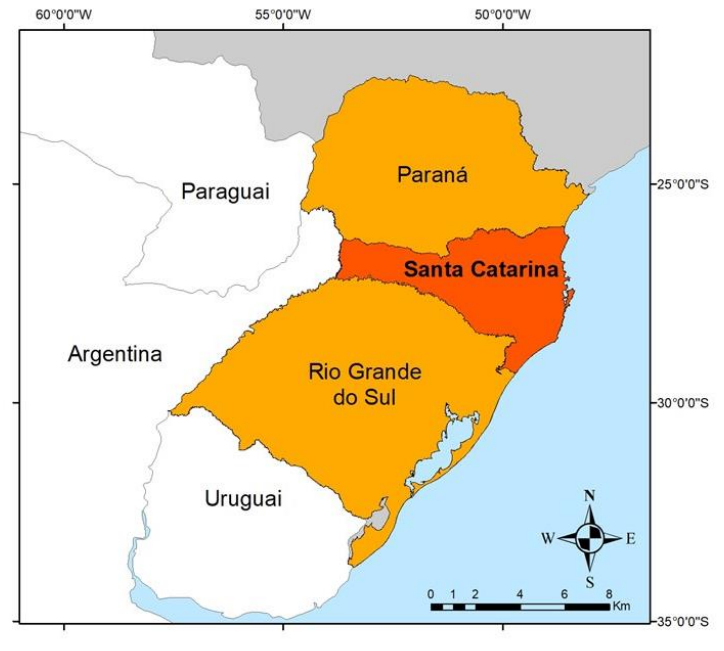

Organização: GERON, 2022.
Os estados são divididos pelo IBGE em mesorregiões, conforme a semelhança das características econômicas e sociais. SANTA CATARINA possui 6 mesorregiões.

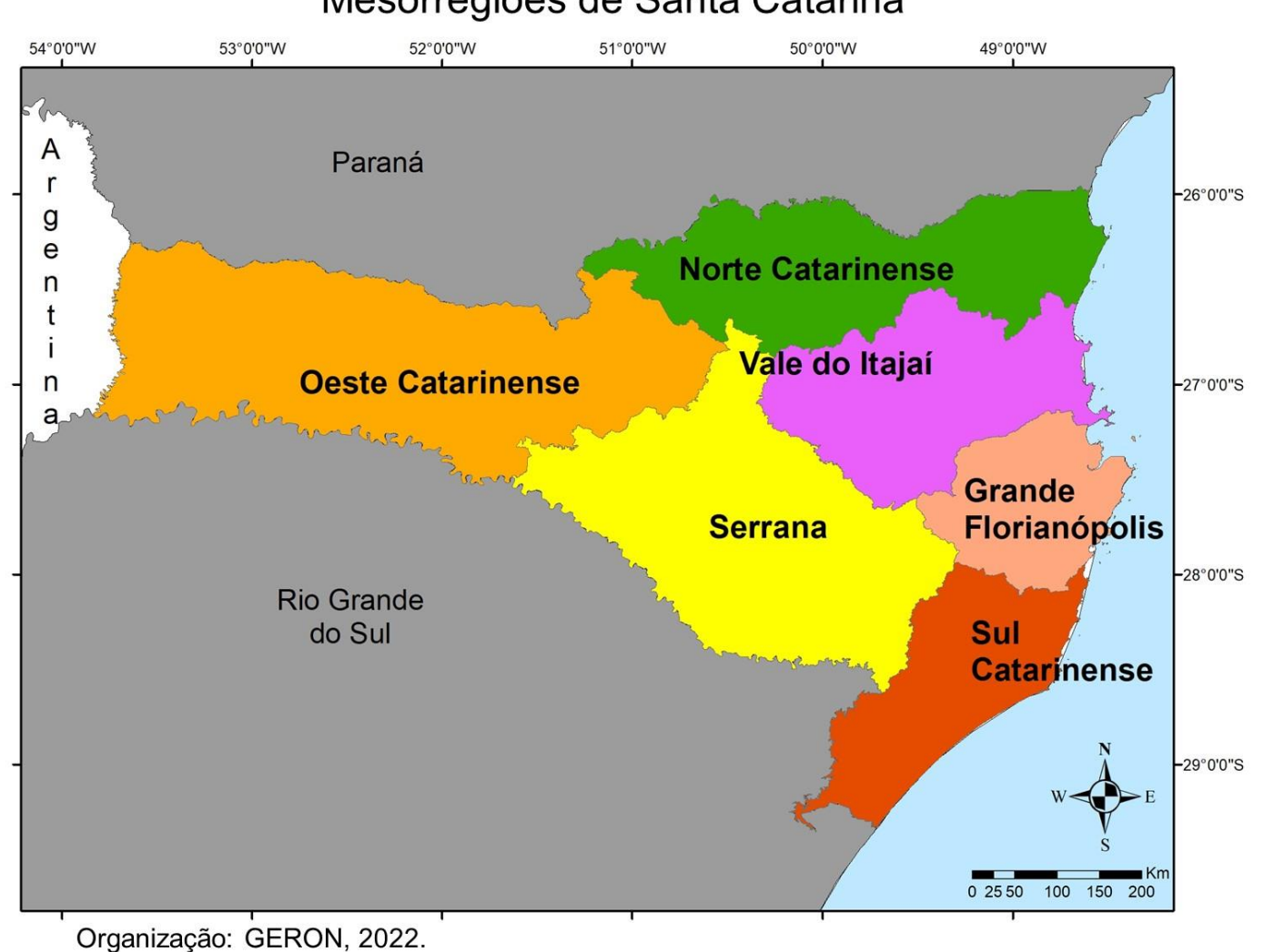

Mesorregiões de Santa Catarina

O município de JOAÇABA está localizado na mesorregião OESTE CATARINENSE. As mesorregiões são divididas em microrregiões, o que auxilia nos estudos sobre as semelhanças e diferenças das cidades. O OSTE CATARINENSE possui cinco microrregiões.

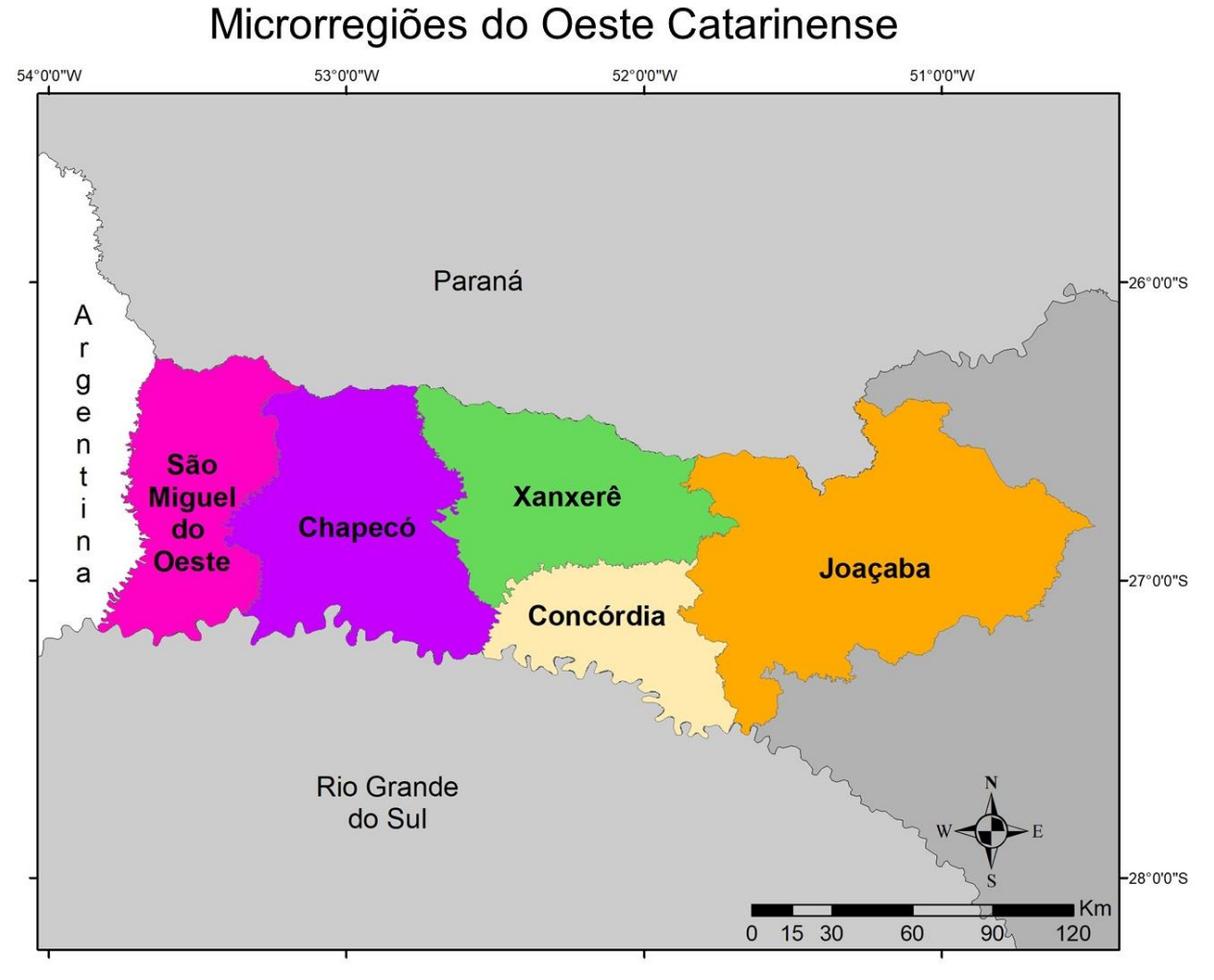

Organização: GERON, 2022.

JOAÇABA está localizada na microrregião de JOAÇABA.

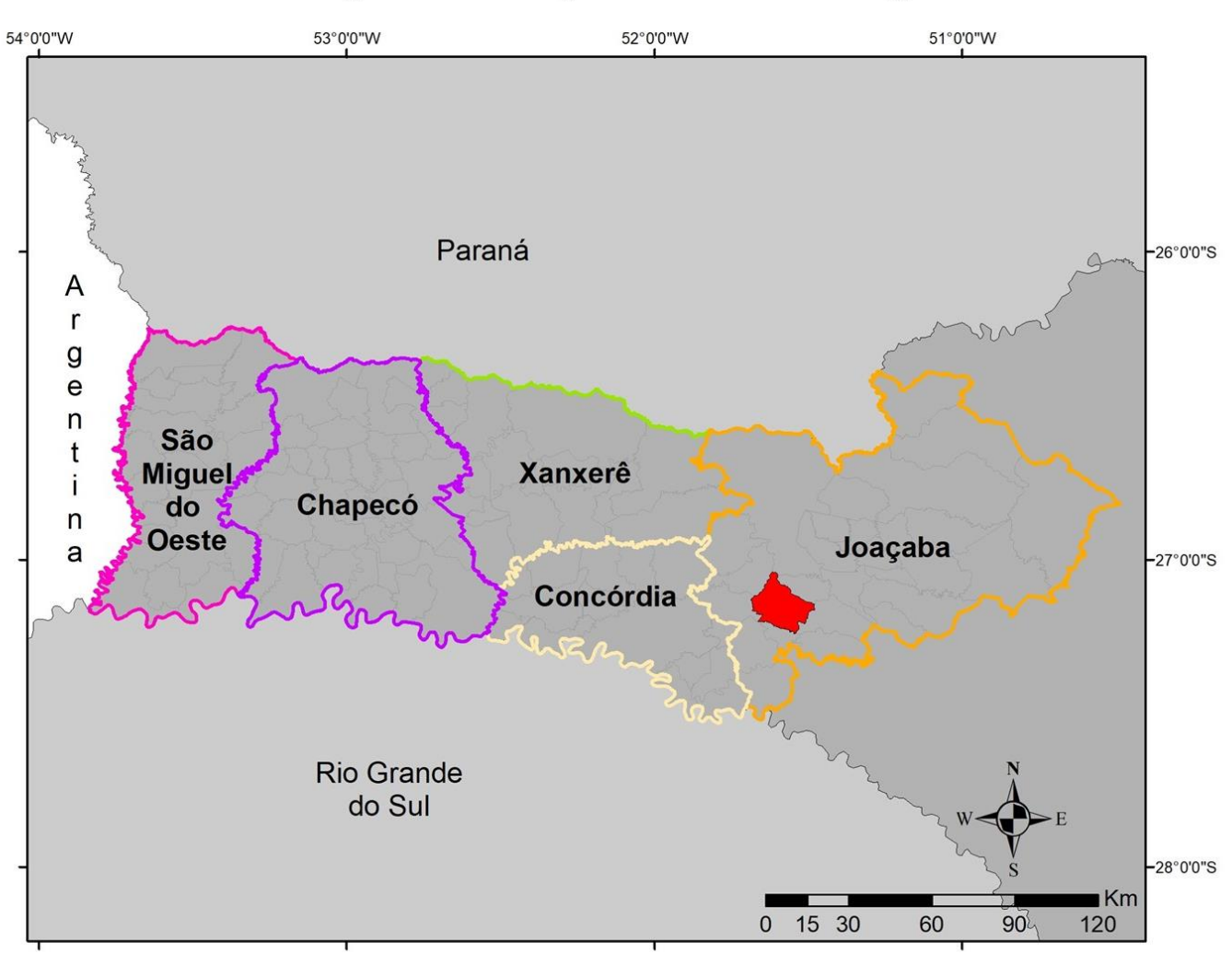

### Localização de Joaçaba na microrregião

Organização: GERON, 2022.

A microrregião de JOAÇABA abrange 35 municípios.

### Municípios da Microrregião de Joaçaba

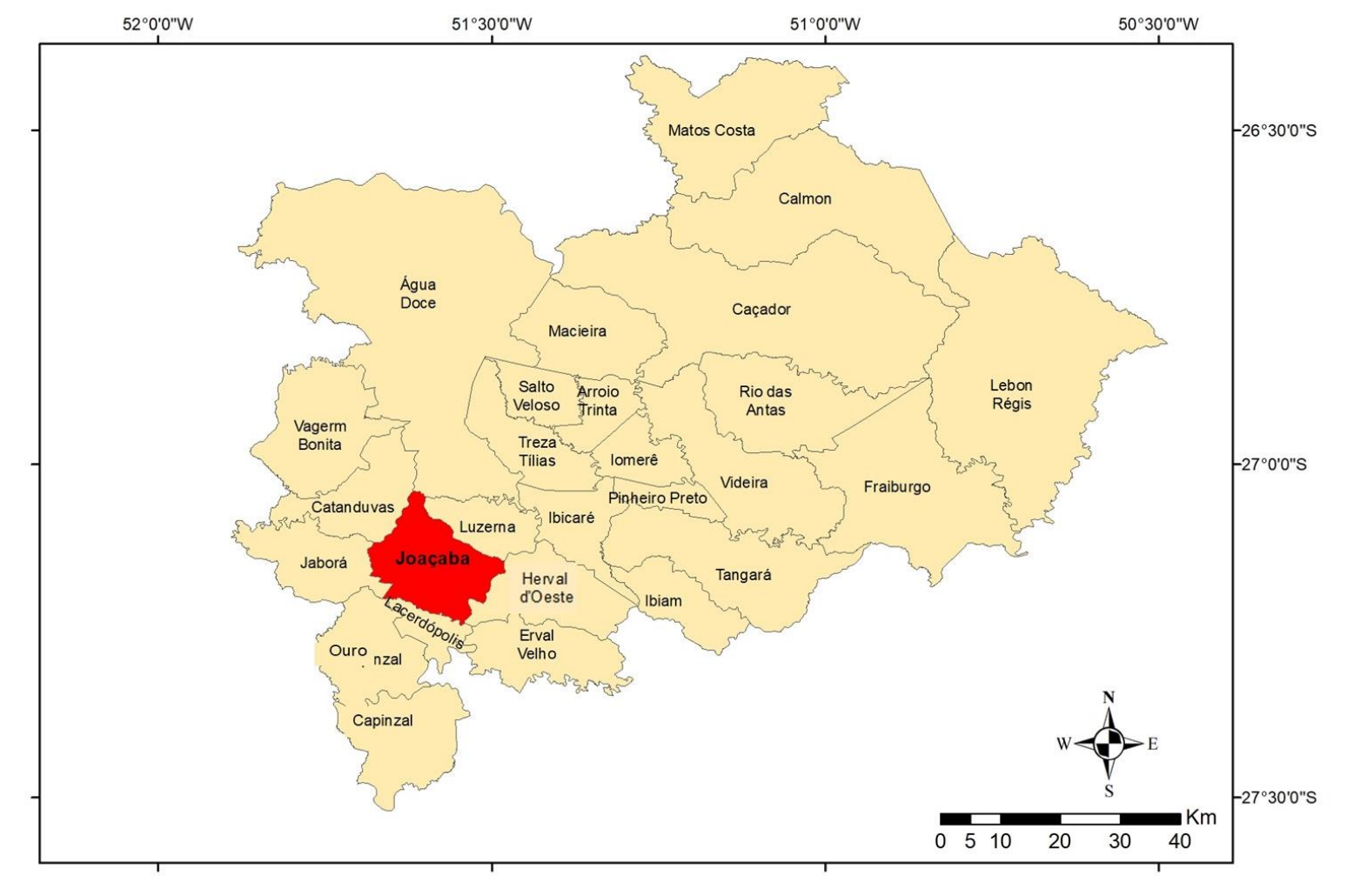

Organização: GERON, 2022.

Outra forma de regionalizar é por meio das Associações Municipais. No Oeste Catarinense se localizam-se oito associações, e o município de JOAÇABA pertence a Associação de Municípios do Meio Oeste Catarinense (AMMOC).

### Associações de Munícipios do Oeste Catarinense

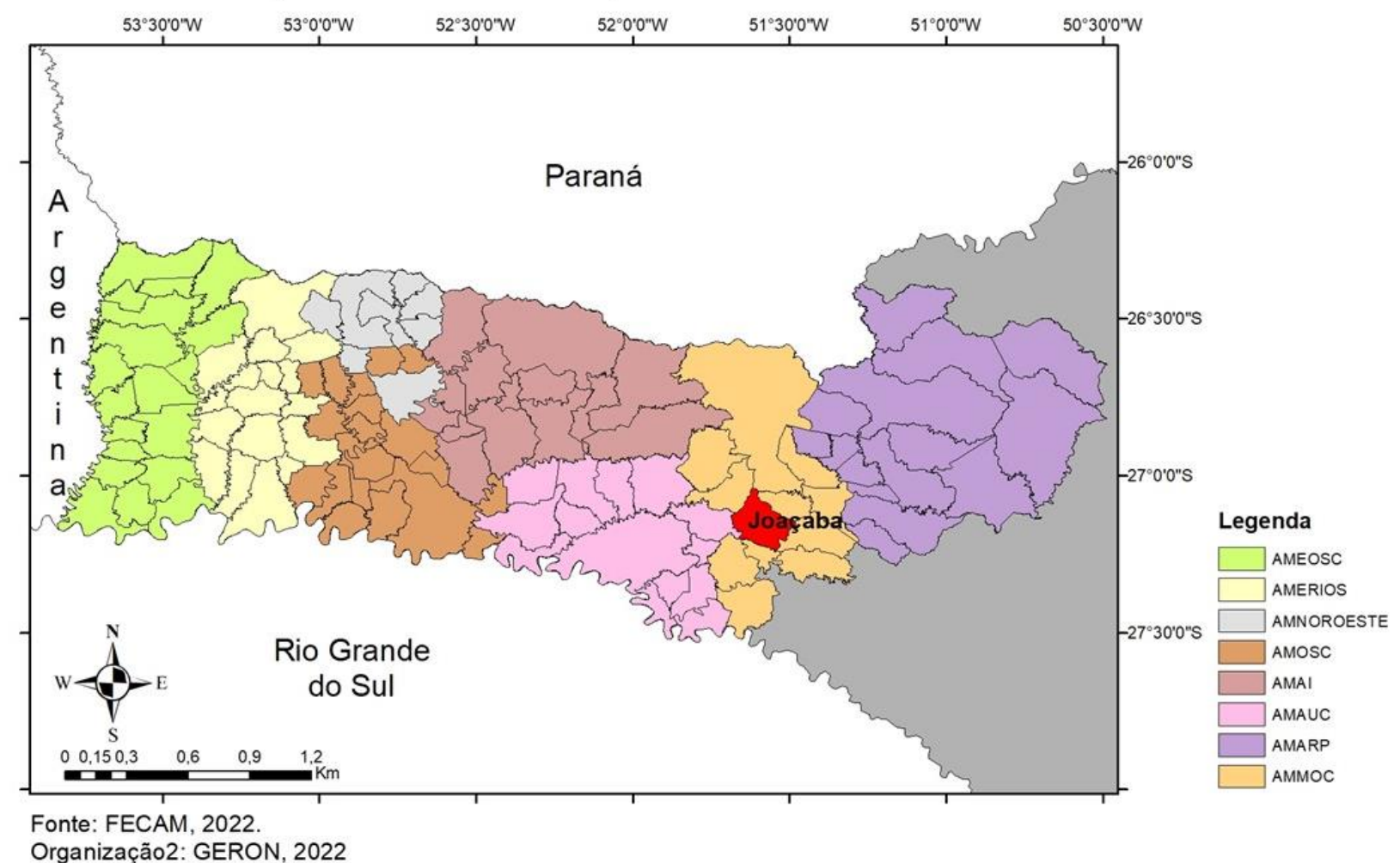

# Munícipios pertencentes à AMMOC

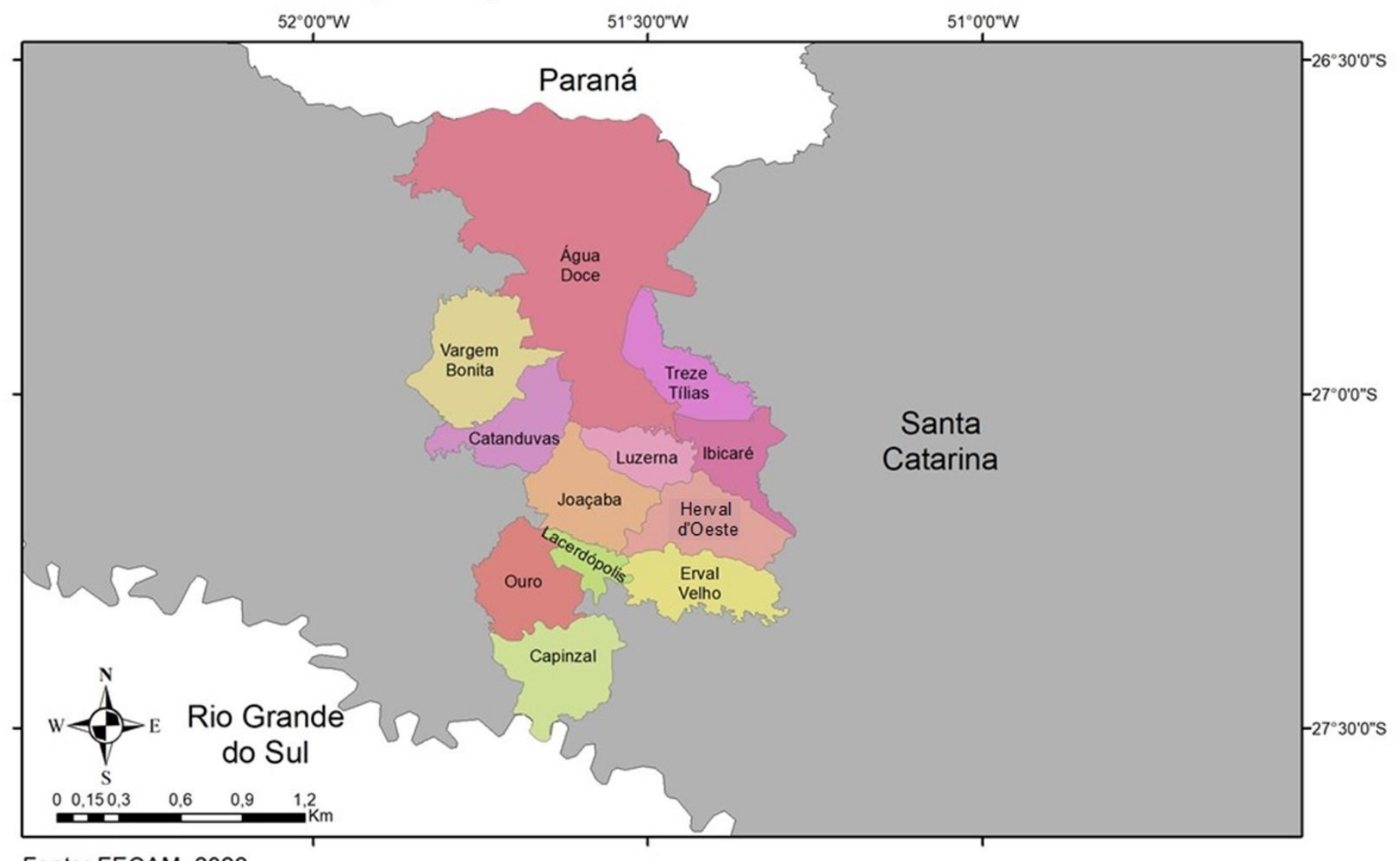

Fonte: FECAM, 2022. Organização2: GERON, 2022

O município de JOAÇABA tem oito municípios vizinhos.

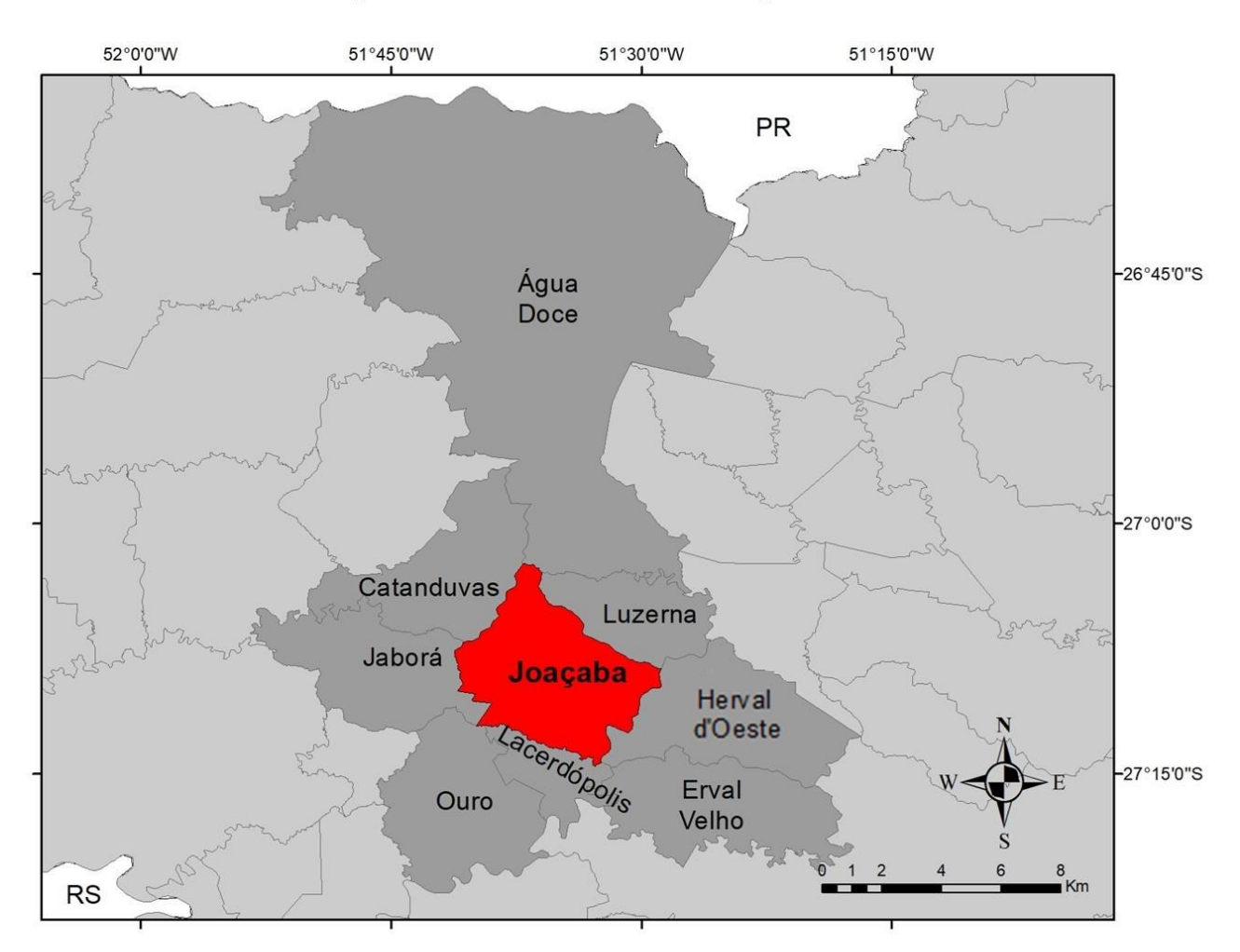

### Municípios vizinhos de Joaçaba

Organização: GERON, 2022.

Atlas Escolar Municipal de Joaçaba – Santa Catarina

## ATIVIDADES DE LOCALIZAÇÃO

#### Meu lugar no mundo

#### Materiais:

- 8 folhas de E.V.A de cores diferentes, ou papel pardo, ou cartolina.
- Tesoura
- Compasso
- Lápis e borracha
- Lápis de cor

 Mapas impressos (estão em anexo nessa atividade no tamanho certo para a atividade)

#### Desenvolvimento:

 Com auxílio do compasso, orientar os estudantes para desenhar um círculo de cada cor, com os seguintes tamanhos de raio:

- $-C$ írculo 01 5 cm  $-C$ írculo 02 7 cm
	-
- 
- $-$  Círculo 03 9 cm  $-$  Círculo 04 11 cm
- Círculo 05 13 cm Círculo 06 15 cm
- $-$  Círculo 07 17 cm  $-$  Círculo 08 19 cm

 Entregue uma cópia do mapa mundi para cada estudante, explique o conceito de continente e oriente a escolher uma cor de lápis e pintar o continente em que moramos. Após pintar, colar no centro do círculo 08.

 Entregue uma cópia do mapa da América para cada estudante, explique como a América é dividida e em qual subcontinente moramos, em seguida eles pintam a América do Sul e colam no centro do círculo 07.

 Entregue uma cópia do mapa da América do Sul para cada estudante, explique o conceito de país, em seguida oriente a pintar o país em que vivemos e colar no centro do círculo 06.

 Entregue uma cópia do mapa do Brasil dividido em grandes regiões, explique o conceito de região. Após oriente a nomear as regiões do Brasil, pintar a região em que moramos e colar no centro do círculo 05.

 Entregue uma cópia do mapa da região Sul do Brasil, explique o conceito de estado. Após oriente-os a nomear os estados da região, pintar o estado em que vivemos e colar no centro do círculo 04.

 Entregue uma cópia do mapa das mesorregiões de Santa Catarina, explique o conceito e em conjunto com os estudantes nomeie as mesorregiões do estado. Em seguida orientar a pintar a mesorregião em que vivemos e colocar no centro do círculo 03.

 Entregue uma cópia do mapa das microrregiões do oeste catarinense, auxilie-os a nomeá-las e pintar a região em que vivemos. Após isso, colar no centro do círculo 02.

 Entregue uma cópia do mapa da microrregião de Joaçaba, explique o conceito de município e auxilie os alunos a localizar Joaçaba e pintá-la. Depois colar no centro do círculo 01.

 Para finalizar, os estudantes encaixam os círculos um dentro do outro em ordem crescente (como na foto do lado).

A partir da atividade realizada pelos estudantes é importante ressaltar que existem diferentes escalas geográficas e que cada local pertence a outro de maior extensão. Também é interessante explicar os critérios de regionalização espacial.

.

#### DICAS!

 Você pode realizar essa atividade em grupos. - Outra forma interessante para explicar a escala geográfica espacial é utilizando potes,

como na foto.

 Você pode utilizar apenas as impressões e fazer em formato de livro.

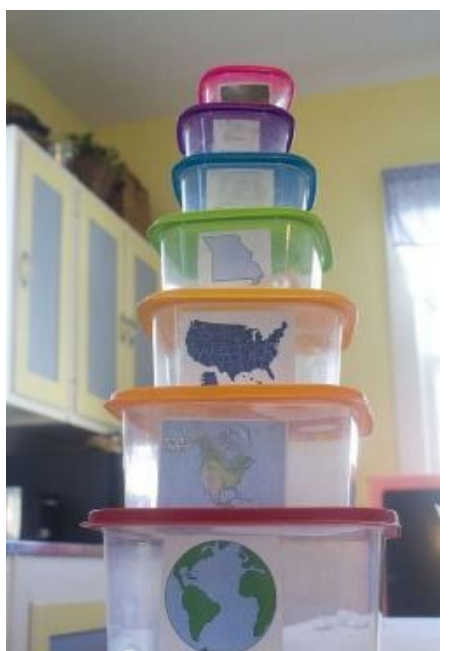

Fonte: www.stillplayingschool.com/ Fonte: www.stillplayingschool.com/

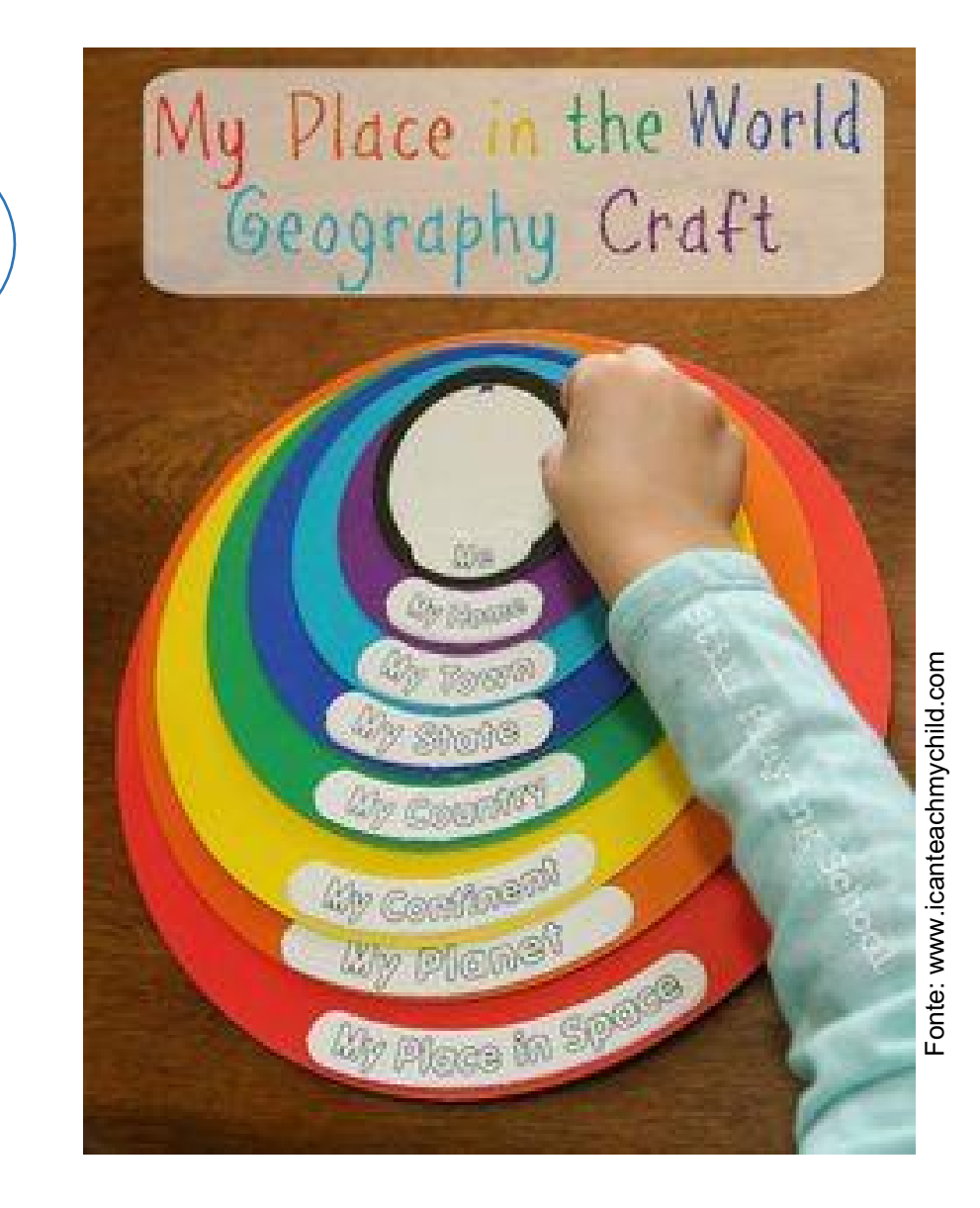

### **Mapa Mundi**

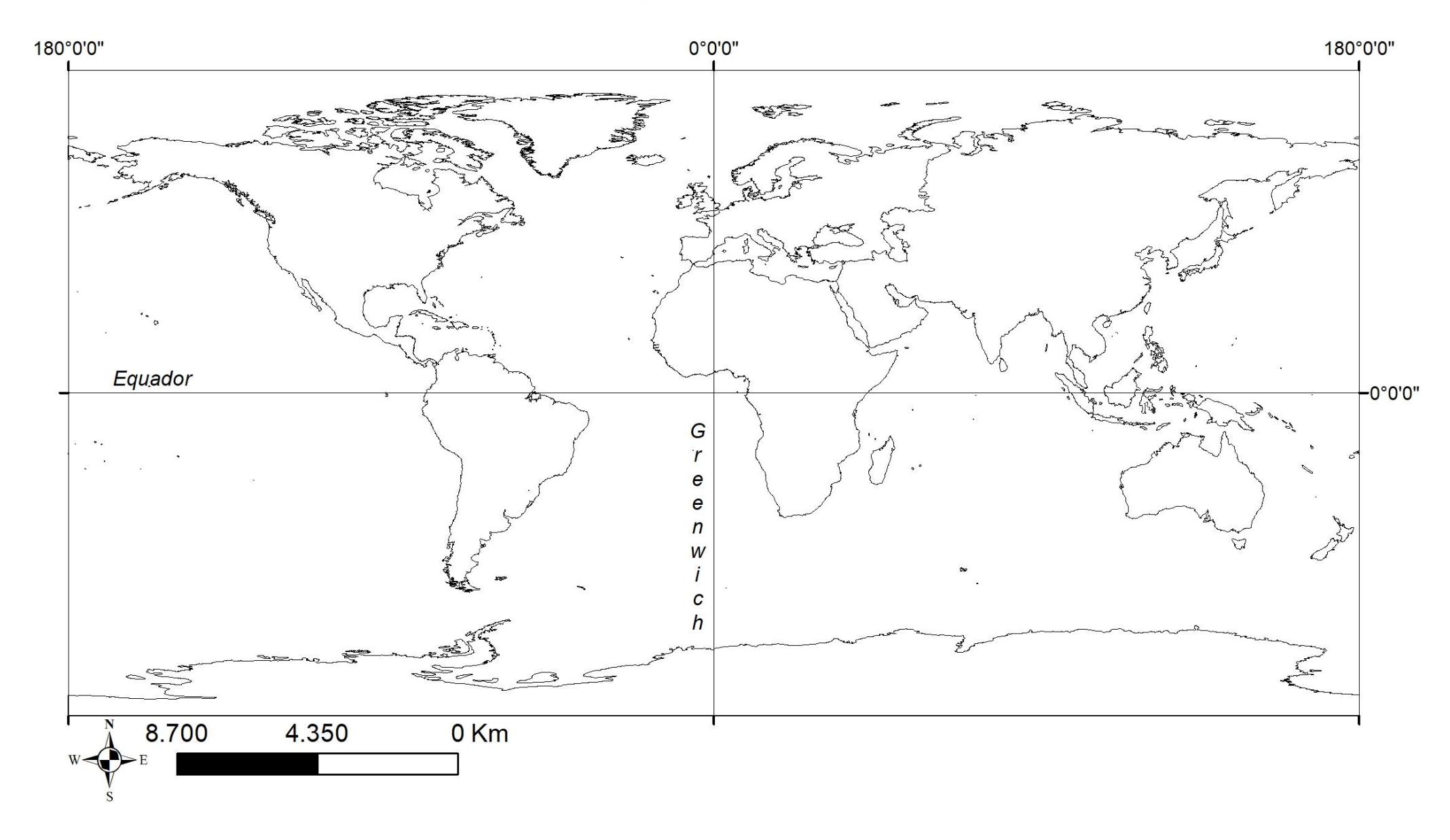

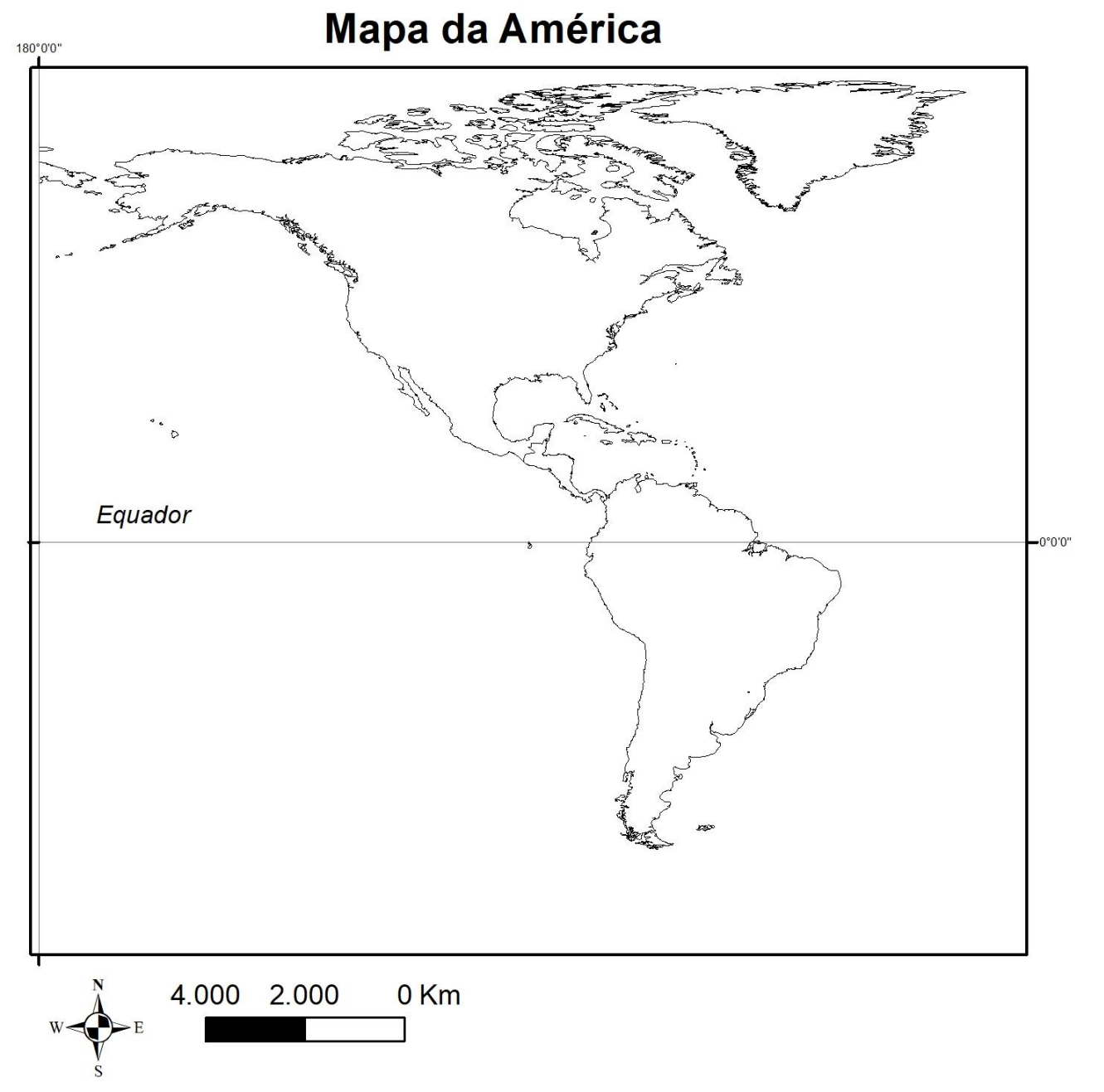

### Mapa da América do Sul

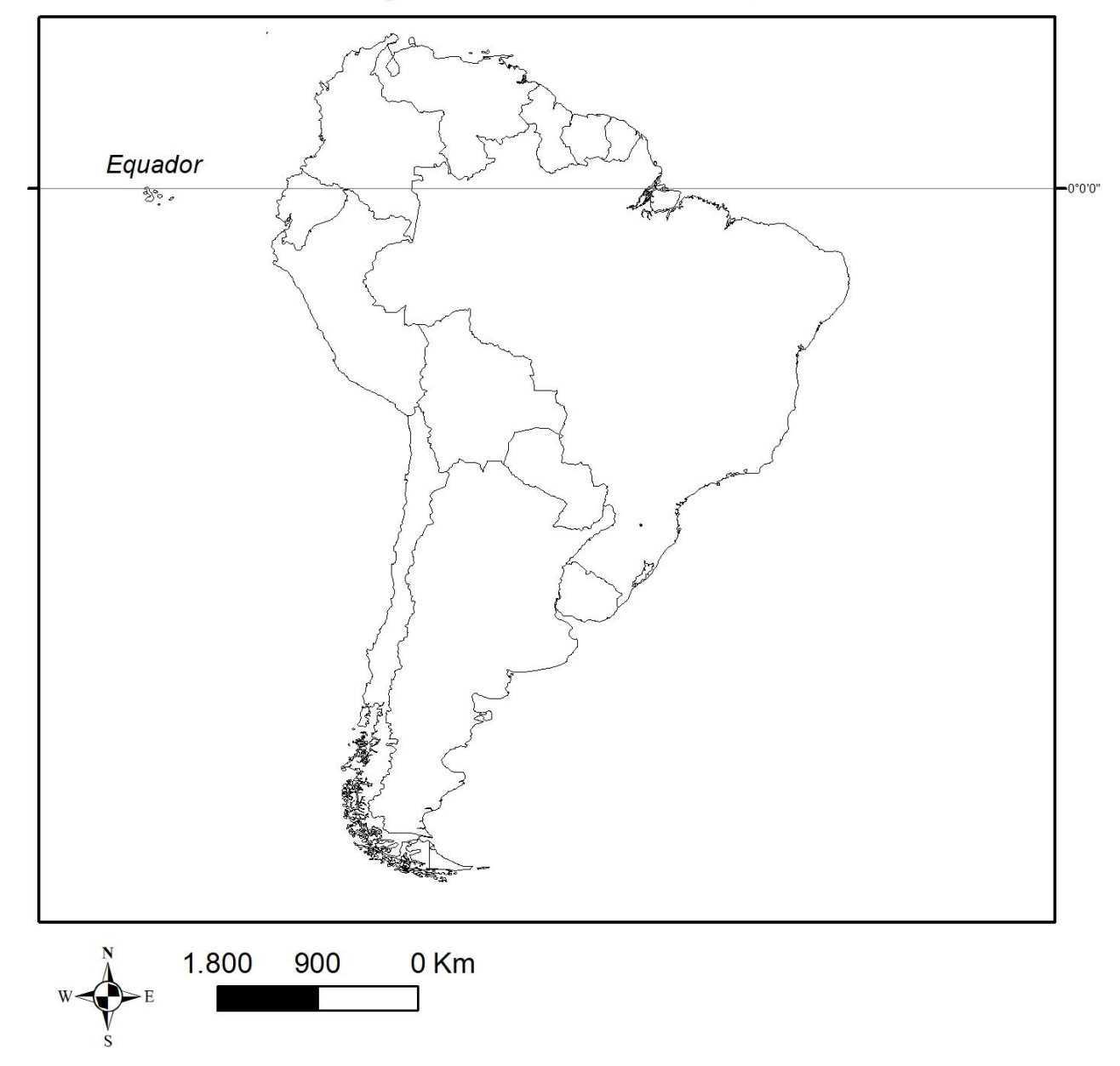

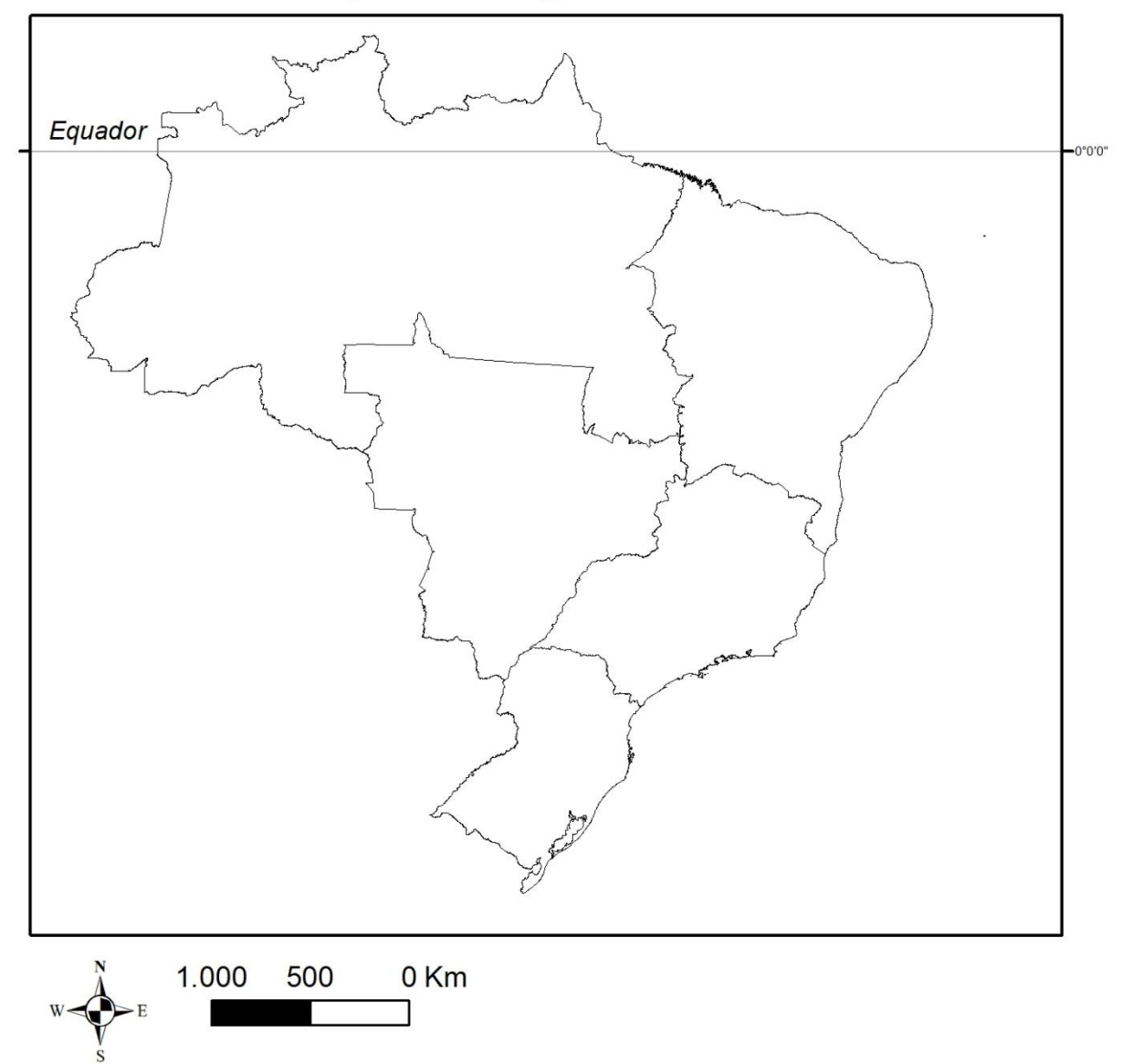

### Mapa das regiões do Brasil

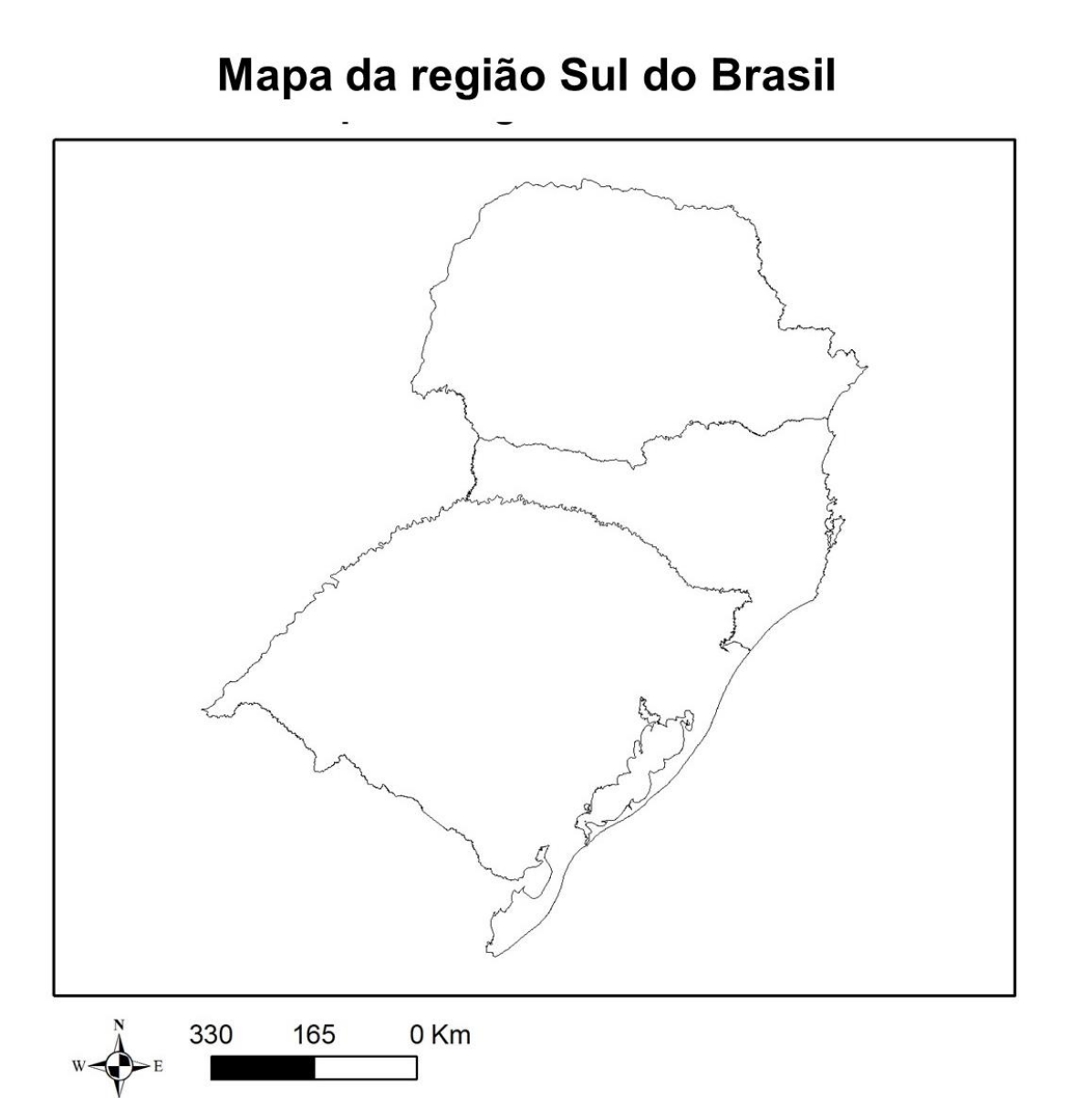

# Mapa das mesorregiões de Santa Catarina

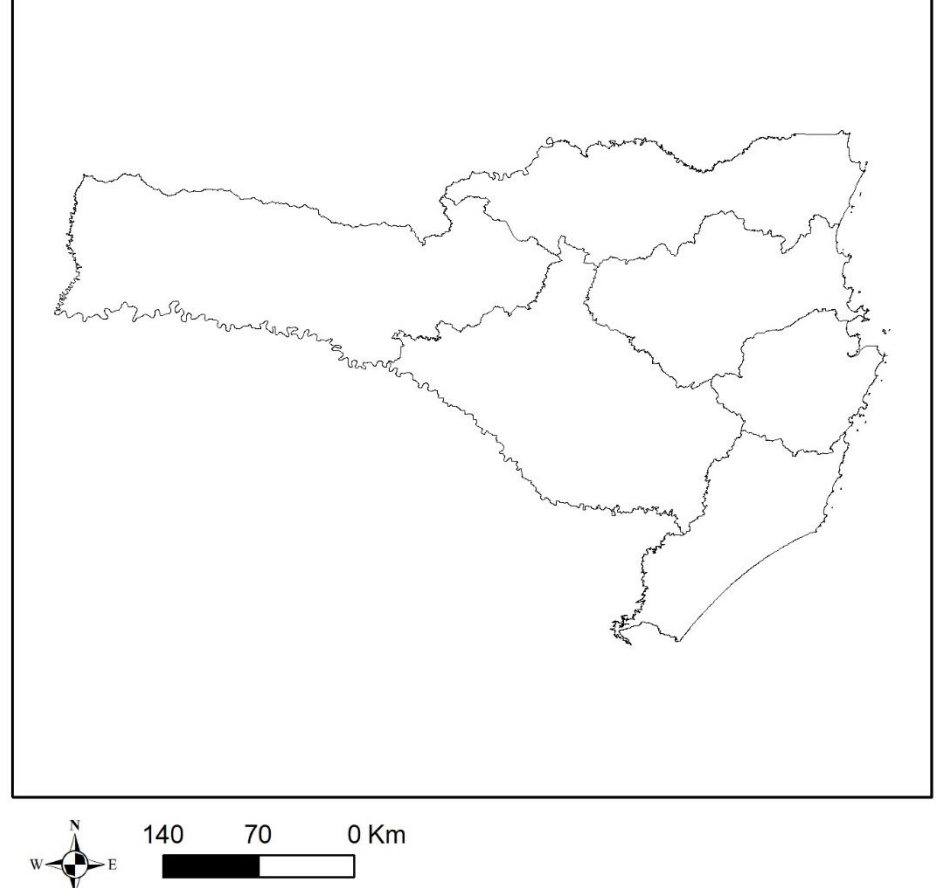

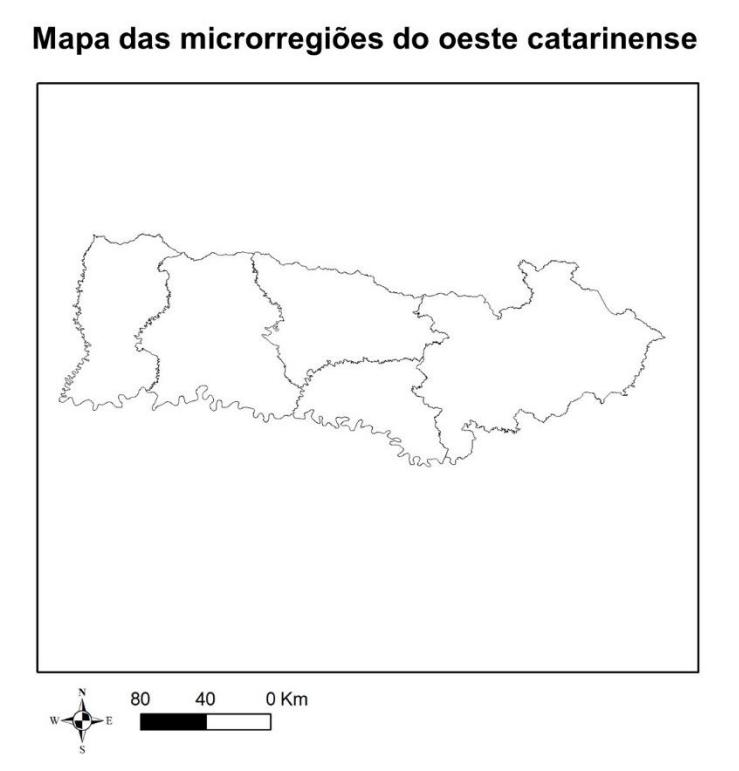

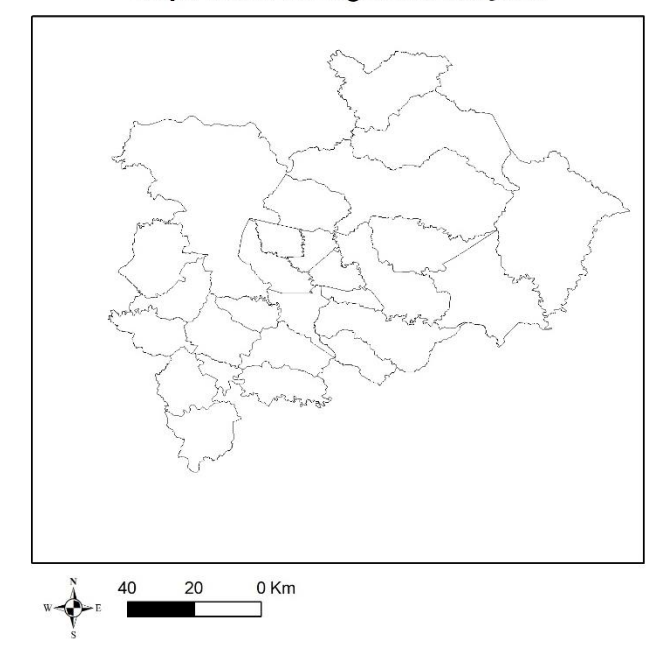

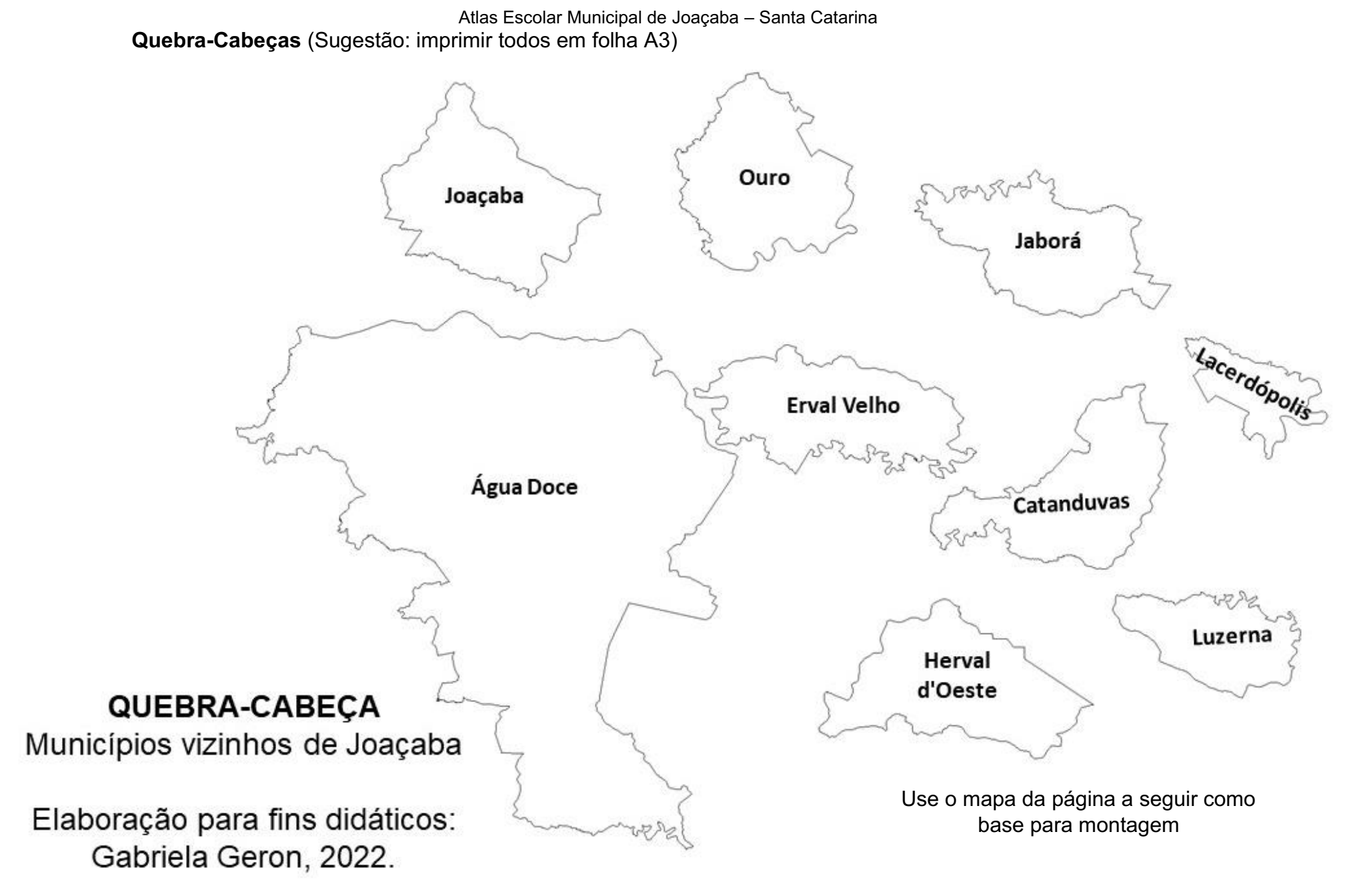

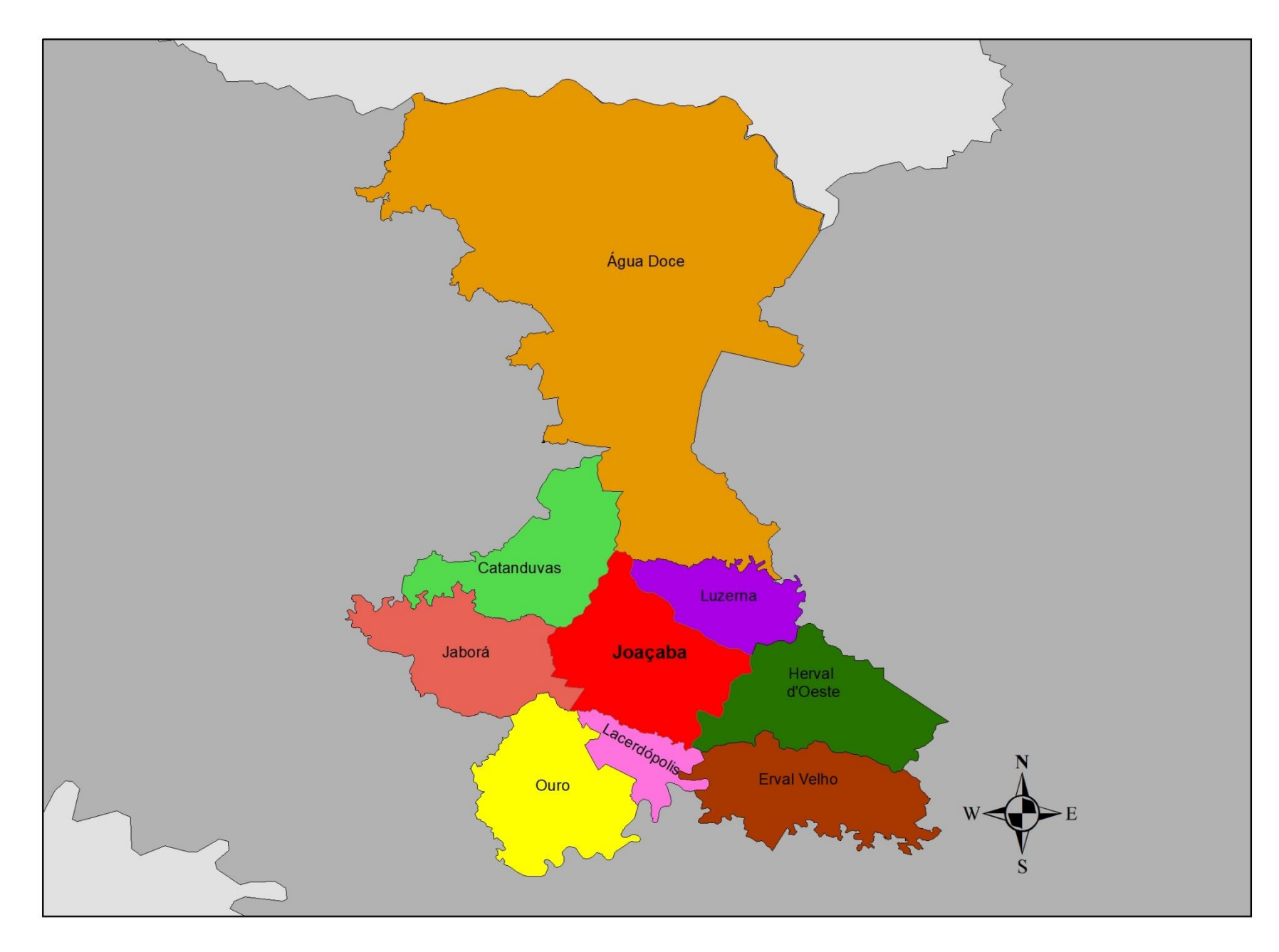

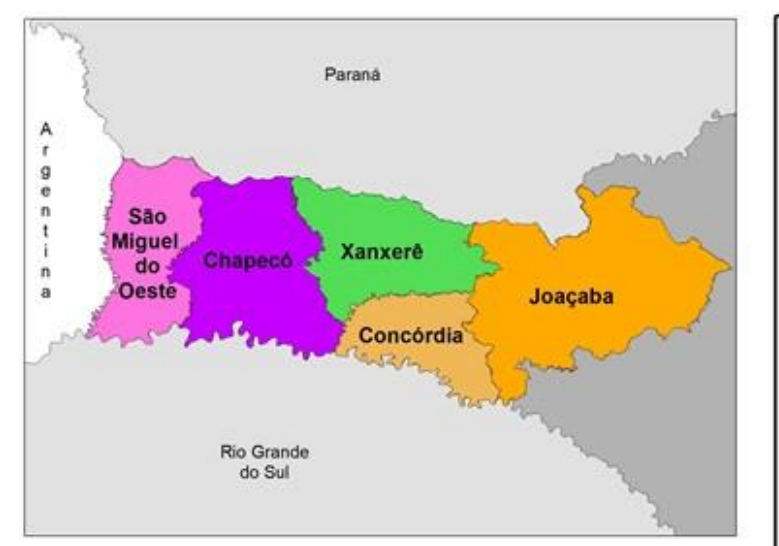

QUEBRA-CABEÇA Microrregiões do Oeste

Catarinense

Elaboração para fins didáticos: Gabriela Geron, 2022.

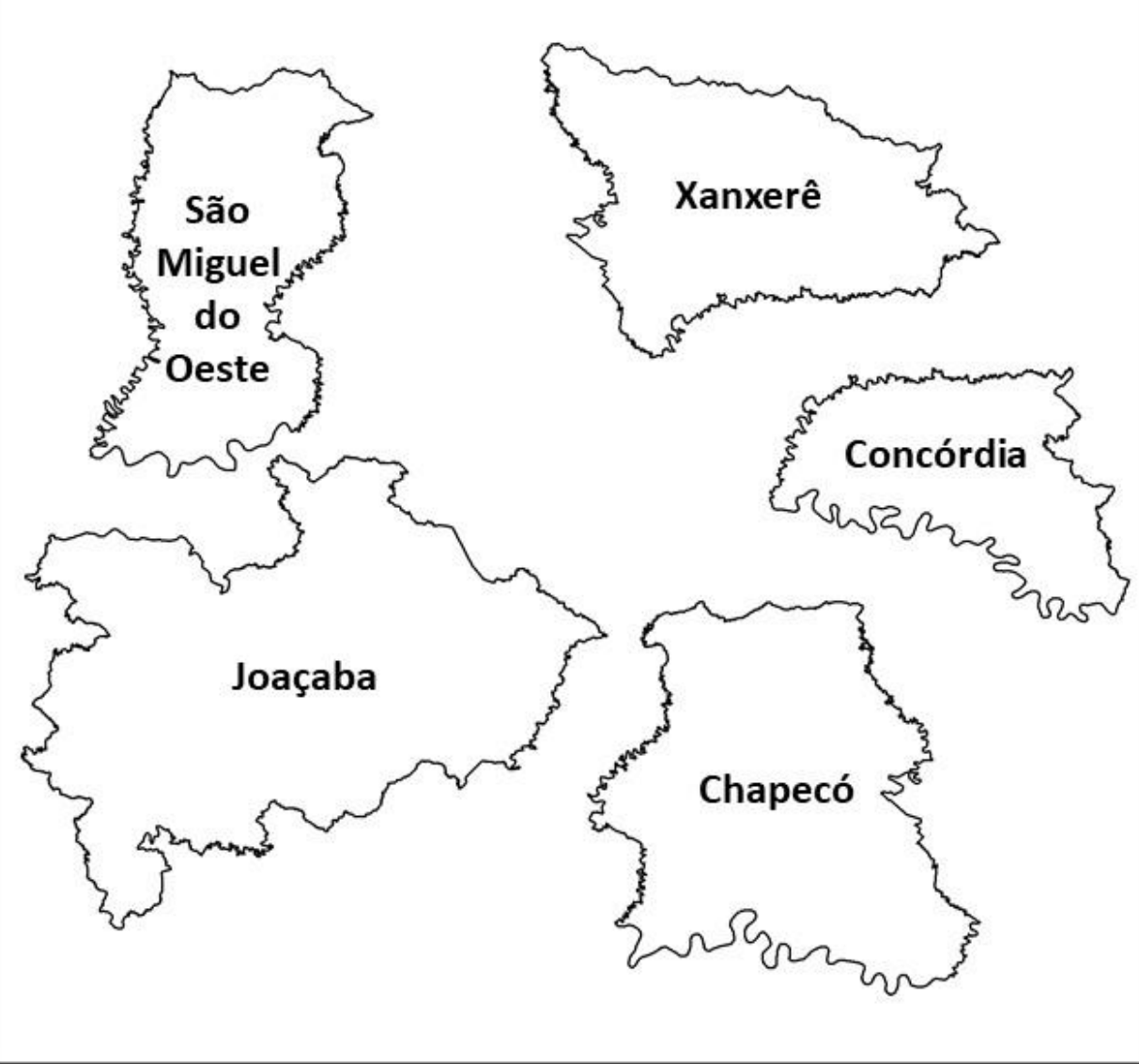

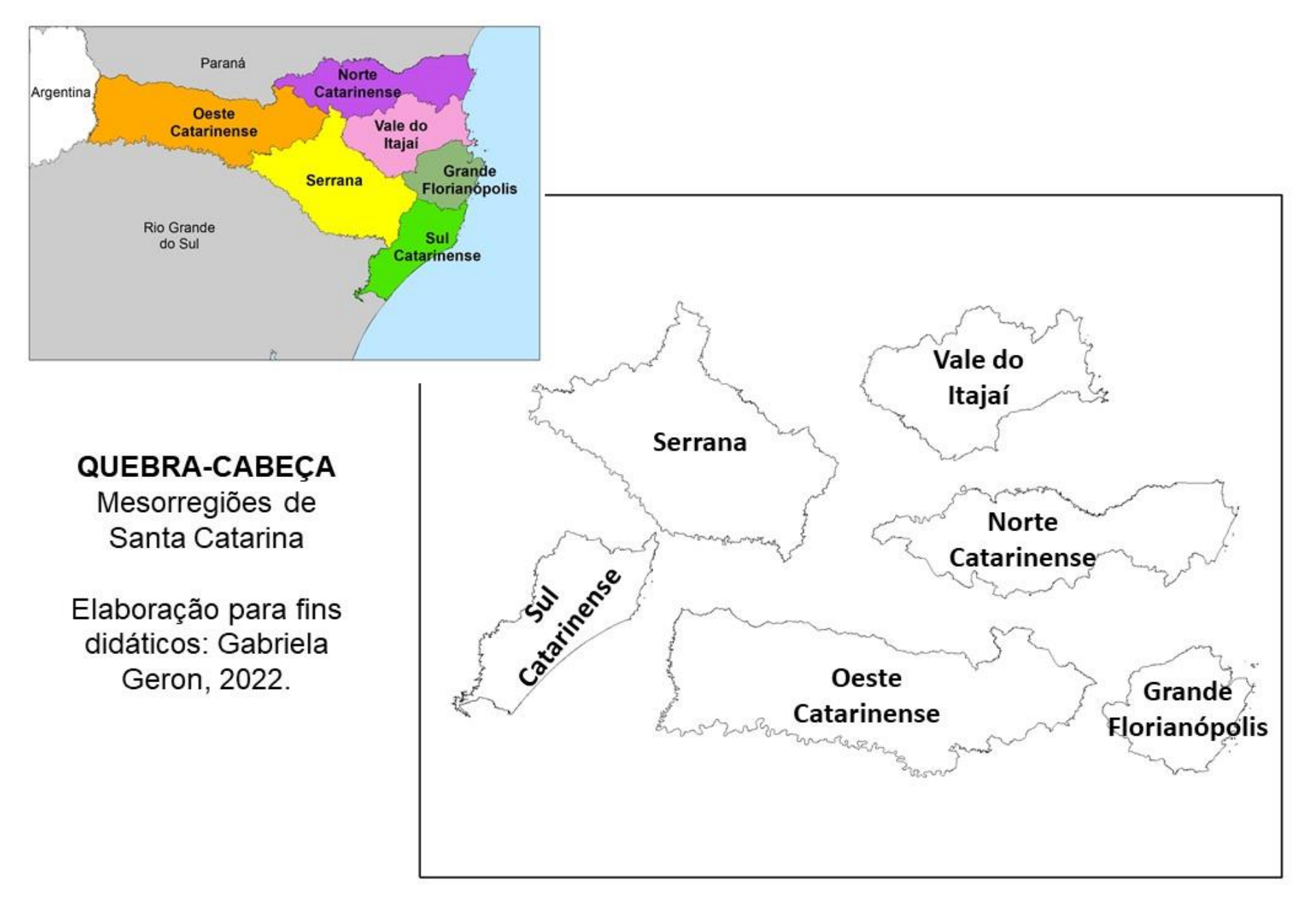

### ASPECTOS GERAIS

O município de Joaçaba está localizado na mesorregião oeste de Santa Catarina, 396 km de distância de Florianópolis e aproximadamente 300 km da fronteira com a Argentina. Faz limite com os municípios: Água Doce (ao norte), Catanduvas (ao noroeste), Jaborá (à leste), Ouro (à sudoeste), Lacerdópolis (ao sul), Erval Velho (ao sudeste), Herval d'Oeste (à leste) e Luzerna (à nordeste).

Joacaba conurba-se com Luzerna. Conurbação é a junção de duas ou mais áreas urbanas, e ocorre quando há crescimento urbano dos municípios. O limite entre esses municípios é uma lombada, localizada na SC 150.

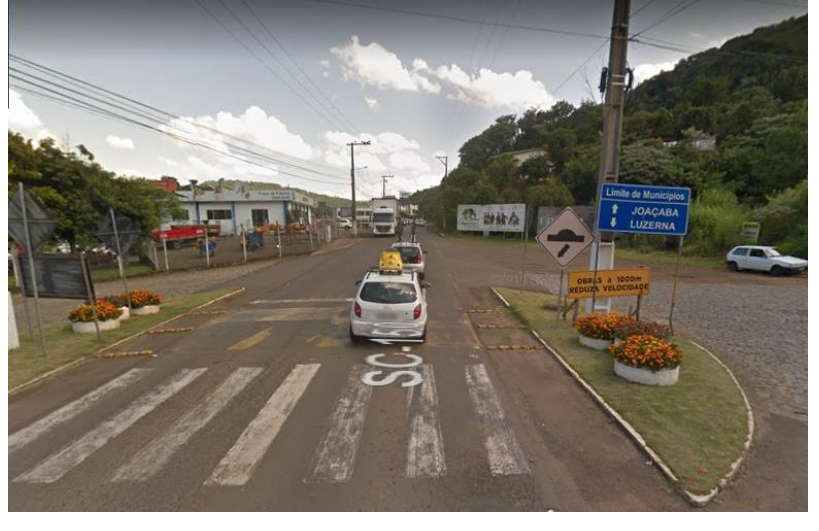

Fonte: Google Street View, 2019. Fonte: Google Street View, 2019

O limite com Herval d'Oeste é o Rio do Peixe, maior e mais importante rio de Joaçaba. Pela área urbana do município passa um dos seus afluentes, o Rio do Tigre. Na zona rural, podemos destacar outros dois grandes afluentes, o rio Pato Roxo e o rio Caraguatá.

Os principais acessos à área urbana de Herval d'Oeste são por meio de duas pontes: ponte Emílio Baungart e ponte Jorge Lacerda e pela passarela do Trabalhador.

A imagem a seguir foi capturada a partir da ponte Emílio Baungart, na esquerda podemos ver a área central do município de Joaçaba e na direita a área central município de Herval d'Oeste, separados pelo Rio do Peixe.

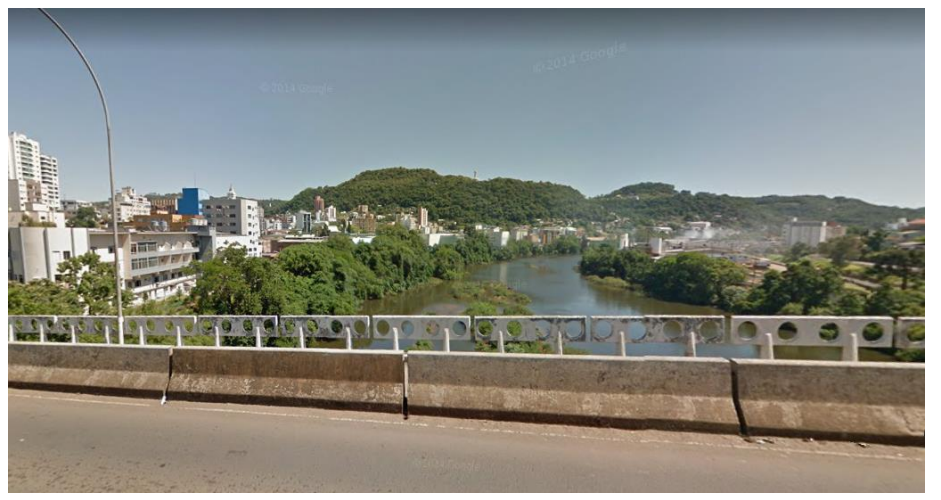

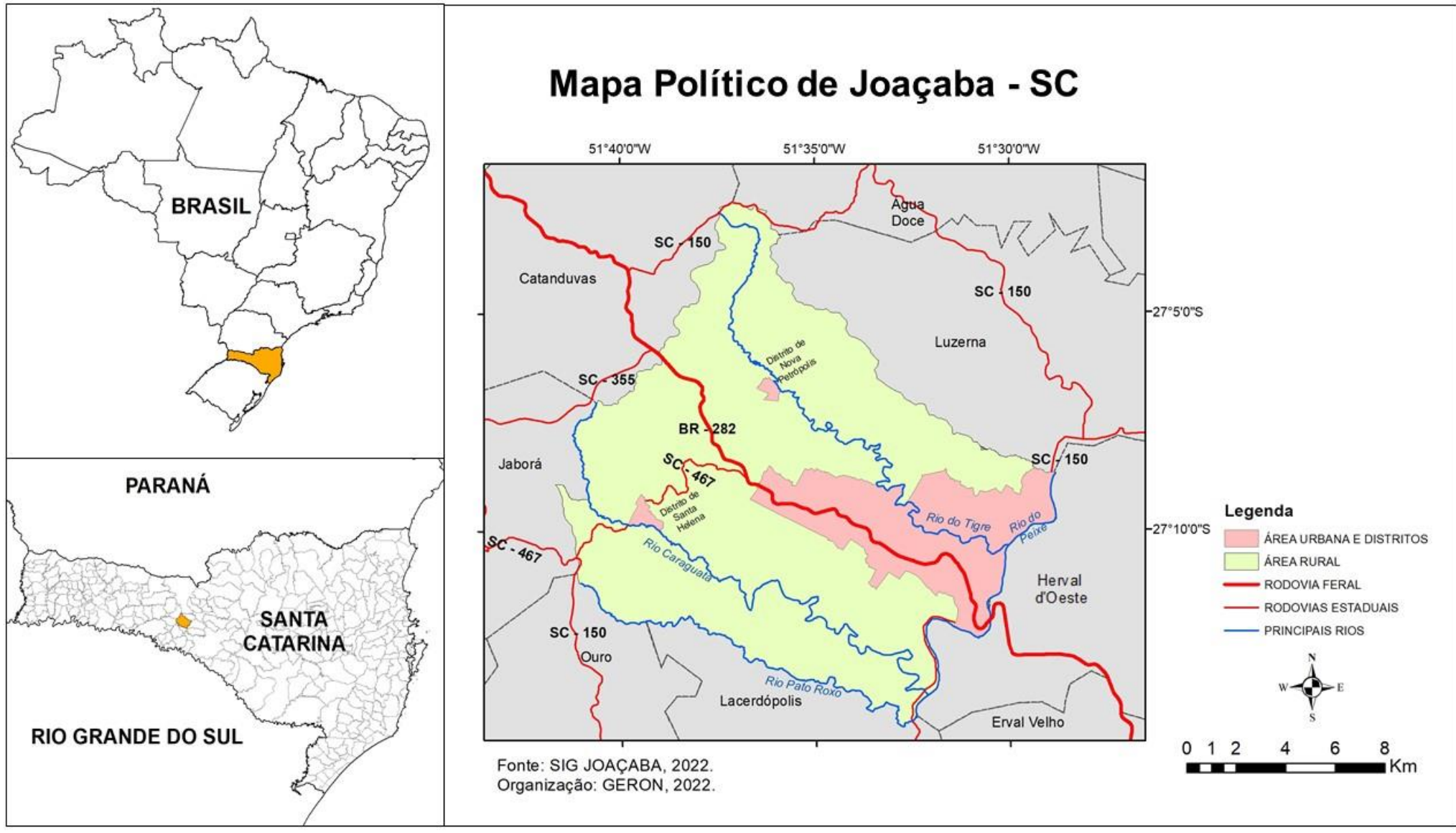

### POPULAÇÃO

A ocupação de Joaçaba tem origem com os imigrantes italianos e alemães vindos do Rio Grande do Sul em busca de uma nova vida. O que trouxe esses imigrantes para a região foram as terras férteis do Vale do Rio do Peixe e a imensa quantidade de madeira de lei aqui presentes. Por volta de 1900, de posse de pequenas colônias de terra, deram os primeiros passos na produção agrícola. 20

Com o decorrer dos anos novas correntes migratórias trouxeram pessoas de diferentes países e regiões do Brasil para Joaçaba. Este processo imigratório contribui para a criação da Universidade do Oeste de Santa Catarina que atrai estudantes, e a implantação de frigorífero de abrangência nacional com grande oferta de emprego.

A última grande corrente imigratória que Joaçaba recebeu foi de haitianos, que saíram de seu país em busca de emprego no Brasil. Em 2011, empresários catarinenses foram até o Acre (porta de entrada dos haitianos no Brasil) oferecendo emprego para os imigrantes e assim, aos poucos eles fixaram moradia em Joaçaba.<sup>21</sup>

Conforme o censo de 2010, Joaçaba possuía 27.020 habitantes, com crescimento anual de 2000 até 2010 de 1,35%.

Sendo 24.924 moradores da área urbana e 2.096 moradores da área rural. Segundo o Instituo Brasileiro de Geografia e Estatística (IBGE), a população estimada para 2021 era de 30.684 habitantes.

#### O que é o Censo?

É a contagem do número da habitantes de um país divididos em categorias como gênero, nacionalidade, idade, etc. O IBGE é quem coleta os dados pessoalmente, indo de casa em casa no país inteiro e depois divulga seus resultados por município, estado ou seção.

O Censo ocorre de 10 em 10 anos e o último realizado foi em 2010. A pesquisa de 2020 foi adiada para 2022, devido a pandemia do COVID-19.

#### FONTE: IBGE, 2022.

A densidade demográfica, ou seja, a quantidade média de habitantes por km<sup>2</sup> não foi divulgada conforme os bairros de Joaçaba no último censo devido a falta de legislação que define a delimitação dos bairros do município, apenas foi divulgado que Joaçaba tinha em média 116,35 habitantes por km<sup>2</sup>.

Ao observar a pirâmide etária de 2010, a maioria dos habitantes de Joaçaba tem entre 20 e 30 anos, idade em que as pessoas estão incluídas no mercado de trabalho. Também percebemos uma diminuição no número de nascimentos e aumento de idosos, como ocorre no país todo devido às políticas públicas ligadas à natalidade e ao envelhecimento saudável da população.

<sup>20</sup> JOAÇABA, 2014;

### Pirâmide etária de Joaçaba em 2010

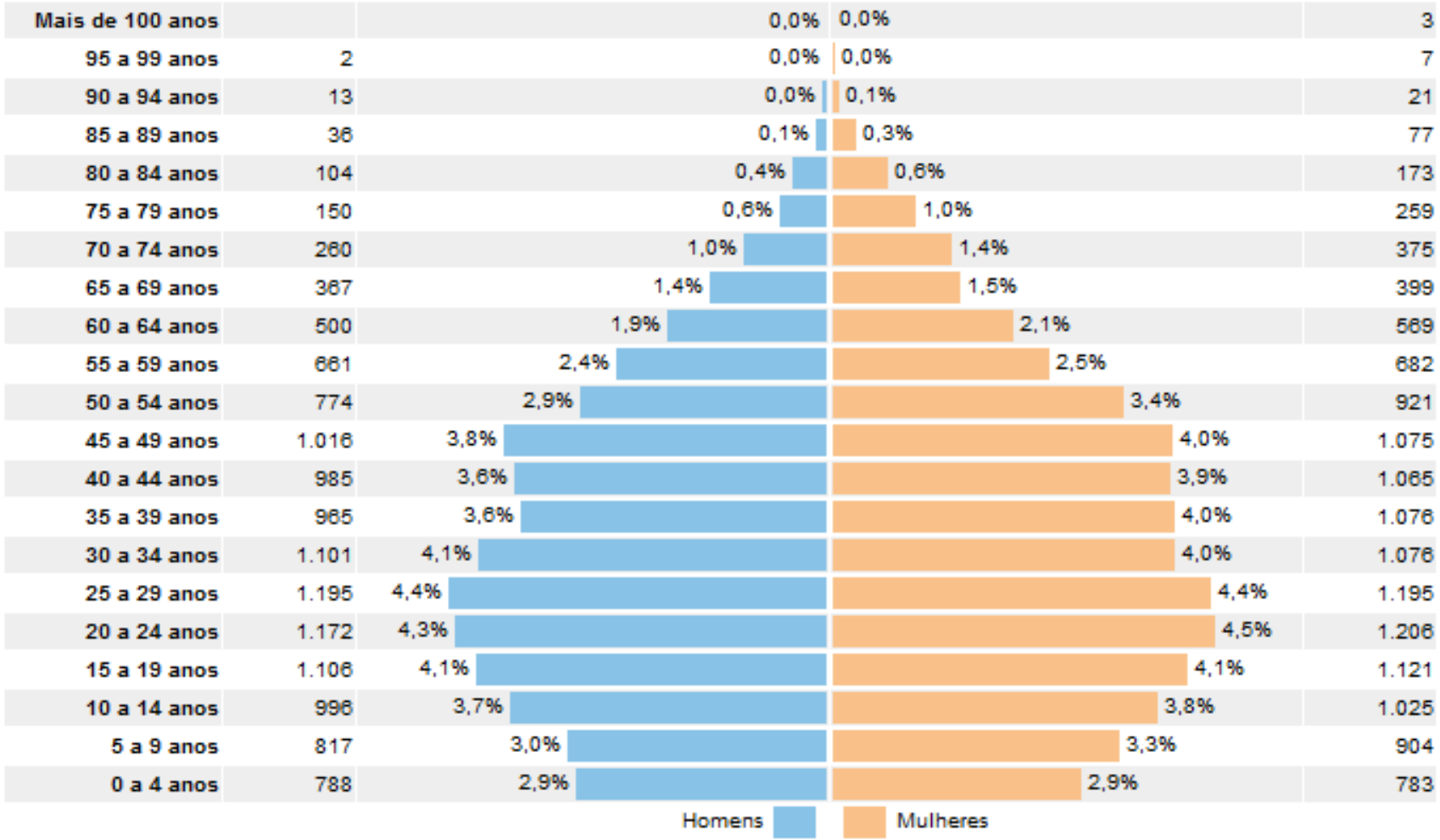

Fonte: IBGE, 2010.

Os censos de 1920 e 1940 ocorreram quando Joaçaba ainda chamava-se Cruzeiro, em 1920 foram registrados 13.335 habitantes, número que quase triplicou nos 20 anos seguintes. Conforme o censo de 1940 havia 36.174 habitantes no município. 22

Conforme o censo de 1950, a população cresceu aproximadamente 12 mil pessoas, totalizando 48.299 habitantes. Este crescimento ocorreu devido as oportunidades econômicas existentes. 19

Em 1960, o resultado do Censo apontou para diminuição no número de habitantes, totalizando 34.088 residentes no município. Razão para isso foi a divisão territorial de Joaçaba. E com o decorrer dos anos a população foi diminuindo, chegando em 1970 21.148 habitantes. 22

Nas décadas de 1970 e 1980 ocorreu uma expansão urbana e a Implantação industrial fora da área central, com a instalação de número de empresas, acompanhando o ritmo brasileiro de industrialização e voltando a aumentar assim a população de Joaçaba.<sup>19</sup>

No início da colonização a maioria da população morava na área rural do município. Desde 1970, a população rural diminuiu, conforme você pode ver no gráfico, ocorreu assim o êxodo rural em Joaçaba, devido principalmente a modernização da agricultura,

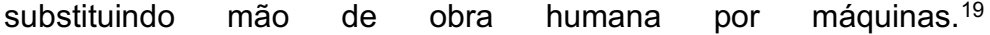

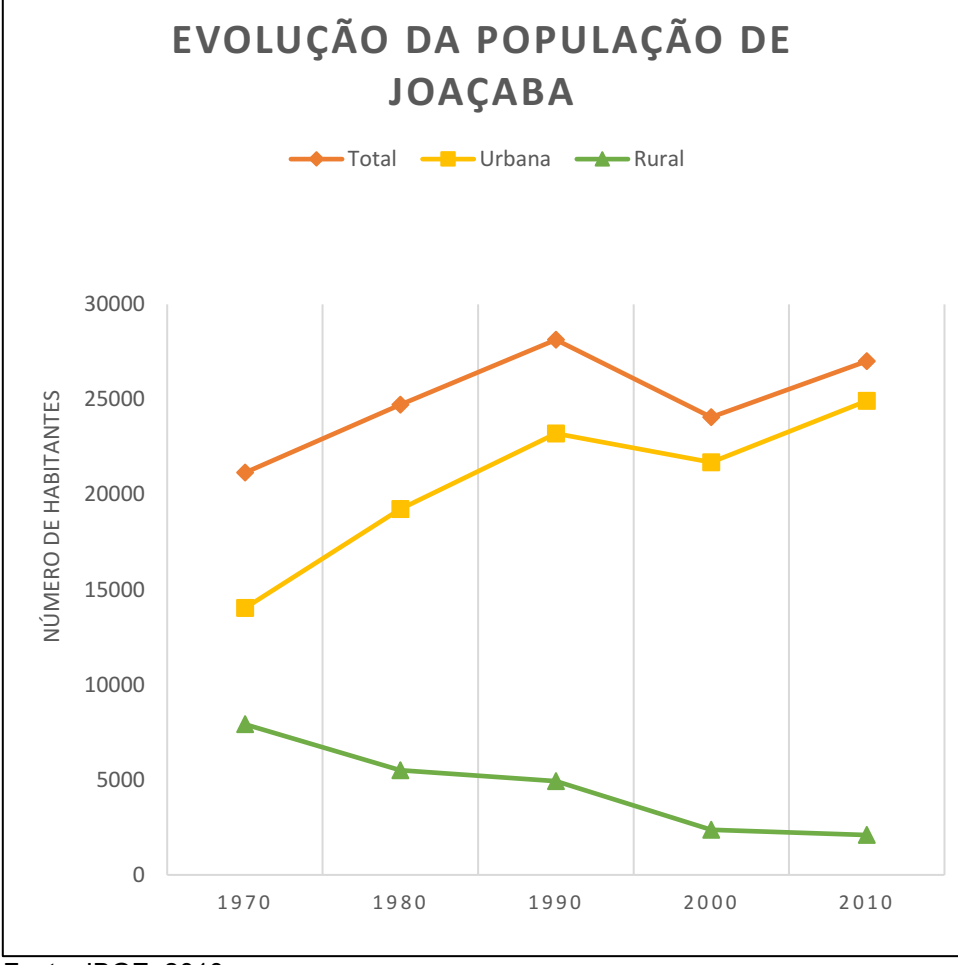

Fonte: IBGE, 2010.

<sup>22</sup> BILIBIO *et al*, 2017.

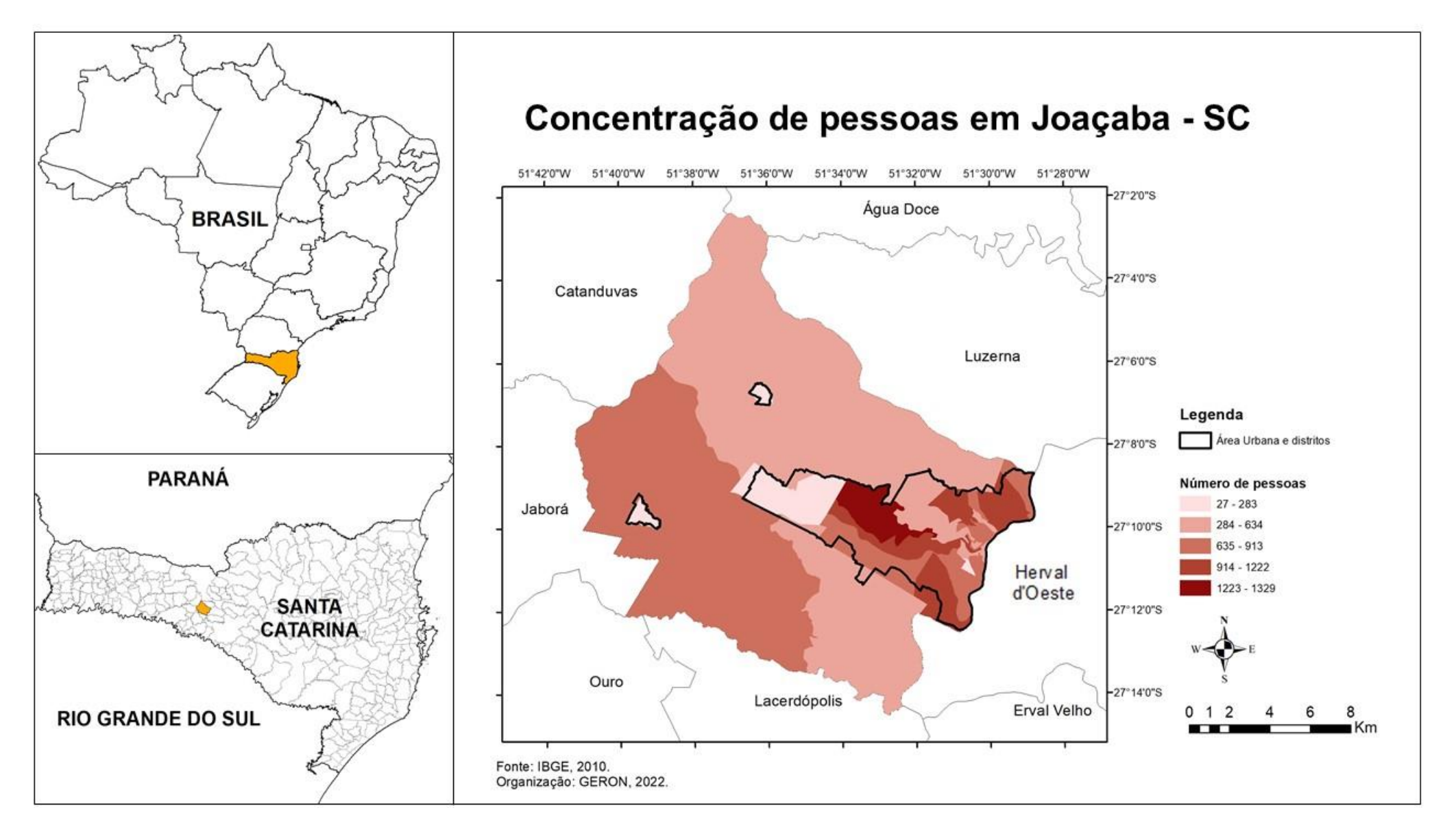

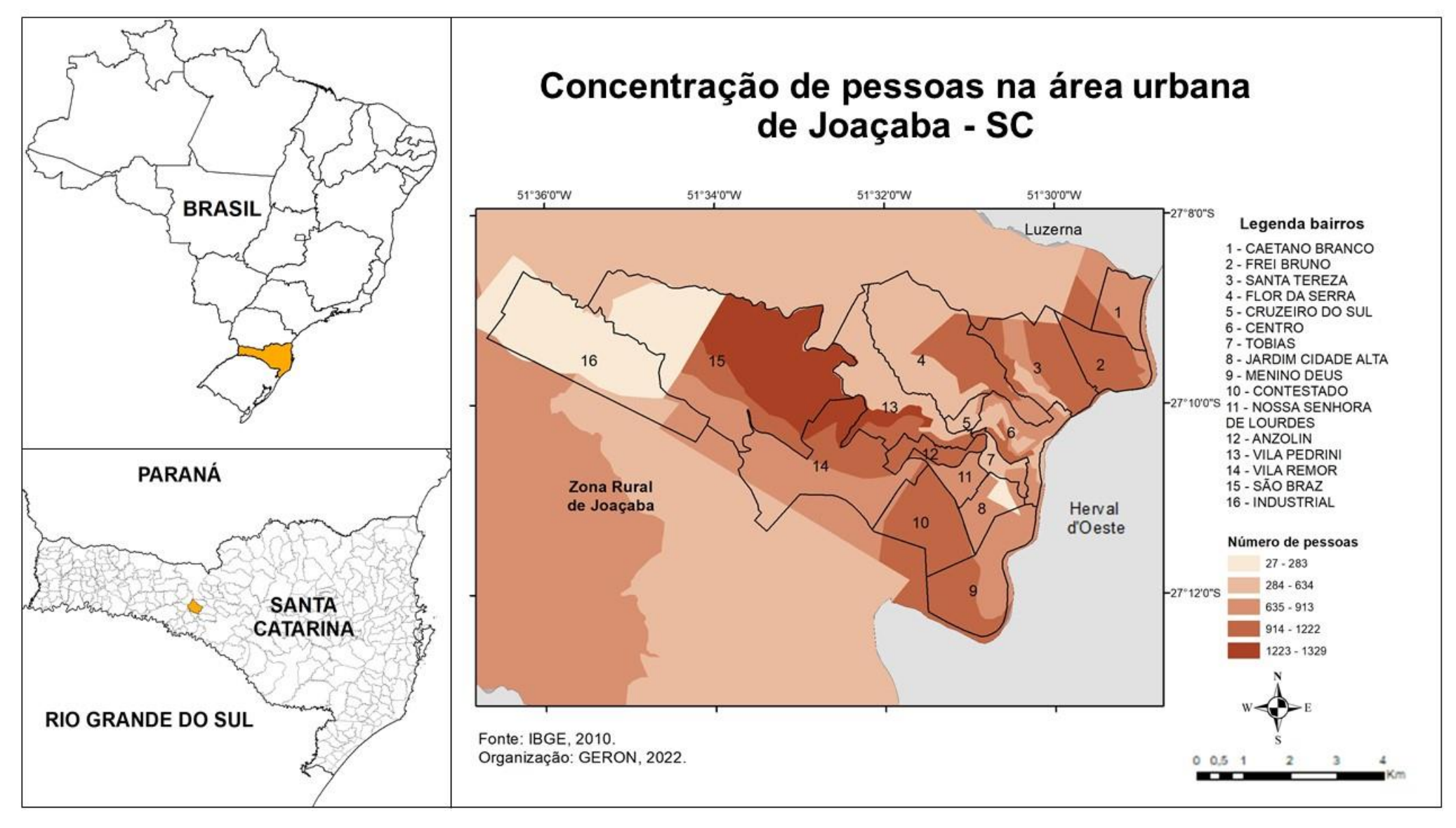

Atlas Escolar Municipal de Joaçaba – Santa Catarina

# ATIVIDADES POPULAÇÃO

#### Produção de mapa tátil

Os mapas táteis são representações cartográficas táteis geradas para auxiliar a locomoção e localizar lugares e fenômenos geográficos.

Os mapas táteis tanto podem funcionar como recursos educativos, como facilitadores de mobilidade em edifícios públicos de grande circulação como nos terminais rodoviários, metroviários, aeroviários, nos *shopping centers*, nos campi universitários, e também em centros urbanos.

FONTE: LABTATE, 2010

#### Materiais:

- Mapa da concentração de pessoas em preto e branco.
- Cola
- Linha de crochê em duas expessuras.
- Papel crepom ou outro material que os estudantes propuserem para poder representar quantidades
- Projetor e computador

#### Desenvolvimento:

 Explicar para os estudantes o que são mapas táteis e qual a importância deles para os sujeitos cegos ou com baixa visão.

 Projetar o mapa da concentração de pessoas em Joaçaba, estudar os dados do mapa e discutir com os estudantes qual seria a forma de apresentar esses dados para pessoas cegas.

- Entregar o mapa impresso para os estudantes e orientá-los a colar uma linha em cima da linha limítrofe do município com uma linha de crochê mais grossa, e colar a linha mais fina em cima das linhas de limites dos bairros e distritos.

Fazer bolinhas de papel crepom de tamanhos iguais.

 Definir de forma conjunta quantas pessoas cada bolinha de papel crepom irá representar. SUGESTÃO: 27 pessoas por bolinha.

 Orientar os estudantes para utilizar o mapa projetado para elaborar um novo mapa, agora tátil. Para isso ele irá colar a quantidade de bolinhas representando a população de cada área do mapa.

 Ao terminar de realizar a colagem lembrar de elaborar o título, a rosa dos ventos e a legenda.

 Para finalizar realize questionamentos sobre a população de pessoas nos bairros em que eles moram, quais locais possuem maior ou menor concentração, entre outras perguntas.

#### DICAS!

 Você pode aproveitar essa atividade para apresentar aos estudantes o alfabeto braile e com bolinhas de papel crepom elaborar todos os elementos do mapa em braile.

# ÁREA URBANA

Até o ano de 2019 Joaçaba não possuía delimitação legal dos seus bairros. Em abril deste ano foi aprovada a Lei Complementar n° 384/2019, que dispõe sobre criação das zonas administrativas no perímetro urbano do município, apresentando um memorial descritivo com os limites dos 16 bairros. O percentual que cada bairro ocupa da área urbana está representada no gráfico a seguir.

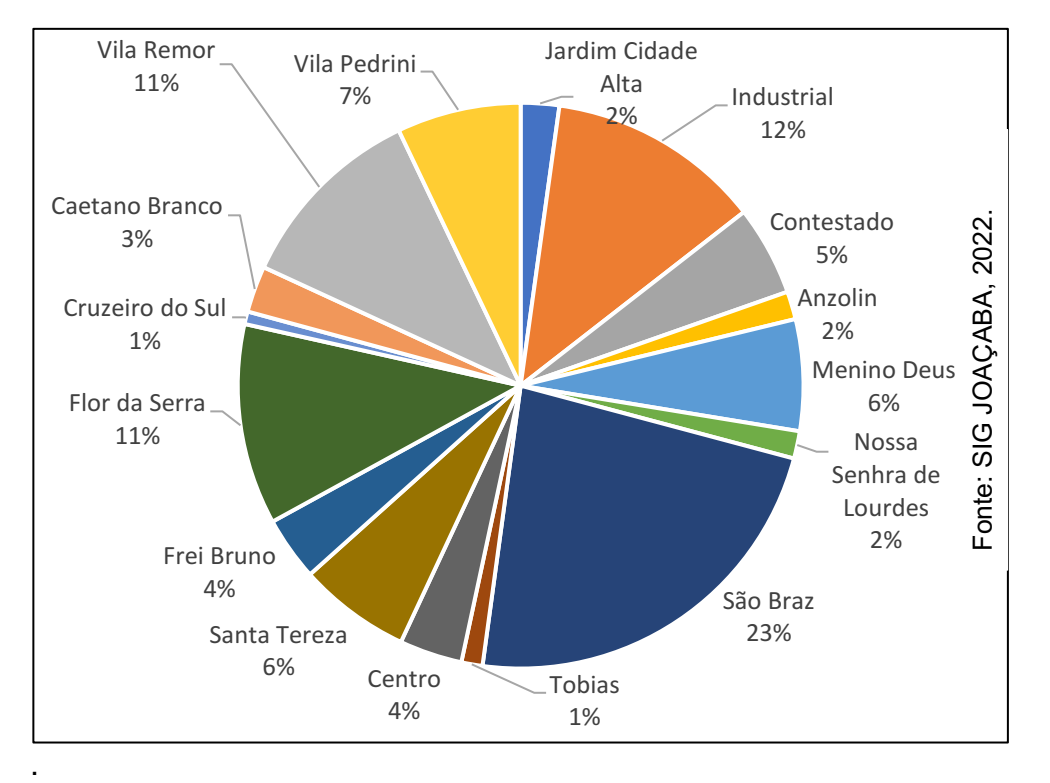

Antes de existir a lei que denomina e delimita os bairros do município, e a população, segundo a Secretaria Municipal de Desenvolvimento Econômico, costumava-se denominar loteamentos como bairros. Apresentamos nesse atlas um mapa de loteamentos citados e sua localização nos bairros identificados legalmente.

O conceito de bairro foi estudado no Brasil por Maria Therezinha Segadas Soares, em 1962, embasada no geógrafo francês Pierre Monbeig. Para eles, bairro é uma parte da cidade que possui características próprias conforme vivem seus habitantes.

Os primeiros bairros de Joaçaba surgiram a partir do desenvolvimento industrial. Inicialmente estavam localizados em três áreas. Uma formada pelo centro e pelos bairros Cruzeiro do Sul e Tobias, criados em 1964, e Menino Deus, em 1965. A segunda área formada pelos bairros Santa Tereza, de 1955; e Bela Vista, de 1965, mais afastados do centro à nordeste no sentido Luzerna, podem também ter surgido com estas mesmas características. E a área situada à oeste, formada pelos bairros Vila Remor, de 1965, e Vila Simone, criado em 1966, pode ter se desenvolvido a partir da indústria.<sup>23</sup>

<sup>23</sup> REGENSBURGER, 2006.

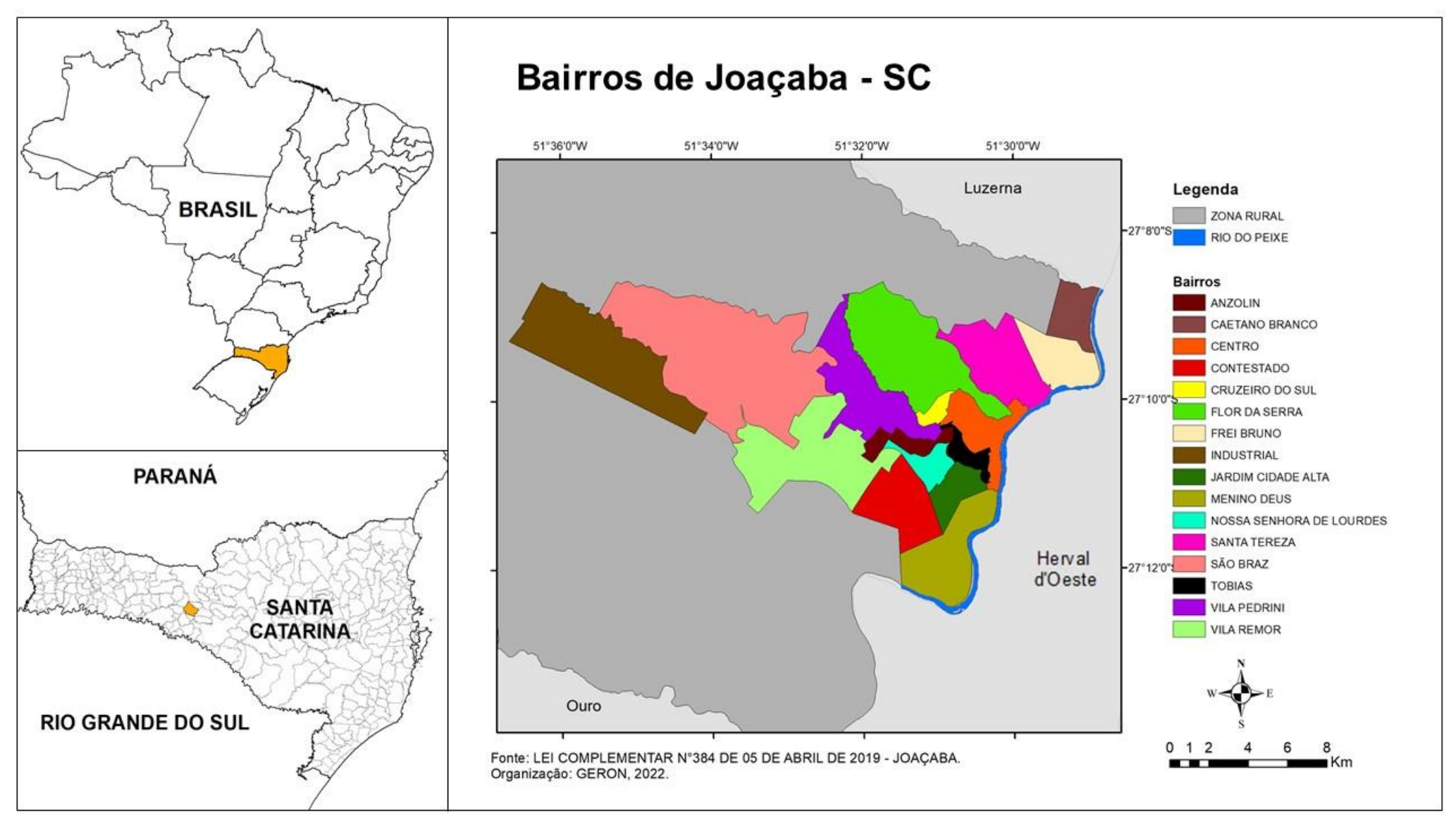

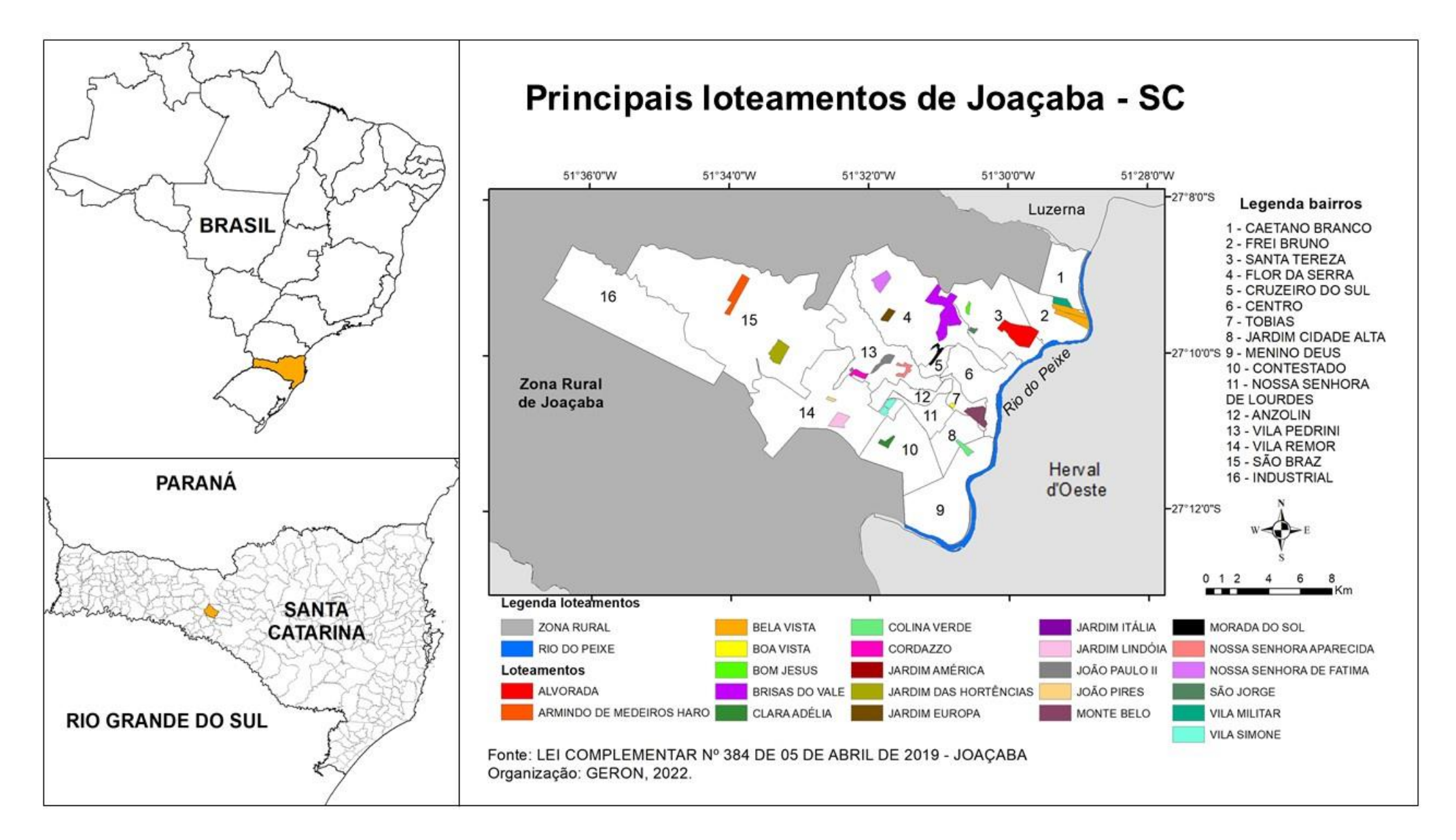

### ZONEAMENTO

O zoneamento é utilizado para definir legalmente os usos possíveis para determinadas áreas da cidade. A partir dele, o que se pretende é evitar conflitos sobre os usos. A cidade é dividida em zonas industriais, comerciais, residenciais, institucionais e em zonas mistas, combinando tipologias diferentes de uso. Em alguns casos, este zoneamento da cidade inclui várias categorias para cada um dos tipos de zona. Estas categorias são diferenciadas, via de regra, em termos de adensamento dos lotes, ou seja, pela normatização do percentual máximo da área dos terrenos que pode ser edificada, do número de andares das construções ou da área máxima construída. 24

O zoneamento busca dar a cada região do município a utilização mais adequada em função das diretrizes do plano diretor, do sistema viário, da circulação, do impacto sobre a vizinhança, da topografia, da geografia, de aspectos geomorfológicos das áreas e da infraestrutura existente, por meio da criação de zonas cujo uso e a forma de ocupação do solo, sejam estabelecidos na atual lei, determinam o adensamento das áreas. 25

Em Joaçaba a lei que define o zoneamento é a Lei Complementar nº 439, de 22 de fevereiro de 2022, que define as macrozonas rurais e a macrozona urbana.

A macrozona rural é composta por áreas situadas fora do perímetro urbano, não destinadas a parcelamentos para fins urbanos, com o objetivo de promover o desenvolvimento agrícola e o suprimento alimentar além de fomentar o desenvolvimento do turismo rural. 22

A macrozona urbana representada na foto é aquela que apresenta condições para um maior adensamento populacional no município, possuindo melhores condições de infraestrutura, serviços básicos de saúde, educação, lazer e cultura, acessibilidade e transporte. 25

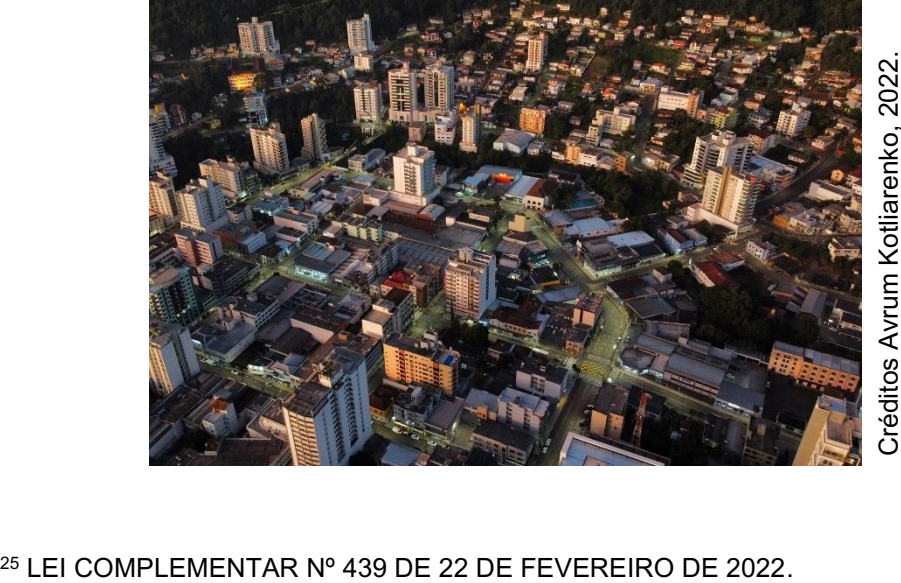

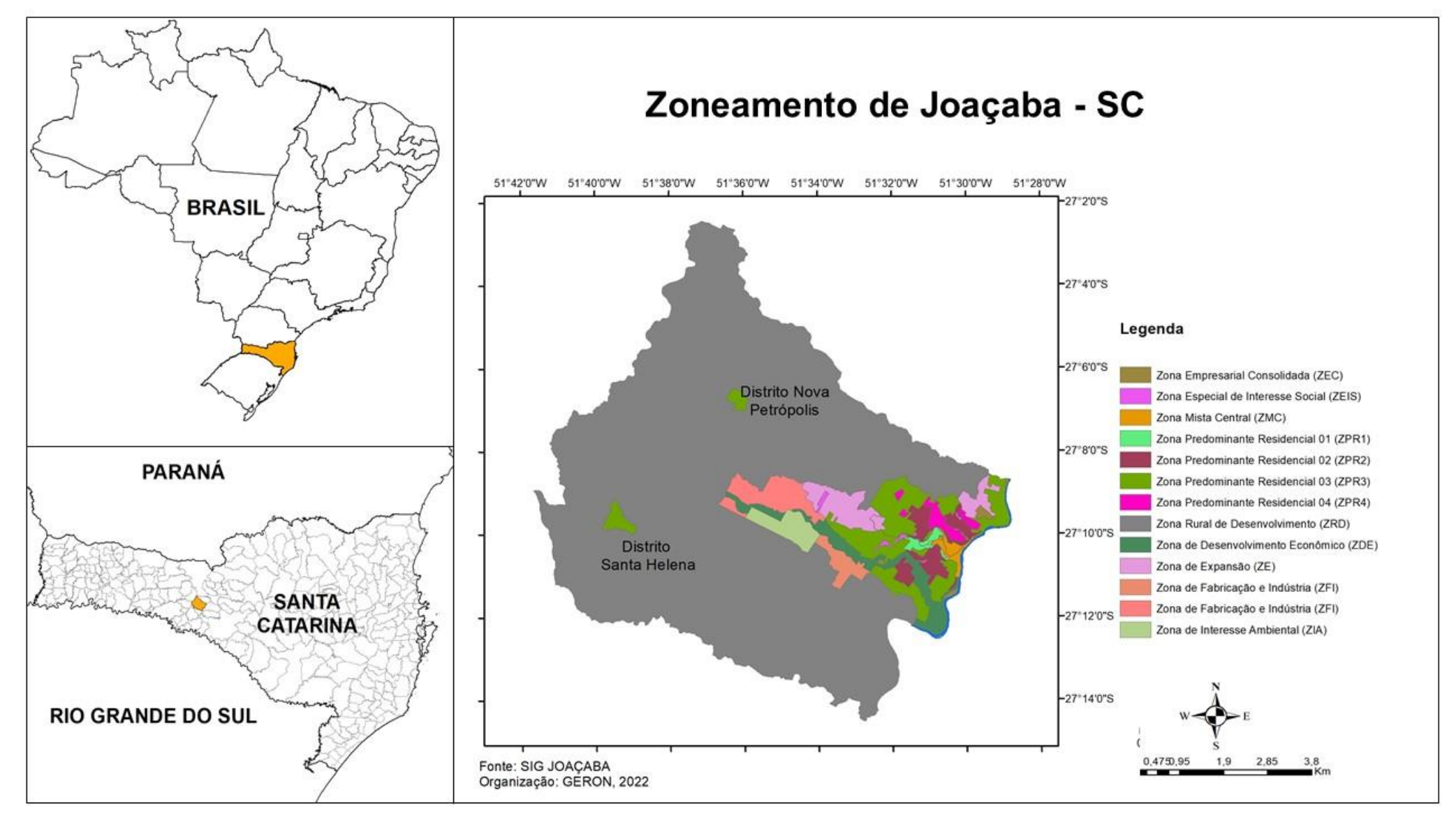

Atlas Escolar Municipal de Joaçaba – Santa Catarina

# ATIVIDADES: ÁREA URBANA

#### Meu Lugar

#### Materiais:

- Cartolina
- Lápis e borracha
- Régua
- Lápis de cor

#### Desenvolvimento:

 Separe a turma em grupos de estudantes que moram próximos, pode ser no mesmo bairro ou na mesma área do município.

Relembre os conhecimentos sobre visão vertical do espaço.

 Oriente os estudantes a desenhar a planta do local onde eles moram, iniciando com a casa de um deles no centro da cartolina. Lembrando que a planta é uma representação a partir da visão vertical do espaço.

 Além das casas oriente que sejam desenhadas outras edificações (como lojas, mercado, escolas, padarias etc.), o traçado das ruas e aspectos naturais (como rios, bosques, morros).

 Para diferenciar os elementos desenhados na planta peça para que utilizem símbolos (um caderno para identificar a escola, um pão para identificar a padaria) ou cores (mercado de verde, praça de amarelo) e depois eles deverão elaborar uma legenda com todos os elementos presentes na representação.

 Importante que seja dado um título para a representação e também que seja indicada a direção onde o sol nasce pela manhã e se põe pela tarde.

 Por último, em círculos, cada grupo apresenta seu trabalho e explica sobre seu local de moradia.

#### DICA!

 Esta atividade pode ser relacionada ao conceito de lugar na Geografia, onde os estudantes podem identificar quais sentimentos tem ao frequentar cada local representado na planta por meio de texturas ou de cores.

- Exemplo: Local que possui carinho utilizar cores claras, ou textura de algodão e local que possui receio de frequentar utilizar cores mais sóbrias ou textura de lixa.

#### Meus sentidos e sentimentos

#### Materiais:

- Folha branca
- Lápis e borracha
- Lápis coloridos
- Giz de cera
- Régua

#### Desenvolvimento:

 Orientar os estudantes a observar a paisagem no seu deslocamento diário até a escola. Lembrando que podemos observar também os sentimentos, os cheiros, a temperatura, o que eles ouvem em cada local que passam, e para melhor perceber essas características podese fechar os olhos.

 Discutir no círculo o que eles observaram, instigando que eles compartilhem características envolvendo todos os sentidos.

- Entregar uma folha branca e orientá-los a desenhar o caminho que percorrem de casa até a escola e colocar nessa representação os sentimentos, características não visuais que eles perceberam.

 As informações podem ser representadas por símbolos, cores ou texturas diferentes.

 Para finalizar peça para que no verso da folha eles descrevam o deslocamento conforme os sentimentos em cada local que passam, e assim eles explicarão seu mapa de sentidos e sentimentos.

#### DICA!

 Como na atividade anterior os estudantes podem identificar quais sentimentos tem ao frequentar cada local representado na planta por meio de texturas ou de cores.

 Esta atividade pode ser realizada utilizando diferentes escalas, pode ser representado o munícipio, o bairro ou a escola, por exemplo.

#### **SUGESTÃO!**

Realizar atividades de sensibilização antes das crianças elaborarem seus mapas. As atividades podem envolver vendas, estímulos de diferentes sentidos como cheiros diferentes, passeio ao redor da escola vendados ou em silêncio para ouvir os diferentes sons, ou até mesmo uma roda de conversa sobre os diferentes espaços do bairro e as vivências deles.

#### Jogo dos bairros

#### Materiais:

- Tabuleiro impresso
- Dado
- Impressão do molde de peças
- Cartas do jogo impressas

#### Desenvolvimento:

- Pode ser jogado entre dois e até quatro estudantes.
- Cada estudante escolhe uma cor e colore os 16
- triângulos do molde de peças, depois cortá-los.

 Cada estudante joga uma vez o dado, quem tirar o maior número começa o jogo tirando uma carta do monte.

 Cada carta possui 10 características de um bairro. O aluno que retirou a carta lê uma característica aleatória e pergunta para os colegas para que um por vez (em sentido horário) responda a qual bairro aquela carta representa.

 Quem não souber pode passar a vez e só responde na próxima característica.

Se errar só pode voltar jogar na próxima carta.

 Esse processo se repete até que alguém acerte o bairro. Quem acertar coloca seu triângulo em cima do bairro no tabuleiro.

 Se ninguém acertar depois de lidas as 10 características, o estudante que está lendo coloca triângulo da sua cor no bairro representado na carta.

 Quem possuir mais triângulos da sua cor no mapa, no final das cartas, será o vencedor.

 Em caso de empate um estudante que não está empatado sorteia uma carta aleatória para ler e os estudantes que estão empatados tentam descobrir qual é, o primeiro que acertar ganha.

> Você pode utilizar realizar pesquisa com os estudantes e fazer novas cartas.

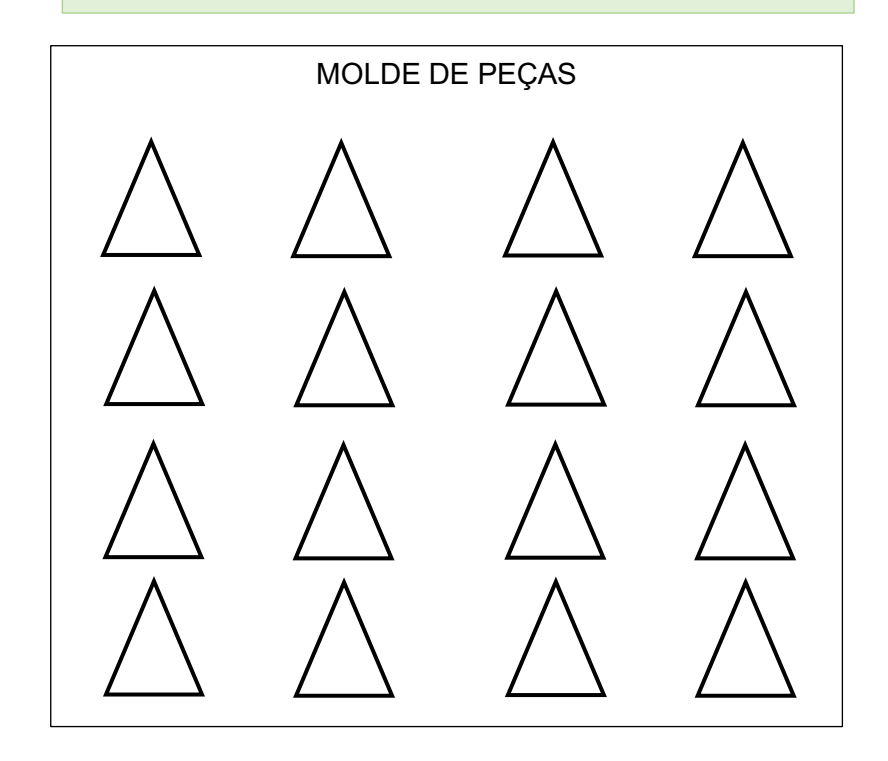

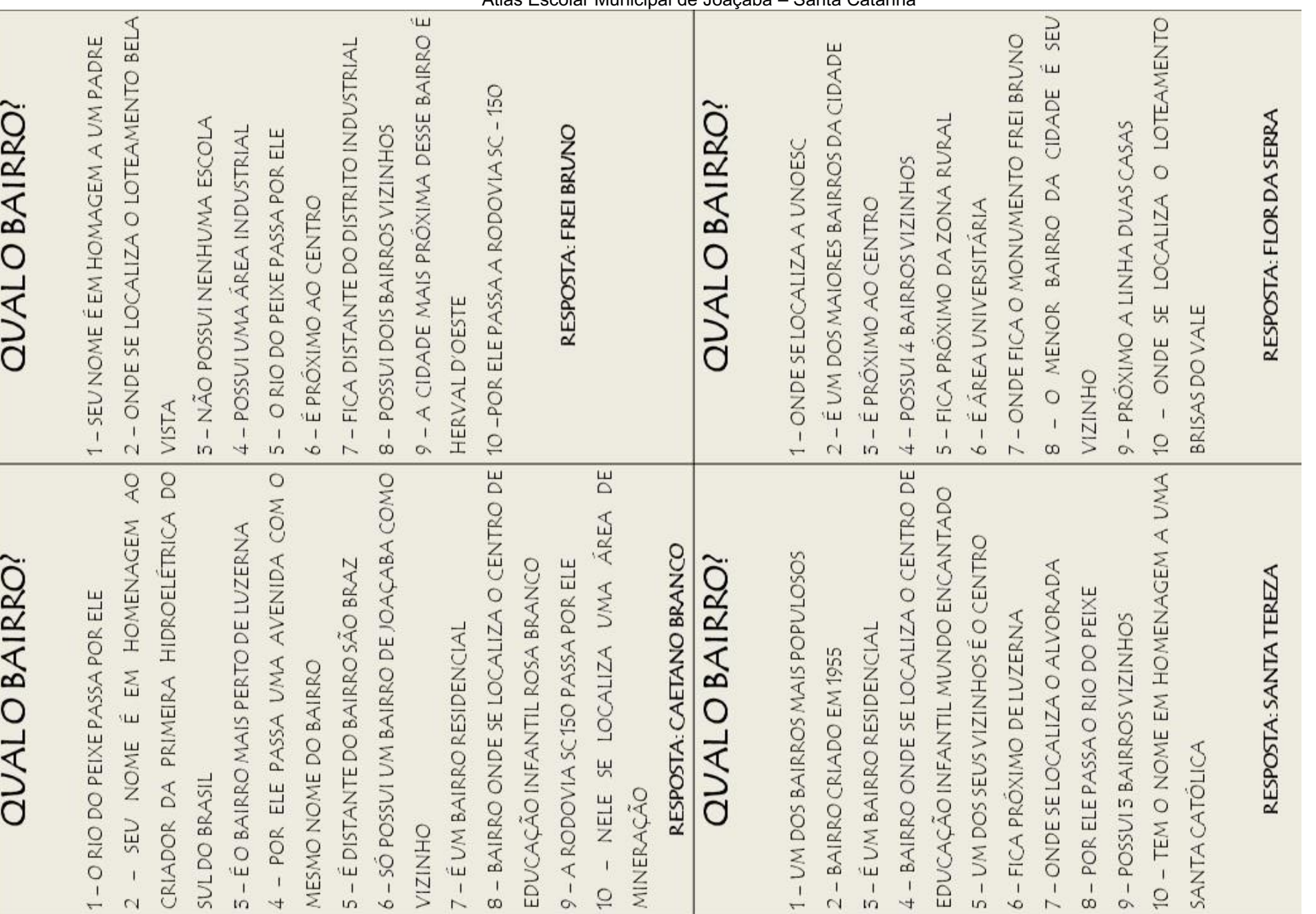
Atlas Escolar Municipal de Joaçaba – Santa Catarina<br>B DE EM 5 - UM DE SEUS VIZINHOS É O MENOR BAIRRO DA 7 - ONDE SE LOCALIZA A MAIORIA DAS ÁREAS DE ALFREDO MESMO NOME É UM BAIRRO COM ALTITUDE MAIOR QUE O A CAPELA SANTA LUZIA UM DOS DEUS VIZINHOS É O BAIRRO TOBIAS 10 - BAIRRO COM A MAIOR CONCENTRAÇÃO **MUNICIPAL** MAIOR FLUXO NÚMERO RESPOSTA: JARDIM CIDADEALTA DISTANTE DE LUZERNA QUALO BAIRRO? **OBAIRRO?** TEATRO - ELE É CORTADO PELO RIO DO TIGRE 7 - NÃO POSSUI NENHUMA ESCOLA RESPOSTA: CENTRO MAIOR  $-52$ ESCOLA 4 - POR ELE PASSA O RIO DO PEIXE **OJOVIVA** EXISTE UM BAIRRO COM O POSSUI 5 BAIRROS VIZINHOS 8 - FICA PROXIMO AO CENTRO POSSUI 7 BAIRROS VIZINHOS  $\circ$ ONE POSSUI O É UM BAIRRO RESIDENCIAL NA CIDADE DE ARARANGUÃ SE LOCALIZA NUMERO DE ESTUDANTES BAIRRO DA MAIOR  $\circ$ 2 - ONDE SE LOCALIZA ONDE SE LOCALIZA COM QUAL É UM BAIRRO BAIRRO **AUTOMÓVEIS**  $-$  BAIRRO ONDE COMÉRCIO SIGWALT CENTRO PRÉDIOS CIDADE LAZER  $\overline{1}$  $\overline{1}$  $\frac{1}{10}$  $2 - 1$  $\frac{1}{2}$  $4 \frac{1}{5}$  $6 -6$  $\mathbf{1}$  $\ddot{\circ}$  $\sim$  $\infty$  $\sigma$  $\div$  $\overline{\phantom{a}}$ NOSSA **UMA** É O BAIRRO VILA ELE ABRANGE O LOTEAMENTO MONTE A MAIOR LOJA DA FICA LONGE DO BAIRRO INDUSTRIAL É UM HOMENAGEM A A IGREJA POSSUI UMA GRANDE ÁREA VERDE RESPOSTA: CRUZEIRO DO SUL QUALO BAIRRO? QUALO BAIRRO? ONDE SE LOCALIZA O BOA VISTA SE LOCALIZA A IGREJA SÃO JOSÉ - É BAIRRO VIZINHO DO CENTRO - POR ELE PASSA O RIO DO TIGRE 10 - MENOR BAIRRO DE JOAÇABA 10 - POSSUI 6 BAIRROS VIZINHOS RESPOSTA: TOBIAS POSSUI 5 BAIRROS VIZINHOS FICA PRÓXIMO AO CENTRO 8 - FICA PRÓXIMO AO CENTRO È UM BAIRRO RESIDENCIAL É UM BAIRRO RESIDENCIAL - UM DOS SEUS VIZINHOS BAIRRO CRIADO EM 1964 BAIRRO CRIADO EM 1964 LOCALIZA SE LOCALIZA SENHORA DE LOURDES SEV NOME ONDE SE CONSTELAÇÃO ONDE PEDRINI CIDADE BELO  $\mathbf{I}$  $\overline{1}$  $\frac{1}{10}$  $\overline{1}$  $\rightarrow$  $\omega$  $\sigma$  $\sim$ to.  $\overline{u}$  $\circ$  $\overline{a}$  $\infty$  $\infty$  $\rightarrow$  $\overline{u}$  $\circ$  $\overline{\phantom{0}}$  $\overline{ }$ 

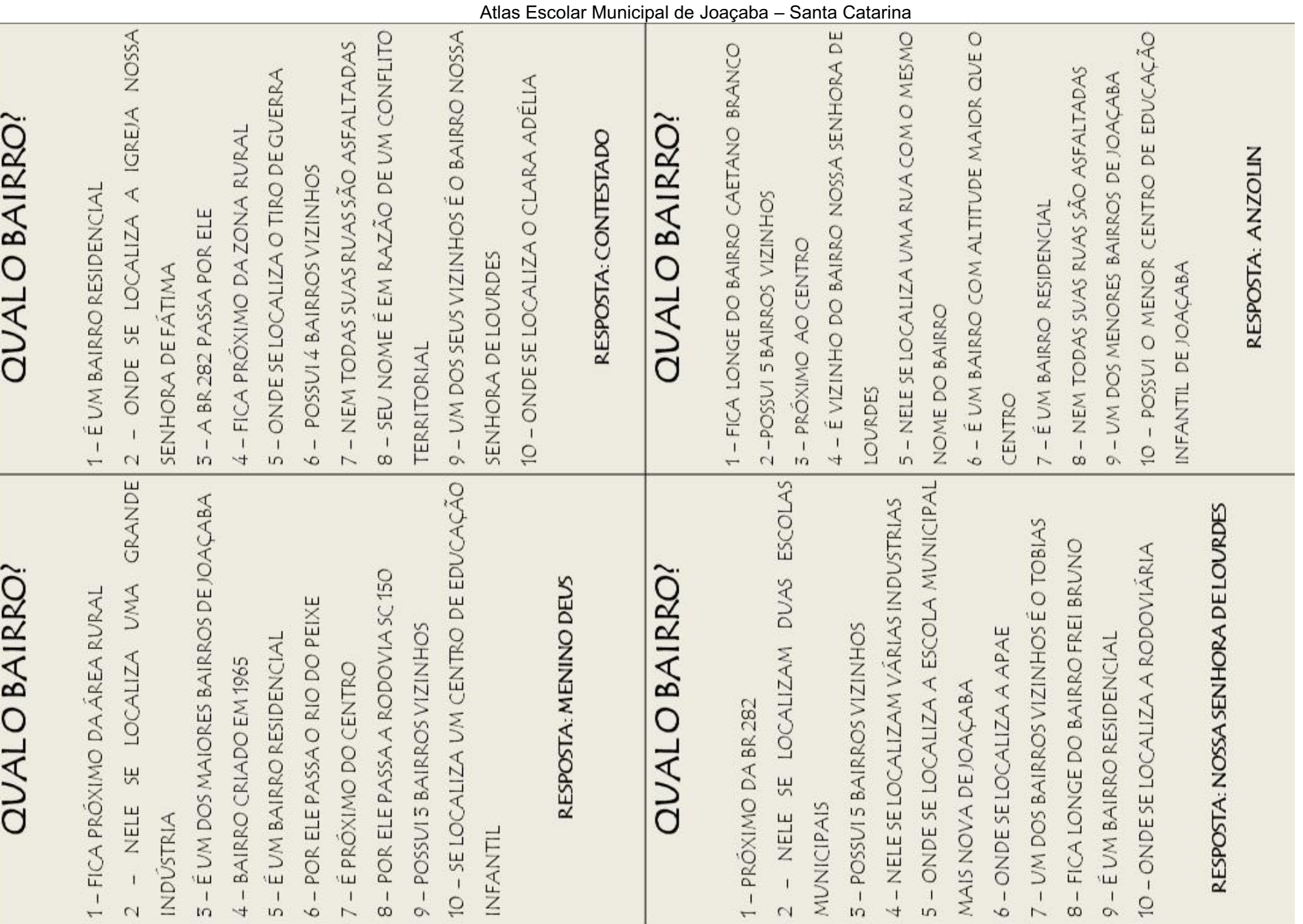

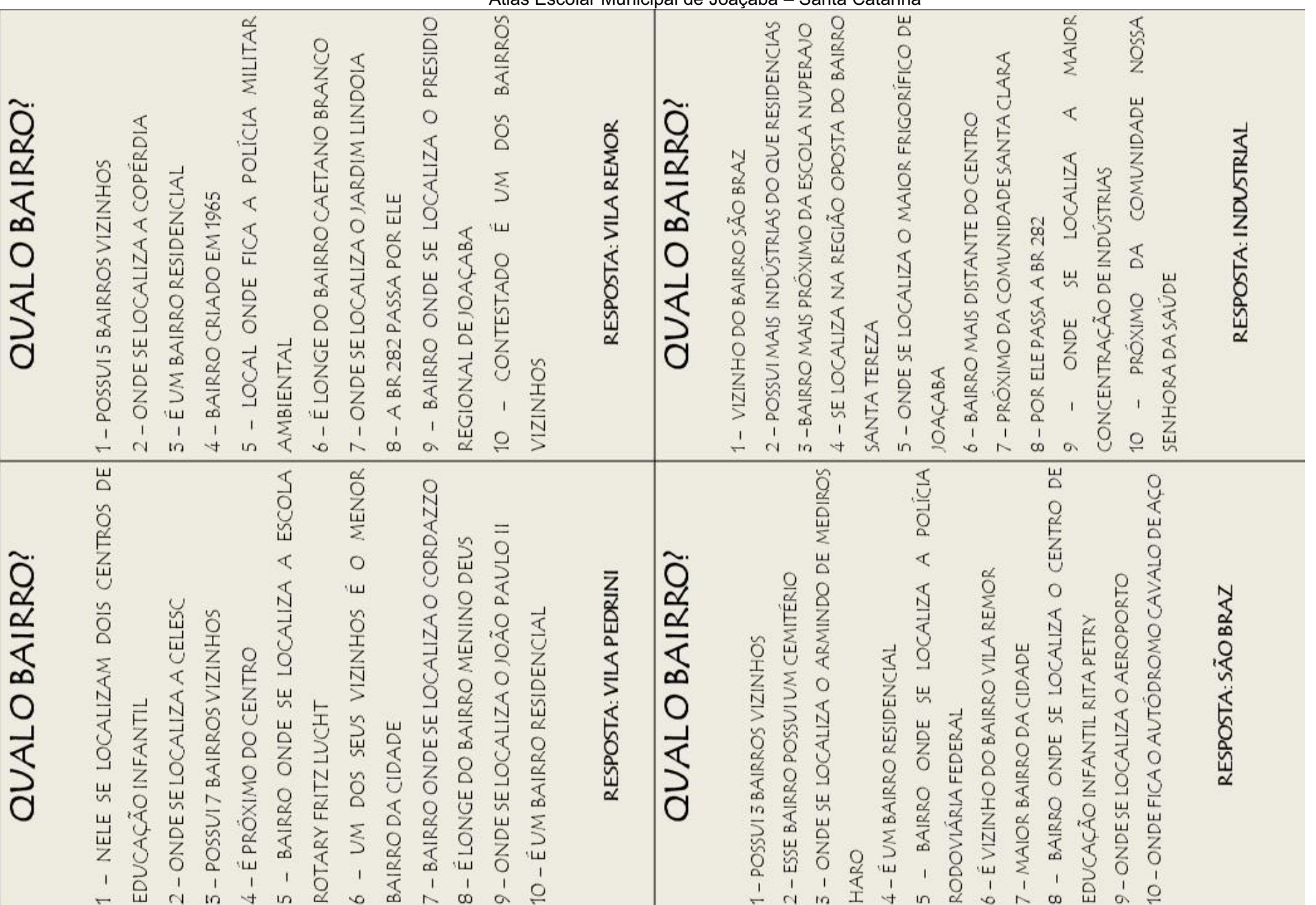

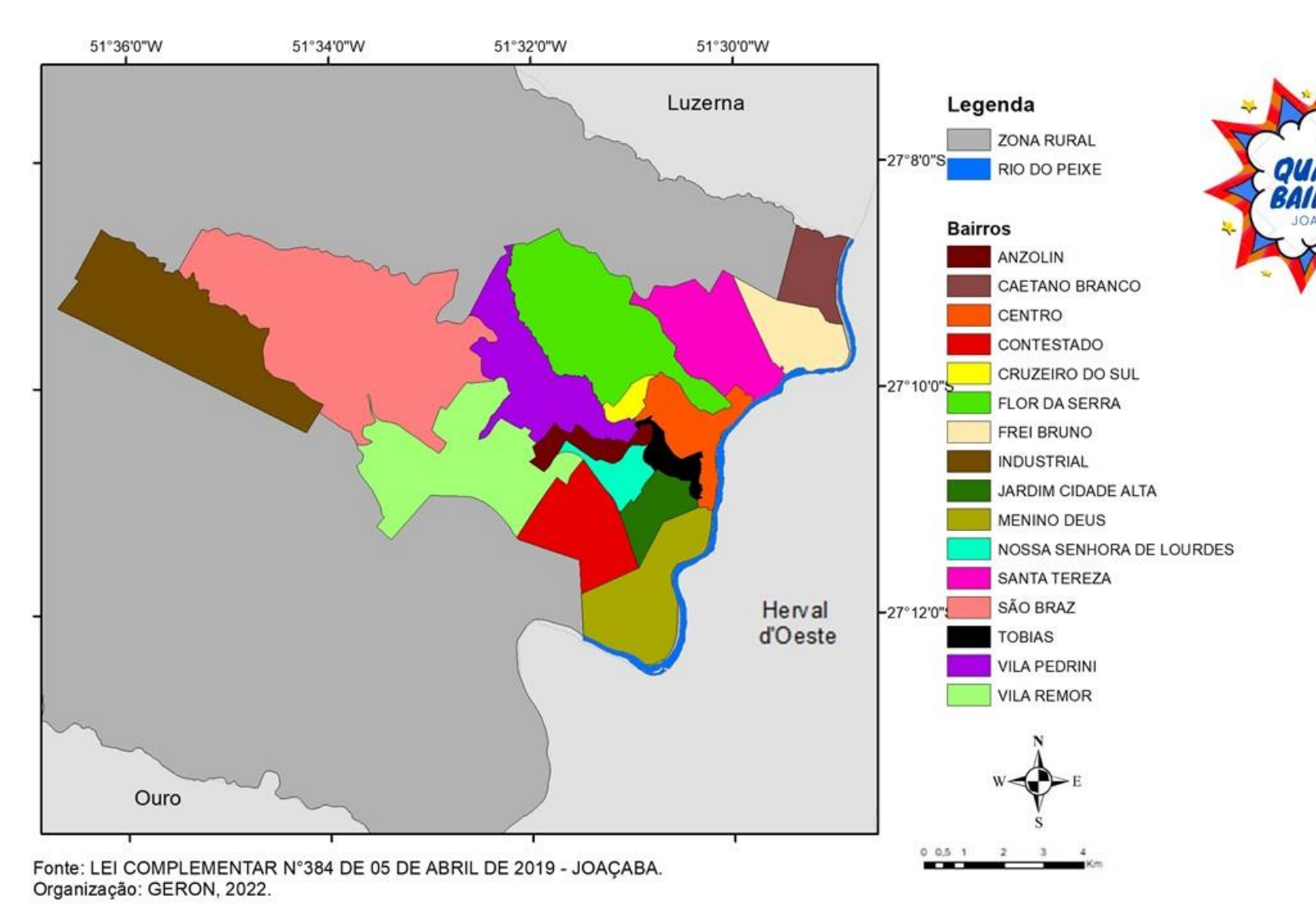

# ECONOMIA E INDUSTRIALIZAÇÃO

Segundo o IBGE<sup>26</sup>, o Produto Interno Bruto (PIB) de Joaçaba, em 2018, era de R\$ 1.929.060.000,00. O PIB é a soma de todos os bens e serviços durante um ano, que ajuda a medir a economia do lugar.

O Índice de Desenvolvimento Humano Municipal (IDHM) mensura três indicadores: a expectativa de vida, os índices de escolaridade e a renda da população. A partir desses dados é gerado um resultado numérico que, quanto mais perto de 1 maior o crescimento econômico. O IDHM classifica o grau de desenvolvimento econômico e a qualidade de vida nos municípios. Conforme o censo de 2010, o IDHM de Joaçaba é 0,827, a terceira melhor cidade para se viver em Santa Catarina e está entre as 10 melhores cidades para se viver no país.<sup>26</sup>

Em 2019, o salário médio mensal do joaçabense era de 2.6 salários mínimos. A proporção de pessoas com emprego em relação à população total era de 58.8%. 27

Joaçaba inicialmente tinha sua economia baseada na extração de madeira e no cultivo de ervamate, atualmente com um grande e diversificado parque industrial, é considerada polo econômico da mesorregião.<sup>24</sup> O fortalecimento da indústria em Joaçaba está fortemente ligado ao desenvolvimento urbano da cidade, sendo que desta forma, encontramos várias indústrias instaladas dentro da área central e em seus entornos. 28

O município possui um distrito industrial (imagem aérea com identificação das principais indústrias a seguir) e também indústrias distribuídas pelo município, sendo elas dos setores metal/mecânico e metalurgia, agroalimentar, móveis e madeira, energia e construção civil, têxtil, produtos químicos e embalagens. 28

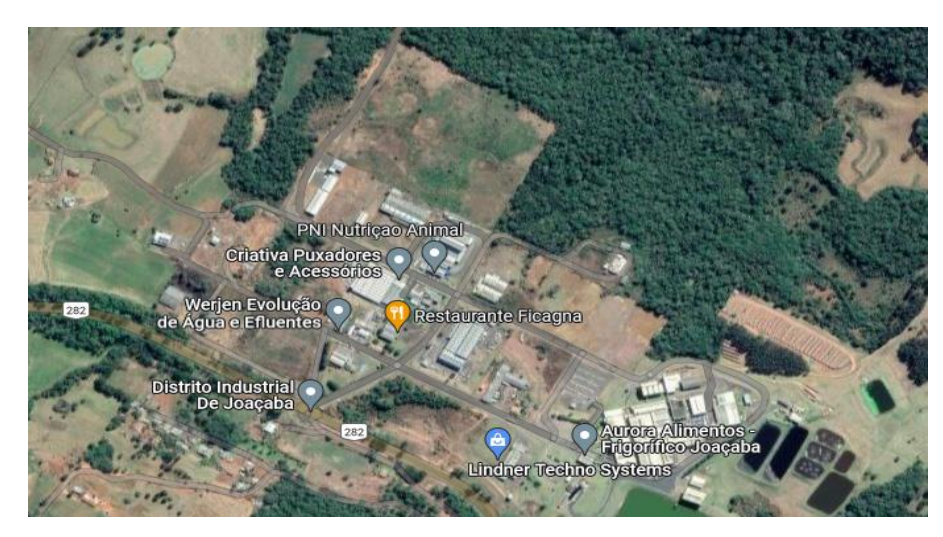

<sup>28</sup> CIMCATARINA, 2018.

Organização e autoria: Gabriela Geron, 2022.

<sup>26</sup> IBGE, 2018.

<sup>27</sup> IBGE, S.D.

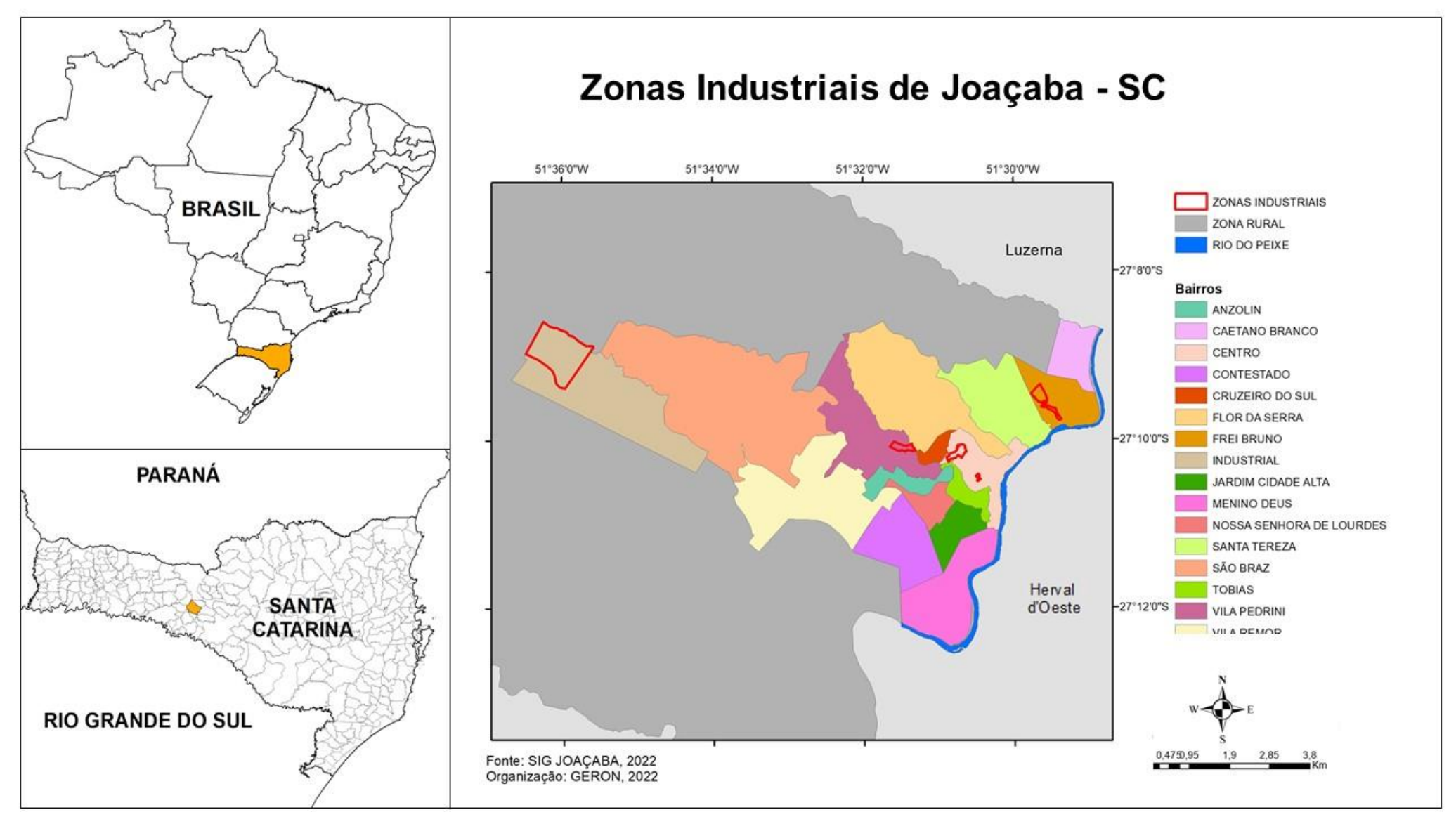

## ATIVIDADES INDUSTRIALIZAÇÃO

Conhecendo as indústrias de nossa cidade

#### Materiais:

- Planilha de pesquisa impressa
- Mapa dos bairros da cidade impresso
- Computador com internet
- Projetor
- Régua
- Lápis e borracha
- Lápis de cor

#### Desenvolvimento:

 Explicar aos estudantes como se realiza uma pesquisa e orientar no preenchimento correto da planilha de pesquisa.

 Na data em que os estudantes levarem as respostas para a escola utilizar o *google maps*  para localizar as indústrias que eles pesquisaram nas imagens de satélites de diferentes épocas (para aprender visualizar imagens de diferentes anos utilize o tutorial anexo a esta atividade).

 Depois de localizar cada indústria pesquisada os estudantes localizam no mapa de bairros, utilizando símbolos e concomitantemente elaborando a legenda do mapa. Você pode entregar uma cópia para cada estudante ou fazer um mapa coletivo. Compare com o mapa das áreas industriais desse atlas e se nenhum estudante pesquisou indústrias localizadas no distrito industrial mostre o crescimento dele com o decorrer do tempo.

 No quadro, organize os dados que os estudantes trouxeram em tabelas. Uma tabela para cada informação que pode ser quantizada, como este exemplo:

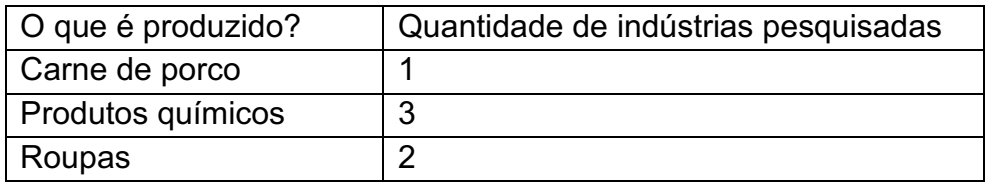

 Depois de elaboradas as tabelas orientar a elaborar um gráfico para cada tabela, seguindo os próximos passos (utilize o exemplo a seguir como base).

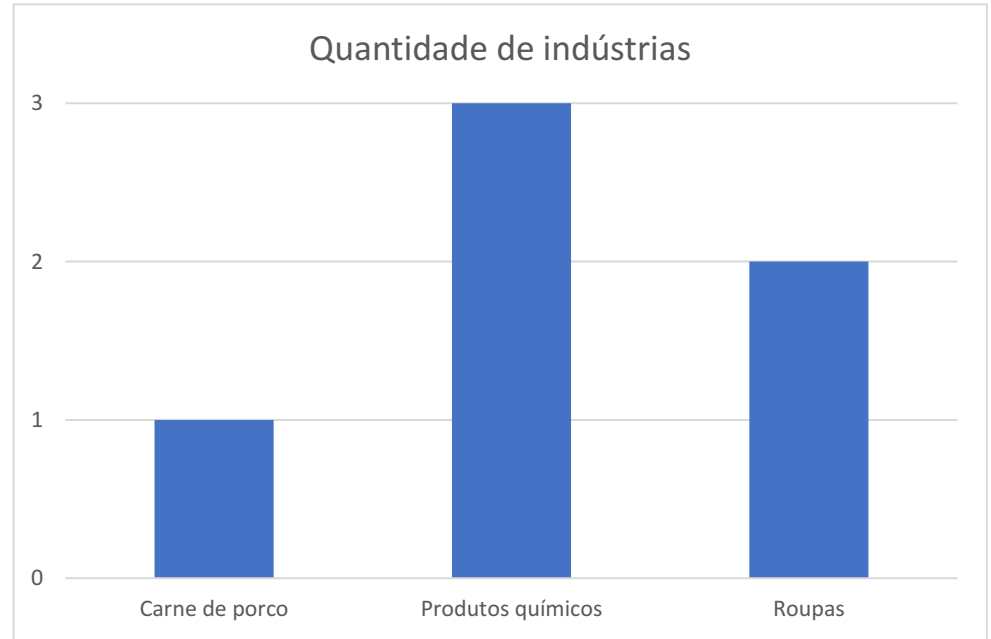

 Os estudantes deverão desenhar uma linha horizontal e uma linha vertical, formando um L.

 Na linha vertical dividir conforme a quantidade quantificada na tabela (segunda coluna).

 Na linha horizontal eles deverão distribuir a informação pesquisada (primeira coluna).

 Depois construirão uma coluna para cada dado e sua frequência identificada no cruzamento entre os eixos vertical e horizontal.

 Para finalizar, identificar o assunto do gráfico dando um título para ele.

#### DICAS!

Realizar visita em uma das indústrias pesquisadas auxilia os estudantes a compreender como uma indústria se organiza.

Fazer uma exposição de produtos produzidos na cidade para que as outras turmas conheçam pode ser uma boa finalização dessa atividade.

#### PLANILHA PARA PESQUISA

Nome da escola:

Nome do estudante:

Data:

#### PESQUISA SOBRE AS INDÚSTRIAS DO MEU BAIRRO

- Escolha uma indústria localizada em seu bairro para realizar a pesquisa.
- Se acaso não tiver indústria em seu bairro, entreviste alguma pessoa de seu convívio que trabalhe em uma indústria.

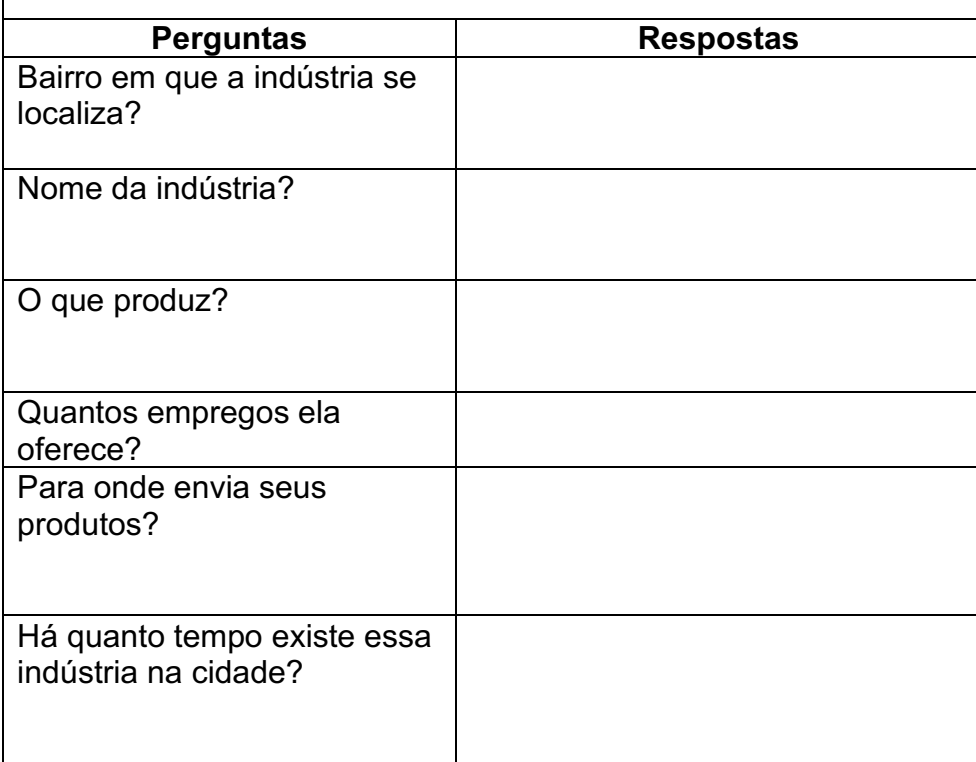

#### TUTORIAL DE COMO APRESENTAR IMAGENS AÉRES DE DIFERENTES ANOS NO GOOGLE EARTH.

- 1. Baixe o programa do google earth no site: [https://www.google.com.br/intl/ptBR\\_ALL/earth/about/versions](https://www.google.com.br/intl/ptBR_ALL/earth/about/versions/) [/](https://www.google.com.br/intl/ptBR_ALL/earth/about/versions/)
- 2. Na coluna da lateral esquerda pesquise o local que deseja ver, ciculado em vermelho na imagem, e clique no ícone pesquisar.
- 3. Clique no ícone do relógio na linha superior da imagem, cículado em amarelo.
- 4. Arraste a flecha na régua de anos, que aparece no canto superior esquerdo da imagem aérea (círculado em verde) e escolha a data das imagens.

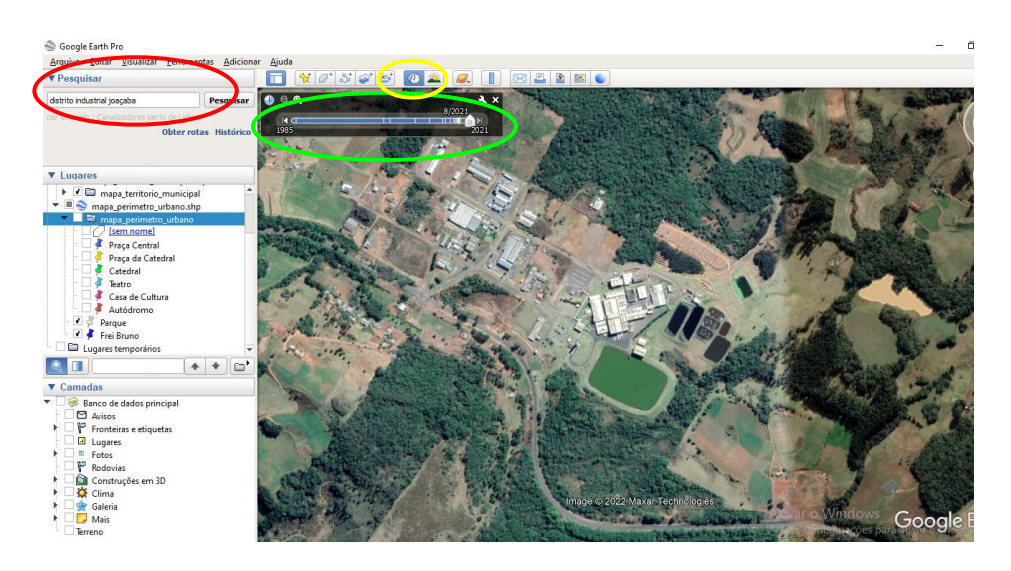

- 5. Para salvar a imagem e usar offline clique no ícone no canto superior esquerdo: 'Arquivo' > 'Salvar' > 'Salvar Imagem...'
- 6. Clique em 'Mapa sem Título' (círculado em rosa na imagem) e escreva o título e o ano da imagem que você quer salvar.
- 7. Clique em 'Salvar Imagem' (cículado em azul na imagem).
- 8. Escolha o local que quer salvar, dê um nome para seu arquivo e clique em 'Salvar'.
- 9. Sua imagem está salva!

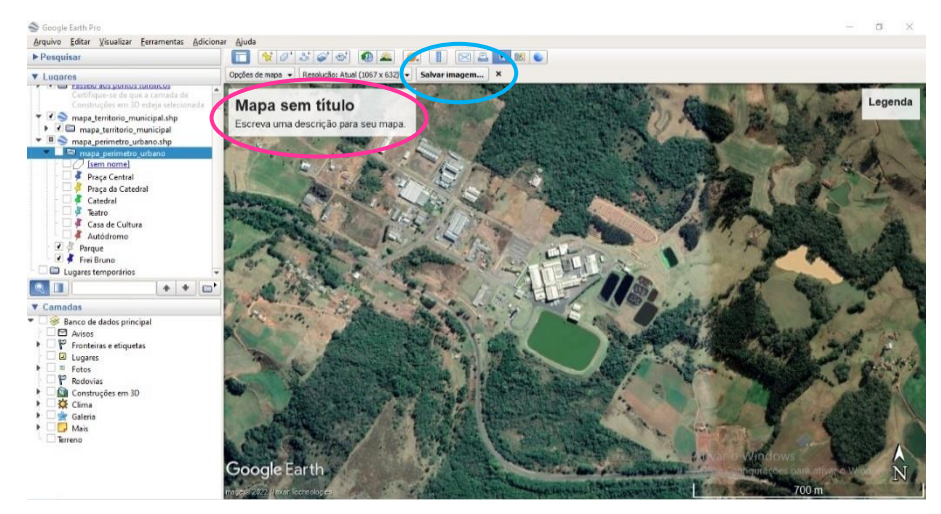

# PRODUÇÃO RURAL<sup>29</sup>

Joaçaba tem a maior parte do território como área rural e a sua população é de 0,7% do total da população municipal, segundo o IBGE (2010).

A área rural é composta, essencialmente, por pequenas

propriedades familiares que trabalham com policultura e pecuária. A principal fonte de renda é a pecuária (93,49% do total), principalmente suinocultura,

representada na foto ao lado (9,78% do total da economia) e avicultura

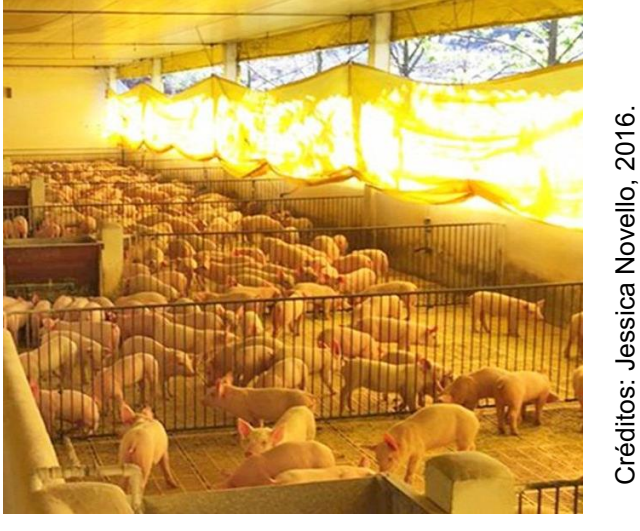

(51,6% do total da economia) para abastecimento de indústrias frigoríferas localizadas na região. Quanto à agricultura destaca-se as produções de milho e de soja.

Nos últimos 20 anos, a área rural de Joaçaba teve a inclusão de tecnologia, turismo rural e agroindústrias. Como consequência vemos o aumento no plantio de cucurbitáceas (produção de rasteiras,

Atlas Escolar Municipal de Joaçaba – Santa Catarina como melancia e melões), além da produção de figo, alho e hortifrutigranjeiros.

> Na área rural localizam-se dois distritos: o de Nova Petrópolis e o de Santa Helena.

> O distrito de Nova Petrópolis, segundo o censo de 2010, possui 663 habitantes, na sua maioria descendentes de italianos que migraram do estado do Rio Grande do Sul. A economia do local é

baseada principalmente na agropecuária, a pecuária com produção de suínos, aves e produção leiteira. A agricultura é familiar, com presença de lavouras de milho e soja, cultivo de erva-mate e extração de madeira.

O distrito de Santa Helena, segundo o censo de 2010, possui

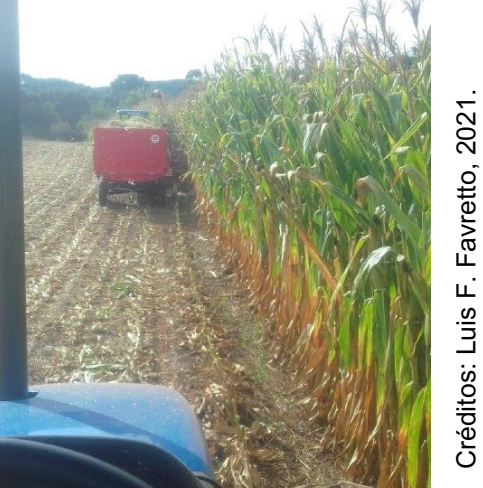

1.050 habitantes. A economia do distrito tem como base a agropecuária, a agricultura tem como principais produções o milho, o trigo e o feijão; na pecuária destacam-se suinocultura, a avicultura e o laticínio de leite, além da extração da ervamate.

<sup>29</sup> BILIBIO *et al*, 2017.

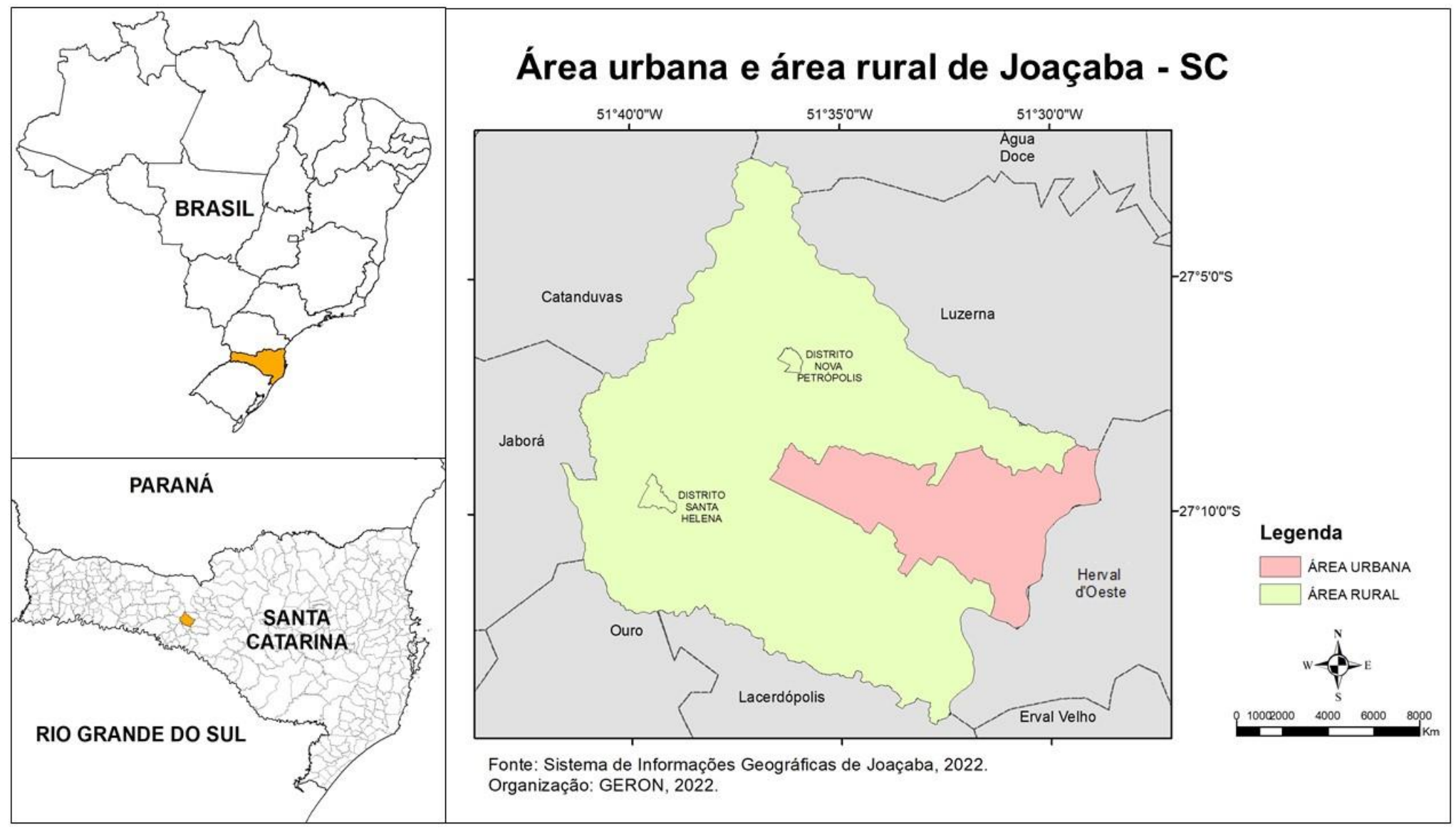

### Atlas Escolar Municipal de Joaçaba – Santa Catarina ATIVIDADES: PRODUÇÃO RURAL

#### Produção de mapa coletivo

#### Materiais:

- Impressão do mapa da área urbana e rural em A3
- Cartolina
- Dados do censo agropecuário
- Lápis e borracha
- Lápis de cor
- Revistas/livros não usados mais, para recorte
- Tesoura e cola

### Desenvolvimento:

### PARTE 1:

que se produz na área rural do município. Disponível em: <https://cidades.ibge.gov.br/brasil/sc/joacaba/pesquisa/24/76693>

 Enquanto você apresenta elabore na lousa, de forma coletiva, uma tabela com uma coluna indicando o produto, a segunda coluna com quantos estabelecimentos o produzem e a terceira com quantas toneladas são produzidas.

 Orientar os estudantes a organizar os dados no caderno em ordem decrescente.

 Questionar sobre quais são as produções da agricultura e da pecuária do município.

### PARTE 2:

 Dividir os estudantes em grupos e entregar uma cópia do mapa para cada grupo.

- A partir dos dados, orientá-los a preencher toda a área rural no mapa com recortes ou desenhos dos produtos.

- Orientá-los que podem representar a quantidade da produção pelo tamanho das figuras - ou seja, quanto maior a produção maior a figura - ou pelo número de figuras - quanto maior a produção, mais figuras do produto irão aparecer no mapa.

#### PARTE 3:

 Cada grupo irá escolher um dos produtos da área rural do município e irá pesquisar as seguinte informações:

 Como é produzido? (se for da agricultura, como é a planta e a plantação e se for da pecuária como os animais são criados).

Onde se vende esse produto?

 Esse produto é matéria prima de quais produtos que consumimos?

 Cada grupo elabora um cartaz e apresenta para o restante da turma as informações coletadas.

#### DICAS!

Realizar visita em uma propriedade rural para que os estudantes conheçam de perto

como são produzidos os alimentos.

# CULTURA, TURISMO E LAZER

Atlas Escolar Municipal de Joaçaba – Santa Catarina

ser palco para espetáculos.

Joaçaba é uma cidade com diferentes locais e formas de

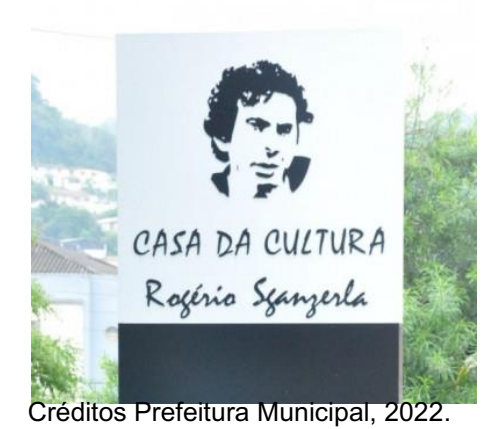

representações culturais. Quanto aos locais, destacamos a Casa de Cultura Rogério Sganzerla, que possui este nome em homenagem ao cineasta de mesmo nome e nascido na cidade, e oferece diferentes cursos para tocar instrumentos, música e teatro; e o

Teatro Alfredo Sgwald, que possui arquitetura em formato de piano, .

homenageando o maestro de mesmo nome, e inaugurado em 2003. Oferece oficinas de dança, música e teatro, além de

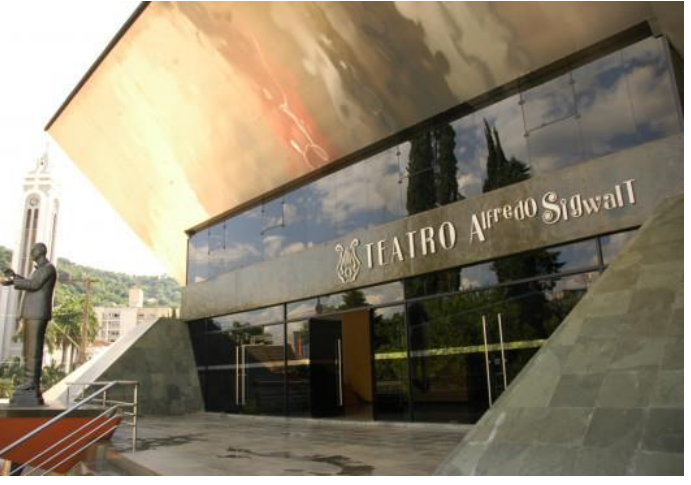

Créditos Prefeitura Municipal, 2022.

Quanto aos grupos de manifestações culturais, destacam-se o grupo de teatro Reminiscências, a Sociedade de Cultura Artísticas de Joaçaba e Herval d'Oeste (SCAJHO) e a Associação de Artesanatos e Artes Plásticas.

O Carnaval é festa tradicional em Joaçaba, coordenado pela

Liga das Escolas de Samba de Joaçaba e Herval d'Oeste (LIESJHO) ocorre anualmente com festa de blocos de carnaval (CARNAFOLIA) desfile de escolas de

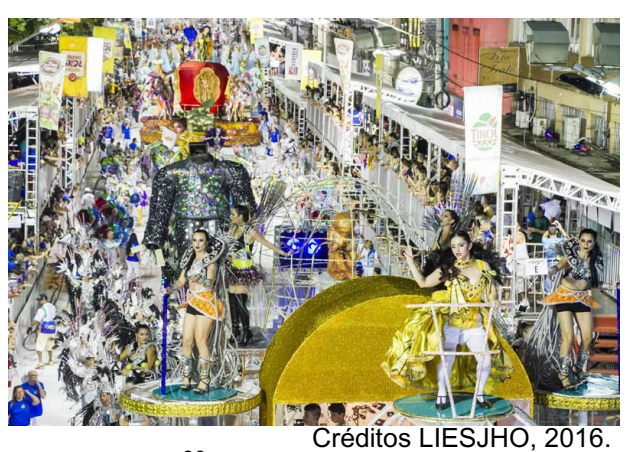

samba, na avenida XV de Novembro. <sup>30</sup>

As festividades de carnaval ocorrem na cidade desde 1934 $^{\rm 30}$  e atraem turistas do país todo, mas principalmente de habitantes dos estados vizinhos de Santa Catarina.

Atualmente o desfile de carnaval conta com a participação de quatro escolas de samba, que geram empregos durante o ano todo. São elas: Vale Samba (1979), Unidos do Herval (1981), Aliança (1994) e Acadêmicos do Grande Vale (2013).<sup>30</sup>

<sup>30</sup> BILIBIO *et al*, 2017. .

Joaçaba tem destaque no turismo religioso da região oeste catarinense. O principal evento católico, que reúne pessoas de diferentes locais, é a Romaria de Frei Bruno que ocorre anualmente em homenagem ao frei que viveu anos na cidade. Ocorre o trajeto entre a catedral Santa Teresinha e o cemitério municipal, onde está enterrado o corpo do Frei Bruno.

Em 2008 foi inaugurado em Joaçaba o monumento a Frei Bruno, com 36 metros de altura (quatro metros a menos que o Cristo Redentor, no RJ). Foi construído em isopor, pelo artista plástico Cláudio

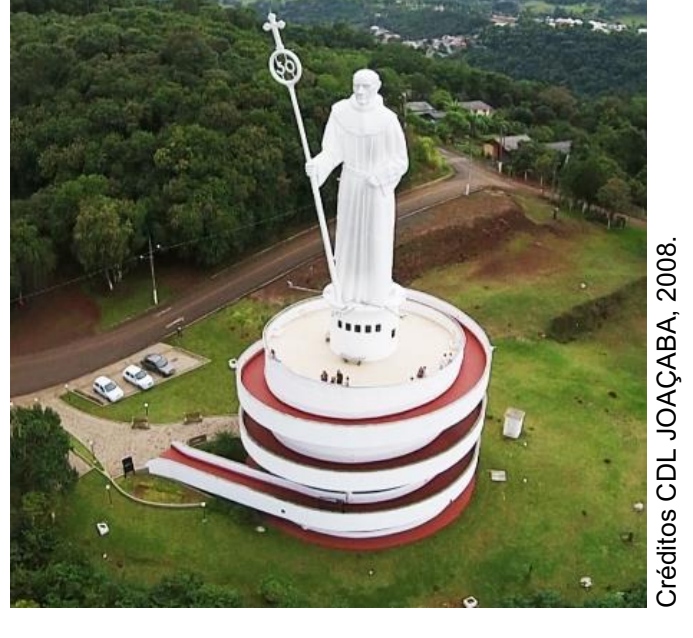

Silva e revestido em fibra de vidro. 31

Frei Bruno foi um frei franciscano que veio morar na cidade em 1956, com 80 anos, para repousar e aqui ficou seus últimos quatro anos de

vida. Ele caminhava visitando as famílias, benzendo as casas, descobrindo uniões a legalizar, consertando lares em desarmonia, visitando os doentes, sempre no mesmo ritmo incansável. 32

Em 2013 foi aberto oficialmente um processo de canonização e beatificação de Frei Bruno, que perdura até o momento, mas em vida ele já era considerado santo pelos fiéis da igreja católica local que relatam graças alcançadas pela sua fé.

Outro local de turismo religioso é a Catedral Santa Teresinha do Menino Jesus, que começou a ser construída em 1945, a partir do

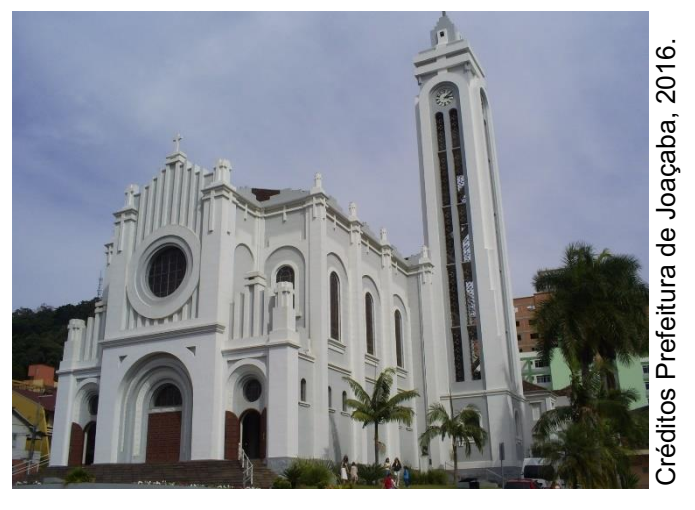

projeto do arquiteto italiano Ticiano Bettano. Nesta época a igreja matriz tinha sede atrás do, atualmente, Hospital Universitário Santa Terezinha, sendo uma construção em madeira. Em 1959 foi finalizada a obra, que desde então conserva as características originais. 31

<sup>32</sup> SCHMITT, SD.

<sup>&</sup>lt;sup>31</sup> CIMCATARINA, 2018.

Joaçaba possui diferentes espaços para lazer, a maioria localizados na área central da cidade, sendo praças, parques e o autódromo localizado no bairro São Braz.

O ponto de encontro para prática de esportes e lazer é o Parque Central Ivan Oreste Bonato, que foi inaugurado em 2018 e

conta com campo sintético de futebol, quadra de vôlei de areia, quadra de basquete, espaço para prática de bocha, *playground*, ciclovia e pista de caminhada entre outros.

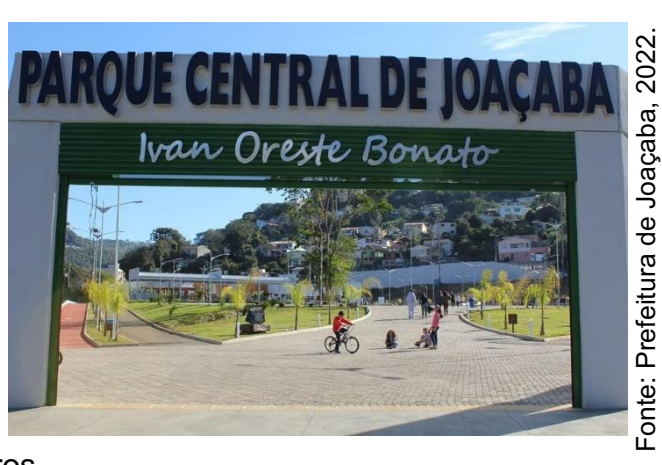

2016. Fonte: Prefeitura de Joaçaba, 2016. Outro local de lazer é o Autódromo Cavalo de Aço. Seu traçado é um dos de Joaçaba mais seletivos de Prefeitura

média/alta velocidade do estado. O autódromo, que reúne cerca de

5.000 espectadores e 70 pilotos a cada prova, é uma das mais tradicionais praças esportivas de velocidade em piso de terra do Sul do Brasil. No Cavalo de Aço também são realizadas etapas de campeonatos de motovelocidade e corridas de gaiolas, com a presença média de 100 pilotos por competição.<sup>33</sup>

As principais praças de convivência da cidade são: a praça Adolfo Kender (em frente à prefeitura municipal) e a Praça da Catedral (localizada em frente à Catedral Santa Teresinha).

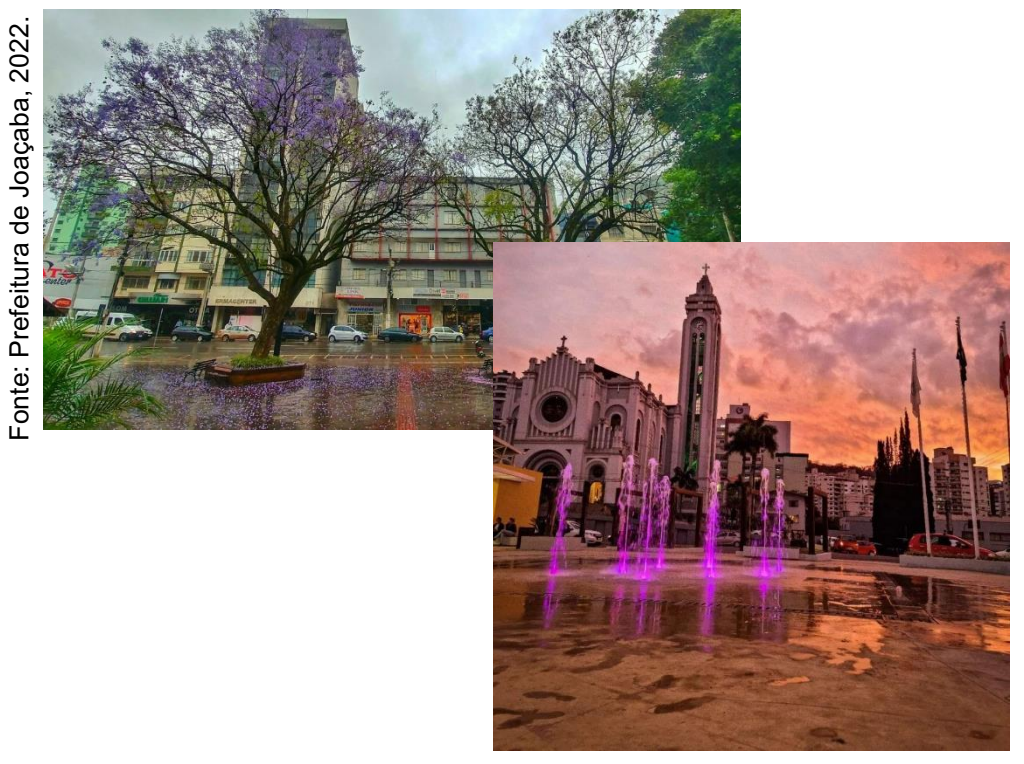

Fonte: Prefeitura de Joaçaba, 2022.

<sup>33</sup> JOAÇABA, 2022.

 $=$ onte:

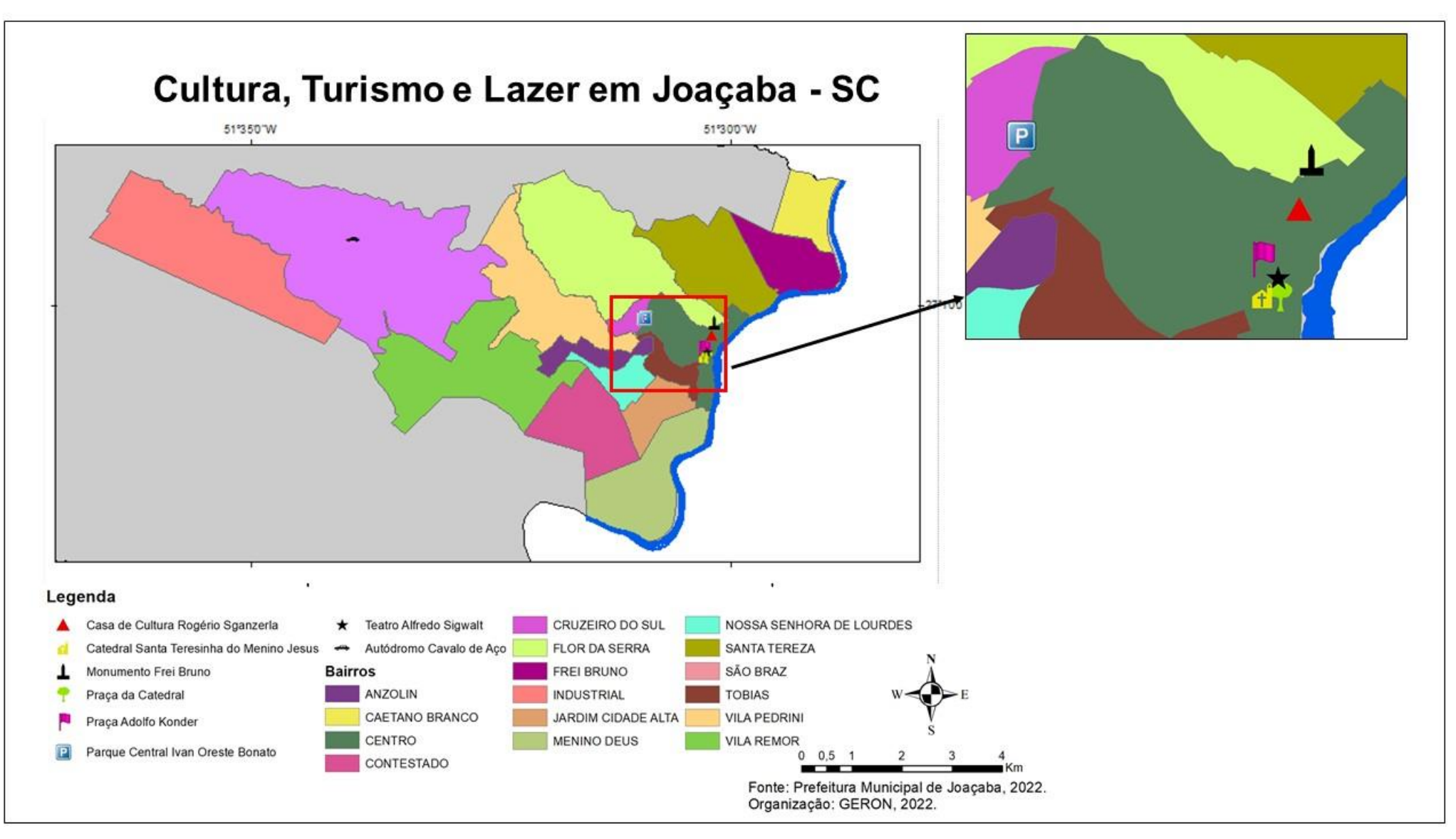

# ATIVIDADES CULTURA, TURISMO E LAZER

#### Quebra-Cabeça de imagens aéreas

#### Materiais:

- Imagens aéreas da atividade impressas coloridas
- Folha branca ou cartolina (se imprimir as imagens aéreas em folhas A3)
- Cola
- Lápis e borracha
- Lápis de cor

#### Desenvolvimento:

 Utilizar o mapa dos bairros para mostrar a localização dos locais de cultura, esporte e lazer da cidade.

 Entregar as imagens aéreas para que eles recortem nas linhas, embaralhem as peças e depois montem a imagem novamente.

 Colar em uma folha maior e orientar na elaboração de um título e legenda, conforme as cores utilizadas para localizar os locais na imagem aérea. Exemplo:

#### Legenda

- Casa de Cultura Rogério Sganzerla
- Catedral Santa Teresinha
- Monumento Frei Bruno
- Parque Central Ivan Oreste Bonatto
- Praca Adolfo Konder
- Praça da Catedral
- Teatro Alfredo Sigwalt

#### DICAS!

Uma complementação dessa atividade pode ser com colagem de fotos dos locais indicados na imagem aérea ao redor dela, indicando com uma seta sua localização

e a foto.

As fotos podem ser feitas pelos estudantes ou utilizar desenhos feitos por eles

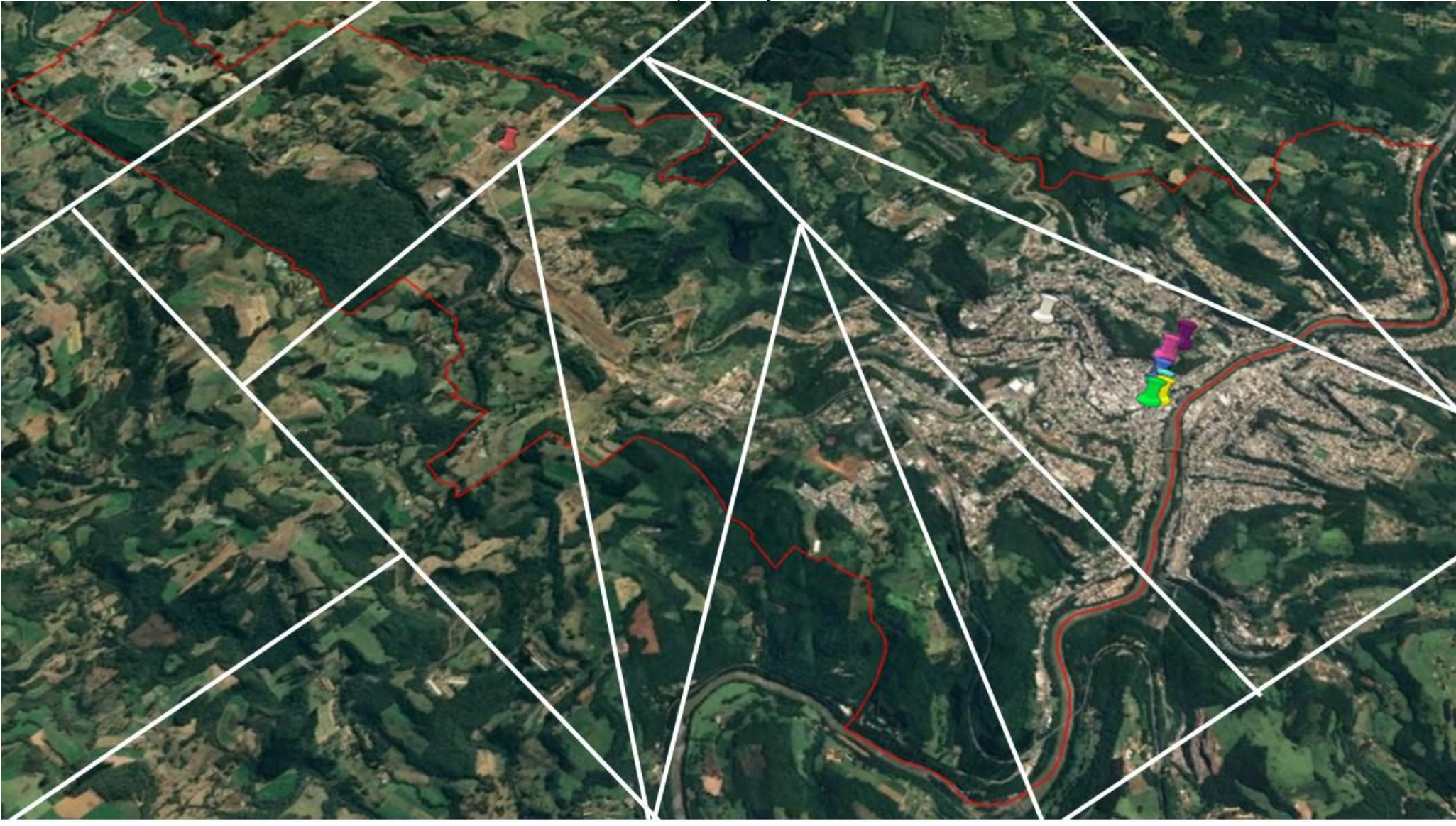

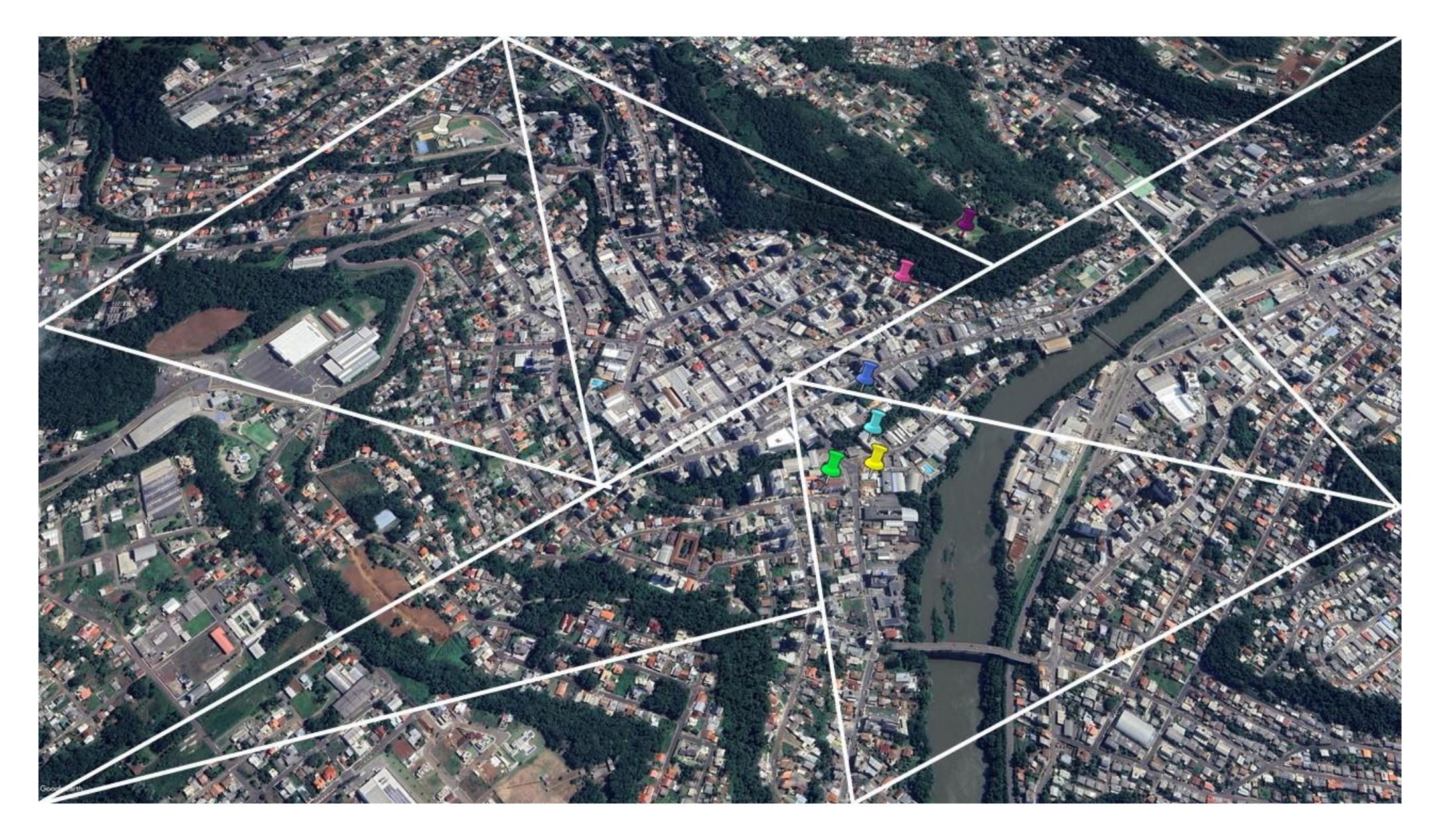

# EDUCAÇÃO

A cidade de Joaçaba possui: três(3) escolas estaduais de nível fundamental e médio, uma (01) de ensino de jovens, adultos e idosos, dez (10) escolas privadas de educação infantil, fundamental e médio, oito (08) centros de educação infantil municipais e seis (06) escolas municipais de educação infantil e fundamental.<sup>34</sup>

Na cidade também está localizada a Universidade do Oeste de Santa Catarina (UNOESC), que oferta cursos presenciais e on-line de graduação e pós-graduação. Além de instituições de ensino profissionalizante como SENAI, SESI e SENAC e associações de educação especial, como a APAE.

A média de Índice de Desenvolvimento da Educação Básica (IDEB) da educação pública dos anos iniciais do ensino fundamental é de 6,0 e dos anos finais é de 5,2. $35$ 

A quantidade de crianças matriculadas no ensino fundamental, em 2020, era de 3.563 no ensino fundamental e 851 no ensino médio.<sup>35</sup>

A rede municipal de educação, em maio de 2022, contava com 823 estudantes matriculados na educação infantil e 2.183 estudantes matriculados em escolas de ensino infantil e fundamental, distribuídos da seguinte maneira:

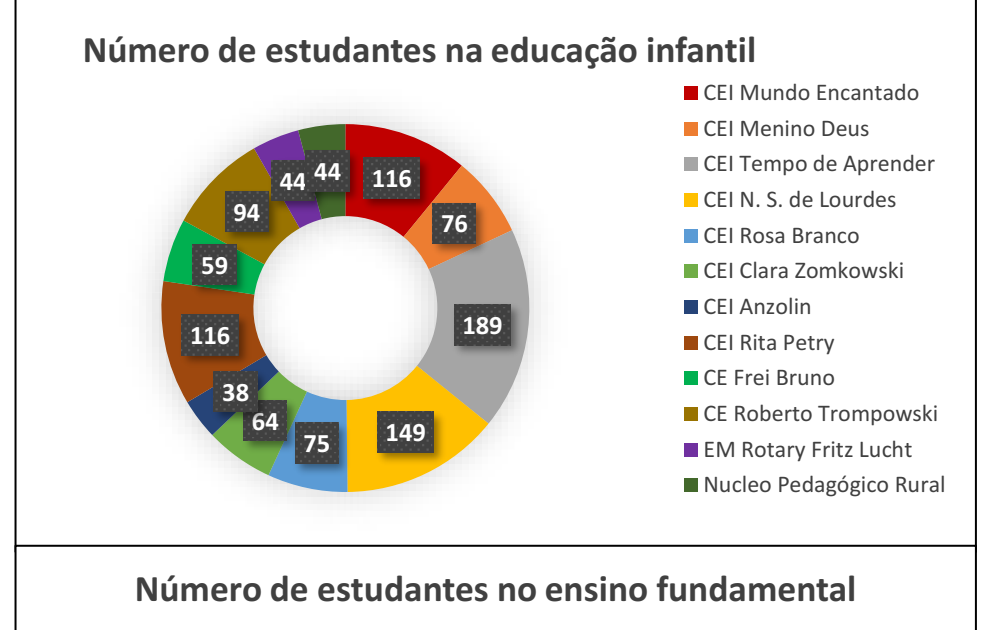

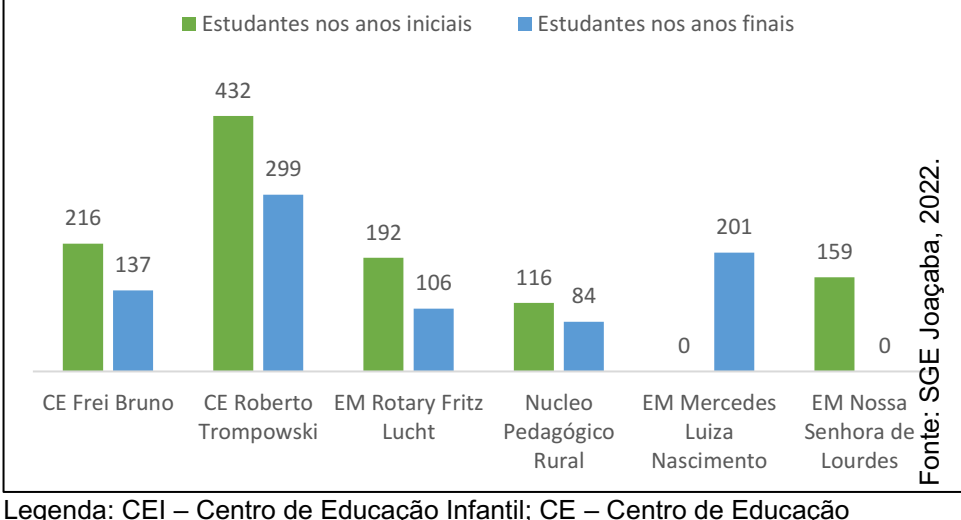

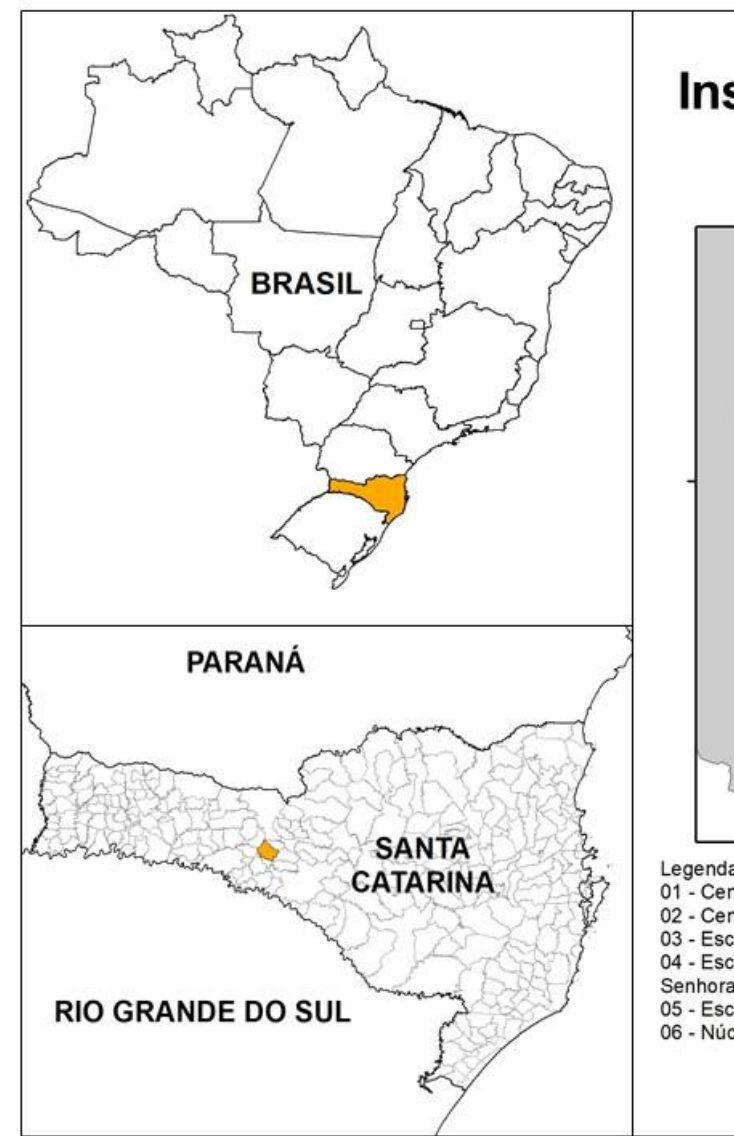

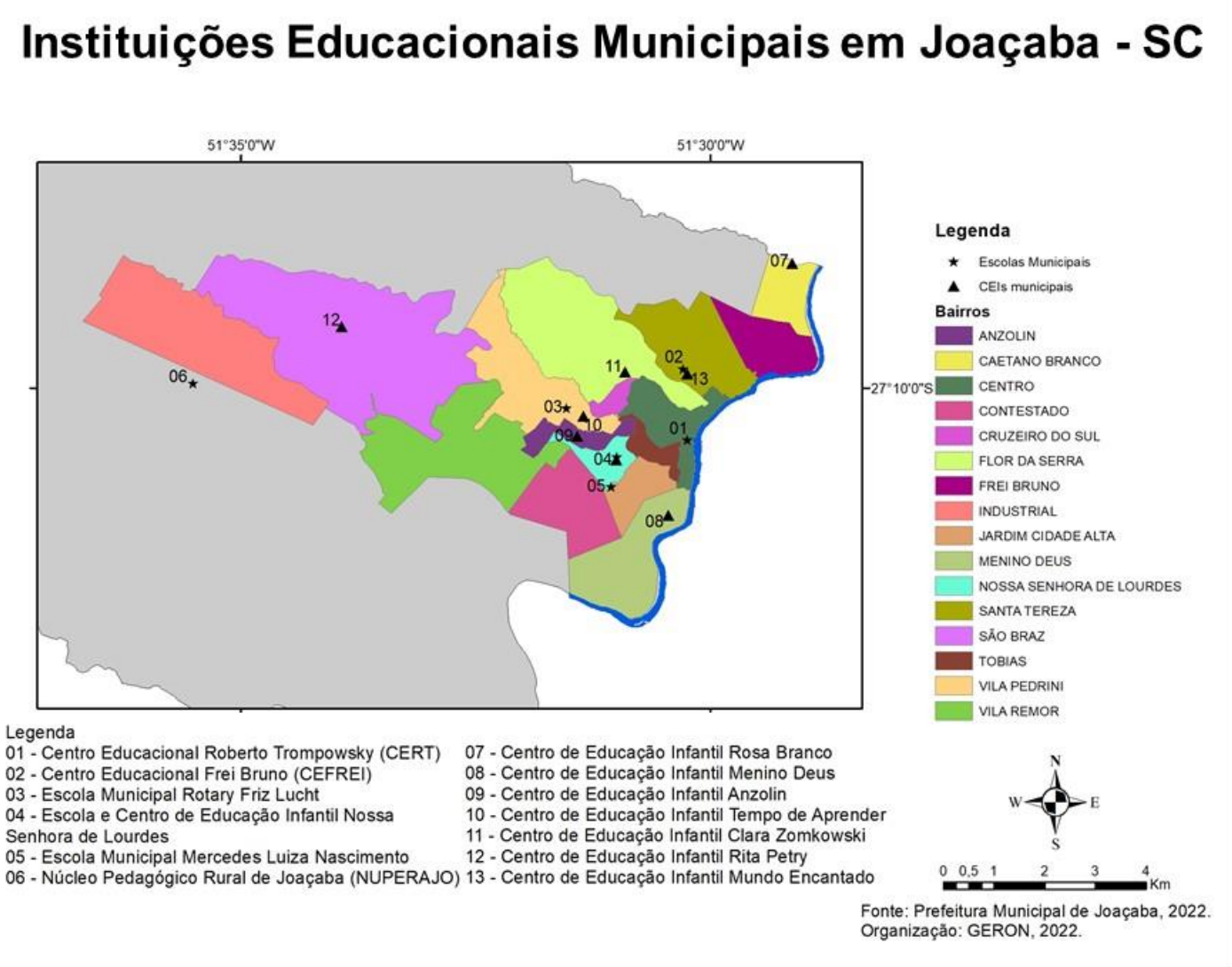

### Organização e autoria: Gabriela Geron, 2022.

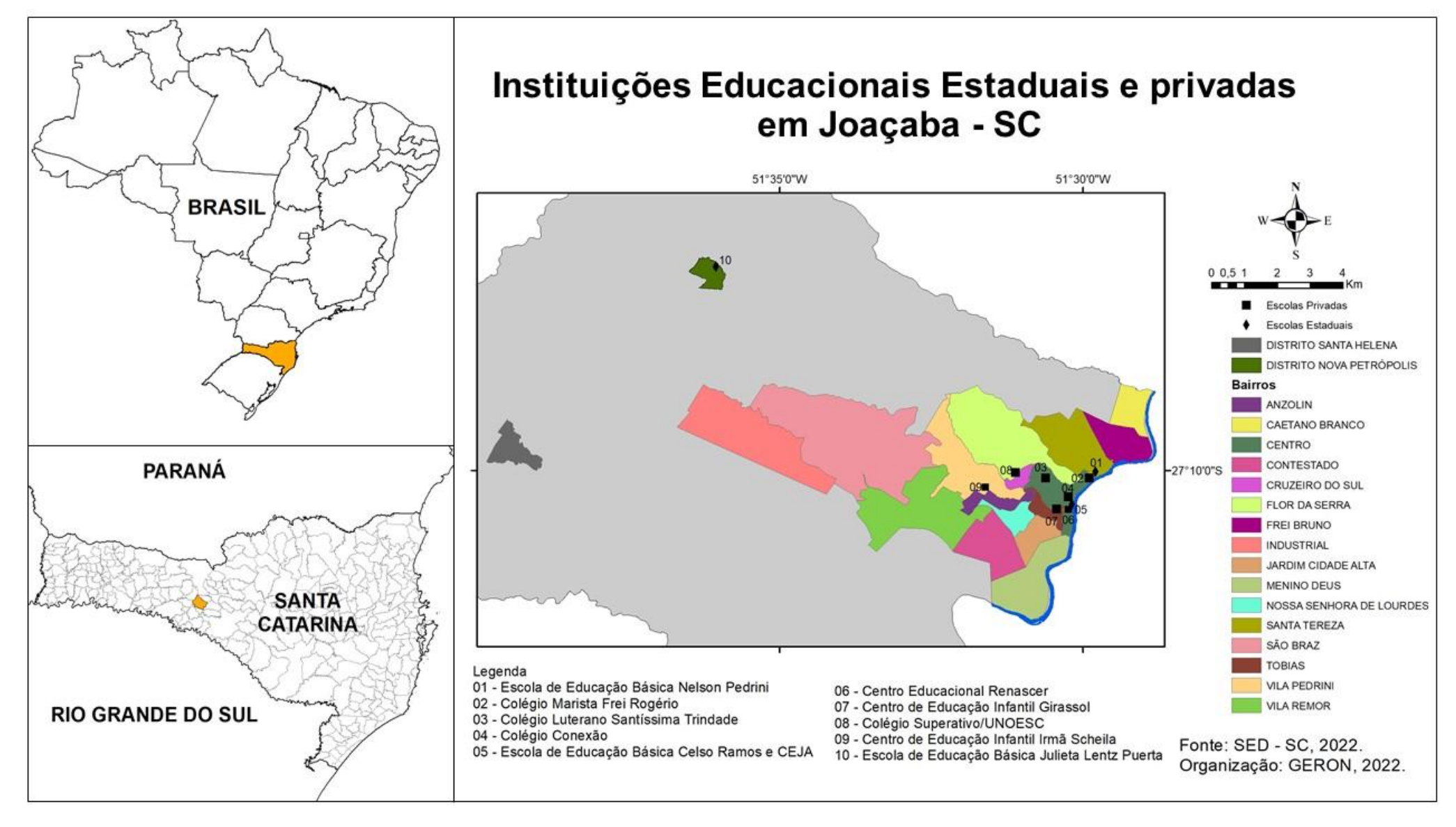

ATIVIDADES EDUCAÇÃO

#### Explorando os mapas das escolas da cidade

\* Utilize os mapas das escolas em Joaçaba para realizar essa atividade.

- 1. Em qual bairro está localizada a escola em que você estuda? \_\_\_\_\_\_\_\_\_\_\_\_\_\_\_\_\_\_\_\_\_\_\_\_\_\_\_\_\_\_\_\_\_\_\_\_\_\_\_\_\_\_\_\_\_\_\_\_\_\_\_\_
- 2. Quantas escolas municipais existem em Joaçaba?
- 3. Quantos centros de educação infantil existem em Joaçaba?

\_\_\_\_\_\_\_\_\_\_\_\_\_\_\_\_\_\_\_\_\_\_\_\_\_\_\_\_\_\_\_\_\_\_\_\_\_\_\_\_\_\_\_\_\_\_\_\_\_\_\_\_

\_\_\_\_\_\_\_\_\_\_\_\_\_\_\_\_\_\_\_\_\_\_\_\_\_\_\_\_\_\_\_\_\_\_\_\_\_\_\_\_\_\_\_\_\_\_\_\_\_\_\_\_

\_\_\_\_\_\_\_\_\_\_\_\_\_\_\_\_\_\_\_\_\_\_\_\_\_\_\_\_\_\_\_\_\_\_\_\_\_\_\_\_\_\_\_\_\_\_\_\_\_\_\_\_

\_\_\_\_\_\_\_\_\_\_\_\_\_\_\_\_\_\_\_\_\_\_\_\_\_\_\_\_\_\_\_\_\_\_\_\_\_\_\_\_\_\_\_\_\_\_\_\_\_\_\_\_

\_\_\_\_\_\_\_\_\_\_\_\_\_\_\_\_\_\_\_\_\_\_\_\_\_\_\_\_\_\_\_\_\_\_\_\_\_\_\_\_\_\_\_\_\_\_\_\_\_\_\_\_

- 4. Quantas escolas estaduais existem em Joaçaba?
- 5. Quais bairros possuem mais de uma escola?
- 6. Quais escolas se localizam-se na zona rural da cidade?
- 7. Qual escola ou creche está localizada mais próxima de sua casa?

\_\_\_\_\_\_\_\_\_\_\_\_\_\_\_\_\_\_\_\_\_\_\_\_\_\_\_\_\_\_\_\_\_\_\_\_\_\_\_\_\_\_\_\_\_\_\_\_\_\_\_\_

\_\_\_\_\_\_\_\_\_\_\_\_\_\_\_\_\_\_\_\_\_\_\_\_\_\_\_\_\_\_\_\_\_\_\_\_\_\_\_\_\_\_\_\_\_\_\_\_\_\_\_\_

8. Qual escola ou creche está localizada mais longe de sua casa?

9. Ligue com o bairro em que está localizada cada instituição:

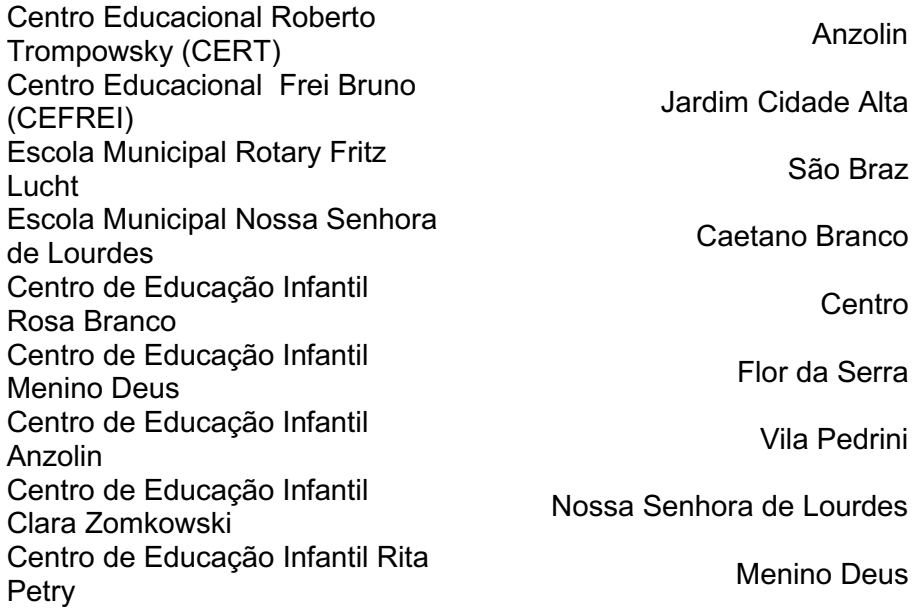

10.Desenhe a sua escola e o que se localiza no entorno dela utilizando a visão vertical do espaço.

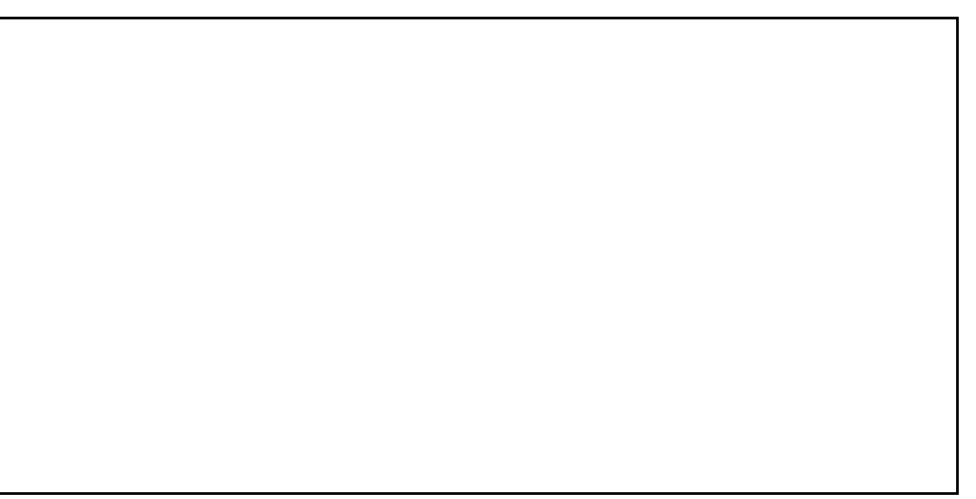

# SANEAMENTO BÁSICO

Saneamento básico é o conjunto de servicos, infraestruturas e instalações necessárias para garantir o abastecimento de água, esgotamento sanitário, limpeza urbana e manejo dos resíduos sólidos e drenagem das águas pluviais urbanas.<sup>36</sup>

Em Joaçaba o Sistema Intermunicipal de Água e Esgoto (SIMAE) é responsável pelo saneamento básico, e iniciou as atividades em 1968 com projetos e trabalhos de construção do sistema de captação de água bruta, do sistema de recalque de água bruta, do sistema de tratamento de água, e dos sistemas de reserva e distribuição de água tratada. 37

Joaçaba utiliza o volume de 7.721 metros cúbicos de água tratada por dia, distribuídos em aproximadamente 11.756 economias ativas dentre essas, aproximadamente 9.753 são economias residenciais. 38

O tratamento de esgoto em Joaçaba é compartilhado com a cidade de Herval

d'Oeste, onde encontramos a estação de tratamento do SIMAE (imagem a seguir). O município dispõe 56.861,51m de rede coletora e oito estações elevatórias, cobrindo a coleta e o tratamento em cerca

de 58% do município. Os locais ainda não atendidos por ele, possuem tratamentos

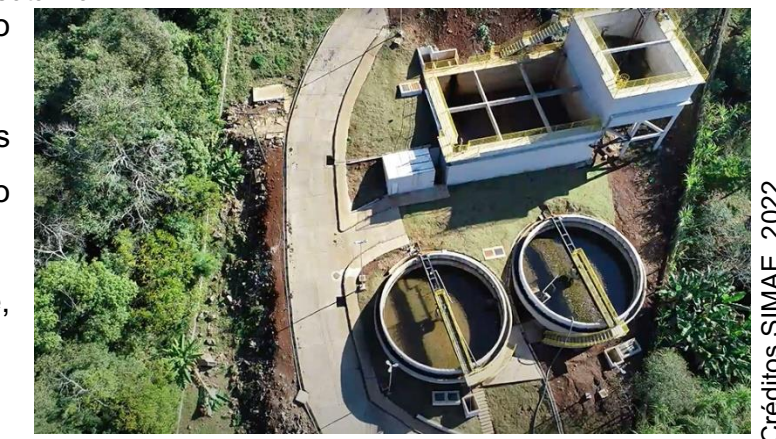

individuais compostos por fossa, filtro e sumidouro.<sup>37</sup>

O tratamento de esgoto em Joaçaba é compartilhado com a cidade de Herval d'Oeste, onde encontramos a estação de tratamento do SIMAE (imagem a seguir). O município dispõe 56.861,51m de rede

coletora e oito estações elevatórias, cobrindo a coleta e o tratamento em cerca de 58% do município. Os locais ainda não atendidos por ele, possuem tratamentos individuais compostos por fossa, filtro e sumidouro. <sup>37</sup>

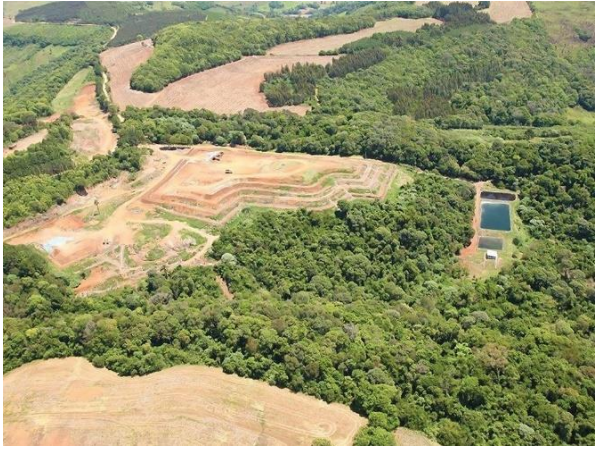

Créditos Grupo Tucano, 2022.

#### <sup>37</sup> SIMAE, 2022. <sup>38</sup> CIMCATARINA, 2018.

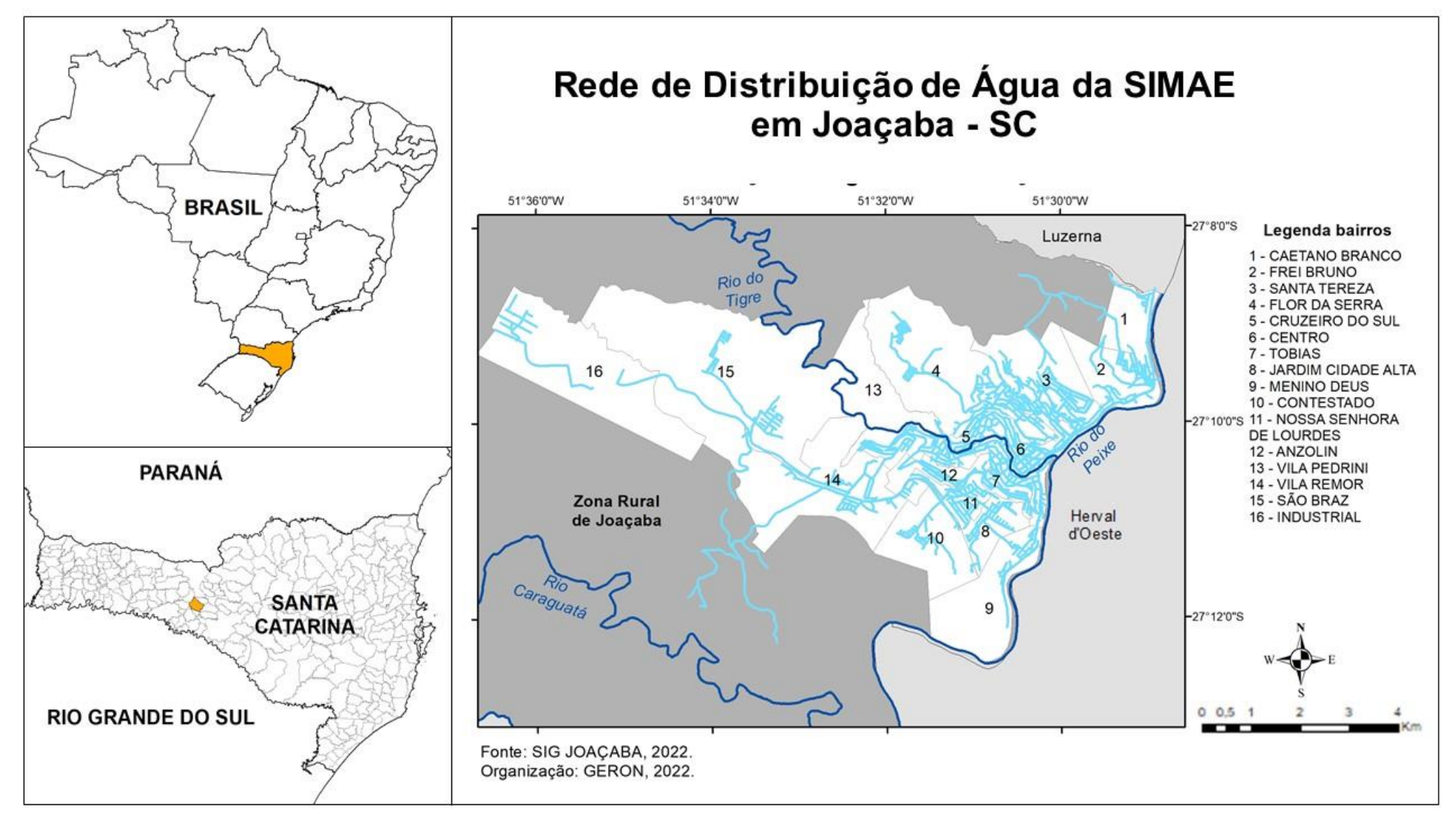

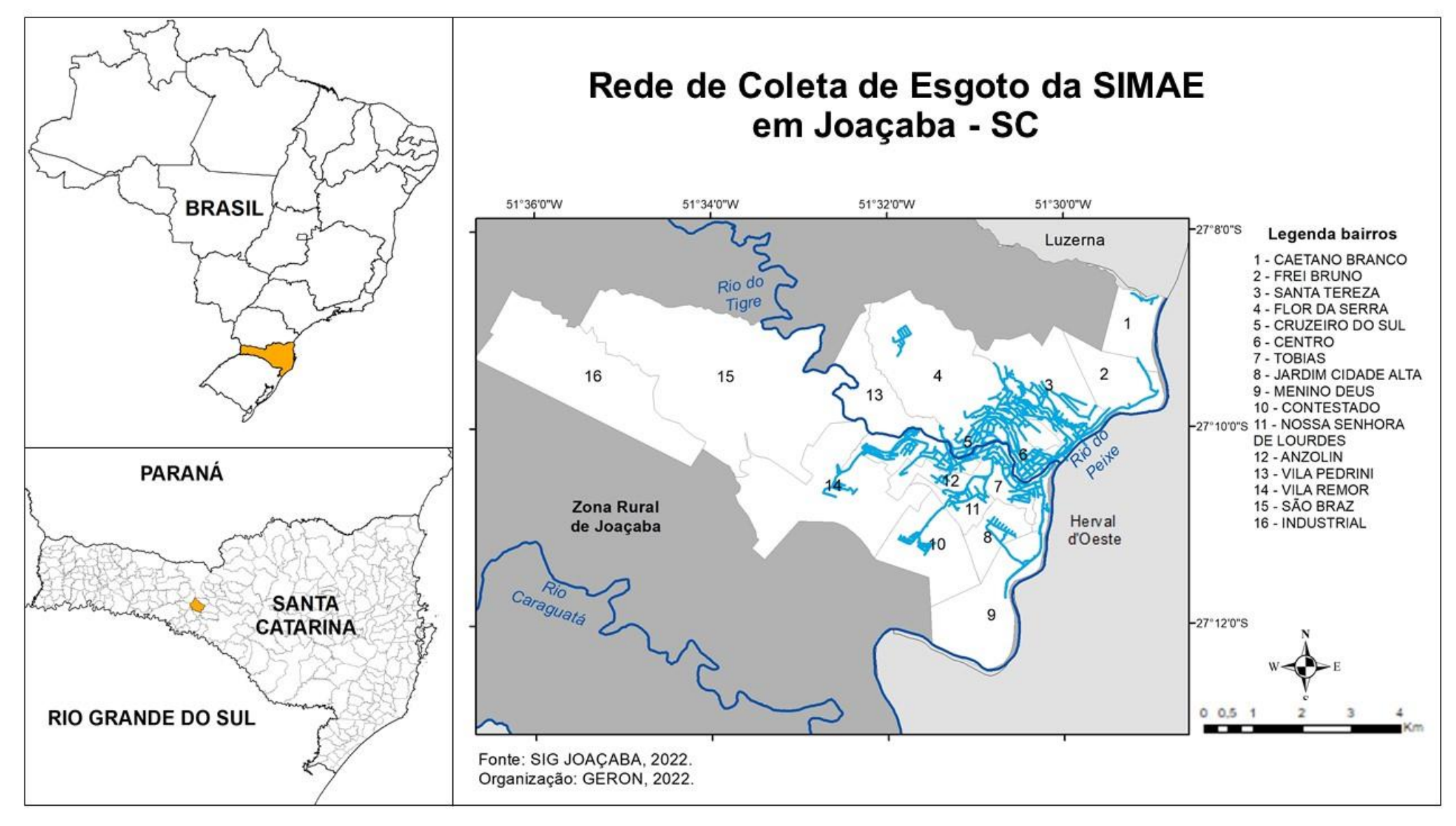

## ATIVIDADE SANEAMENTO BÁSICO

Elaborando um mapa temático de ordem

#### Materiais:

- Mapa da próxima página impresso.
- Lápis de cor
- Lápis e borracha

#### Desenvolvimento:

 Observar o mapa sobre saneamento escolhido e no caderno fazer Observar o mapa sobre saneamento escolhido e no caderno fazer uma tabela com 3 colunas: na primeira anotar o nome dos bairros que possuem rede de coleta de esgoto em todo o território; na segunda coluna anotar o nome dos bairros que possuem rede de coleta de esgoto em apenas uma parte do território; e na terceira coluna anotar o nome dos bairros que não possuem rede de coleta de esgoto.

 Definir 3 tons diferentes de uma única cor. Com o tom mais forte pintar a primeira coluna da tabela, com o tom intermediário pintar a segunda coluna da tabela e com o tom mais claro pintar a terceira coluna.

 Entregar uma cópia do mapa da atividade para cada aluno. Pintar os bairros conforme as cores que foram pintadas a tabela, ou seja, os bairros que possuem rede de coleta de esgoto em todo o território com o tom mais escuro e assim por diante.

 Para finalizar oriente os estudantes a criar a legenda e o título novo do mapa.

Essa atividade pode ser realizada a partir dos dados do mapa da rede de coleta de esgoto ou dos dados do mapa de rede de distribuição de água.

Mapas temáticos em a função de registrar, tratar dados e comunicá-los, com o fim de revelar o conteúdo da informação. As representações dos dados podem ocorrer de forma qualitativa, de forma ordenada e de forma quantitativa.

Nesse caso foi elaborada uma representação ordenada, que é quando as categorias dos fenômenos se inscrevem numa sequência e a forma como os dados aparecem precisa ser na mesma sequência.

Por exemplo: em nosso mapa quanto mais escura a cor maior a quantidade de rede de coleta de esgoto no bairro e quanto mais clara a cor menor a quantidade de rede de coleta de esgoto no bairro.

FONTE: Martinelli, 1991.

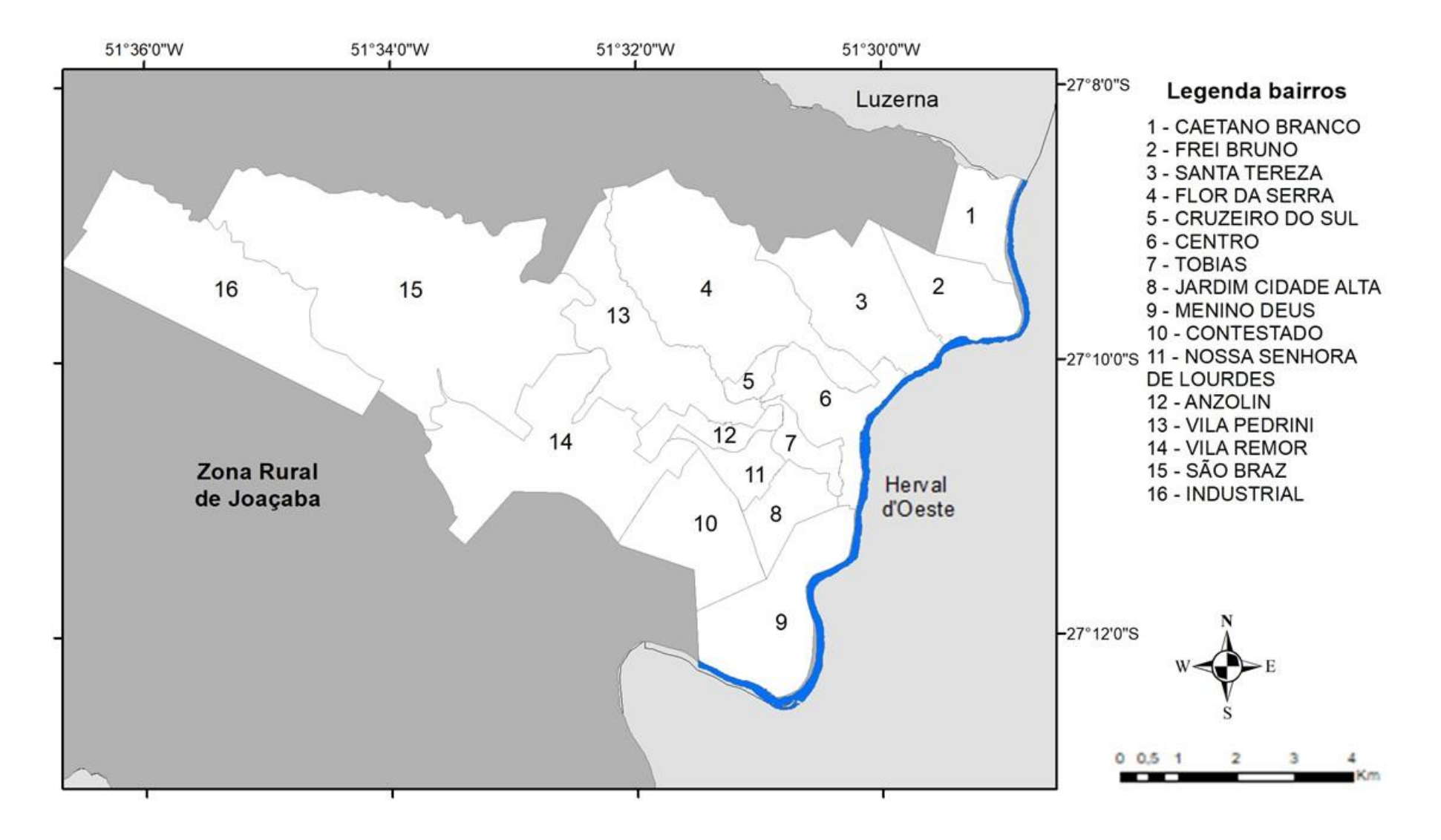

### HIDROGRAFIA

Hidrografia é o estudo das águas, abrangendo rios, lagos, águas subterrâneas, geleiras, lagoas, entre outros. Joaçaba localizase na Bacia Hidrográfica do Rio do Peixe, que é pertencente a uma bacia hidrográfica maior, a Bacia Hidrográfica do Rio Uruguai, e a uma maior ainda, a Bacia Hidrográfica do Rio da Prata.

Bacia hidrográfica é composta por um rio principal e seus afluentes, separadas por divisores de águas (como montanhas, por exemplo). Cada rio possui a sua bacia hidrográfica e quando desagua em outro rio forma uma bacia hidrográfica maior, <sup>39</sup> como demonstra a figura.

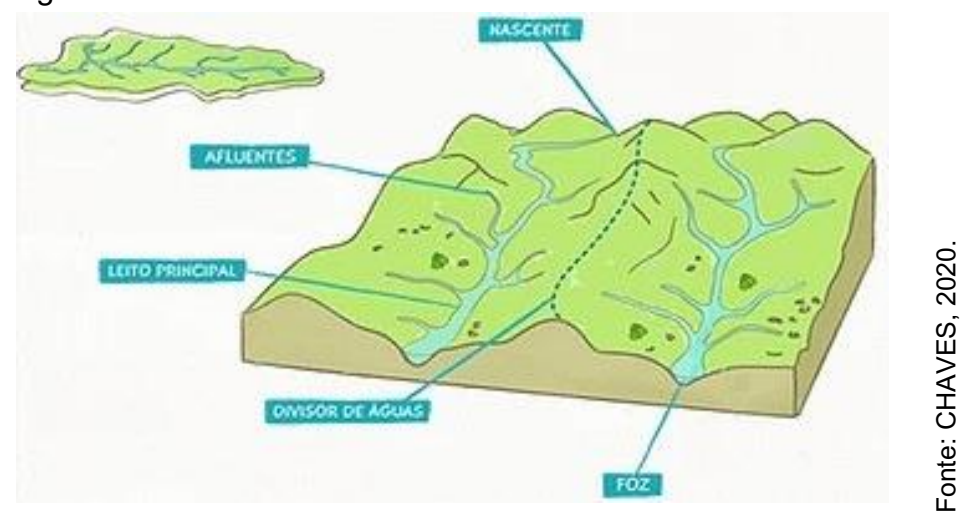

A bacia do Rio do Peixe localizase no oeste catarinense, percorrendo o estado de norte a sul, contendo 27 municípios em sua área. A nascente é localizada na Serra do Espigão, no município de Calmon-SC (figura ao lado) e desagua no Rio Uruguai, no município de Alto Bela Vista. Ela possui área de 5.238 km²,

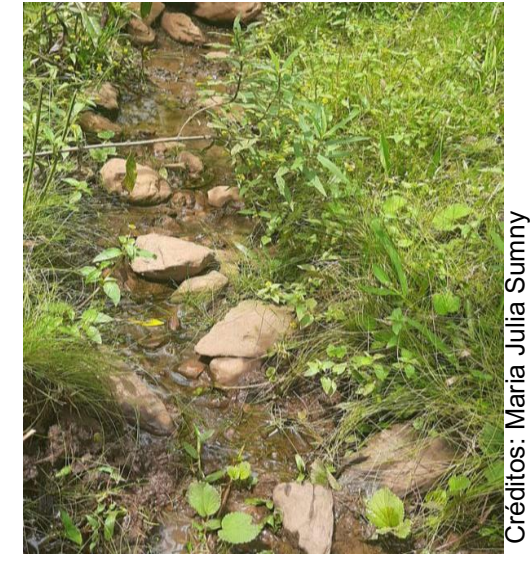

o rio principal é o Rio do Peixe que tem 113 km de comprimento. <sup>39</sup> Joaçaba possui como seu principal rio o Rio do Peixe, em primeiro plano na imagem, que serve como limite com o município de Herval d'Oeste, que no início da urbanização era utilizado para a balneabilidade e como fonte de alimentos.

Outro rio importante é o Rio do Tigre, pois suas águas atravessam a área urbana da cidade, sua nascente localiza-se na Comunidade de Águas Claras (em Catanduvas). Na zona rural se localizam outros dois importantes rios e seus afluentes: o Rio Caraguatá, e o Rio Pato Roxo que é limite entre as cidades de Joaçaba e Lacerdópolis.

<sup>39</sup> ANA, 2022.

Fonte: CHAVES, 2020.

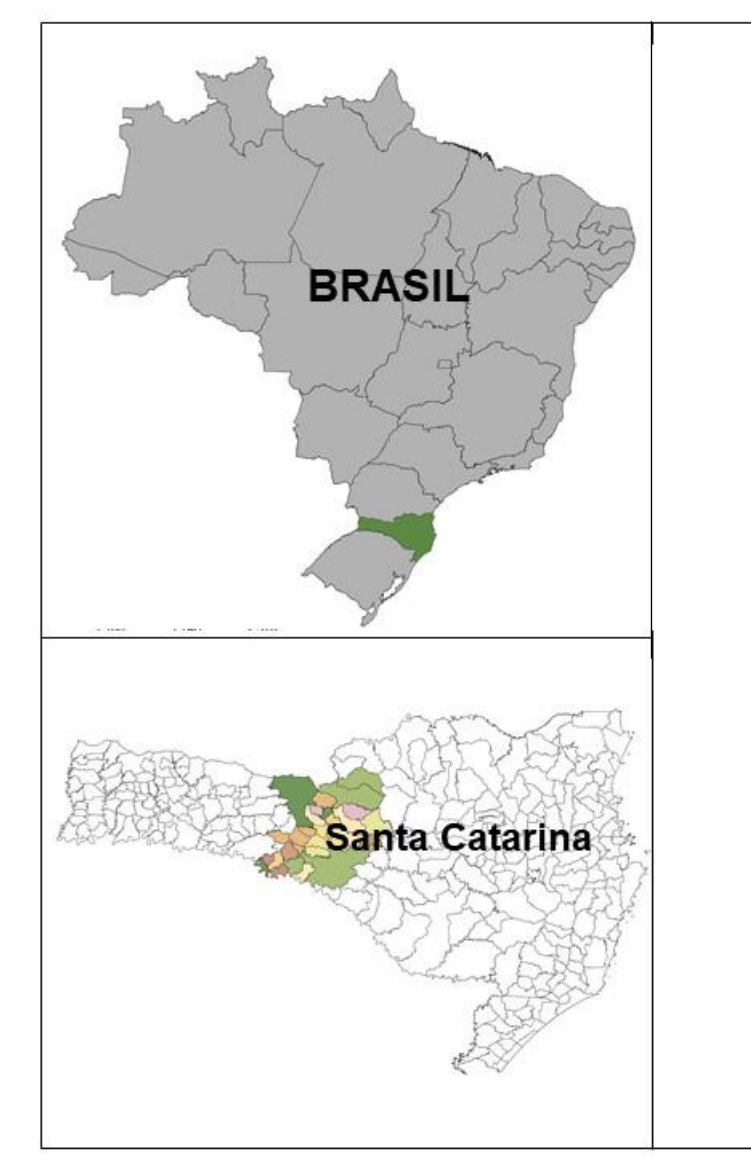

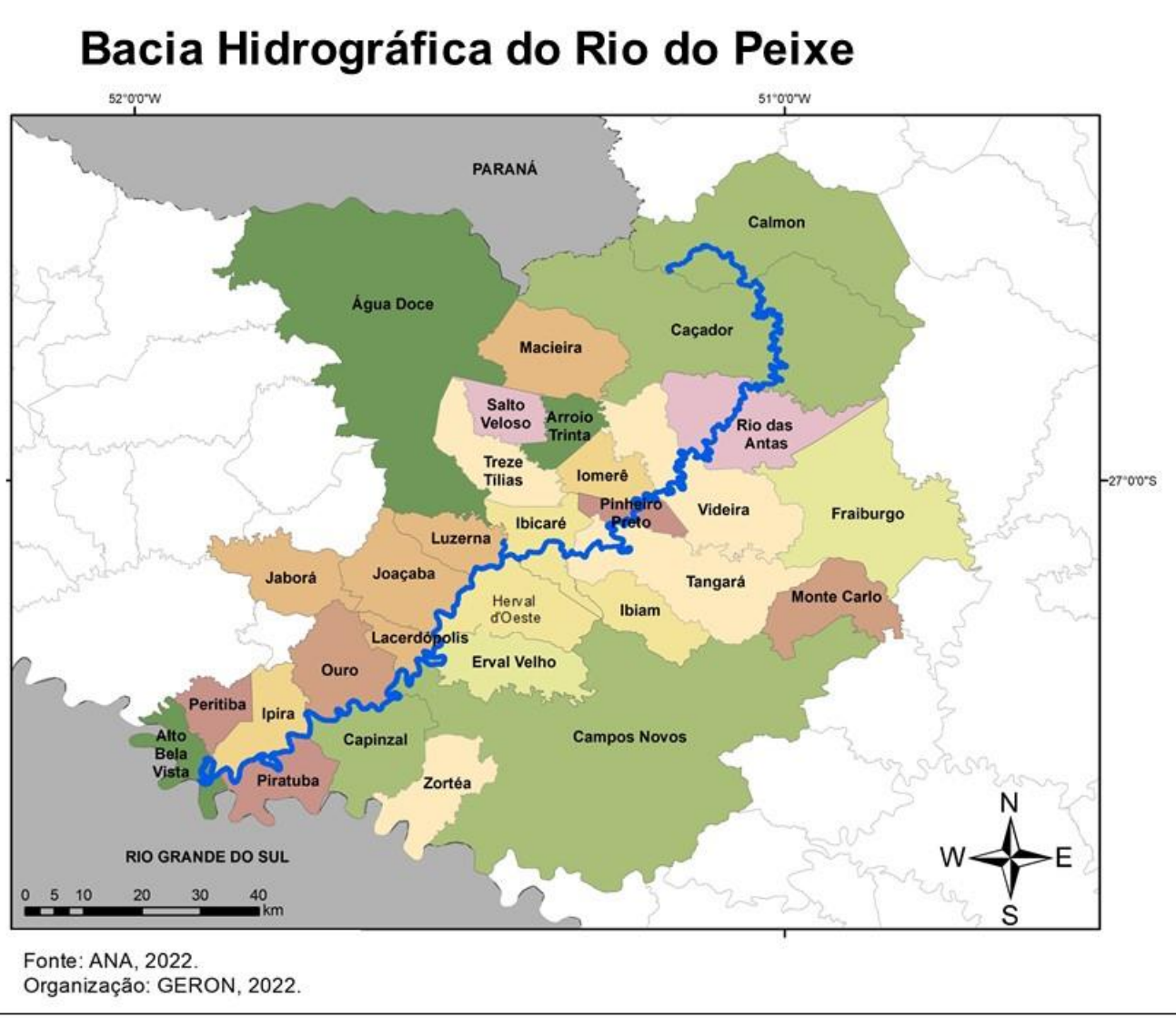

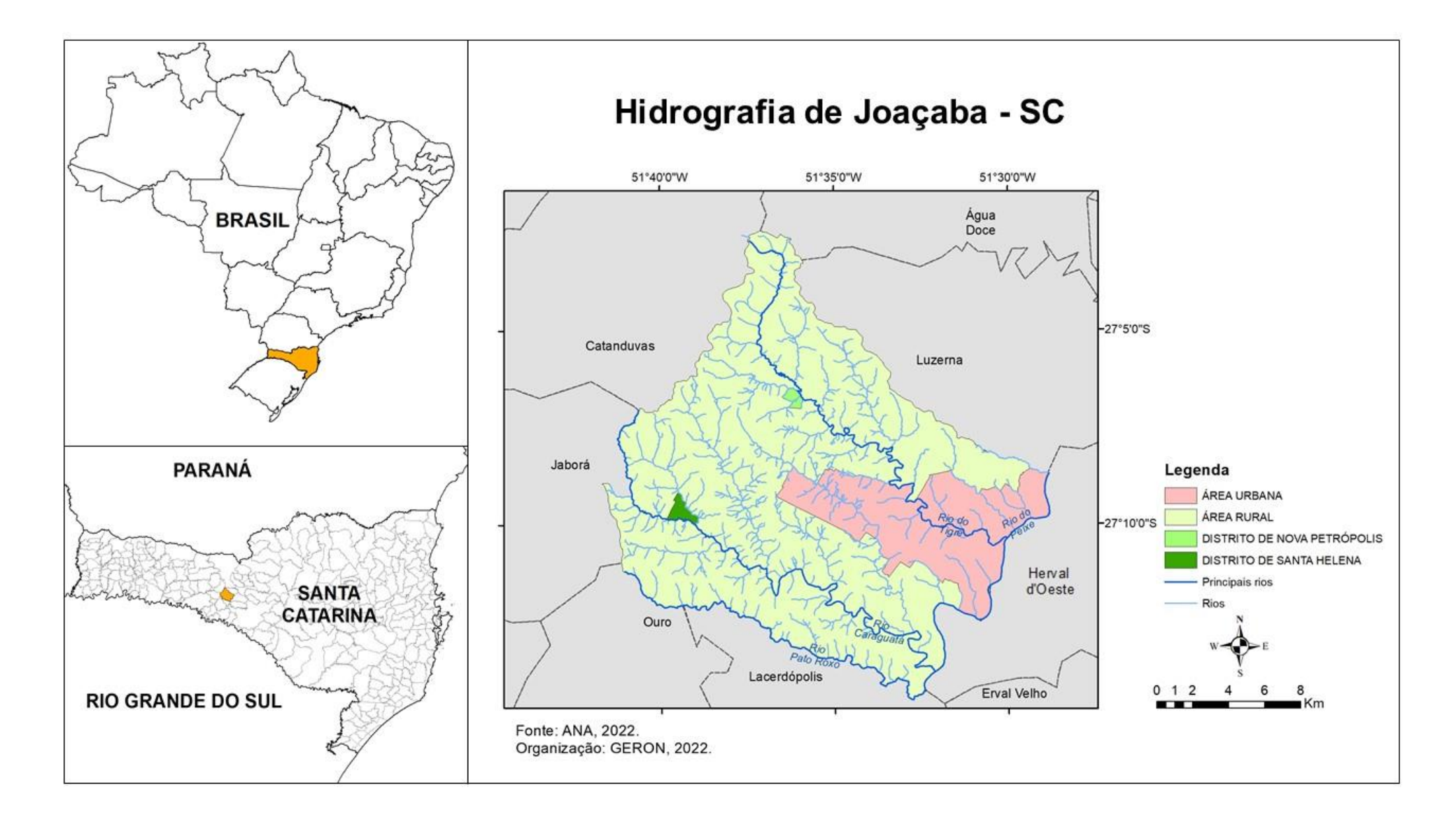

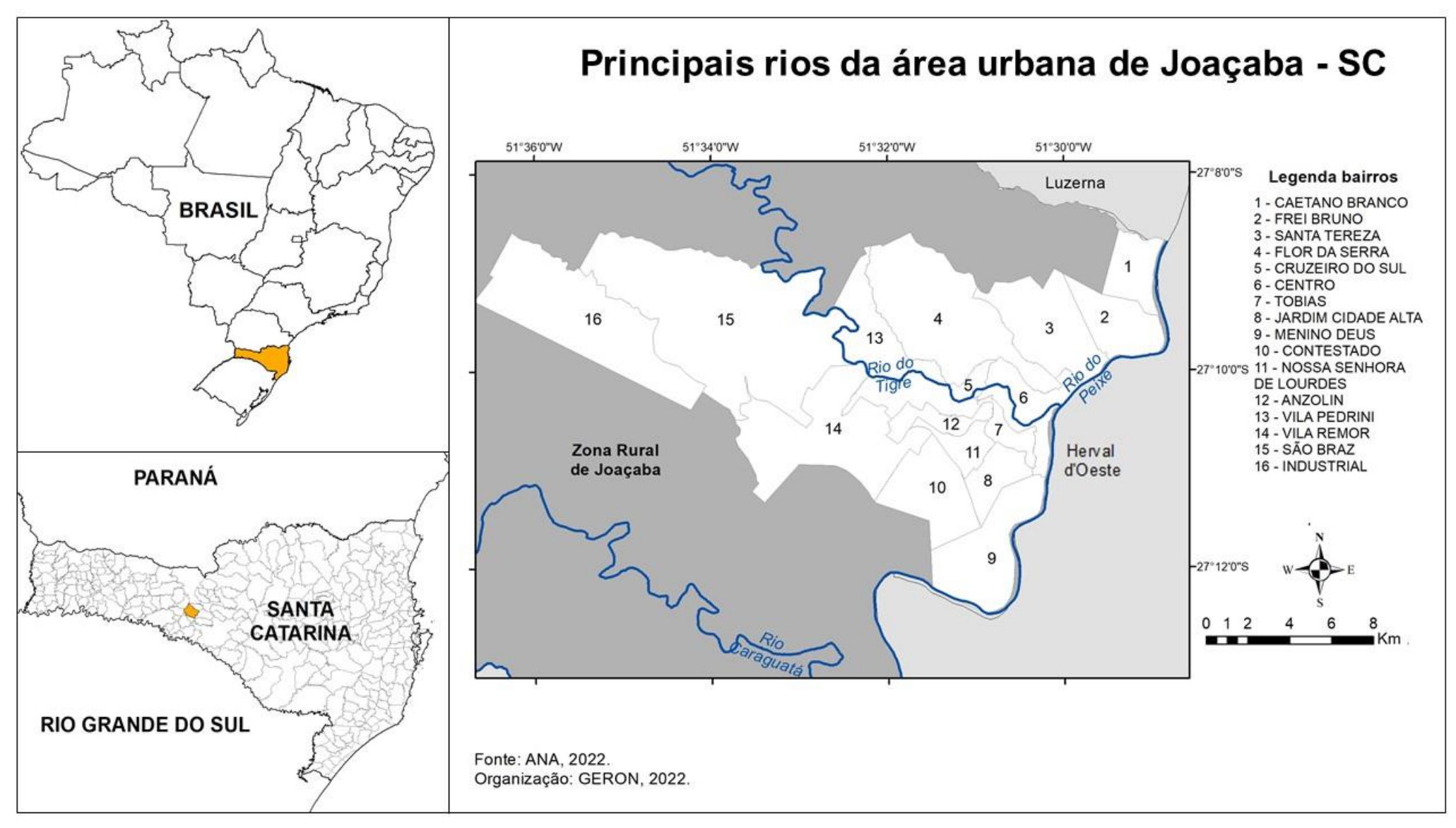

## ATIVIDADES: HIDROGRAFIA

#### O caminho do rio

#### Materiais:

- Texto "O caminho do Rio"
- Mapa de hidrografia de Joaçaba.
- Mapas das bacias hidrográfias.
- Cartolina
- Canetinha
- Lápis, borracha
- Fotos dos rios

Utilize o Google Earth para mostrar o caminho dos rios que passam por Joaçaba.

DICA!

#### Desenvolvimento:

#### PRIMEIRA PARTE.

- Leitura com os estudantes do texto 'O Caminho do Rio' ou apresentar o vídeo da leitura dele, que está no QR CODE.
- Separar o texto em partes e elaborar em conjunto os conceitos de hidrografia que aparecem nele.
- Utilizando os mapas das bacias hidrográficas, em diferentes escalas, desenhar o caminho dos principais rios da nossa cidade. Aqui você pode utilizar a mesma ideia da atividade de localização e fazer um livrinho ou os círculos de E.V.A.

#### SEGUNDA PARTE

- Orientar uma pesquisa sobre os rios de nossa cidade, utilizando as seguintes perguntas e solicitar fotos, atuais (se feitas pelos estudantes, melhor) ou antigas, dos rios da nossa cidade:
- Em grupos de estudantes, utilizando a cartolina, as informações da pesquisa e as fotos impressas, eles irão criar um mural sobre a hidrografia do município.
- Socializar com os colegas da turma os resultados.
	- De qual rio é captada a água em que bebemos?
	- Tem algum rio próximo de sua casa? Qual o nome dele?
	- Para que eram utilizados os rios antigamente?
	- Qual a importância dos rios para a história de nossa cidade?
	- Quais problemas ambientais relacionados aos rios vivenciamos em Joaçaba?
	- Quais os fatores influenciaram na escolha do nome dos principais rios de nossa cidade?

#### SUGESTÃO DE TRABALHO DE CAMPO

Visitar os principais rios de nossa cidade com os estudantes

para observar a paisagem em que se localizam e realizarem fotos

#### do local.

Visitar o encontro do Rio do Tigre com o Rio do Peixe.

Atlas Escolar Municipal de Joaçaba – Santa Catarina

#### O caminho do rio Elza Yasuko Passini

Era uma vez um córrego. Nasceu na será como um fiozinho de água, surgindo no meio da mata e de algumas rochas. Foi descendo, descendo por entre rochas grandes, mas, como percorria um terreno montanhoso, na descida podia correr. No caminho encontrou outro córrego e o convidou a irem juntos até o mar. Mas é tão longe... falou o amigo.

Vamos juntos que a gente chega lá!

Os dois córregos então formaram um riacho à procura do mar, encontrando um caminho entre rochas.

Ao se verem diante de um morro, perguntaram:

Senhor morro, como podemos passar, para chegar até o mar?

Vocês devem dar a volta em mim – respondeu o morro.

Por quê? – perguntou o riacho formado pelos dois córregos.

Porque é mais fácil do que cavar. Cavar um morro pode levar muito tempo. De qualquer forma, é sempre buscando as partes mais baixas que vocês vão chegar até ao mar.

- Por quê?

Porque o mar fica na parte mais baixa, lá na praia.

O riacho e o córrego, então, seguiram caminho.

(...) Às vezes se perdiam, faziam voltas. E muitas vezes se espalhavam. O cavalo, boi e porco é que gostam desses alagados para beberem água...

(...) Chegaram num grande rio e acharam que era o mar.

Esperem, sou grande, mas não sou o mar -disse o rio.

 O mar tem sal e a minha água é chamada de doce, embora não tenha açúcar nenhum.

Na verdade, minha água não tem sabor algum.

Você não é mar? Quem é então? – perguntou o riacho.

Sou um rio como vocês. Tenho margens, não veem? Sou maior do que vocês em volume de água, largura. Vocês são meus afluentes. Vocês juntam água com a minha e vamos juntos até o mar. Além de vocês, tenho outros afluentes que encontramos pelo caminho, e vamos ficando cada vez mais volumosos, largos e fortes.

 Olha o tubo sugando nossa água. Aquela máquina rega a plantação e a água pode voltar para cá. È o ciclo da água, desde que os plantadores não usem agrotóxicos.

Assim seguiram viagem...

Percorrem um vale apertado cercado de mata.

Caem assustados numa cachoeira...

 Calma, é um degrau de terra chamada cachoeira. – Disse o rio. Estamos descendo para chegar ao mar!

E assim houve o encontro entre o mar e as águas do riachinho, córrego e rio que desceram lá da serra.

 Mas, e agora, Omar está empurrando de volta? Ele não quer que juntemos nossas águas?

O mar explica:

 Calma, estou em maré cheia e, em vez de receber a água dos rios, entro nos rios. Esperem a maré mudar e vocês serão bem-vindos.

Quando chegou a maré baixa, as águas entraram no mar, misturando seu sabor doce ao salgado do mar. E ficaram juntos até que o calor do sol os aqueça e reinicie o ciclo da água, mas aí é outra história.

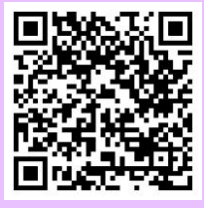

*<https://www.youtube.com/watch?v=AEiioxup3P4>*

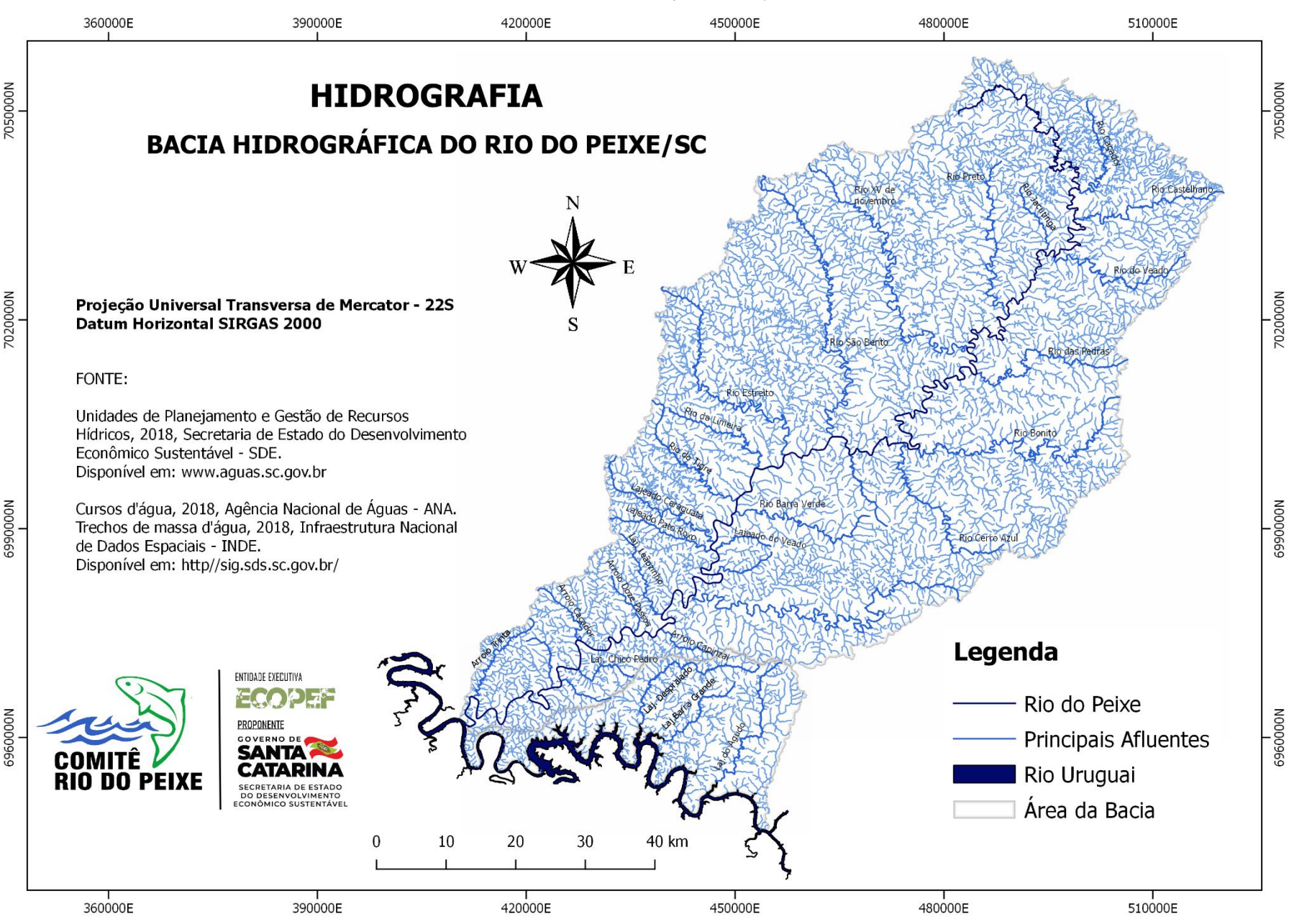

Atlas Escolar Municipal de Joaçaba – Santa Catarina

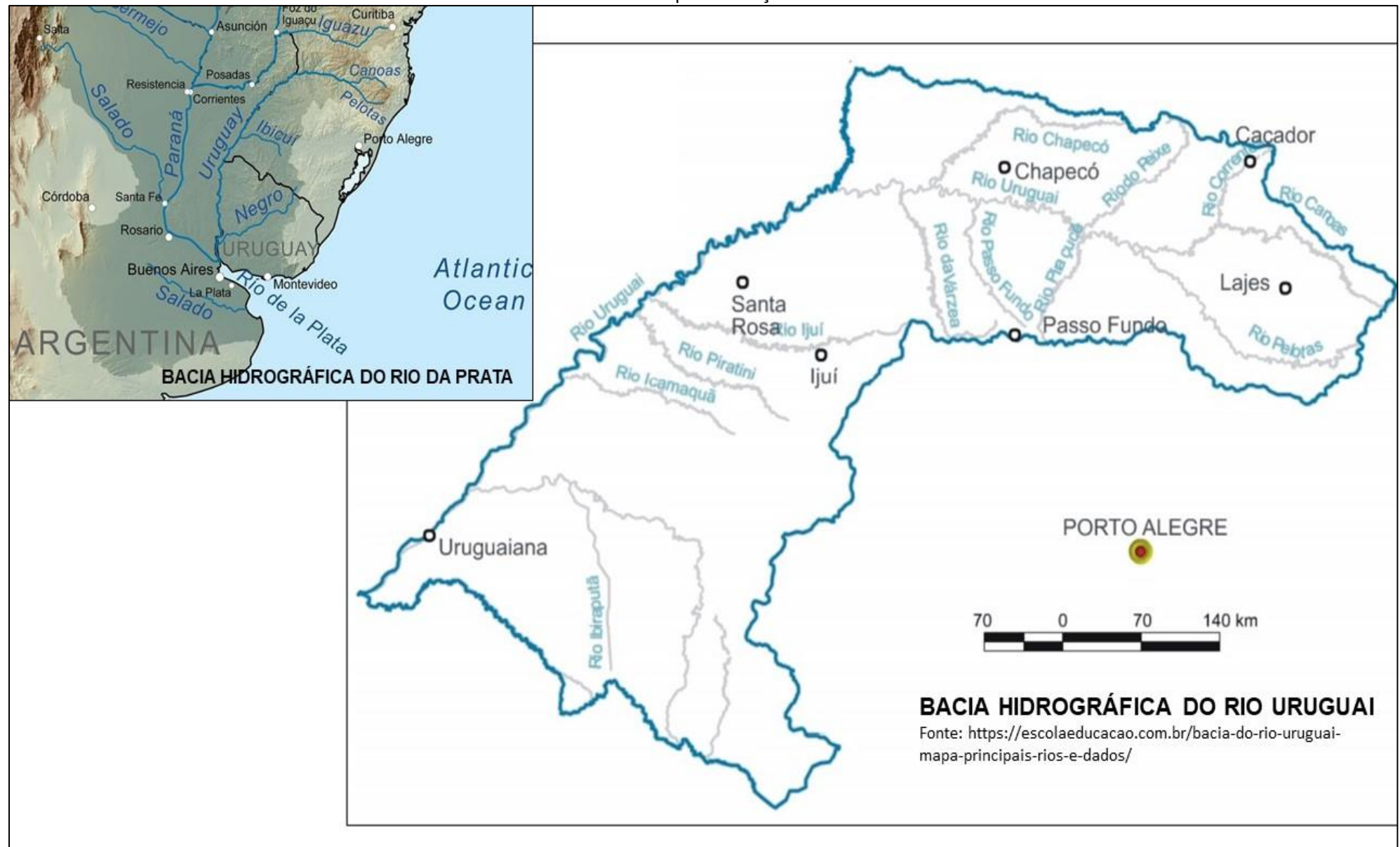
cada um dos lados. Na

imagem podemos ver

a área central urbana,

região de menor

altitude, cortada pelo Rio do Peixe, cercada

por morros.

# RELEVO

Relevo é a forma da superfície terrestre, conforme o Dicionário Geológico<sup>40</sup>. Pode ser classificado de acordo com a variação de nível. Originase e transformase sob a interferência de agentes internos (vulcanismo e tectonismo) e externos (desagregação e decomposição natural ou devido à ação humana).

Joaçaba está localizada no vale do Rio do Peixe, a hidrografia é responsável por moldar o relevo ao longo do tempo. Vale é uma área com altitude baixa e alongada cercada por vertentes mais altas de

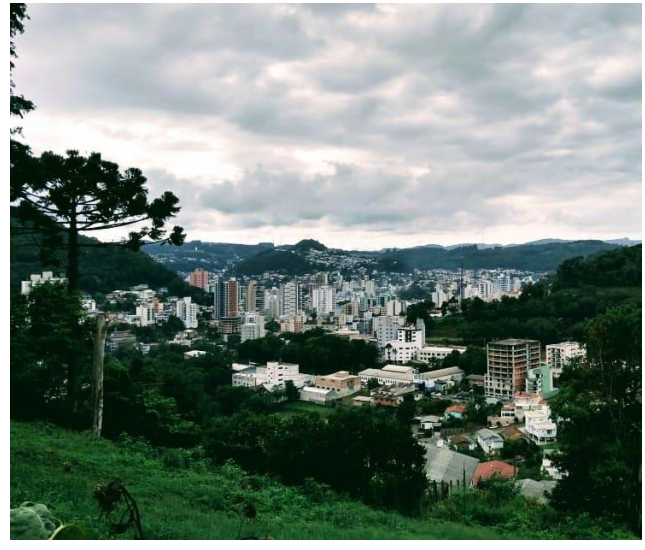

Créditos Maria Helena Biazotti, 2022

O município possui relevo formado por vales e morros, com grande índice de ondulação do relevo, possuindo locais com mais de 45° de declividade. 41

Esta diferença de altitude, conforme o plano diretor do município, fez com que as ocupações urbanas ficassem concentradas no entorno dos principais cursos d'água, os quais estão locadas nos pontos com menor altitude, além de ser a principal condicionante da malha urbana do município consolidada.

Joaçaba possui um relevo com altitude média de 522 metros. Sendo a menor altitude de 515 metros e a maior altitude 1.018 metros,

e é conhecida por situar-se em uma depressão do terreno.<sup>41</sup>

As áreas com maiores altitudes (representadas por tons mais escuros no mapa) localizam-se ao norte da cidade e as menores altitudes (representadas por tons mais claros no mapa) localizam-se próximas ao Rio do Peixe,

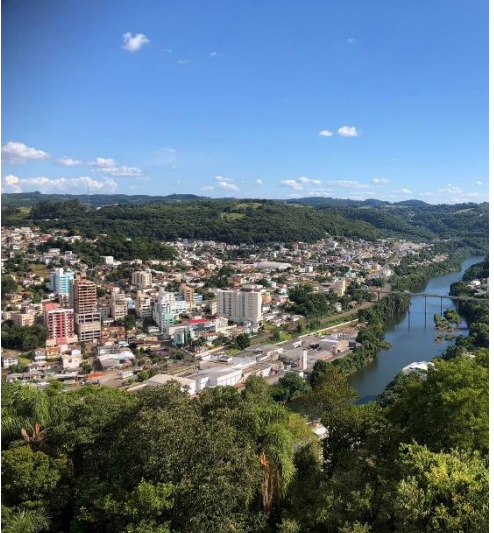

conforme é possível perceber na imagem.

Créditos Éber Marcelo Bundche, 2022[.](https://www.facebook.com/groups/631971710162180/user/100003059116222/?__tn__=%3C*F)

<sup>40</sup> GUERRA, 1993.

<sup>41</sup> BILIBIO *et al*, 2017.

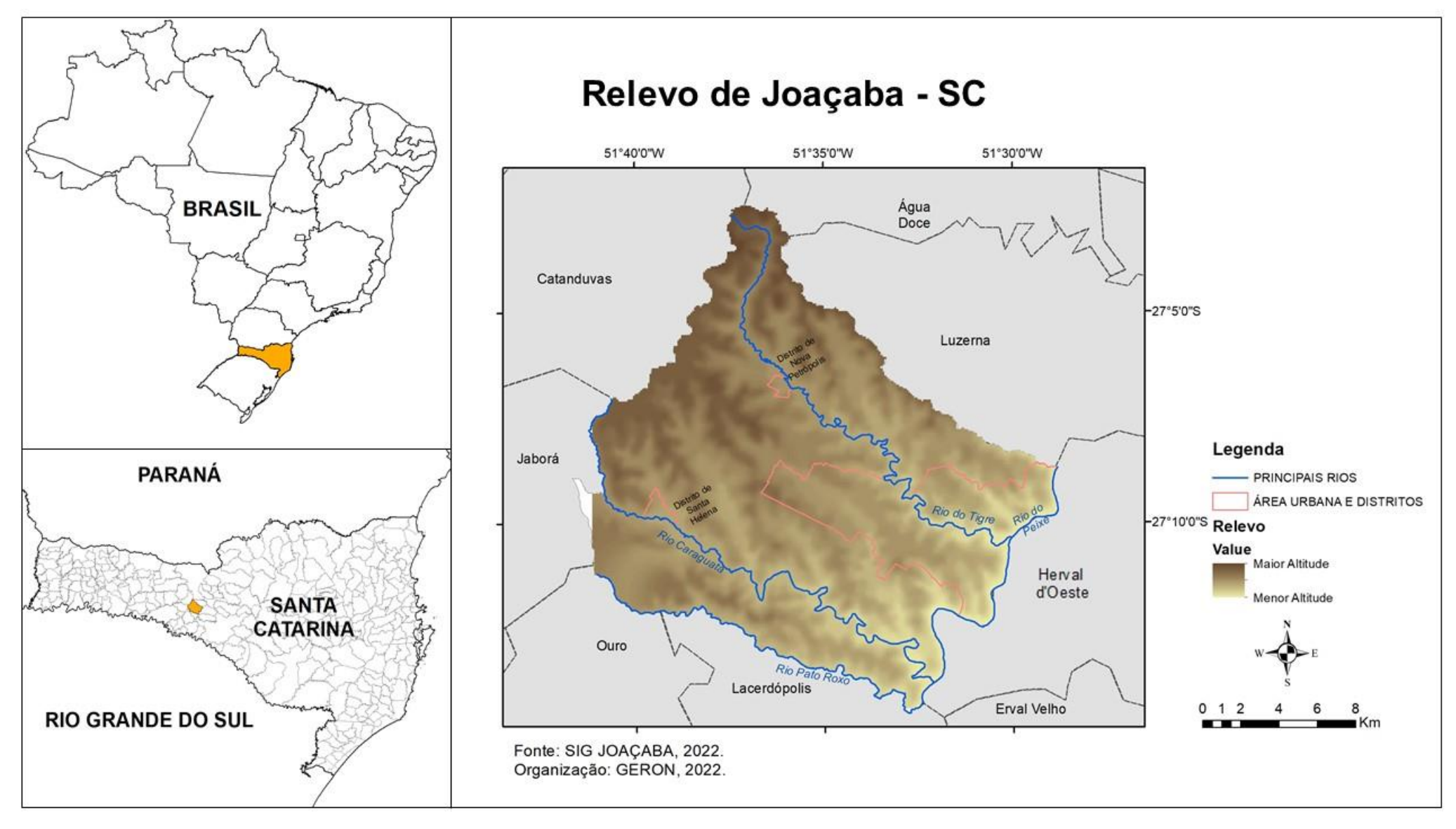

# ATIVIDADE RELEVO

#### Maquete do relevo<sup>42</sup>

#### Materiais:

- Mapa do relevo impresso
- E.V.A de 6 cores diferentes
- Papel Carbono
- Tesoura e cola
- Caneta

#### Desenvolvimento:

- Distribuir uma cópia para cada estudante ou grupo de estudantes.
- Passar o limite do município e as curvas para o carbono.
- Passar do carbono o limite do município para um E.V.A

 Passar do carbono a curva de 500 metros (em verde) e o limite do município para um E.V.A de outra cor.

 Passar do carbono a curva de 600 metros (em amarelo) e o limite do município para um E.V.A de outra cor.

 Passar do carbono a curva de 700 metros (em rosa) e o limite do município para um E.V.A de outra cor.

 Passar do carbono a curva de 800 metros (em laranja) e o limite do município para um E.V.A de outra cor.

 Passar do carbono a curva de 900 metros (em marrom) e o limite do município para um E.V.A de outra cor.

 Passar do carbono a curva de 1000 metros (em preto) e o limite do município para um E.V.A de outra cor.

Atlas Escolar Municipal de Joaçaba – Santa Catarina Colar um E.V.A sobre o outro, conforme a ordem que foi desenhada e recortada e o mapa do relevo

 Para finalizar orientar os estudantes a colar a maquete em uma folha branca e elaborar um título, definir a escala, indicar o nome e montar a legenda conforme as cores utilizadas.

A maquete ficará parecida com a da foto.

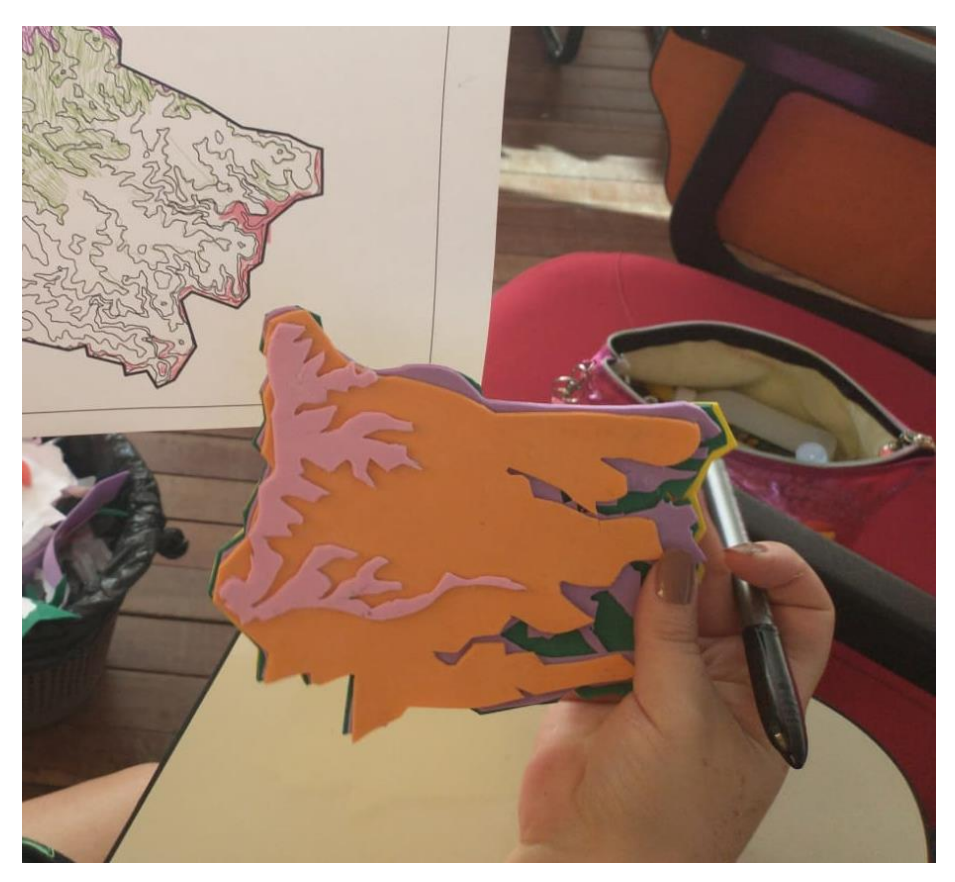

<sup>42</sup> ADAPTADO: FRANCISCHETT, 2001.

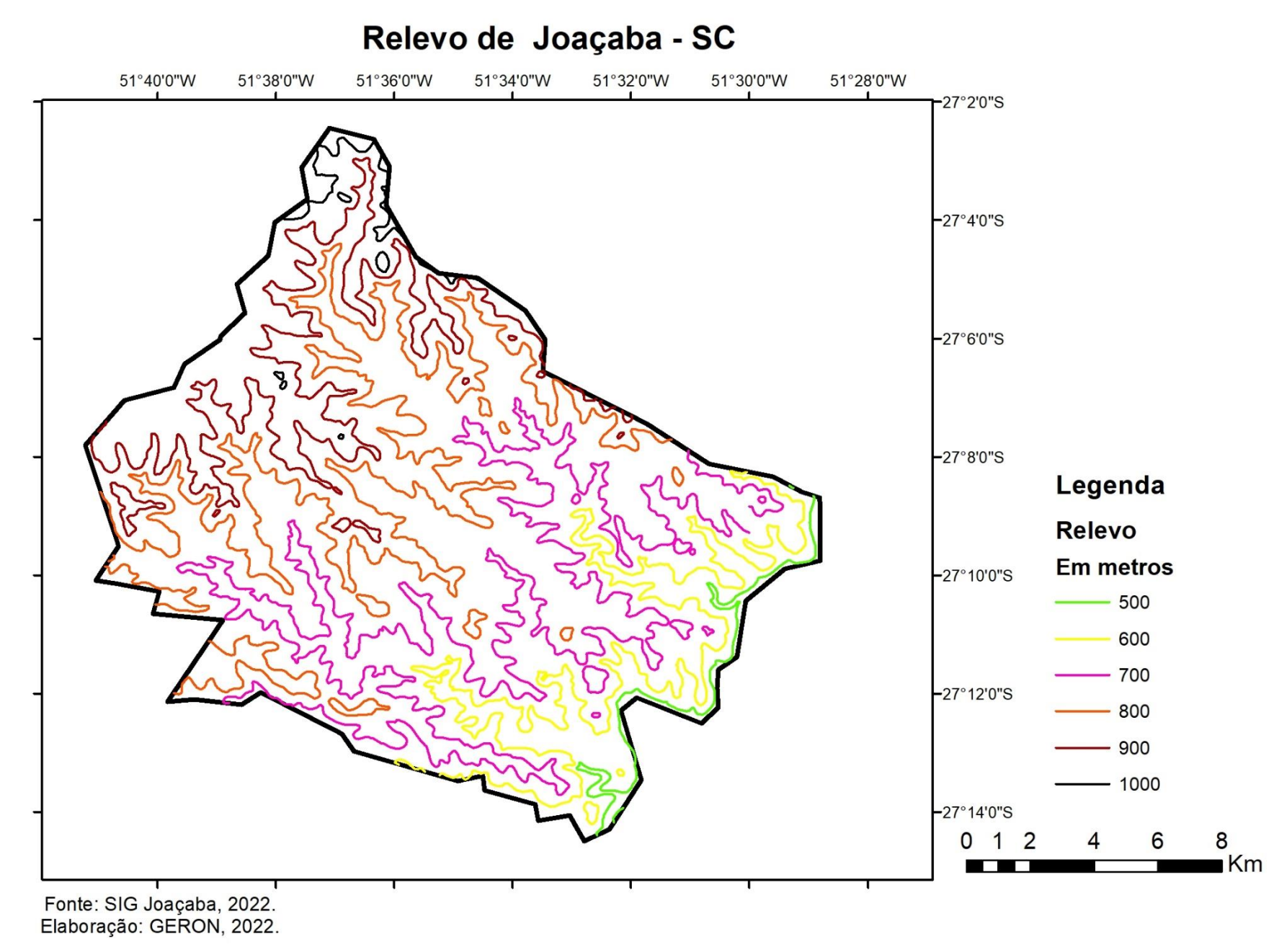

# GEOLOGIA

A Geologia estuda a origem, composição, evolução e estrutura da Terra. Ela permite compreendermos a formação de minerais e rochas, o significado dos fósseis, a origem de vulcões, terremotos, maremotos e montanhas, a formação de solos, o transporte e deposição de sedimentos e a acumulação de água subterrânea. 43

Os tipos de solo presentes em Joaçaba são: Cambissolo, Neossolo Litólico, Nitossolo Vermelho e Nitossolo. 43

Neossolo litólico são solos rasos e estão associados normalmente a relevos mais declivosos. Normalmente indicados para preservação da flora e fauna, mas em algumas regiões, verifica-se que estes solos são utilizados pra plantação de milho, feijão e soja,

em Santa Catarina. 43

Nitossolos hálicos são resultados de outras rochas, tais como calcário, gnaisses, entre outras. Nitossolos vermelhos (ilustrado na foto) são argilosos ou muito

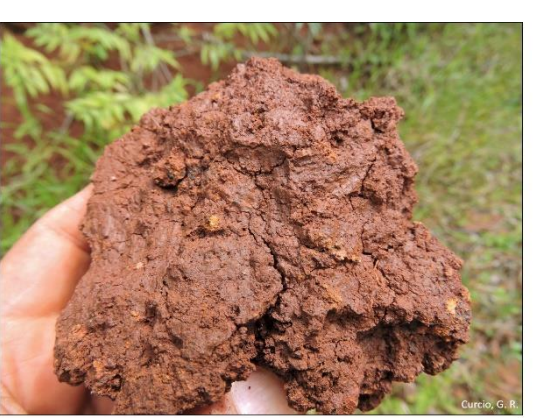

Créditos CURCIO, s.d.

argilosos. Corresponde ao que se denominava anteriormente de Terra Roxa Estruturada.<sup>43</sup>

Cambissolo possui pequena profundidade, alto teor de minerais primários (minerais herdados da rocha), presença significativa de pedações de rocha devido ao desgaste natural. 44

Joacaba localiza-se em uma área onde ocorreram vulcões fraturados, no período cretáceo (entre 145 milhões e 66 milhões de anos atrás), o que deu origem ao tipo de rochas da nossa cidade. No município podemos encontrar dois tipos de rocha: basalto latito e basalto

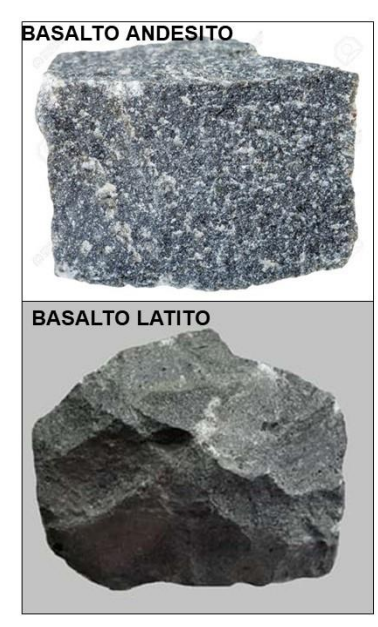

andesito, ambas de origem vulcânica com diferença de tonalidade de cinza e formação mineral diferente.

Quanto à exploração de minerais, segundo a Agência Nacional de Mineração, em Joaçaba existe quatro áreas de exploração. Três delas exploram basalto para brita, sendo a mais antiga operando desde o ano de 2003. A outra área de exploração mineral é de diabásio para brita, que está em operação desde 1978.<sup>45</sup>

<sup>45</sup> AMN, 2022.

<sup>43</sup> UFES, 2022.

<sup>44</sup> EMBRAPA, 2018a.

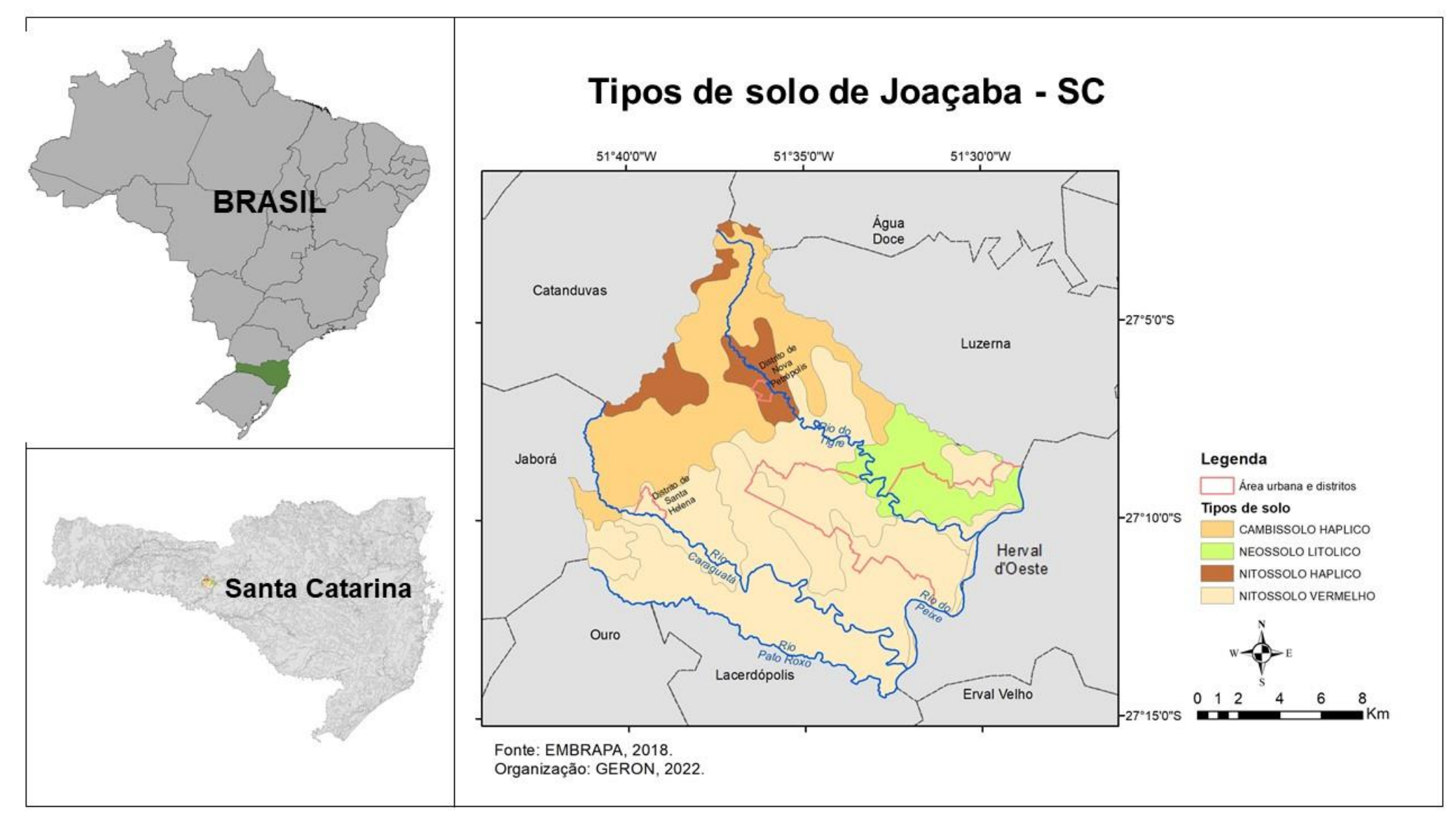

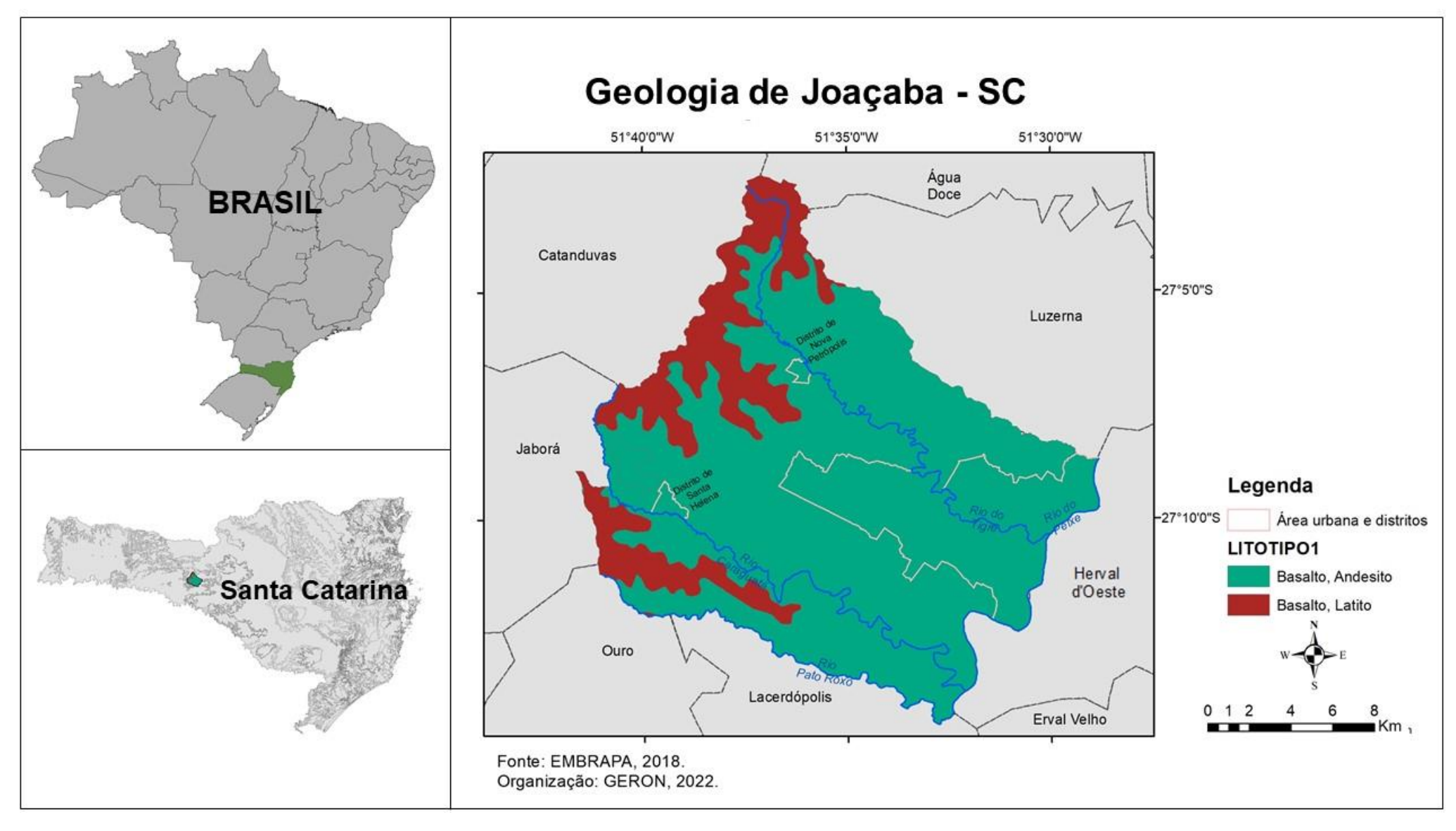

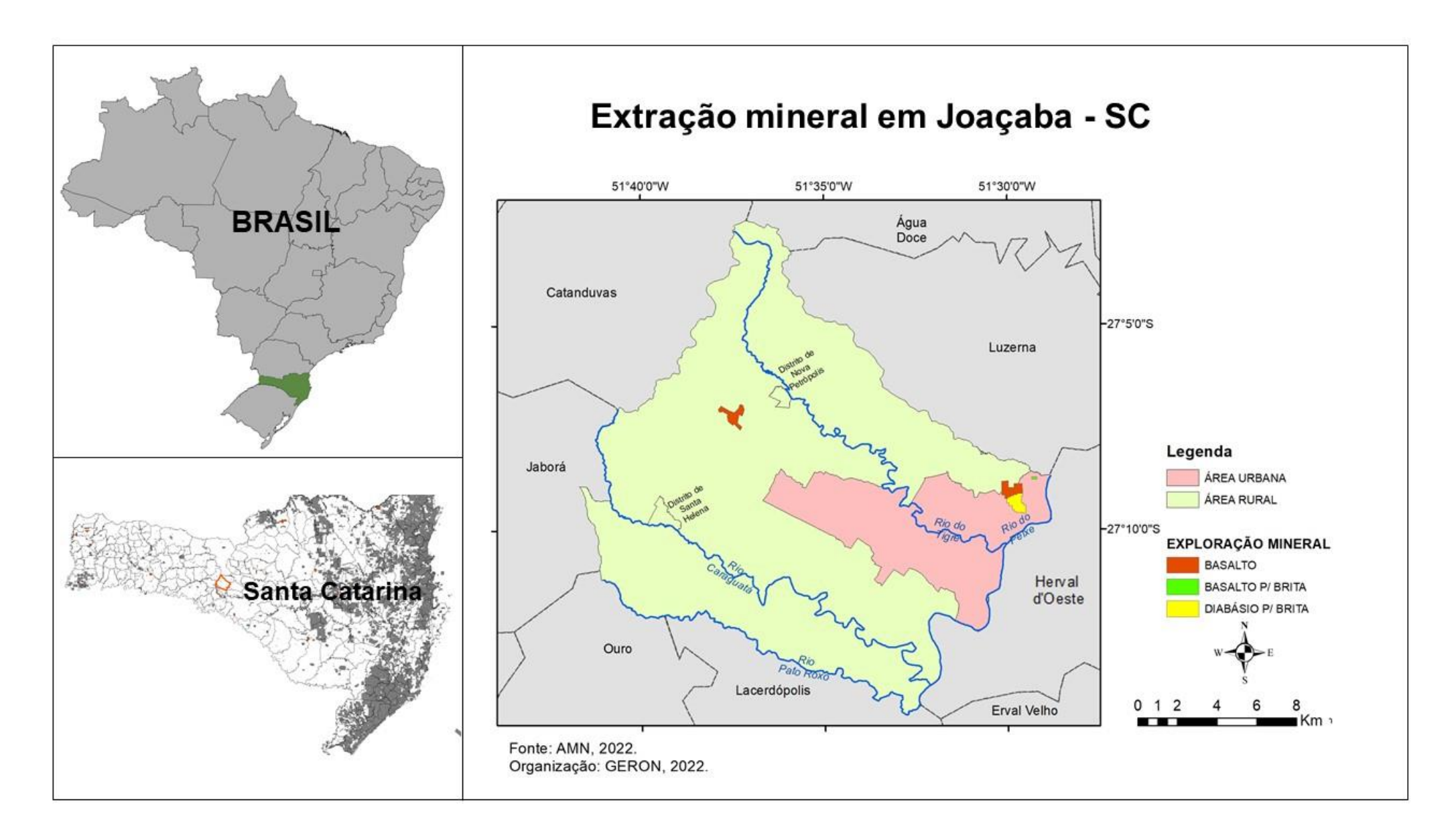

# ATIVIDADES: GEOLOGIA

## Práticas para conhecer mais sobre a geologia<sup>46</sup>

## $PRÁTICA = VIII CÃO$

## Materiais:

- Uma caixa de papelão ou madeira para a base
- Garrafa PET de 500 ml
- Isopor em pedações pequenos
- Barbante
- Argila
- Vinagre
- Bicarbonato de sódio
- Tinta vermelha

## Desenvolvimento:

- Coloque a garrafa pet no centro da sua base.
- Ao redor da garrafa, coloque pedaços de isopor e cole ou amarreos com barbante para ficarem firmes simulando o cone.
- Passe ao redor, argila para fechar e atribuir ao cone o formato de vulcão. Modele até atingir o ponto ideal que preferir. Espere secar.
- Para realizar o experimento, basta adicionar bicarbonato, tinta e vinagre. As quantidades a serem adicionadas, dependerá do tamanho do cone do vulcão.

 Se necessário, utilize um palito para misturar os reagentes dentro do cone, para que eles derramem por fora do vulcão, simulando a lava quando o vulcão entra em erupção.

Atlas Escolar Municipal de Joaçaba – Santa Catarina Pode ser colocada argila ao redor do vulcão com florestas a fim de se representar o tipo de vegetação de nossa região.

## PRÁTICA – PERFIL DO SOLO

## Materiais:

- Uma caixa de papelão baixa
- Rochas
- Amostras de solo de cores diferentes
- Plantas para simular vegetação
- Tesoura e Cola

## Desenvolvimento:

 Em uma caixa de papelão cole 4 divisórias perpendiculares ao fundo dela.

 Para o primeiro compartimento, cole no fundo da caixa apenas rocha, formando o 'horizonte R' da rocha matriz.

- No segundo compartimento cole rochas e um pouco de solo no topo , simulando os processos iniciais de intemperismo da rocha e formação de um 'horizonte C e A'.
- No terceiro compartimento diminua o tamanho do 'horizonte R', adicione solos com cores diferentes para o 'horizonte B e A'.

 Já no último compartimento, restrinja o tamanho do perfil R, aumente os horizontes B e A, e adicione matéria orgânica e simule vegetação no topo do horizonte.

 Ao final, borrife cola em todos os compartimentos para que as amostras de solos e rochas fiquem presas e firmes dentro da caixinha, e bem separadas umas das outras em cada estágio.

<sup>46</sup> Adaptado de SANTOS E CATUZZO, 2020.

- Assim, pode-se representar desde a rocha inconsolidada, solos jovens até os solos maduros, antigos e profundos.

## PRÁTICA – INFILTRAÇÃO E POROSIDADE

#### Materiais:

- 2 garrafas PET de 2 litros
- Areia
- Terra
- Água
- Tesoura

## Desenvolvimento:

- Cortar as garrafas na linha superior do rótulo.
- Fazer furos na tampa e encaixar em seu lugar.
- Usar a parte de cima (em formato de funil) com a tampa.
- Encher um funil com areia e outro com terra.
- Encaixar o funil na outra parte da garrafa para que ele fique suspenso.
- Adicionar água e contar quanto tempo a água demora a cair na boca da garrafa. O tempo será diferente para cada experimento devido à diferença de granulometria e porosidade do solo.
- Em seguida, pode adicionar água para observar qual amostra será mais facilmente infiltrada.
- Quanto maior a porosidade do solo mais difícil a água ficar retida, como o que acontece na natureza. Quando mais argiloso, menores os poros e maior a retenção de água, como consequência é menor a erosão.

Você também pode fazer com várias amostras de solo coletadas pelos estudantes.

## PRÁTICA – EROSÃO

## Materiais:

- 3 garrafas PET
- Amostra grande de solo
- 3 fundos de garrafa e barbante
- Sementes de alpiste
- Folhas secas

Desenvolvimento:

- Água
- Tesoura

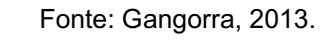

 Cortar as garrafas ao meio como na foto e colocar solo até a borda, .de forma que não derrame quando acrescentar a água.

- Uma das garrafas fica com o solo exposto.
- Em outra, acrescente por cima do solo as folhas secas.
- Na terceira garrafa plante sementes de alpiste e espere crescer um pouco.
- Apoie de modo que a água infiltrada caia no recipiente (como na foto).
- Em sala, peça aos alunos para colocar todos juntos a água nas três amostras e esperar para analisarem o resultado.
- Instigue-os com perguntas sobre as causas que levaram aos fatos observados, sendo que quanto mais vegetação, mais limpa a água sairá e quanto menos vegetação, mais escura será a água, devido ao processo de lixiviação dos sedimentos da camada superficial do solo, gerando erosão, empobrecimento e a consequente acidez e perda de nutrientes.

#### PRÁTICA – COLEÇÃO DE SOLOS

#### Materiais:

 Solicitar que os estudantes coletem solos próximo de sua casa, uma pequena amostra de solo da superfície e uma amostra de solo de outra profundidade.

- Jornal
- Caixinhas ou potes pequenos.

#### Desenvolvimento:

- Colocar as amostras de solo para secar em jornal.
- Guardar nos recipientes e identificar a localidade e a profundidade de cada amostra.
- Observar as diferentes cores e texturas.
- Vocês podem também nomear as amostras e localizar no mapa do município onde cada uma foi retirada.

#### PRÁTICA – GEOTINTAS

#### Materiais:

- Copos descartáveis
- Diferentes amostras de solo
- Peneira
- Cola branca
- Água
- Pincel
- Folha branca

#### Desenvolvimento:

- Peneirar as amostras de solo, uma de cada vez.
- Colocar pequenas amostras de solo, de cores diferentes, em copos descartáveis, separadamente.
- Acrescentar cola branca e água aos poucos, uma de cada vez, mexer com um pincel até formar uma mistura homogênea, firme e totalmente diluída.
- Pronto! As geotintas estão prontas para que os estudantes façam na folha branca pinturas inspiradas em arte rupestre.

Você pode aproveitar esse momento para apresentar aos estudantes imagens pinturas rupestres, explicar a importância delas para a história e como a geografia está presente nelas. E também ressaltar importância da preservação delas.

# CLIMA

Conforme Nimer<sup>47</sup>, o clima em Joaçaba está classificado como temperado, mesotérmico, brando, superúmido e considerado uma região sem secas. Esse clima tem como características verão ameno, chuvas uniformemente distribuídas, sem estação seca. O índice de

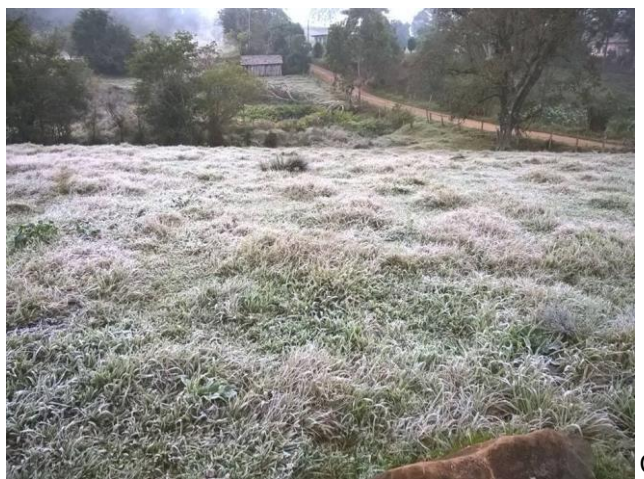

chuvas é de 1.100 a 2.000mm por ano. Geadas severas e frequentes, num período médio de ocorrência, de dez a 25 dias anualmente.

Créditos Michel Teixeira, 2016.

A maior média anual de umidade relativa do ar, de 2007 até . 2018, ocorreu no ano de 2015 com 81,88%. O ano que apresentou a menor média foi 2012, com 76,69O mês que apresentou a menor média de umidade relativa do ar é novembro, e o mês com a maior média foi maio em 2012. <sup>48</sup> Em 2021 a média mensal apresentou o mês de junho como o mês mais úmido, com 85,3%, e dezembro o

mês mais seco com 63,4%.<sup>49</sup> O índice de chuvas na cidade varia entre 1.250 e 2.500 milímetros por ano e a média da temperatura em 2021 foi de 18,5°C.

O índice de chuvas na cidade varia entre 1.250 e 2.500 milímetros por ano e a média da temperatura em 2021 foi de 18,5°C. No climograma a seguir apresentamos dados de 2021, da estação meteorológica automática localizada no aeroporto de Joaçaba. Nele podemos perceber que no verão as temperaturas médias são maiores que 20°C e os meses mais frios são junho e julho, com média de 13,7°C. Quanto à precipitação, a estação mais chuvosa é o verão e a menos chuvosa é o outono.<sup>49</sup>

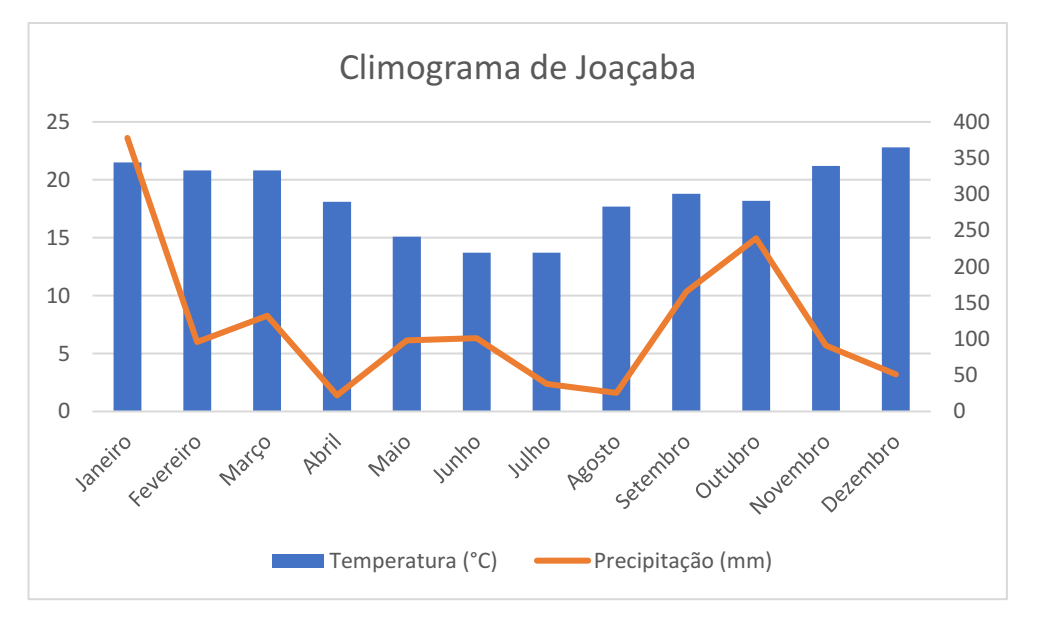

<sup>49</sup> INMET, 2021.

<sup>47</sup> NIMER, 1979. <sup>48</sup> CIMATARINA, 2018.

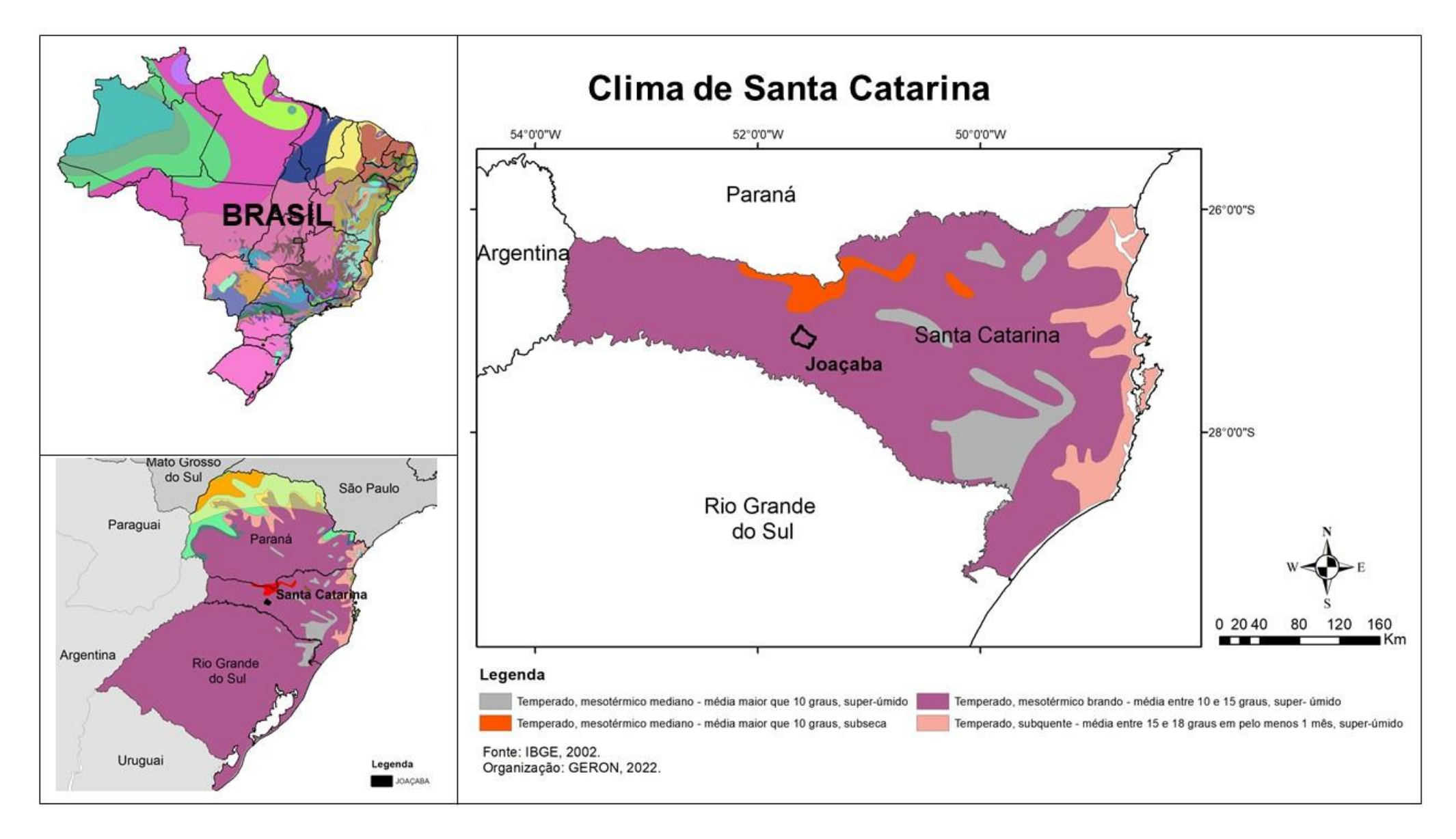

# VEGETAÇÃO

Vegetação é um conjunto de plantas com características em comum e variam conforme a temperatura e a umidade do local.

Joaçaba localiza-se em área de vegetação denominada Floresta Ombrófila Mista, também conhecida como Floresta de Araucárias.

As principais características de uma floresta ombrófila são plantas constituídas por folhas largas e perenes (não possui período de perda total de folhas) e chuvas frequentes.<sup>50</sup>

A Floresta Ombrófila Mista possui como características, além das apresentadas no parágrafo anterior, ter clima quente e úmido com inverno geralmente frio. Está localizada em altitudes entre 500 e 1.000 metros aproximadamente. A árvore que representa essa

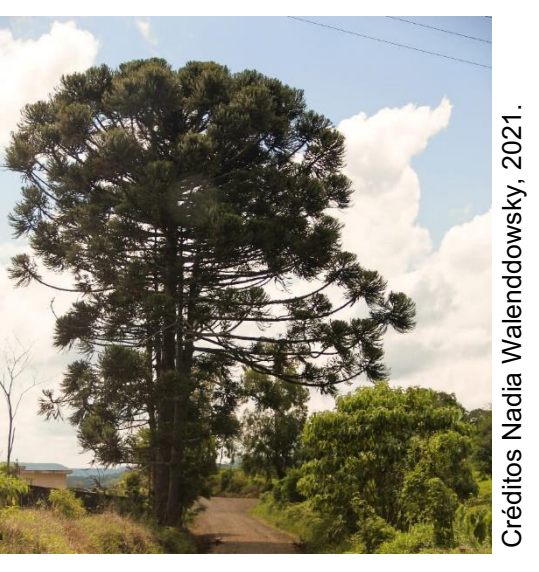

vegetação é o Pinheiro-do-Paraná, também conhecido como

Araucária, conforme você pode ver na foto, árvore que nos dá o pinhão.

A vegetação original de nossa cidade foi intensamente devastada devido ao aumento da agricultura e da pecuária, além da exploração da madeira para construção de casas. As árvores aqui localizadas foram substituídas por árvores de pequeno e médio porte, capoeiras, reflorestamento de espécies exóticas (árvores típicas de outras regiões), pastagens e agricultura.<sup>51</sup>

Próximo de Joaçaba, nas cidades de Ponte Serrada e Passos Maia, localizamos o maior parque de preservação do Pinheiro-do-Paraná, o Parque Nacional das Araucárias, com aproximadamente 13 mil hectares <sup>52</sup>

Atualmente, as espécies nativas mais encontradas são: ipê (foto ao lado), angico-vermelho, canela-guaicá, canelinha, acoitacavalo, aroeira-vermelha, imbuia, pata de vaca, ariticum, entre outros.<sup>48</sup>

Entre as espécies exóticas encontramos uva-do-japão, eucalipto, pinus, entre outros.<sup>41</sup>

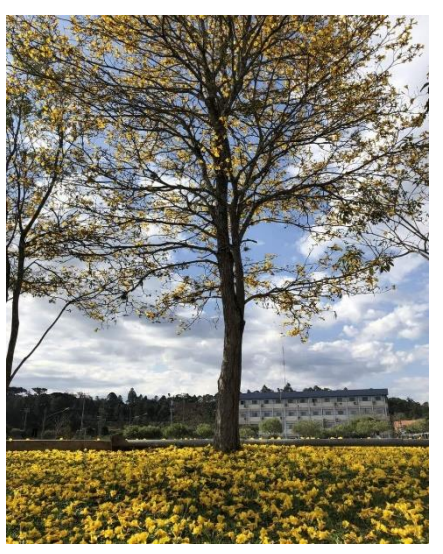

Créditos: João V. Lemos e Silva, 2022.

<sup>52</sup> PARQUE, 2014.

<sup>50</sup> MMA, 2010

<sup>51</sup> ZAGO e PAIVA, 2016.

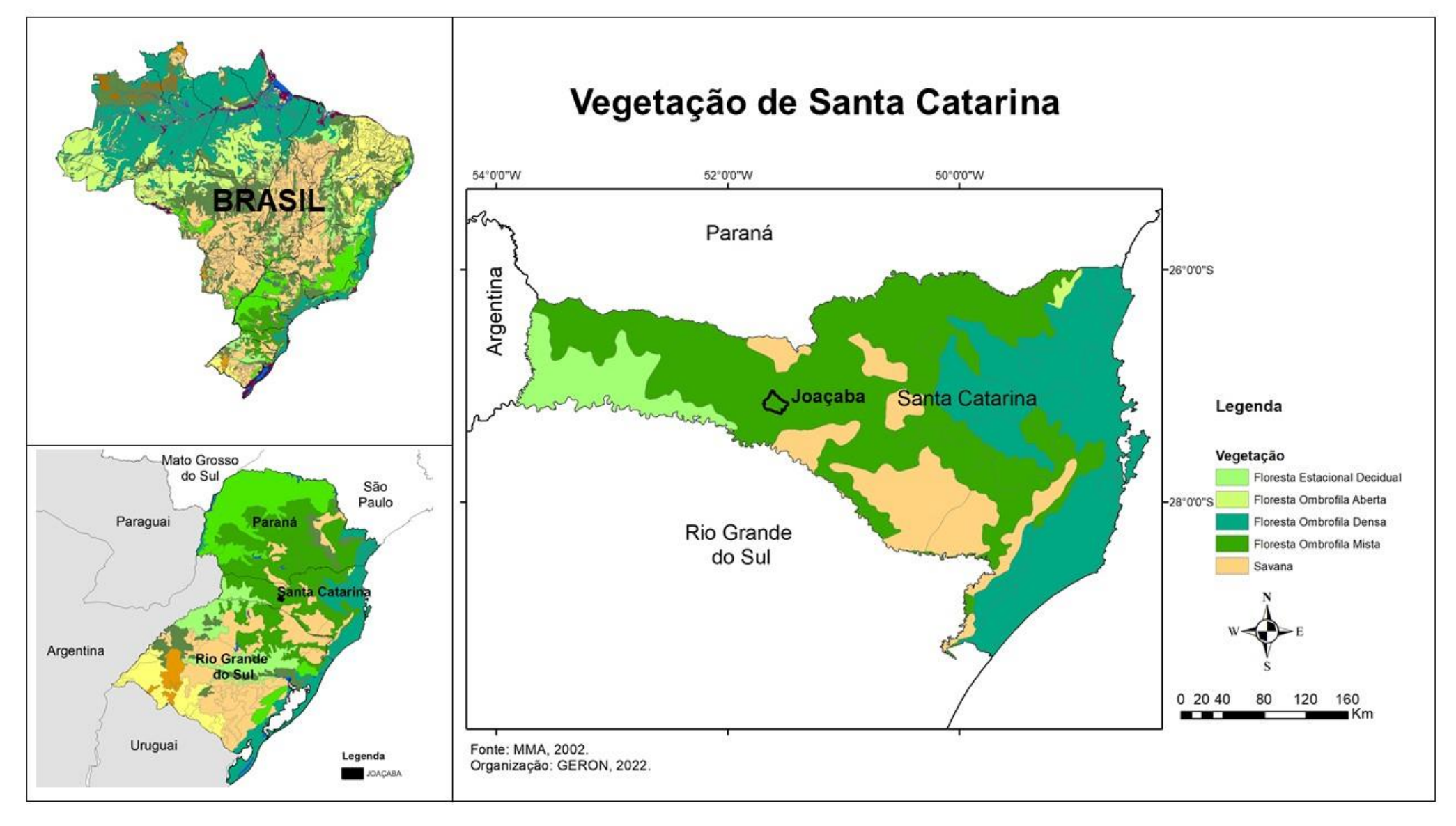

# ATIVIDADES DE CLIMA E VEGETAÇÃO

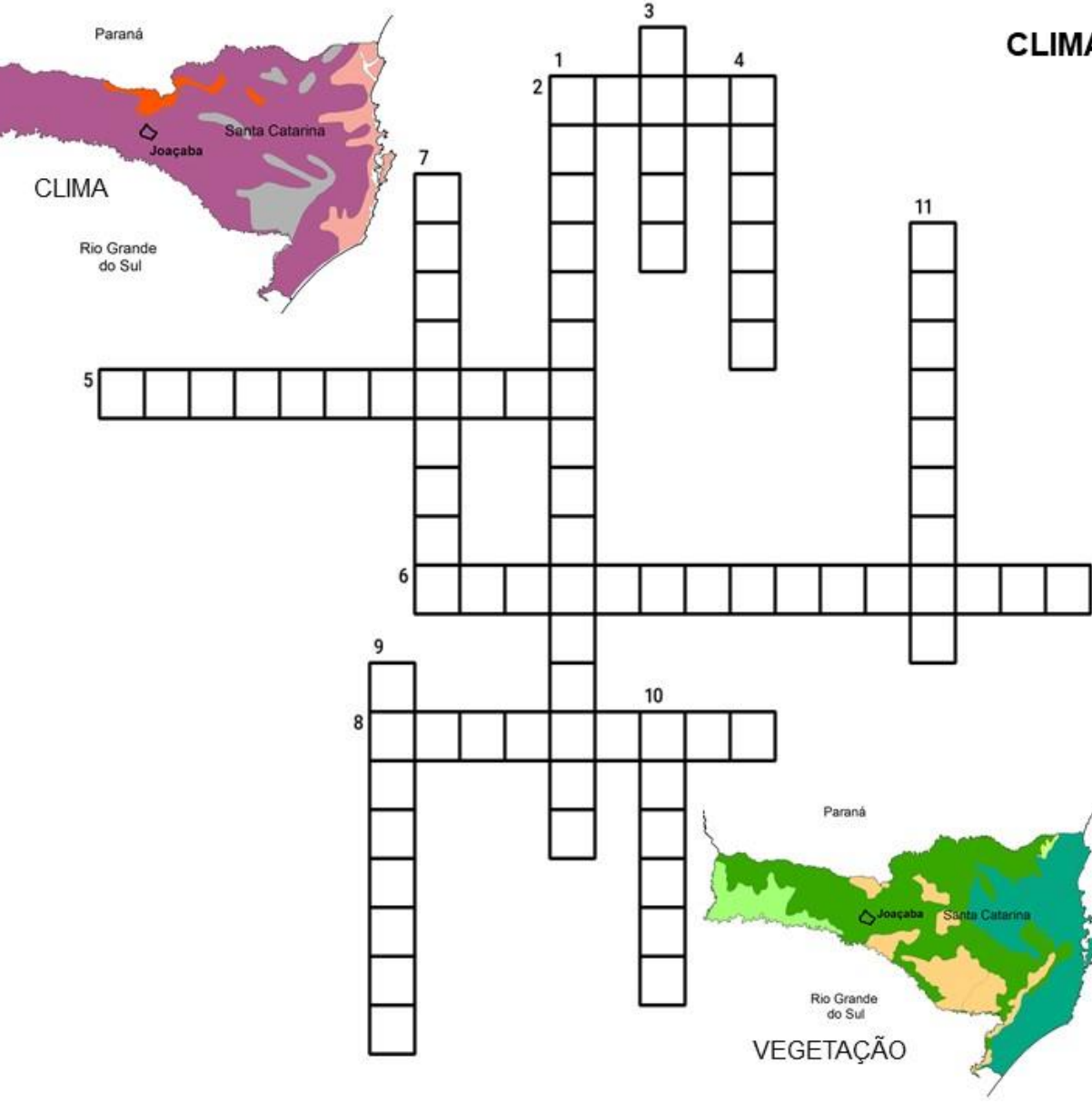

## CLIMA E VEGETAÇÃO DE JOAÇABA

#### **HORIZONTAL**

2. Característica dos verões do locais com clima Temperado Mesotérmico Brando Super Úmido.

5. Um dos motivos que fez a vegetação de Joacaba ser devastada.

6. O tipo de vegetação de Joaçaba se chama Floresta -

8. Espécie de árvore exótica presente em Joacaba.

VERTICAL

1. Uma das espécies de árvore nativa existente em Joacaba.

3. Fenômeno que ocorre no inverno e forma camadas finas de gelo na superfície.

4. Estacão do ano menos chuvosa em Joacaba no ano de 2021.

7. É um conjunto de plantas com características em comum e variam conforme a temperatura

9. Mês mais seco de 2021 em Joaçaba. 10. Como é chamada a árvore que não possui época em que perde todas suas folhas.

11. Árvore que representa a vegetação em que Joacaba se localiza.

## CLIMA E VEGETAÇÃO DE JOAÇABA

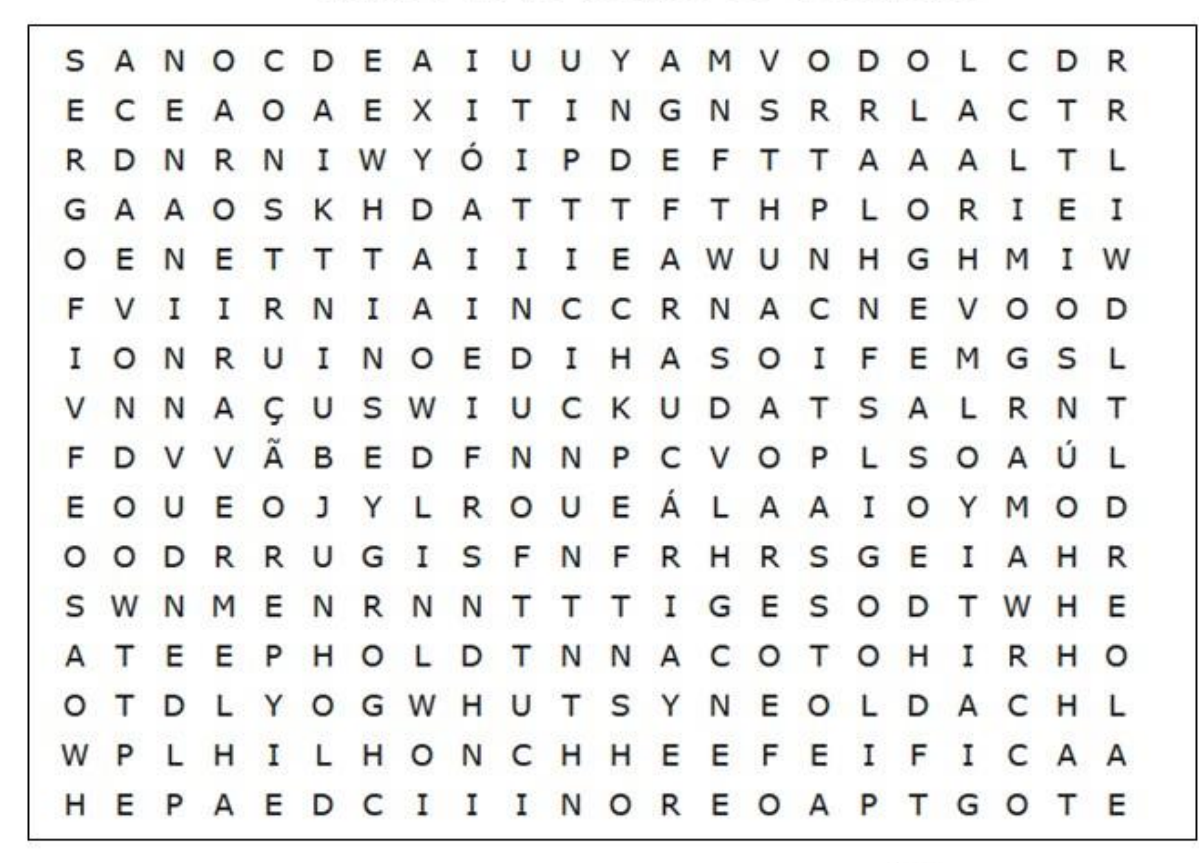

Paraná ە Joacaba **CLIMA** Rio Grande do Sul

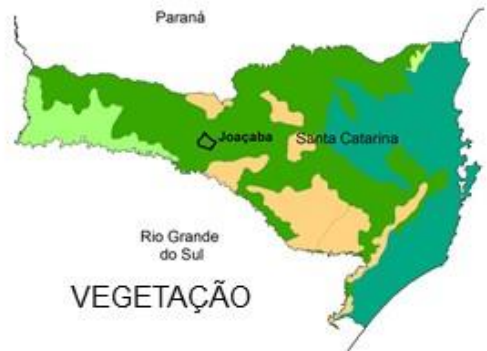

- 1. Palavra do nome do clima que caracteriza as chuvas frequentes.
- 2. Para que foram utilizadas as madeiras das árvores que foram devastadas em nossa cidade no inicio da ocupação de Joaçaba.
- 3. Fenômeno do clima que é medido em milímetros
- 4. Uma das características das folhas das plantas da Floresta Ombrófila Mista.
- 5. Mês com maior umidade relativa do ar de 2021.
- é um tipo de 6 the contract of the contract of the árvore nativa da Floresta Ombrófila Mista
- 7. Tipo de gráfico que apresenta a média de temperatura e chuva em um período.
- 8. Nome da árvore que produz pinhão.
- 9. Estação do ano com temperatura média de 13,7°C.
- 10. Como são chamadas as árvores de outras regiões utilizadas para reflorestamento para a produção de outros materiais.

# USO DA TERRA

Uso da terra é a maneira como o espaço geográfico é ocupado pelos seres humanos. Práticas de gestão do território e de uso da terra têm um grande impacto sobre os ecossistemas e os recursos naturais incluindo a água e o solo. O estudo sobre o uso da terra é importante para a entendermos a organização do espaço. 53

O levantamento do uso da terra é de grande importância, na medida em que a utilização desordenada do solo causa a deterioração do meio ambiente. Os processos de erosão intensos, as inundações, os assoreamentos de reservatórios e cursos d'água são consequências do mau uso do solo. 53

Em Joaçaba percebemos, ao analisar o mapa de uso da terra, cinco formas de uso do espaço. Dois tipos de ocupação são naturais, a cobertura florestal (conforme as características descritas no tópico sobre vegetação) e a água (rios). E três tipos de ocupação realizadas pelos seres humanos: área antropizada, área edificada e silvicultura.

A área edificada é onde existem edificações próximas umas das outras, de diferentes formas de construção e uso, ou seja, a área urbanizada, que no mapa está representada em vermelho. Em

Joaçaba, percebemos no mapa, que a área urbana é cercada por áreas de cobertura florestal, resultado da preservação ambiental.

A área antropizada é onde os seres humanos interferiram na paisagem natural, transformando e explorando. No caso de Joaçaba, no mapa em rosa, são áreas utilizadas para a agricultura e pecuária.

Áreas de silvicultura são onde cultivamos espécies de árvores para a produção de outros materiais. Em Joaçaba são utilizadas para a produção de lenha, madeira em toras para papel e celulose e para outras finalidades, e que são transportadas por caminhões até as indústrias da região, conforme demonstra a foto, bem como da produção de ervamate em folhas verdes. A produção de lenha e de madeira em toras para papel e celulose iniciou apenas em 2009, e a produção de madeira em toras para outras finalidades iniciou em

2006. <sup>54</sup> No mapa essas áreas estão representadas em amarelo e percebemos que sua maior incidência ocorre nas áreas norte e nordeste do território municipal.

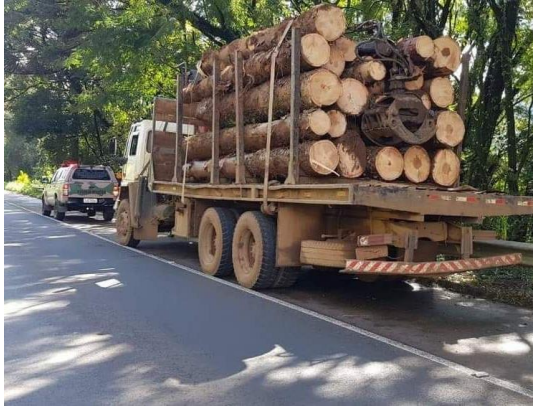

Créditos Polícia Militar Ambiental - SC, 2021.

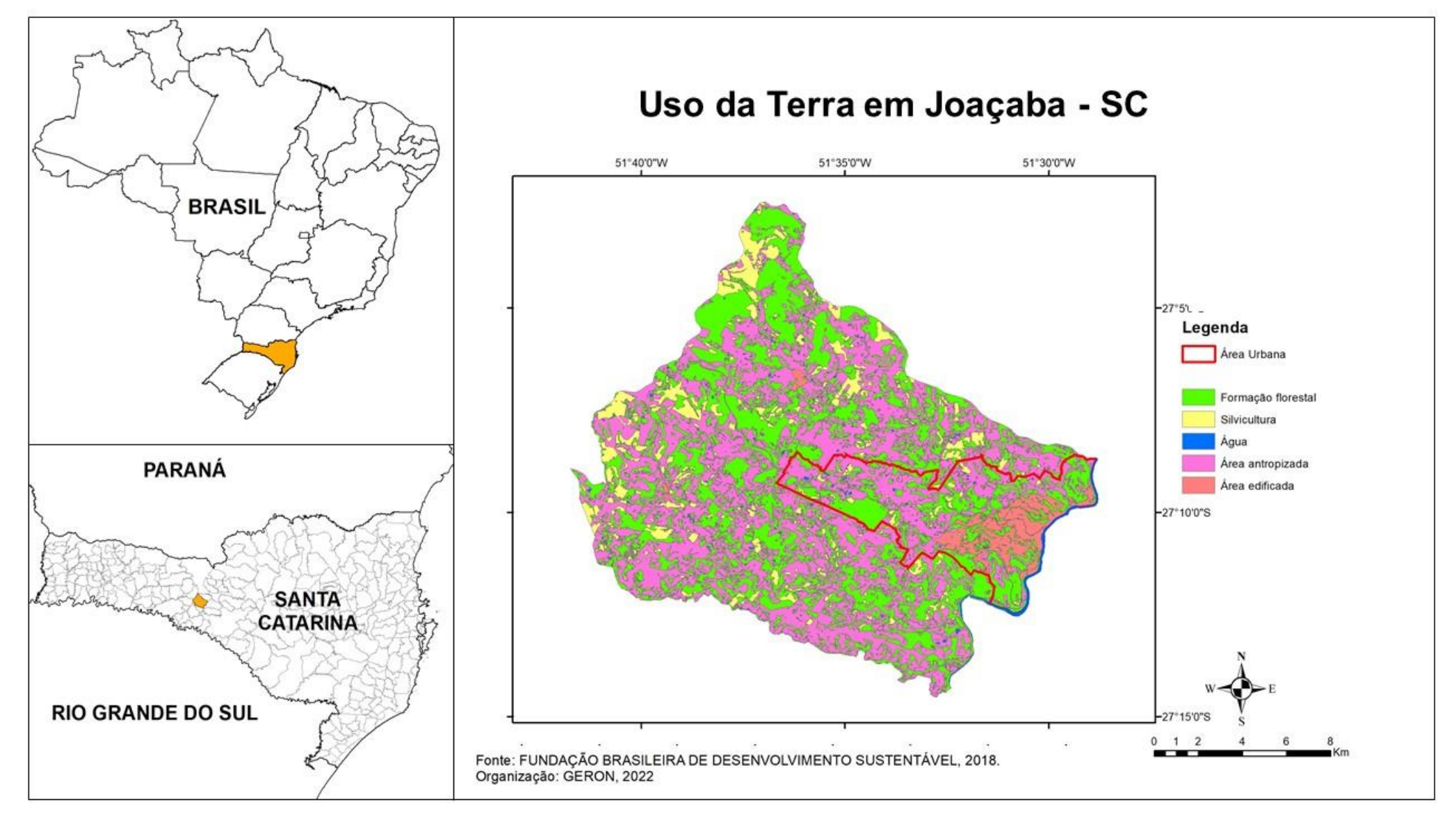

# ATIVIDADE USO DO DA TERRA

#### Mosaico do Uso da Terra<sup>55</sup>

#### Materiais:

- Texto e mapa do Uso da Terra impressos
- Folhas A3
- Revistas, jornais ou livros velhos para recorte
- Canetinhas
- Lápis de cor
- Tesoura e cola

#### Desenvolvimento:

- Leitura e discussão do texto e do mapa sobre o uso da terra de Joaçaba.
- Explicar o que é um mosaico. Você pode utilizar o texto e a imagem ao lado como exemplos.
- Dividir os estudantes em grupos.
- Entregar os materiais de recorte e orientar que pesquisem imagens relacionadas aos assuntos abordados no texto.
- Lembrar que é importante ocupar o espaço todo da folha de forma criativa, não tem regra a ser seguida, inclusive eles podem sobrepor imagens.
- Incentivar os estudantes a utilizar recortes, desenhos e mapas.
- Orientar os estudantes a utilizar palavras-chave em seus mosaicos, podendo ser formadas por recortes de letras ou escritas.
- Para finalizar organize um círculo para socialização das produções.

A técnica de construção de mosaicos é antiga e tem como objetivo criar imagens com pequenas peças irregulares de materiais variados.

Os mosaicos são caracterizados por sua riqueza de detalhes e são marcados pela originalidade e subjetividade, uma vez que a construção de um mosaico é difícil de ser reproduzida de maneira igual.

A construção de mosaicos obedece a uma regra única: a de que não existem procedimentos fechados e limitantes a serem seguidos, pois o intuito é o de criar imagens autorais e subjetivas, lançando mão da criatividade individual, não impondo limites, procedimentos ou materiais a serem utilizados como regra.

FONTE: Martins *et al*, 2019.

Exemplo de moisaico

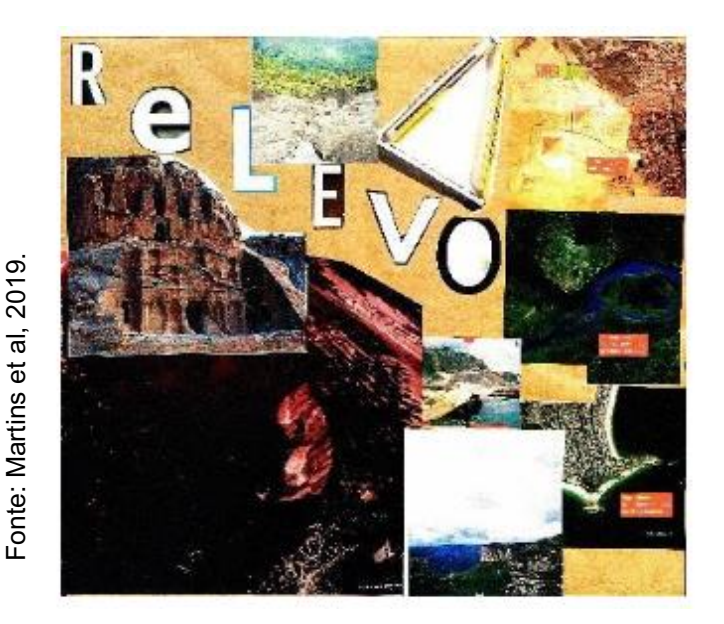

<sup>55</sup> Fonte: MARTINS *et al*, 2019.

# MAPAS EM PRETO E BRANCO PARA IMPRESSÃO

# MESORREGIÕES DE SANTA CATARINA

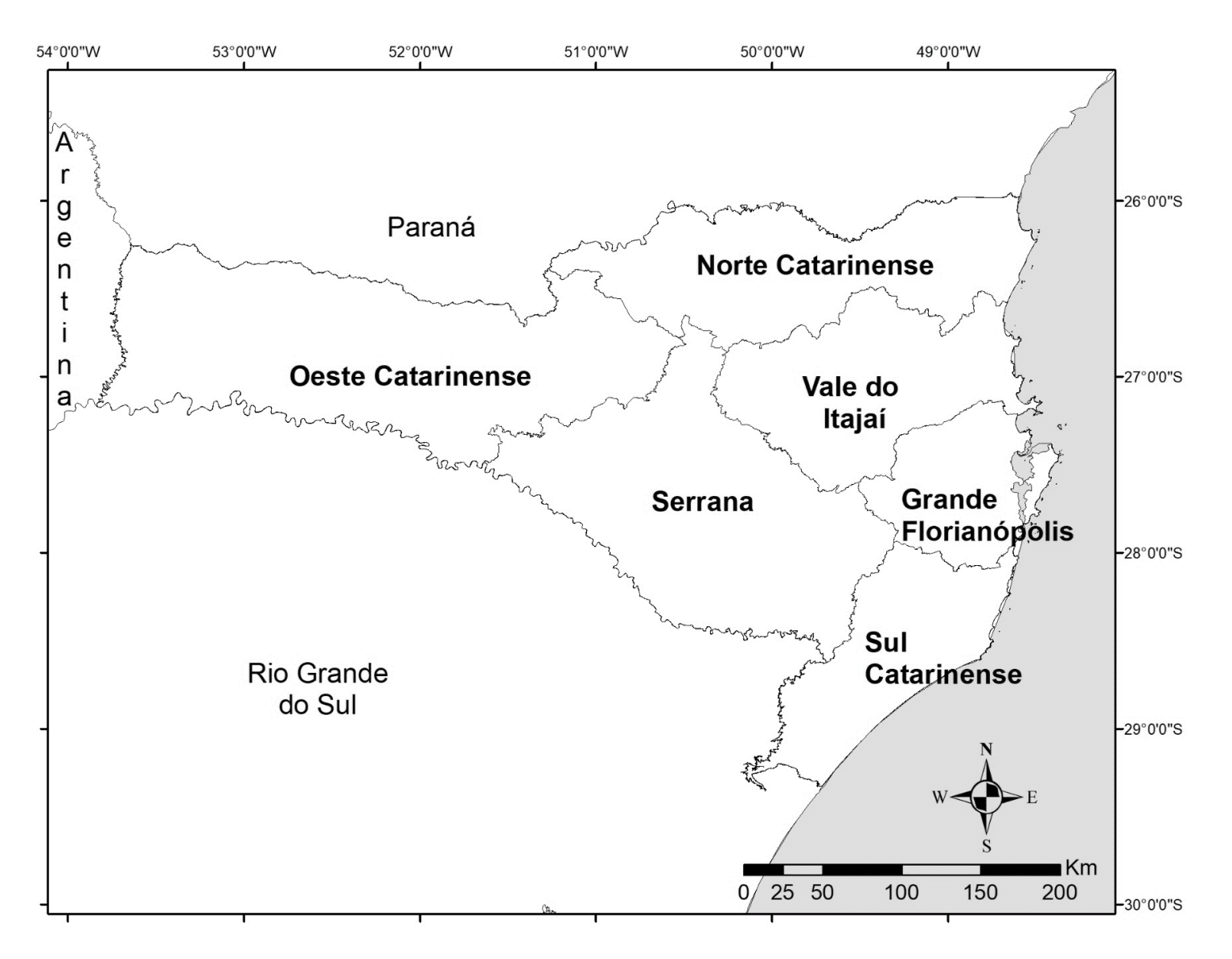

Atlas Escolar Municipal de Joaçaba – Santa Catarina

# MICRORREGIÕES DO OESTE CATARINENSE

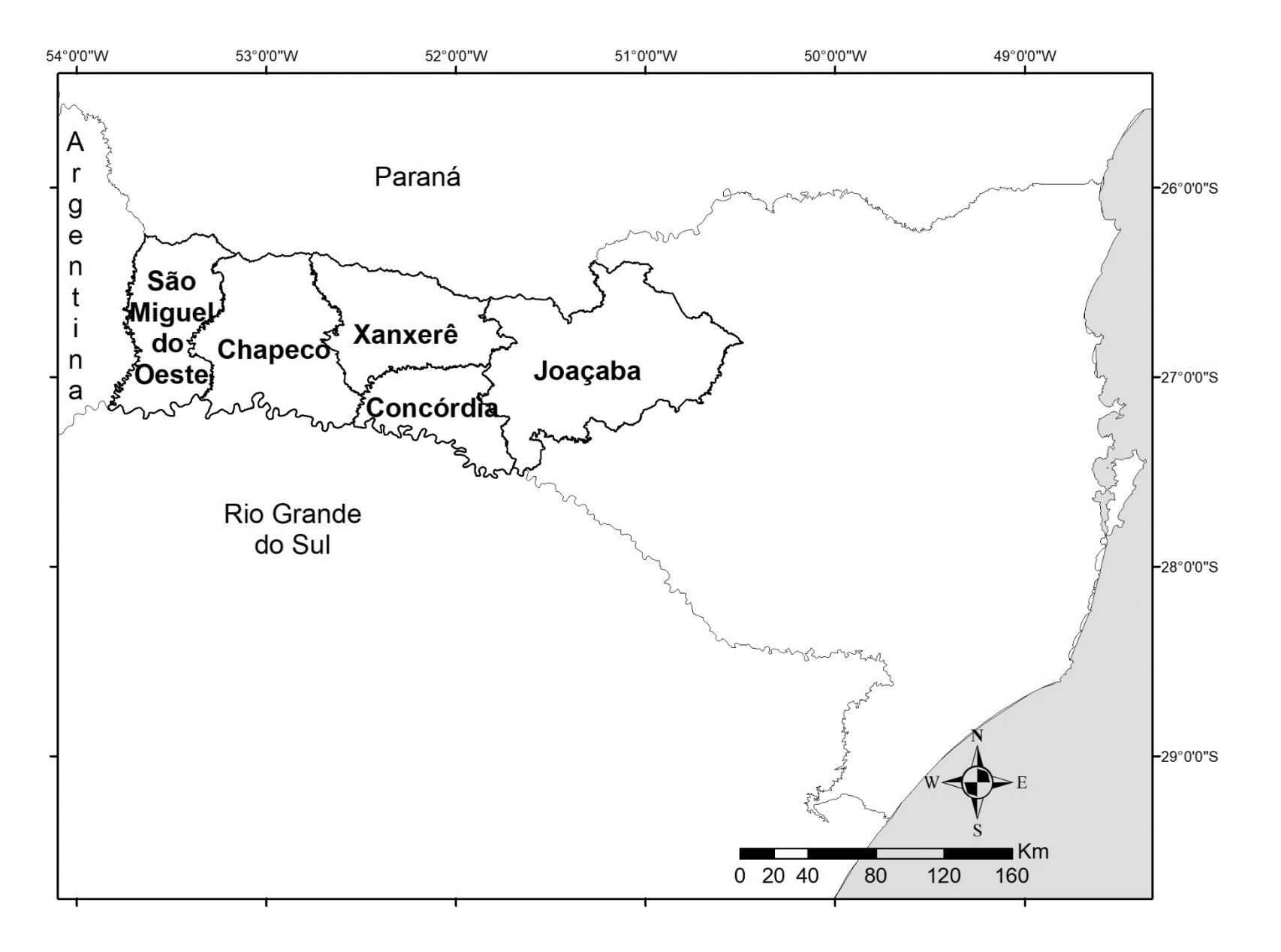

MICRORREGIÕES DO OESTE CATARINENSE

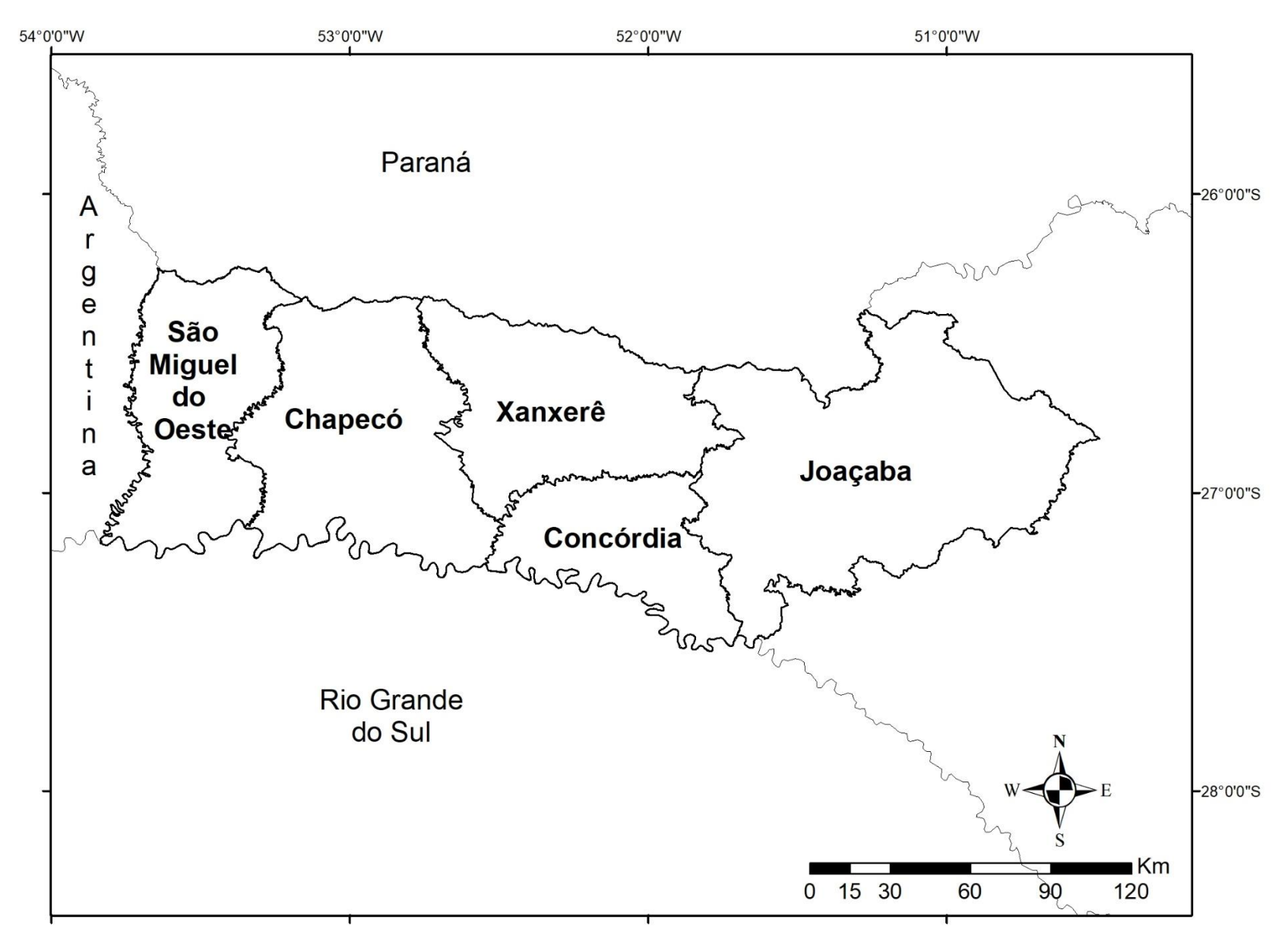

Atlas Escolar Municipal de Joaçaba – Santa Catarina LOCALIZAÇÃO DE JOAÇABA - SC

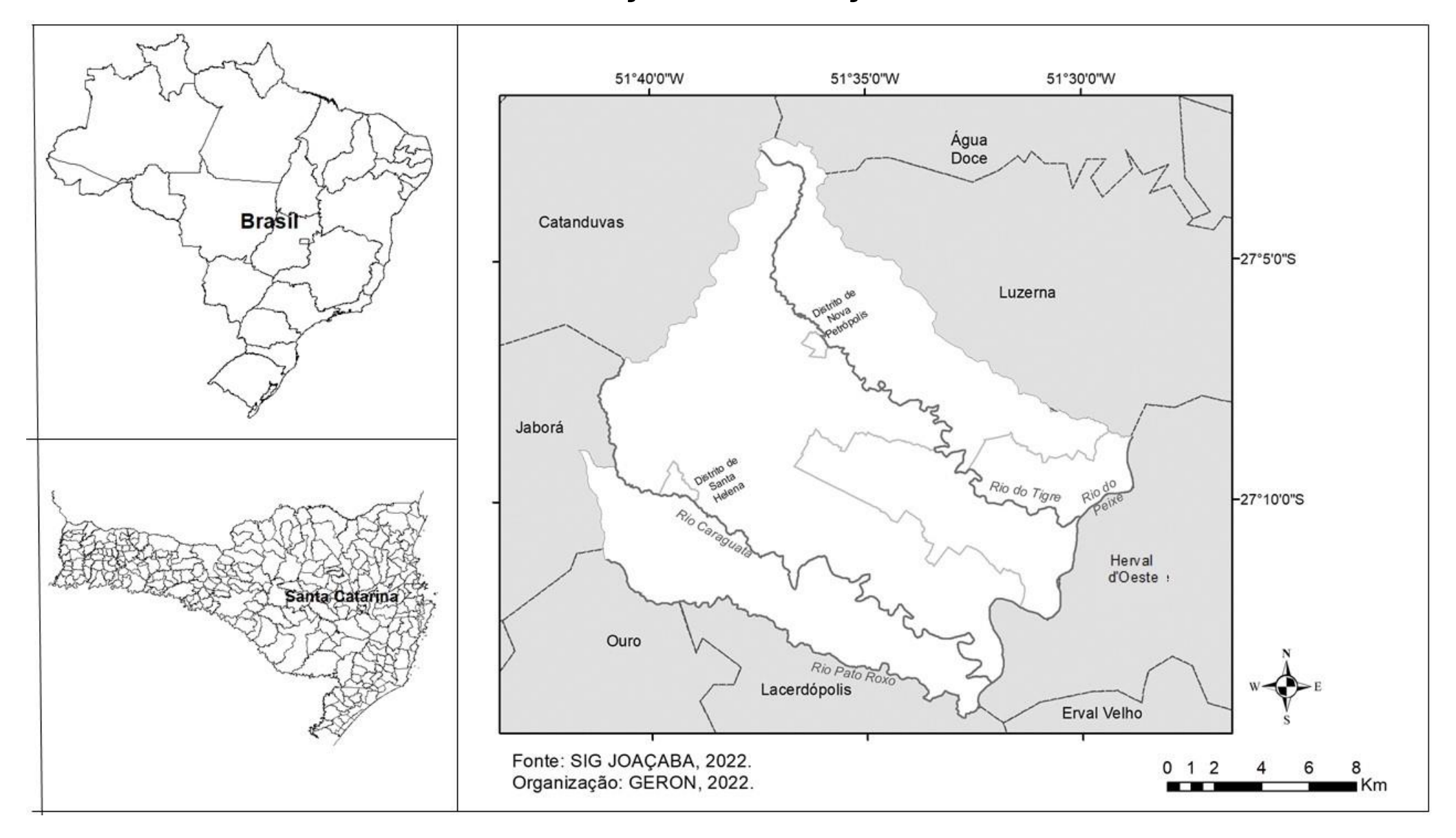

MUNICÍPIOS VIZINHOS DE JOAÇABA

![](_page_169_Figure_2.jpeg)

MUNICÍPIOS VIZINHOS DE JOAÇABA

![](_page_170_Figure_2.jpeg)

![](_page_171_Figure_0.jpeg)

## Atlas Escolar Municipal de Joaçaba – Santa Catarina BAIRROS DE JOAÇABA

![](_page_172_Figure_1.jpeg)

# PALAVRAS FINAIS

A utilização de atlas escolares em sala de aula é uma das formas encontradas para viabilizar a apresentação e o uso de mapas para o ensino da Geografia. Esperamos que você tenha aproveitado ao máximo esse atlas! Ele foi feito para vocês educadores e estudantes. Cada página foi pensada e avaliada por educadores e seus respectivos estudantes. Estamos orgulhosos de todo o processo.

No atlas escolar municipal de Joaçaba você encontrou textos, gráficos, dados, informações, mapas e atividades. Não definimos idade escolar para ele ser utilizado, pois cada educador pode utilizá-lo conforme as necessidades encontradas. As atividades apresentadas aqui podem ser utilizadas com diferentes temas não abordados em nosso recurso didático, porém gostaríamos que você utilizasse tudo que apresentamos da forma criativa.

A função de um atlas escolar, conforme Almeida (2003), é questionar o espaço por meio de suas representações, utilizando referências confiáveis, procedente de textos científicos, de pesquisas ou de dados obtidos em órgãos credenciados, apresentados sob a perspectiva de seus autores. Não é um recurso didático pronto e acabado, sempre podemos pesquisar e encontrar novas informações para incrementá-lo. Se você encontrou alguma nova informação, necessidade de um novo conteúdo a ser integrado nesse atlas, alguma dúvida ou até mesmo adendo, pode entrar em contato conosco por intermédio do nosso email de contato *atlasjoacaba@gmail.com*, que estamos disponíveis a ajudar.

Estamos com você nessa jornada!

# REFERÊNCIAS

ABES, Associação Brasileira de Engenharia Sanitária e Ambiental: Seção de Minas Gerais. O que é Saneamento Básico?. 2010. Disponível em: [http://www.abes-mg.org.br/visualizacao-de-artigos/ler/10374/o-que-e-saneamento-basico]. Acesso em: 30 abr 2022,

ANA, Agência Nacional de Águas. Uso da Terra. 2016. Disponível em: [https://metadados.snirh.gov.br/geonetwork/srv/api/records/d56de925d8904fc98ab115ecd1b6d8c7]. Acesso em: 18 abr 2022.

ANA, Agência Nacional de Águas. Catálogo de metadados da ANA. 2022. Disponível em: [https://metadados.snirh.gov.br/geonetwork/srv /por/catalog.search] Acesso: 17 abr 2022.

ANM, Agência Nacional de Mineração. **Sistema de Informações Geográficas da Mineração**. Disponível em: [http://www.anm.gov.br/assuntos/ao-minerador/sigmine]. Acesso em: 13 abr 2022.

BILIBIO, Augusto, et. al. (orgs). Centenário do Munícipio de Joacaba, Joacaba: Editora Unoesc, 2017.

BERTIN, Jacques. O Teste de Base da Representação Gráfica. *In* Revista Brasileira de Geografia. Rio de Janeiro, 1980.

BRASIL, Ministério Público Federal. Rio Uruguai e sua região hidrográfica. Disponível em: [https://escolaeducacao.com.br/bacia-do-rio-uruguaimapa-principais-rios-e-dados/l. Acesso em: 02 mai 2022.

BREDA, Thiara, Dominó "Ponto de vista" e as relações projetivas, 2018. Disponível em: [https://jogos-geograficos.blogspot.com/2018/1 1/domino-ponto-de-vista-e-as-relacoes.html]. Acesso em: 03 fev 2022.

CHAVES, Renata. Plano Diretor de Recursos Hídricos é aprovado para mais uma Bacia Hidrográfica. 2020. Disponível em: [https://www.tr ilhoambiental.org/post/plano-diretor-de-recursos-hidricos-e-aprovado-para-mais-uma-bacia-hidrografica]. Acesso em 20 abr 2022.

CIMCATARINA, Consórcio Intermunicipal Catarinense. Plano Diretor Joacaba: Leitura Técnica - Revisão 2018-2019. 2018. Disponível em: [https://planejamentourbano.cincatarina.sc.gov.br/CMS/Media/joacaba/docs/Estudos%20T%C3%A9cnicos/01%20%20Leitura%20T%C3%A9cni c\*a%20%20Revis%C3%A3o%20do%20Plano%20Diretor%20de%20Joa%C3%A7aba.pdf] Acesso em: 01 abr 2022.

CRUZ, Carla Madureira. Nem plana, nem redonda: definir a forma exata da terra é um desafio. 2018. Disponível em: [https://cienciahoje.org.br/artigo/nem-plana-nem-redonda-definir-a-forma-exata-da-terra-e-um-desafio/]. Acesso em: 12 jul 2022.

CUBO das noções espaciais. Ensinando com carinho, 2017. Disponível em: [https://www.ensinandocomcarinho.com.br/2017/05/ cubo-das-nocoes-espaciais.html/]. Acesso em: 02 fev 2022.

EMBRAPA, Empresa Brasileira de Pesquisa Agropecuária. Levantamento de reconhecimento dos solos do estado de Santa Catarina. 2018. Disponível em: [http://geoinfo.cnps.embrapa.br/layers/geonode%3Alev\_sc\_estado\_solos\_lat\_long\_wgs84]. Acesso em: 12 abr 2022.

EMBRAPA, Empresa Brasileira de Pesquisa Agropecuária. Sistema Brasileira de Classificação de solos. Brasilia: EMBRAPA, 2018a. Disponível em: [https://ainfo.cnptia.embrapa.br/digital/bitstream/item/199517/1/SiBCS-2018-ISBN-9788570358004.pdf] Acesso em: 13 abr 2022.

FDBS, Fundação Brasileira de Desenvolvimento Sustentável. Repositório público de mapas e shapefiles para download. 2018. Disponível em: [https://www.fbds.org.br/article.php3?id\_article=594] Acesso em: 26 abr 2022.

FISCHER, Augusto; SURDI, Ana Paula. JUNIOR, Silvio Santos; WINCK, Cesas Augustus. A silvicultura madeireira na Secretaria de Desenvolvimento Regional de Joacaba. Desenvolvimento em Questão. Unijuí, ano 13, 2015. Disponível em: [https://www.revistas.unijui.edu.br/index.php/desenvolvimentoemquestao/article/download/1929/3558]. Acesso em 23 abr 2022.

FRANCISCHETT, M. N. A Cartografia no Ensino de Geografia: a aprendizagem mediada. 2001. Tese (Doutorado em Geografia). Faculdade de Ciências e Tecnologia – UNESP, Presidente Prudente. 2001.

FRANCISCHETT, Mafalda Nesi. A cartografia no ensino de geografia: a aprendizagem mediada. Cascavel: EUNIOESTE, 2004.

GANGORRA, Alexandre. Experimento sobre erosão do solo. 2013. Disponível em: [http://profalexandregangorra.blogspot.com/2013/05/ experimento-sobre-erosao-do-solo.html] Acesso em 03 mai 2022.

(GIRALDI, Alice. Perfil: Lívia de Oliveira, mestre da alfabetização cartográfica. Revista Unespciência, Rio Claro, SP, n.22, ago. 2011. Disponível em: http://www.unespciencia.com.br/. Acesso em: 15 jun 2022.

GOMES, Rodrigo Rodrigues Freire. Latitude e Longitude. 2017. Disponível em: [https://www.infoescola.com/geografia/latitude-e-longitude/]. Acesso em: 10 mai 2022.

GUERRA, Antonio Teixeira. Dicionário geológico-geomorfológico. 1993. Disponível em: [https://biblioteca.ibge.gov.br/bibliotecacatalogo?id=223450&view=detalhes]. Acesso em: 17 abr 2022.

HARLEY, Brian. The map and the development of the history of cartography. *In* HARLEY, Brian; WOODWARD, David. The history of cartography: Cartography in Prehistoric, ancient and medieval Europe the Mediterranean. Chicago: The University of Chicago Press, 1987,

HISTÓRIA do dragão e da princesa. O pensador, S.D. Disponível em: [https://www.pensador.com/historia\_do\_dragao\_e\_a\_princesa/]. Acesso em: 17 mar 2022.

IBGE, Instituto Brasileiro de Geografia e Estatística. Noções básicas de cartografia. Rio de janeiro: IBGE, 1998. Disponível em: [https://biblioteca.ibge.gov.br/visualizacao/monografias/GEBIS%20%20RJ/ManuaisdeGeociencias/Nocoes%20basicas%20de%20cartografia.pd] Acesso em 21 fev 2022.

IBGE, Instituto Brasileiro de Geografia e Estatística. Clima 1:5.000.000. 2002. Disponível em: [https://www.ibge.gov.br/geociencias/informacoesambientais/climatologia/15817-clima.html?=&t=acesso-ao-produto]. Acesso em 11 abr 2022.

IBGE, Instituto Brasileiro de Geografia e Estatística. Censo 2010. Disponível em:[https://censo2010.ibge.gov.br] Acesso em: 01 abr 2022.

IBGE, Instituto Brasileiro de Geografia e Estatística. Produto Interno Bruno **–** PIB 2018. Disponível em:[ https://www.ibge.gov.br/explica/pib.php] Acesso em: 10 abr 2022.

IBGE, Instituto Brasileiro de Geografia e Estatística. Censo Escolar 2020. Disponível em:[ https://cidades.ibge.gov.br/brasil/pesquisa/13/5 908] Acesso em: 29 abr 2022.

IBGE, Instituto Brasileiro de Geografia e Estatística. Joaçaba. Disponível em: [https://cidades.ibge.gov.br/brasil/sc/joacaba/panorama]. Acesso em: 22 abr 2022.

IBGE, Instituto Brasileiro de Geografia e Estatística. **Censo Demográfico,** 2022. Disponível em: [https://www.ibge.gov.br/estatisticas/sociais/populacao/22827-censo-2020-censo4.html?=&t=o-gue-e]. Acesso em: 25 mai 2022.

INEP, Instituto Nacional de Estudos e Pesquisas Educacionais Anísio Teixeira. IDEB, Resultados e metas, 2019. Disponível em: [http://ideb.inep. gov.br/resultado/] Acesso em: 25 set 2022.

INMET, Instituto Nacional de Meteorologia. Banco de dados meteorológicos do INMET. 2021. Disponível em: [https://bdmep.inmet.gov.br/#]. Acesso em: 13 abr 2022.

JOAÇABA. História. 2014. Disponível em: [https://www.joacaba.sc.gov.br/cms/pagina/ver/codMapaItem/44699] Acesso em: 29 mai 2022.

JOAÇABA. Turismo. 2022. Disponível em: [https://turismo.joacaba.sc.gov.br/] Acesso em: 29 abr 2022.

JOAÇABA. Lei Complementar n° 384 de 05 de abril de 2019. Dispõe sobre criação das zonas administrativas do perímetro urbano do município<br>de Joacaba. Joacaba: Câmara de Vereadores. 2019. Disponível em: [https://leismunicipa de Joaçaba. Joaçaba: Câmara de Vereadores, 2019. Disponível em: [https://leismunicipais.com.br/a/sc/j/joacaba/leicomplementar/2019/39/384/lei-complementar-n-384-2019-dispoe-sobre-criacao-das-zonas-administrativas-no-perimetro-urbano-do-municipiode-joacaba-sc-que-especifica?q=clara+ad%C3%A9lia] Acesso em 01 abr 2022.

JOAÇABA. Lei Complementar n° 439 de 22 de fevereiro de 2022. Dispõe sobre normas relativas ao zoneamento do município de Joaçaba. Joacaba: Câmara de Vereadores, 2019, Disponível em: [https://leismunicipais.com.br/a/sc/i/joacaba/lei-complementar/2022/44/439/leicomplementar-n-439-2022-dispoe-sobre-normas-relativas-ao-zoneamento-do-municipio-de-joacaba-sc-lei-de-uso-e-ocupacao-do-solo-e-daoutras-providencias?q=bairros] Acesso em 01 abr 2022.

JOAÇABA, Sistema de Gestão Educacional. Consulta de Unidades Escolares de Joaçaba. 2022. Disponível em: [http://www.sgeammoc.com.br/hloginammoc.aspx] Acesso em: 02 mai 2022.

JOAÇABA, Sistema de Informações Geográficas de Joaçaba. **Geo-Joaçaba**. 2022. Disponível em: [https://geo.joacaba.sc.gov.br/Login/Index?ReturnUrl=%2FHome]. Acesso em: 02 abr 2022.

JOLY, Fernand. A cartografia. Campinas: Papirus, 1990.

KILHIAN, Kleber. O surgimento do grau na circunferência. **O baricentro da mente, 2013**. Disponível em: [https://www.obaricentrodamente.com/2013/02/o-surgimento-do-grau-na-circunferencia.html.] Acesso em: 19 fev 2022.

MACHADO-HESS, Elizabeth de Souza. Uma proposta Metodológica para a Elaboração de Atlas Geográficos Escolares (Anos Iniciais do Ensino Fundamental): O Exemplo do Município de Sorocaba (SP). São Paulo: USP, 2012.

MARTINELLI, Marcello.Um atlas geográfico escolar para o ensino-aprendizagem da realidade natural e social. Portal da Cartografia, Londrina, v.1, n.1, p.2134, 2008. Disponível em: http://www.uel.br/revistas/uel/index.php/portalcartografia. Acesso em: 23 fev 2021.

MARTINS, Rosa Elisabete Militz Wypyczynksi et al. Os mosaicos geográficos: Uma possibilidade pedagógica ao ensino de Geografia. REVAST. vol. 09, n.20, p. 275297, 2019. Disponível em: [https://periodicos.univasf.edu.br/index.php/revasf/article/view/883/741]. Acesso em 05 mai 2022.

MATOS, Izabella Barison. Aspectos da trajetória de migração de haitianos para o Brasil e o oeste de Santa Catarina: autopercepção acerca da sua inserção e do acesso aos direitos fundamentais na comunidade brasileira. *In* ROMAN, Darlan José; MATOS, Izabella Barison (orgs).

Imigração haitiana: perfil, ambientação social e organizacional no oeste catarinense, política migratória e aspectos da história do Haiti. Joaçaba: Editora Unoesc, 2018.

MMA, Ministério do Meio Ambiente. Mapas da Cobertura Vegetal. 2002. Disponível em: [https://antigo.mma.gov.br/component/k2/item/7626 mapas-de-cobertura-vegetal.htmll. Aceso em: 16 abr 2022.

MMA, Ministério do Meio Ambiente. Cobertura Vegetal dos Biomas. 2010. Disponível em: [https://www.gov.br/mma/pt-br]. Acesso em: 15 abr 2022.

NASCIMENTO, Rosemy da S. Cartografia escolar na educação geográfica – necessidades cognitivas do aprendizado matemático e etimologico para compreensão do sistema de coordenadas geográficas. *In:* anais do X Colóquio de Cartografia para Crianças e Escolares: as diferentes linguagens do mundo contemporâneo e I Encontro Internacional de Cartografia e Pensamento Espacial. São Paulo: FEUSP, 2018a.

NASCIMENTO, Rosemy da Silva. GLOBINHO PIRULITO Elaboração de globo terrestre como recurso didático para Educação Geográfica. RESEARCHGATE, nov.2018. Disponível em: https://www.researchgate.net/publication/329027628 GLOBINHO\_PIRULITO\_-\_Elaboracao\_de\_globo\_terrestre\_como\_recurso\_didatico\_para\_Educacao\_Geografica. Acesso em 23 de mar.2022.

NICASTRO, Nicholas. Circumference: Eratosthenes and the Ancient Quest to Measure the Globe. St. Martin's Press. Edição do Kindle, 2015.

NIMER, Edmon. Climatologia do Brasil. Rio de Janeiro: IBGE, 1979. Disponível em: [https://biblioteca.ibge.gov.br/visualizacao/livros/liv81099.pdf ]. Acesso em: 10 abr 2022.

OLIVEIRA, Cêurio de. Curso de cartografia moderna. Rio de Janeiro: IBGE, 1993.

PARQUE de 13 mil hectares preserva araucárias no Oeste de Santa Catarina. RBS **–** Nossa Terra, Santa Catarina, 01 de fevereiro de 2014. Disponível em: [https://g1.globo.com/sc/santa-catarina/nossa-terra/2013/noticia/2014/02/parque-de-13-mil-hectares-preserva-araucarias-nooeste-de-santa-catarina.html]. Acesso em: 12 abr 2022.

PASSINI, Elsa Yasuko. O caminho do rio. Belo Horizonte: Editora Dimensão, 2011.

PIAGET, Jean; INHELDER, Bärbel. A representação do espaço na criança. Porto Alegre: Artes Médicas, 1993.

REGENSBURGER, Josiane. **Indústria e espaço urbano: implicações socioespaciais no município de Joaçaba – SC.2006**. Dissertação<br>(Mestrado em Geografia). Universidade Federal de Santa Catarina. Florianópolis. 2006. Disponível (Mestrado em Geografia). Universidade Federal de Santa Catarina, Florianópolis, 2006. Disponível em: [https://repositorio.ufsc.br/bitstream/handle/123456789/89119/226218.pdf?sequence=1&isAllowed=y]. Acesso em: 03 abr 2022.

REGRAS do dominó. Ludijogos, S.D. Disponível em: [https://www.ludijogos.com/multiplayer/domino/regras/]. Acesso em 15 mar 2022.

SANTA CATARINA, Secretaria Estadual de Educação de Santa Catarina. Portal da Educação. Disponível em: [http://serieweb.sed.sc.gov.br/cadueportal.aspx]. Acesso em: 29 abr 2022.

SANTA CATARINA, Comitê de Gerenciamento Bacia Hidrográfica do Rio do Peixe e Bacias Contíguas. Mapas do Rio do Peixe. 2019. Disponível em: [https://www.aguas.sc.gov.br/base-documental-rio-do-peixe/mapas-rio-do-peixe]. Acesso em: 02 mai 2022.

SANTOS, Jussara Dias dos; CATUZZO, Humberto. O chão que você pisa: prática itinerantes para o ensino de solos. Terrae Didática, v.16. p. 1-14, 2020. Disponível em: [https://periodicos.sbu.unicamp.br/ojs/index.php/td/article/view/8657202/22208]. Acesso em: 03 mai 2022.

SEUTHE, Eunice Mayela Ayala *et al*. Geografía de México y del mundo. Disponível em: [http://bibliotecadigital.ilce.edu.mx/sites/telesecundari a/tsa04g01v01/p01t01.html]. Acesso em: 12 jul 2022.

SCHMITT, Elzeário. Frei Bruno Linden. s.d. Disponível em: [https://franciscanos.org.br/quemsomos/personagens/frei-bruno-linden/#gsc.tab=0]. Acesso em: 22 abr 2022.

SIMAE, Sistema Intermunicipal de Água e Esgoto. **Esgoto em Joaçaba e Herval D'Oeste**. 2022. Disponível em: [https://www.simae.sc.gov.br/pa gina/527 Tratamento-em-Joacaba-e-Herval-DOeste.html]. Acesso em: 30 abr 2022.

SIMIELLI, Maria Elena Ramos. O mapa como meio de comunicação e alfabetização cartográfica. In: ALMEIDA, Rosângela Doin de (Org.) Cartografia Escolar. 2ª ed. São Paulo: Contexto, 2010.

SOUZA, Anderson B. Escala Geográfica. Escala cartográfica. 2008. Disponível em: [http://www.educacaopublica.rj.gov.br/oficinas/geogra fia/escala/01.html] Acesso em: 08 dez 2014.

UFES, Universidade Federal do Espirito Santos, **Isto é Geologia!,** 2002. Disponível em: [https://geologia.ufes.br/isto-%C3%A9-geologia]. Acesso em: 10 abr 2022.
## Atlas Escolar Municipal de Joaçaba – Santa Catarina

ULLER, Adriana Salviato; ARCHELA, Rosely Sampaio. A educação cartográfica na Geografia do ensino fundamental. In: ANTONELLO, Ideni Terezinha; MOURA, Jeani Delgado Paschoal; TSUKAMOTO, Ruth Youko (org.). Múltiplas Geografias: ensino **–** pesquisa **–** reflexão, São Paulo: Humanidades, 2005.

VAZ, José Carlos. Legislação de uso e ocupação do solo. São Paulo: Fundação Perseu Abramo, 2006. Disponível em: [http://www2.fpa.org.br/formacao/pt-no-parlamento/textos-e-publicacoes/legislacao-de-uso-e-ocupacao-do-solo]. Acesso em: 25 abr 2022.

VIANA, Odaléa Aparecida. Avaliação dos desenhos de planificação de figuras geométricas no ensino básico. Estudos em Avaliação Educacional, São Paulo, v. 26, n. 63, p. 838-871, 2015.

ZAGO, Sady; PAIVA, Doralice P. de (orgs). Rio do Peixe: atlas da bacia hidrográfica. Joaçaba: Unoesc, 2016.